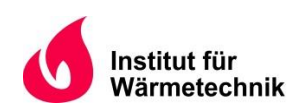

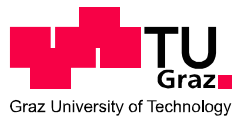

Markus Koroschetz, BSc.

# **Numerische Simulation von Wärmetauscherkomponenten im FHKW-Mellach mit Fokus auf Erosion**

### **MASTERARBEIT**

zur Erlangung des akademischen Grades

Diplom-Ingenieur

Masterstudium Wirtschaftsingenieurwesen-Maschinenbau

eingereicht an der

### **Technischen Universität Graz**

**Betreuer** 

Univ.-Prof. Dipl.-Ing. Dr.techn. Hochenauer Christoph Institut für Wärmetechnik

Dipl.-Ing. Hochfellner Martin VERBUND Thermal Power GmbH & Co KG in Liqu.

**Beurteiler** 

Univ.-Prof. Dipl.-Ing. Dr.techn. Hochenauer Christoph Institut für Wärmetechnik

Graz, im April 2015

## **EIDESSTATTLICHE ERKLÄRUNG**

Ich erkläre an Eides statt, dass ich die vorliegende Arbeit selbstständig verfasst, andere als die angegebenen Quellen/Hilfsmittel nicht benutzt, und die den benutzten Quellen wörtlich und inhaltlich entnommenen Stellen als solche kenntlich gemacht habe.

*I* declare that I have authored this thesis independently, that I have not used other than the *declared sources/resources, and that I have explicitly indicated all material which has been quoted either literally or by content from the sources used.* 

\_\_\_\_\_\_\_\_\_\_\_\_\_\_\_\_\_\_\_\_\_\_\_\_\_\_\_\_ \_\_\_\_\_\_\_\_\_\_\_\_\_\_\_\_\_\_\_\_\_\_\_\_\_\_\_\_

 *16.4.2015*

Datum / Date Unterschrift / Signature

### **KURZFASSUNG**

Titel: Numerische Simulation von Wärmetauscherkomponenten im FHKW - Mellach mit Fokus auf Erosion

Autor: Markus Koroschetz

- 1. Stichwort: Computational Fluid Dynamics (CFD)
- 2. Stichwort: Rohrbündelwärmetauscher
- 3. Stichwort: Kohlekraftwerk

Bei der Verfeuerung von festen Brennstoffen, wie bei einem Kohlekraftwerk, entsteht Asche, welche großteils mit dem Rauchgas mitgeführt wird. Dabei kommt es an einigen Stellen der Wärmetauscheroberflächen im Kessel, aufgrund des Zusammenwirkens von hohen Partikelkonzentrationen und ungünstigen Strömungsverhältnissen, zu erhöhten Verschleißerscheinungen. Auch der Einsatz von Rußbläsern, welche in Dampferzeugern installiert sind, um Ablagerungen von den Konvektionsheizflächen zu entfernen, hat wesentlichen Einfluss auf die Lebensdauer der besagten Rohre. Durch hohe Erosionsraten an Bauteilen des Dampferzeugers verkürzt sich die Reisezeit eines Kraftwerks, was häufigere Kraftwerksstillstände zur Instandhaltung mit sich bringt. Dabei sind die ersten Rohrreihen der Heizflächenpakete besonders stark von Erosion betroffen. Eine in der Praxis angewandte Methode, um die Erosion an den untersten Rohrreihen der Heizflächenpakete zu reduzieren, ist das Anbringen von Schutzelementen an die Rohre der ersten Rohrreihe.

Die vorliegende Arbeit beschäftigt sich mit der numerischen Untersuchung der Strömung des Rauchgases durch die Berührungsheizflächen des mit Kohle befeuerten FHKW-Mellach. Dabei wird besonderes Augenmerk auf die Strömung des Rauchgases durch die Rohrpakete und die Erosion durch die im Rauchgas enthaltenen Aschepartikel gelegt. Besonders interessant dabei ist, wie sich die Strömung des Rauchgases durch ein solches Rohrbündel durch das Anbringen von Schutzelementen verändert.

Ziel der Arbeit ist, die Strömung durch die Rohrbündel zu optimieren und dadurch die Erosionsraten im Dampferzeuger durch geeignete Gegenmaßnahmen zu reduzieren. Der erste Schritt der Arbeit beinhaltet die Untersuchung der Istsituation im Economiser, Zwischenüberhitzer 1/1 und Zwischenüberhitzer 1/2. Anhand der Ergebnisse der Analyse der Ausgangssituation können nun die besonders durch Erosion gefährdeten Bereiche ausfindig gemacht werden. Als nächstes werden Schutzelemente beziehungsweise Schutzmechanismen mit verschiedenen Geometrien zur Vermeidung hoher Erosionsraten aufgrund deren Umsetzbarkeit in der Realität ausgewählt und anschließend simuliert. Die Ergebnisse der Variantenrechnungen werden zum Abschluss noch mit den Ergebnissen der Ausgangssituationen verglichen, um daraus mögliche Schlüsse einer Verbesserung der derzeitigen Situation zu ziehen.

### **ABSTRACT**

Title: Numerical simulation of heat exchanger components in the district heating power station Mellach with focus on erosion

Author: Markus Koroschetz

1<sup>st</sup> keyword: Computational Fluid Dynamics (CFD) 2<sup>nd</sup> keyword: tube-bundle heat exchanger 3<sup>rd</sup> keyword: coal-fired power station

By burning solid fuels, like in a coal-fired power plant, a large amount of ash is produced. For the most part the flue gas contains the ash. As a result of the interaction between high particle concentrations and inconvenient flowing conditions, high erosion rates can be recognized in several areas of the heat-exchanger. Also soot blowers, which should remove the accumulating deposits on the heat-exchanger pipes, have an effect on the lifetime of these pipes. Due to high erosion rates the boiler operating time decreases significantly which results in frequent shutdowns for maintenance. Especially the first rows of the tube bundle heat-exchangers are strongly affected by erosion. In order to reduce the erosion on the first tube rows, in practice protection elements are mounted on these tubes.

This thesis deals with the numerical investigation of the flow of the flue gas through the tube bundle heat-exchanger components in the coal-fired power plant in Mellach. The focus is on the flow of the flue gas and the erosion due to entrained ash particles. In the center of interest is the question of how the flow of the flue gas is influenced by the installed protection elements.

This thesis aims at optimizing the flow through the tube bundles. As a result, the erosion rates in the boiler should be reduced by implementing appropriate arrangements. The first step is to investigate the current flow situation in the economizer, the super heater 1/1 and in the super heater 1/2. On the basis of these findings the areas with high erosion rates can be spotted. The second step is the selection and also the simulation of several geometrically different protection elements and protection mechanisms. In the end, the results of the different versions are compared to each other in order to draw a conclusion concerning some possible improvements of the current situation.

### **VORWORT**

Die vorliegende Arbeit entstand im Zuge eines Projekts der VERBUND Thermal Power GmbH & Co KG in Liqu. in Zusammenarbeit mit dem Institut für Wärmetechnik an der TU-Graz. Für die Zeit meiner Diplomarbeit wurde mir am Standort Mellach/Werndorf ein Arbeitsplatz bereitgestellt.

Zu Beginn möchte ich mich ganz besonders bei Herrn Dipl.-Ing. Martin Hochfellner für die tatkräftige Unterstützung und auch für die ständigen, motivierenden Worte seinerseits bedanken. Auch habe ich es Herrn Dipl.- Ing. Hochfellner zu verdanken, dass diese Diplomarbeit überhaupt zustande kam und ich ein solch interessantes, praxisnahes Thema bearbeiten durfte.

Weiters gilt mein Dank Herrn Ing. Josef Matzer, der mich während meiner gesamten Arbeit unterstützt und mir mit Daten für die Simulation sehr weitergeholfen hat. Auch wurde es mir durch Herrn Matzer möglich, den Dampferzeuger vor Ort zu besichtigen.

Nicht zuletzt möchte ich meinen Dank auch Herrn Univ.-Prof. Dipl.-Ing. Dr.techn. Christoph Hochenauer für die Betreuung meiner Diplomarbeit aussprechen. Er hat mir mit seiner außergewöhnlichen Kompetenz im Bereich CFD bei meinen Simulationen stets weiterhelfen können.

Abschließend möchte ich noch meiner Mutter sowie meinen Großeltern danken. Sie haben mich während meiner gesamten Studienzeit unterstützt, wodurch mir mein Studium erst möglich wurde.

Graz, 16.4.2015

Markus Koroschetz

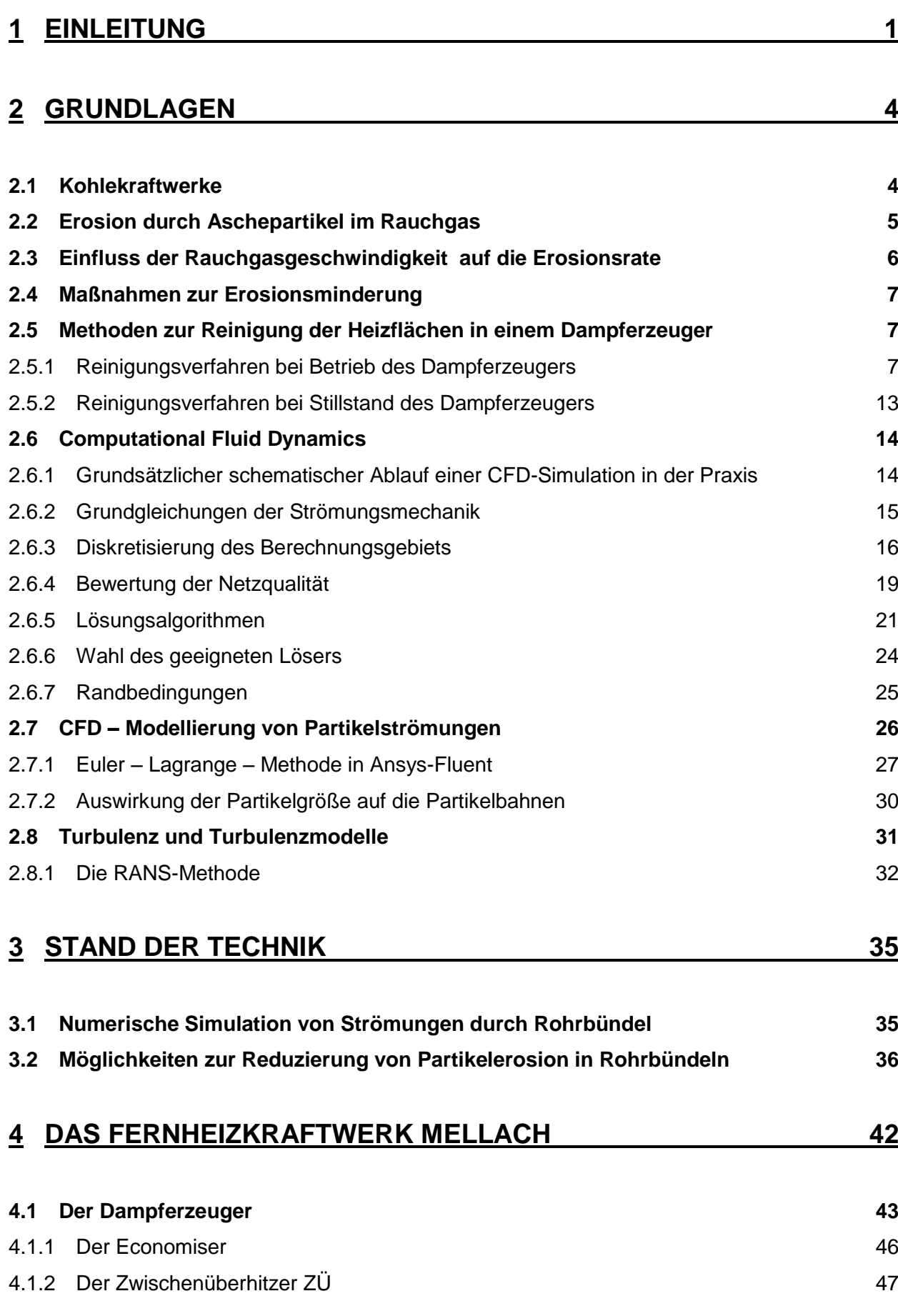

## **INHALTSVERZEICHNIS**

## **5 [AUFBAU DER SIMULATION](#page-64-0) 49**

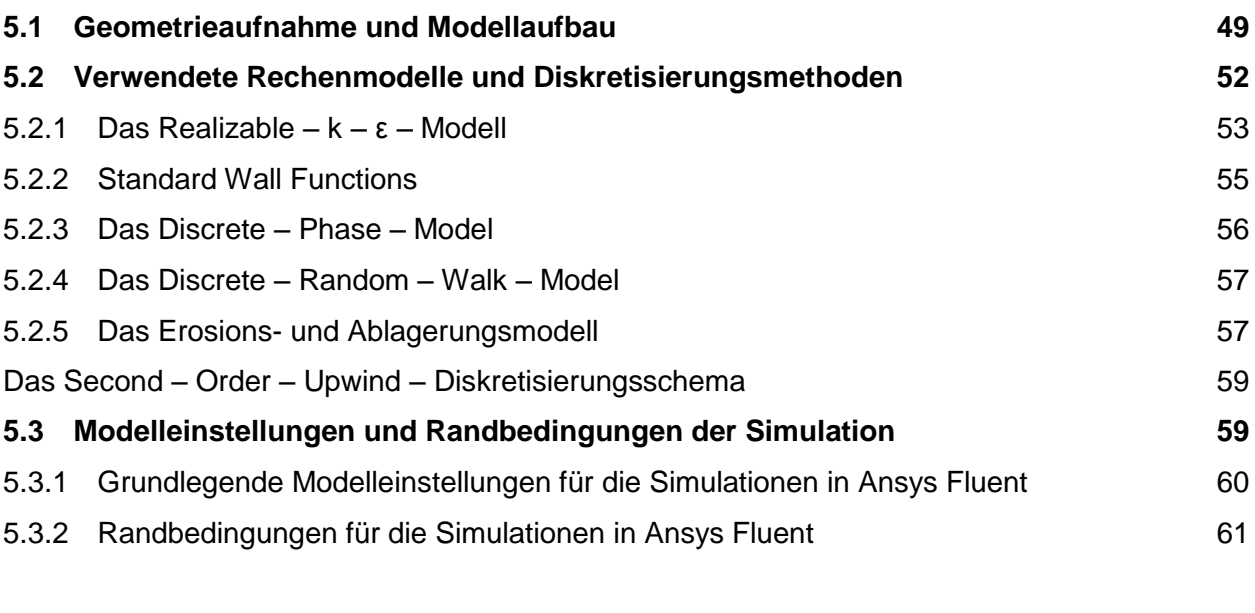

## **6 [SIMULATIONSERGEBNISSE](#page-77-0) 62**

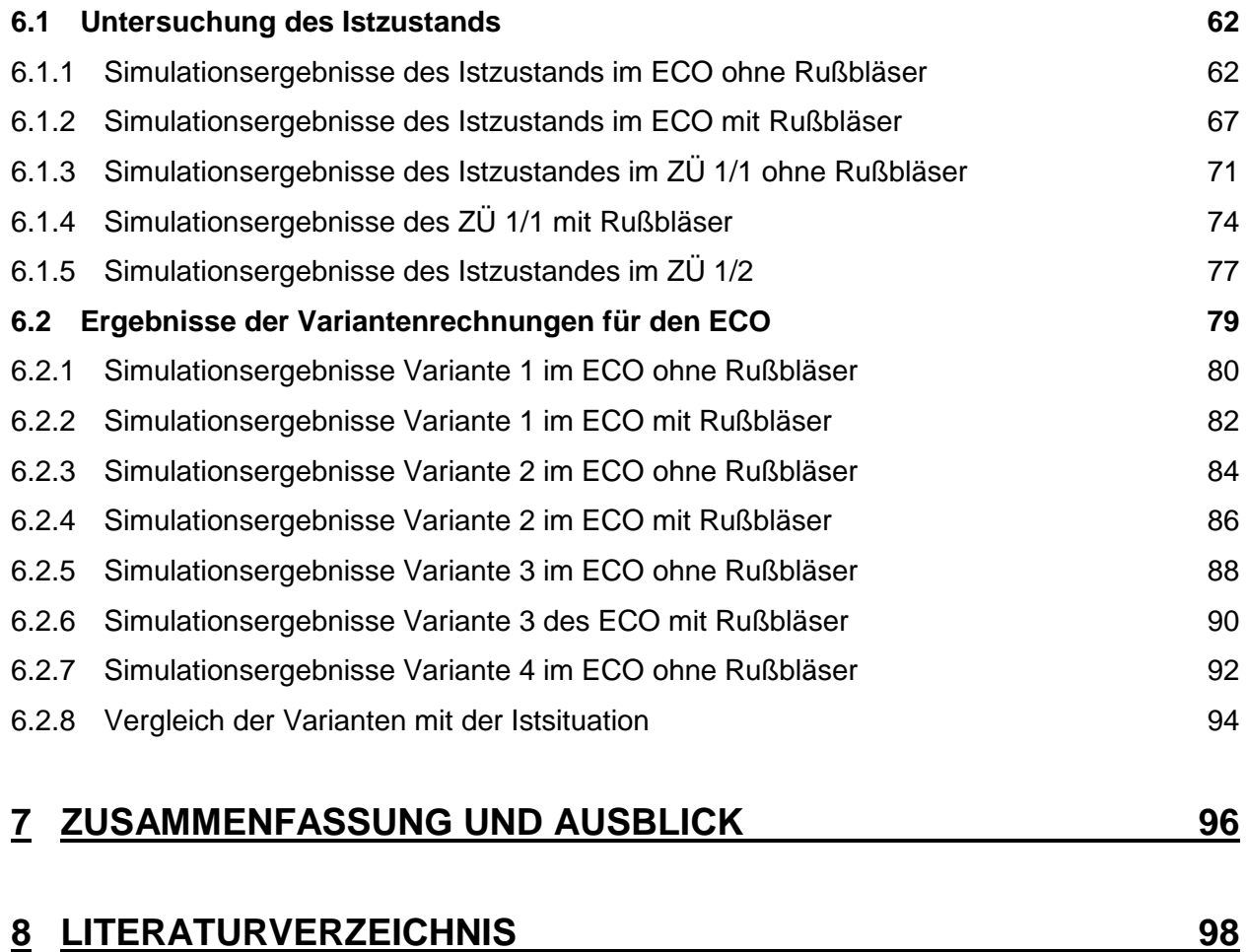

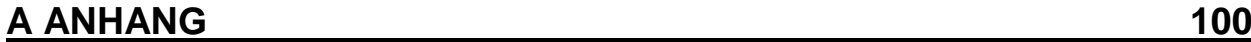

## **Abbildungsverzeichnis**

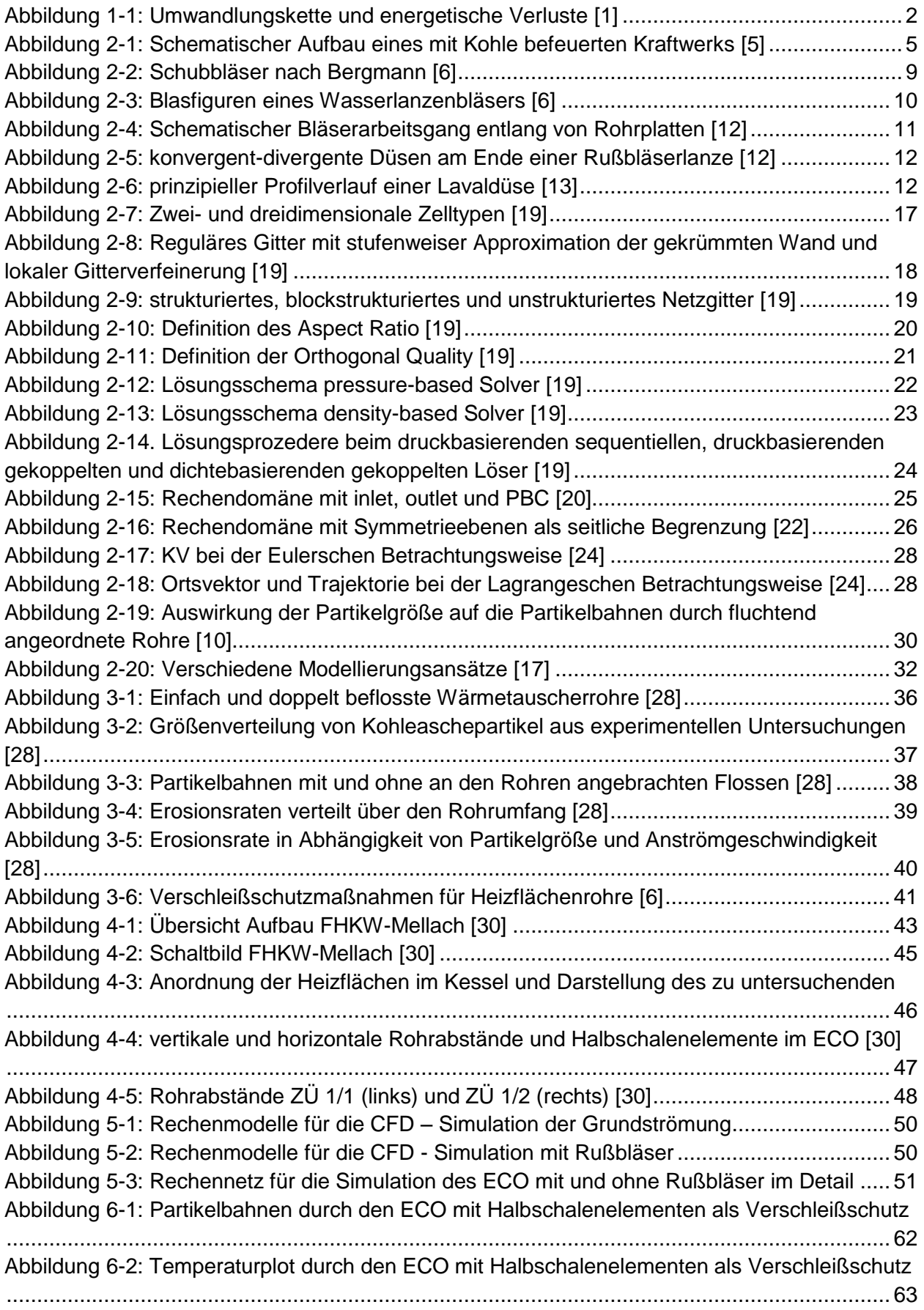

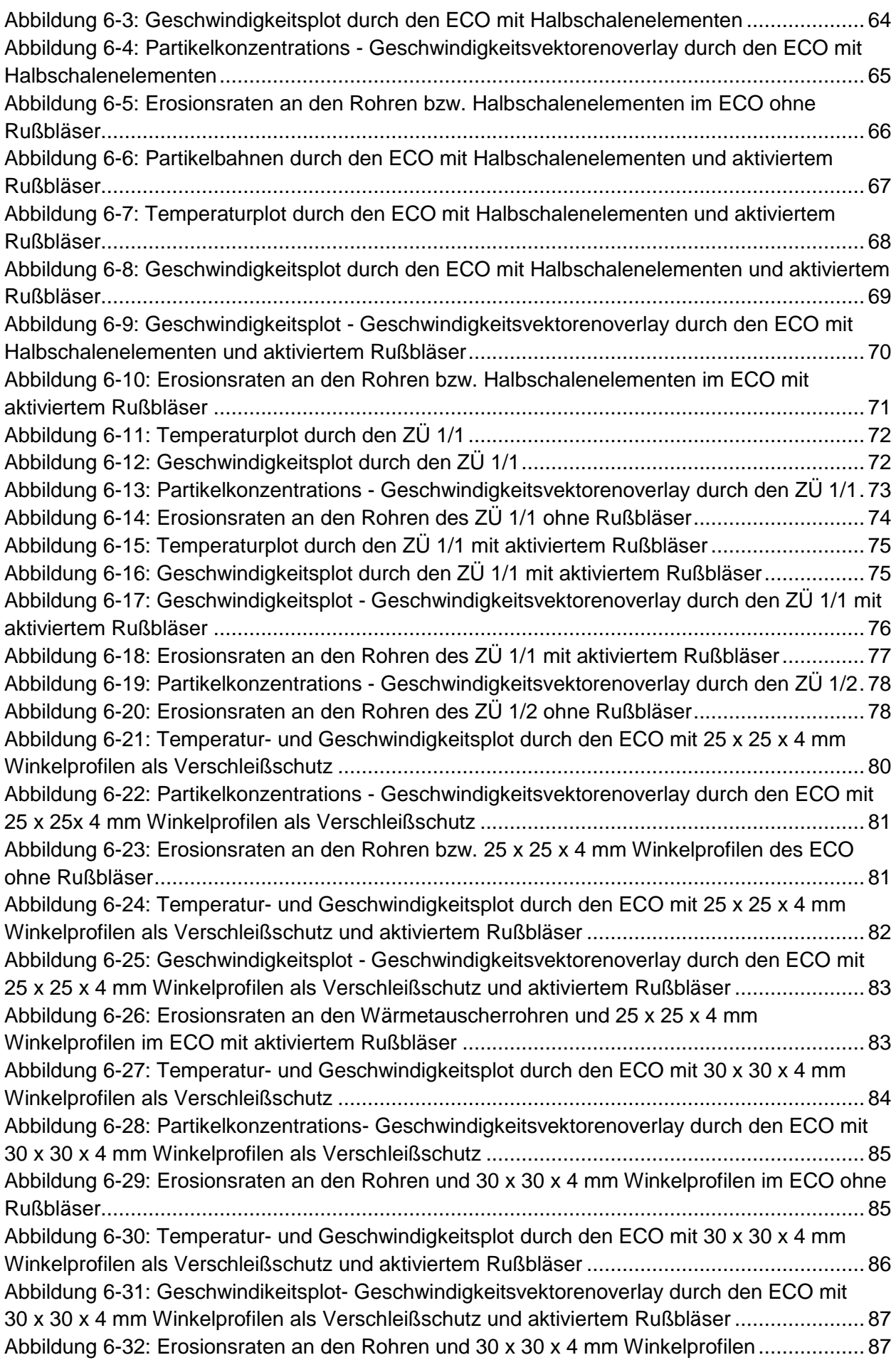

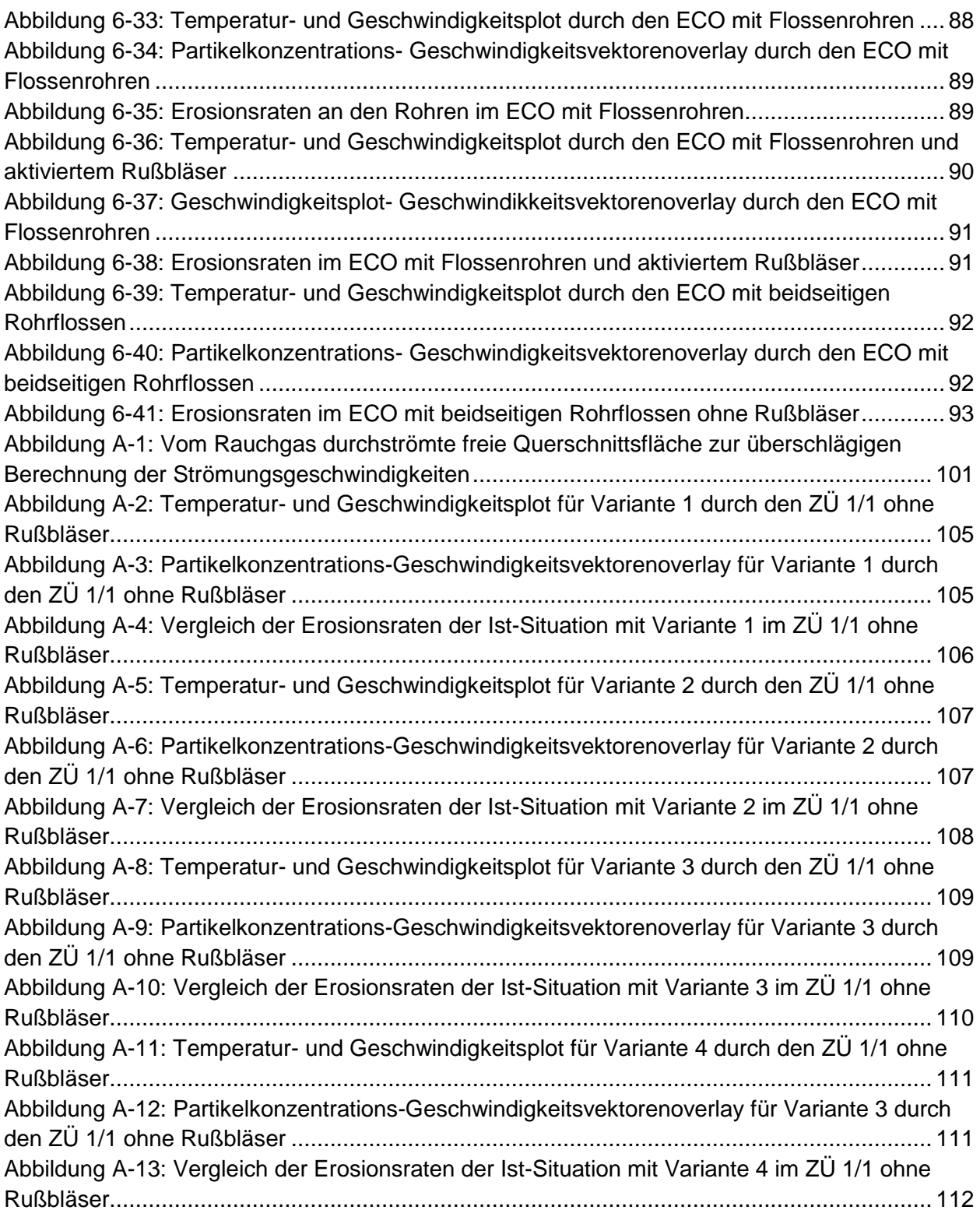

## **Tabellenverzeichnis**

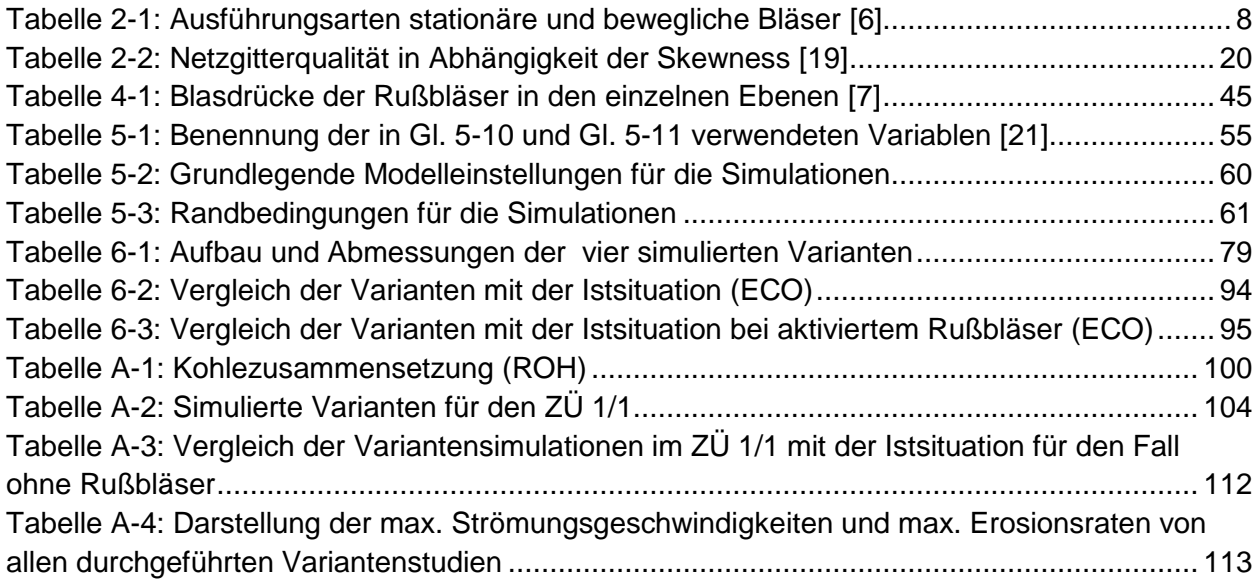

## **Formelverzeichnis**

#### Lateinische Buchstaben

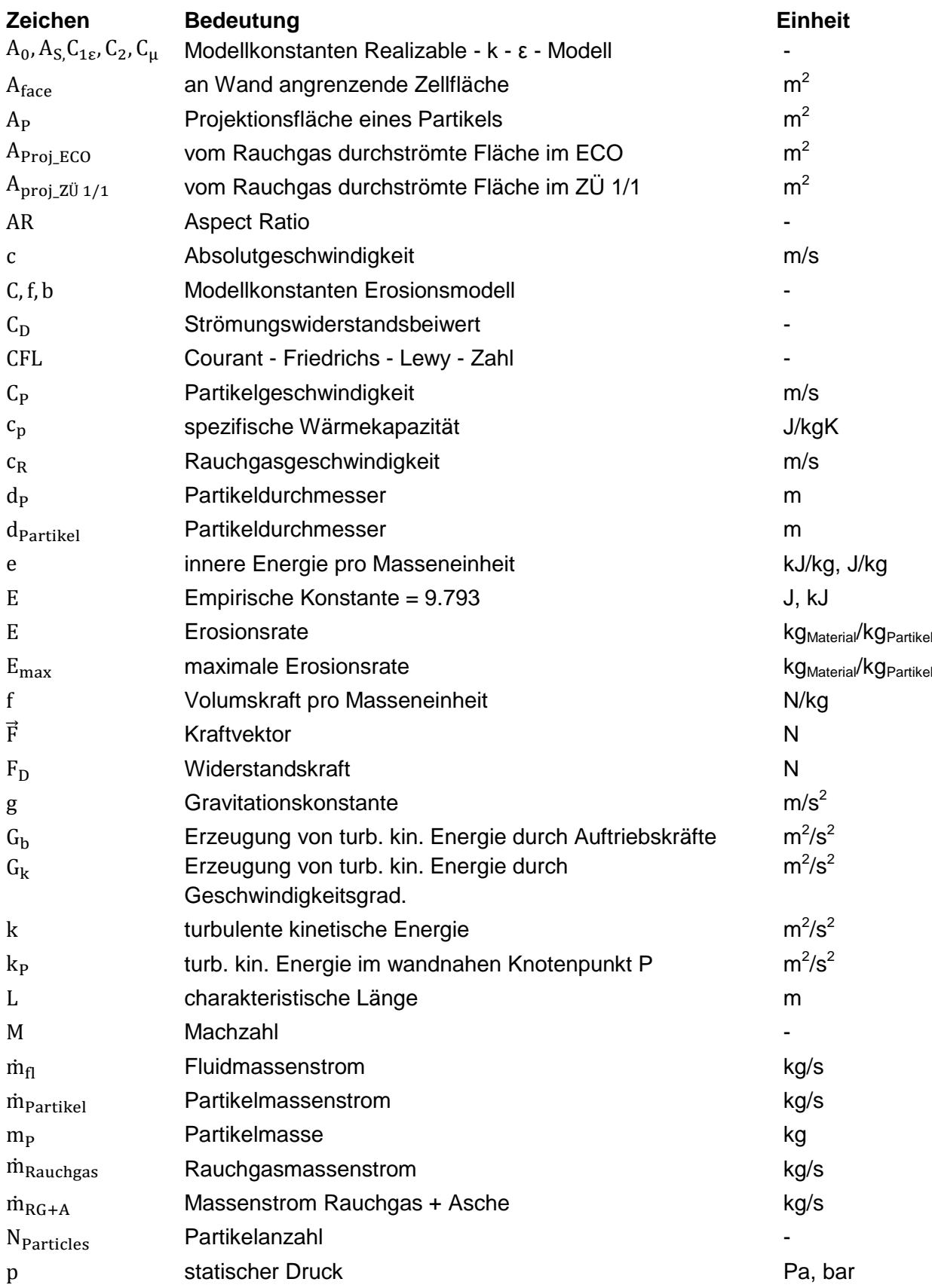

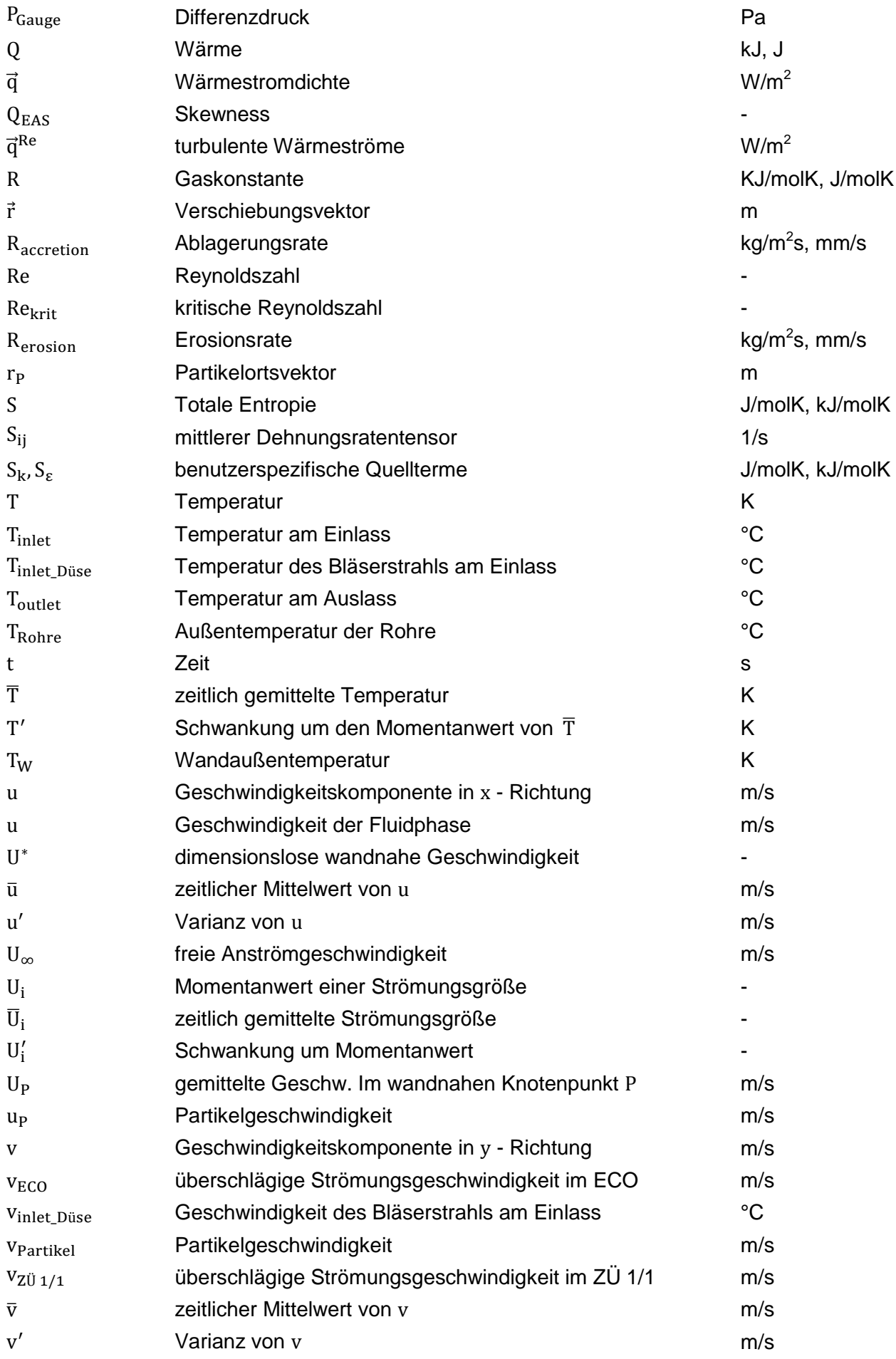

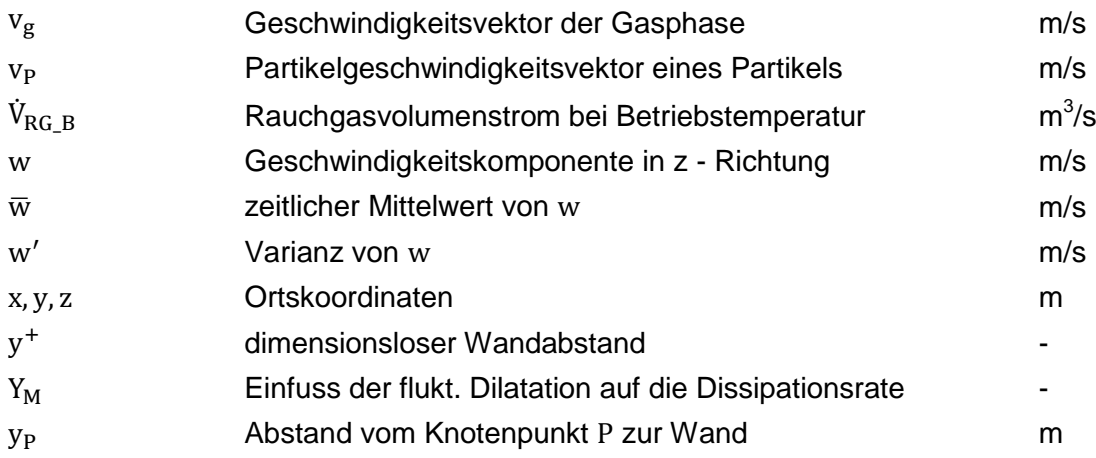

#### Griechische Buchstaben

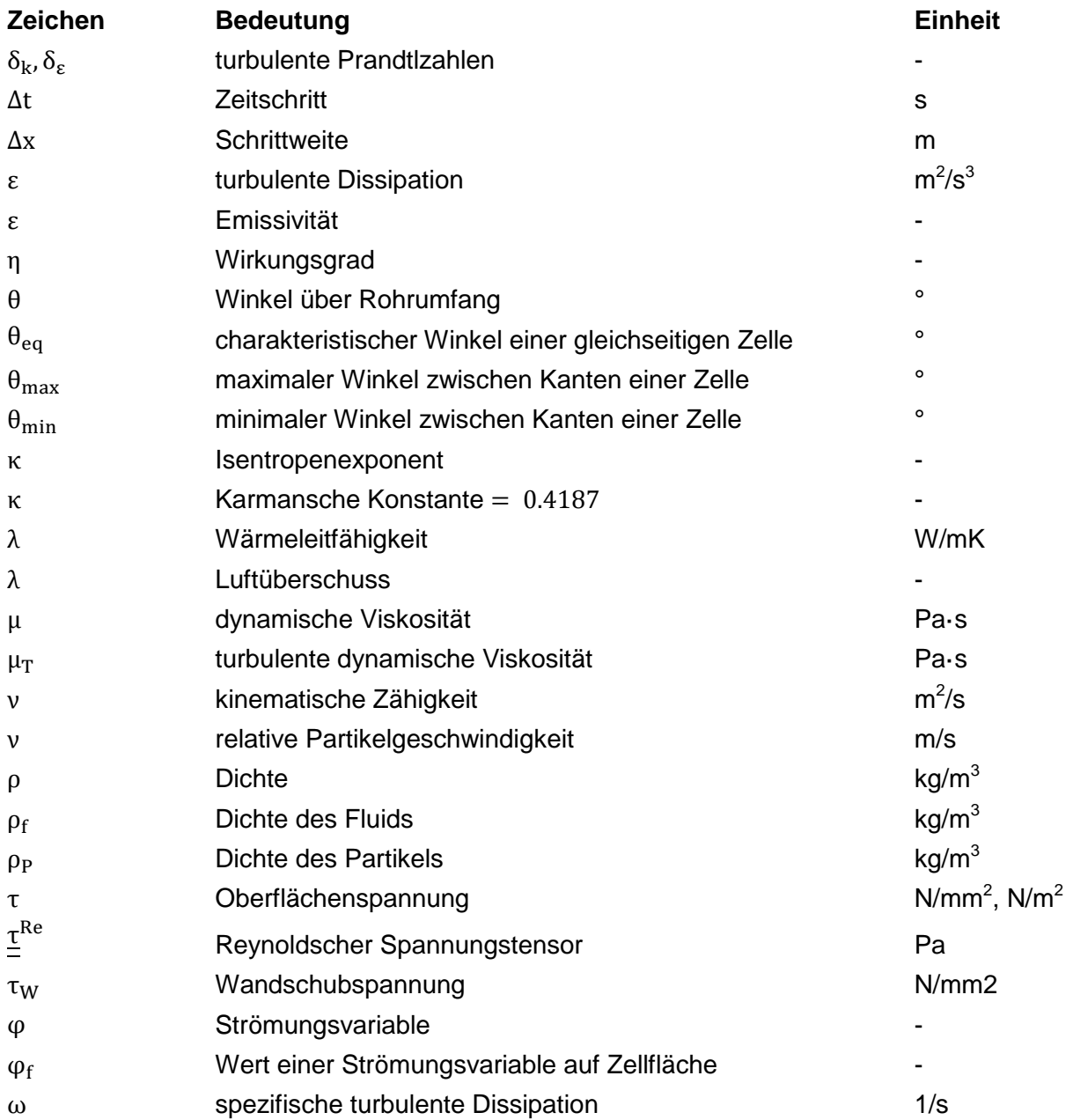

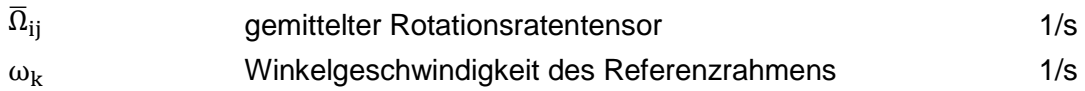

#### Abkürzungen

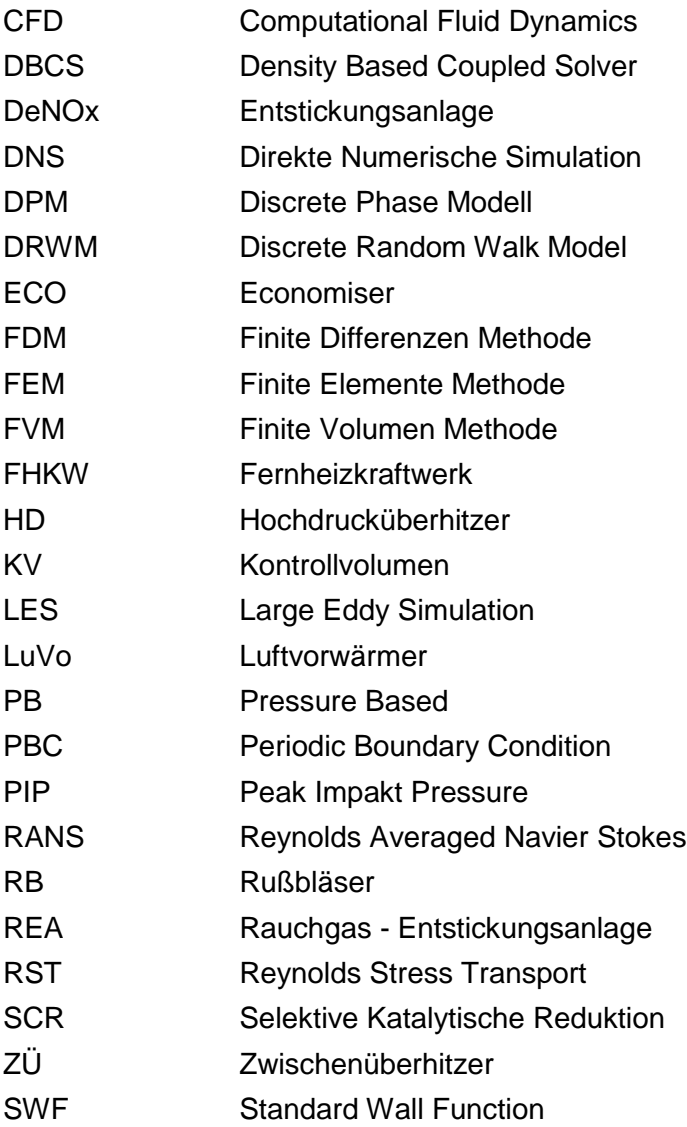

#### **1 EINLEITUNG**

<span id="page-16-0"></span>Kraftwerke haben im Allgemeinen die Aufgabe, Primärenergie in Wellenarbeit oder elektrischen Strom zur weiteren Nutzung umzuwandeln. Unter Primärenergien versteht man jene Energieformen, die meistens nicht direkt nutzbar sind und daher erst in Sekundärenergie umgewandelt werden müssen. Primärenergieträger können zum Beispiel Kohle, Erdöl, Erdgas oder Kernenergie sein. Thermische Kraftwerke wandeln Primärenergie zunächst in thermische Energie (innere Energie eines Arbeitsmediums) um. Mit dieser wird dann mittels einer Wärmekraftmaschine Nutzenergie zu erzeugt. Es gibt drei Arten von thermischen Kraftwerken, welche namentlich der jeweils verwendeten Primärenergieform entsprechen. Das wären erstens jene Kraftwerke, die die chemische Bindungsenergie von fossilen Brennstoffen nutzen. Die beiden anderen Arten sind Kernkraftwerke und Solarkraftwerke. In Kohlekraftwerken wird beispielsweise Kohlestaub (Primärenergie) in den Brennern des Dampferzeugers verbrannt und das dabei entstehende heiße Rauchgas durch den Dampferzeuger geleitet. Die nach der Brennkammer in Strömungsrichtung des Rauchgases angeordneten Konvektionsheizflächen haben die Aufgabe, die im Rauchgas enthaltene Wärme bestmöglich zu nutzen. Natürlich geht bei der Umwandlung von Primär- in Sekundärenergie ein Teil der Energie verloren, wobei es von Interesse ist, diesen Energieverlust möglichst gering zu halten. Demnach sollen die Wärmetauscherflächen dem Rauchgas möglichst viel Wärme entziehen und diese dann auf das Arbeitsmedium übertragen. Das Arbeitsmedium hat die Aufgabe, Energie, in diesem Fall in Form von Wärme (Sekundärenergie), zu speichern, diese zu einer Wärmekraftmaschine zu transportieren und schlussendlich an jene abzugeben. Beim Transport zur Wärmekraftmaschiene geht auch wieder ein Teil der Energie verloren. Die Energie, welche letztendlich beim Endverbraucher ankommt, nennt man Endenergie. Die Wärmekraftmaschine, wie zum Beispiel eine Dampfturbine, wandelt die im Arbeitsmedium enthaltene Wärme (Endenergie) zum Teil in Nutzenergie (Strom) um. Als Arbeitsmedium dient meistens Wasser beziehungsweise Wasserdampf, da es aufgrund thermischer Eigenschaften sowie Verfügbarkeit bestens dafür geeignet ist [1].

In Abbildung 1-1 sind die Umwandlungskette und die bei der Umwandlung in die jeweilige Energieform auftretenen Verluste zu sehen.

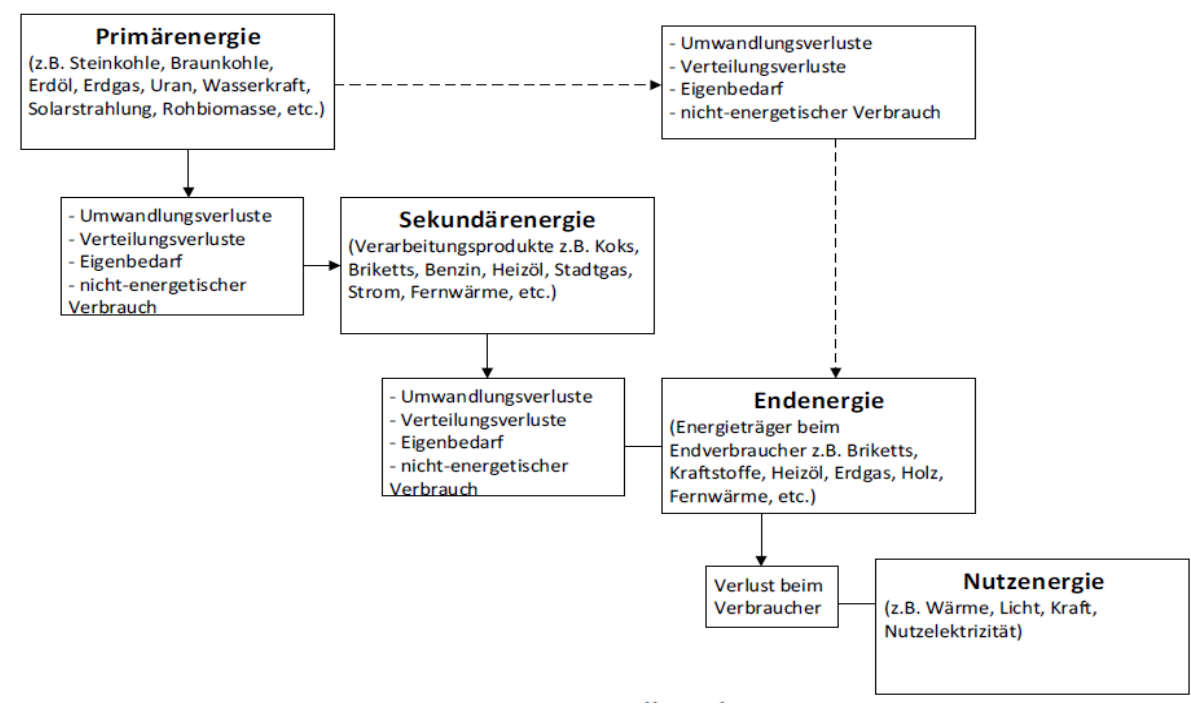

Abbildung 1-1: Umwandlungskette und energetische Verluste [1]

<span id="page-17-0"></span>Eine wichtige wirtschaftliche Kenngröße von thermischen Anlagen ist die Reisezeit. Die Reisezeit ist die Zeit, die zwischen zwei Revisionen (geplante Instandhaltung) vergeht. Dabei ist man bemüht möglichst von Revision zu Revision zu kommen und das Kraftwerk nicht wegen eines Rohrschadens abstellen zu müssen. Da ein ungeplanter Stillstand mit einer ungeplanten Instandhaltung einher geht und mit zusätzlichen Kosten (Erzeugungsverlust, Reparaturkosten, etc.) verbunden ist, ist man bestrebt, einen ungeplanten Stillstand zu vermeiden [1].

Wärmetauscherflächen sind sehr anfällig für Korrosion, Erosion und "Fouling". Unter Fouling versteht man im Wesentlichen die Verschmutzung der Wärmetauscheroberflächen durch Ablagerungen, was mit einer Verschlechterung der Wärmeübertragung verbunden ist [2]. Die qualitative Verschlechterung des Arbeitsfluids aufgrund hoher Temperaturen oder Interaktion mit Wärmetauscherflächen führt zu einer Entstehung von Ablagerungen an den Wärmetauscherflächen, was in einigen Fällen zu einem echten Problem werden kann. Aus Untersuchungen ist bekannt, dass die Foulingrate stark von der Wandtemperatur des betroffenen Wärmetauscherbauteils abhängt. Weiters weiß man aus Untersuchungen, dass der Anstieg der Reynoldszahl auch mit einem Anstieg der Foulingrate einhergeht [3]. In der vorliegenden Arbeit beschränken wir uns auf die Erosion in Wärmetauschern.

Die Erosionsrate von Wärmetauscherflächen in fossil befeuerten Kraftwerken hat grundlegenden Einfluss auf die Reisezeit sowie Betriebssicherheit eines Dampfkessels. Mehr als ein Drittel aller Ausfälle von Dampferzeugern sind erosionsbedingt [4]. Die Erosionsrate wird maßgeblich durch die im Kessel vorherrschenden Bedingungen, wie zum Beispiel Strömungsgeschwindigkeit, Temperatur und Partikelbeladung beeinflusst, aber auch andere Einflüsse können an bestimmten Stellen des Kessels vermehrt zu Erosion führen. Auch die Menge der mit dem Rauchgas mitgeführten Flugasche und das Material, aus dem die Wärmetauscherkomponenten bestehen, spielt hier eine große Rolle. Der Ascheanteil kann beim Verheizen von minderqualitativer Kohle über 25% betragen. Chemisch gesehen besteht Flugasche aus vielen Oxidverbindungen, wobei den wesentlichen Bestandteil Siliziumoxide (SiO<sub>2</sub>), Aluminiumoxide (Al<sub>2</sub>O<sub>3</sub>) und Kalziumoxide (CaO) bilden [4]. Dabei lagern sich rund 20 % der Flugasche auf den Wärmetauscheroberflächen ab. Das erfordert natürlich eine kontinuierliche Reinigung der Wärmetauscherflächen von diesen Ablagerungen, um einen möglichst guten Wärmeübergang vom Rauchgas auf das Arbeitsmedium zu gewährleisten. Um dieses Problem in den Griff zu kriegen, werden in der Praxis so genannte Rußbläser verwendet. Diese säubern die Wärmetauscherwände und Konvektionsheizflächen von Ablagerungen sowie Anbackungen, welche sich im Laufe der Zeit auf diesen bilden. Durch den Einsatz von Rußbläsern, auf die später noch etwas genauer eingegangen wird, kommt es an den Stellen im Wärmetauscher, wo der Strahl des Rußbläsers direkt auf die Rohre auftrifft, zu einem deutlichen Anstieg der Erosionsrate [4].

In dieser Arbeit wurden numerische Simulationen der Strömung durch die vermehrt von Erosion betroffenen Stellen im Wärmetauscherrohrbündel des mit Steinkohle befeuerten FHKW Mellach durchgeführt. Dabei wurde besonderes Augenmerk auf die Erosion an den Wärmetauscherrohren gelegt. Da es im FHKW-Mellach zu vermehrten Erosionserscheinungen im Zwischenüberhitzer (ZÜ) und im Economiser (ECO) kommt, war es von Interesse, diese gefährdeten Bereiche mittels einer CFD-Simulation zu untersuchen. Weiters wurden im Zuge dieser Arbeit Verbesserungsvorschläge, also praktisch umsetzbare Varianten erarbeitet, mit dem Ziel, die Erosionserscheinungen an den betroffenen Bauteilen zu verringern.

#### **2 GRUNDLAGEN**

#### <span id="page-19-1"></span><span id="page-19-0"></span>**2.1 Kohlekraftwerke**

Kohle ist weltweit gesehen noch immer die am meisten verwendete Energiequelle zur Erzeugung von elektrischer Energie. Am Ende der ersten Dekade des 21. Jahrhunderts stammten etwa 40 % der weltweit erzeugten elektrischen Energie aus Kohle. An der Spitze liegt Südafrika, wo circa 93 % der gesamten erzeugten elektrischen Energie aus Kohlekraftwerken stammt. Die Vorteile von Kohle sind deren Verfügbarkeit, sowie der relativ niedrige Preis im Vergleich zu anderen fossilen Brennstoffen, wie Öl oder Erdgas. Die Energiedichte von Kohle liegt durchschnittlich bei 24 MJ/kg, welche damit geringer ist als die von Öl und Gas. Die Transportkosten von Kohle sind höher als jene von Öl und Gas. Kohle kann nämlich nicht wie Öl oder Gas über Pipelines zum Verbraucher geleitet werden, sondern muss beispielsweise per Schiff oder Zug angeliefert werden. Daraus lässt sich schließen, dass die Wirtschaftlichkeit bei der Energieerzeugung mit Kohle eng mit der Distanz zum Ort des beliefernden Kohlevorkommens gekoppelt ist [5]. Die Menge der anfallenden Asche in Kohlekraftwerken hängt stark von der Qualität und Art der Kohle ab. Die härteste Kohle ist Anthrazit. Diese Kohle hat den höchsten Kohlenstoffgehalt, welcher bis zu 98% betragen kann. Auch die Energiedichte dieser Kohle ist im Vergleich zu anderen Kohlen sehr hoch. Bei deren Verbrennung entstehen nur geringe Mengen an Emissionen und Asche. Aufgrund der höheren Kosten und der schlechten Brennbarkeit dieser Kohle wird sie in der Industrie aber eher selten eingesetzt [5]. Die am häufigsten vorkommende Kohleart ist die bituminöse Kohle, wie etwa die Steinkohle. Diese weist im Durchschnitt einen Kohlenstoffgehalt zwischen 45 % und 70 %, bei einem Wassergehalt von 5 % bis 10 % auf. Steinkohle brennt in getrockneter und pulverisierter Form sehr gut, was sie auch zu einem guten und daher vielseitig verwendeten Brennstoff für Kraftwerke macht. Das Handicap dieser Kohleart ist der hohe Schwefelgehalt. Die dritte Kategorie neben der Anthrazit- und der Steinkohle bildet die sub-bituminöse Kohle, auch Fettkohle genannt. Der Kohlenstoffgehalt liegt hier zwischen 35 % und 45 % und der Wassergehalt beträgt 15 % bis 30 %. Sie brennt sehr gut und der Schwefelgehalt ist gering, was sie zu einem idealen und dadurch häufig verwendeten Brennstoff in der Industrie macht [5].

Die traditionelle Methode um Strom aus Kohle zu produzieren, ist die Verbrennung von Kohle unter Sauerstoffüberschuss in einem Dampfkessel. Die im Brennraum entstehenden Rauchgase werden durch den Kessel geführt, in welchem viele konvektive Wärmetauscherflächen zur Dampferzeugung eingebaut sind. Der im Kessel erzeugte Dampf wird zu Dampfturbinen geleitet und durchströmt diese unter Abgabe von Energie. Diese Energie, welche nun in Form von kinetischer Energie vorliegt, wird in einem Generator in

elektrische Energie umgewandelt und über einen Transformator ins Netz eingespeist. Das den Kessel verlassende, stark abgekühlte Rauchgas durchläuft die unterschiedlichen Stationen der Rauchgasreinigungsanlage (REA), bevor es in die Umgebungsluft abgegeben wird [5]. Der grundlegende, schematische Aufbau eines mit Kohle befeuerten Kraftwerks ist aus Abbildung 2- 1 zu entnehmen.

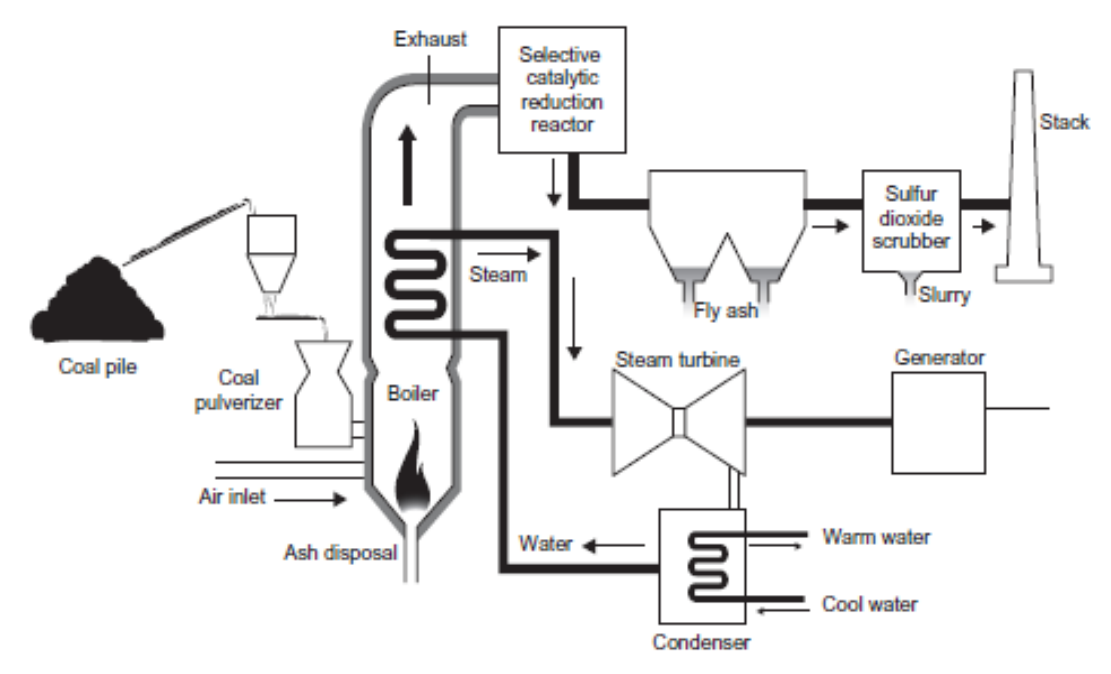

Abbildung 2-1: Schematischer Aufbau eines mit Kohle befeuerten Kraftwerks [5]

#### <span id="page-20-1"></span><span id="page-20-0"></span>**2.2 Erosion durch Aschepartikel im Rauchgas**

In Dampferzeugern, in welchen feste Brennstoffe verfeuert werden, tritt beim Durchströmen der Heizflächen sogenannter Strahlverschleiß auf. Unter Strahlverschleiß versteht man die Abnutzung des Grundkörpers (Rohr, Wand), durch einen sich relativ dazu bewegenden, Gegenkörper (Partikel). Für den Strahlverschleiß ist die auf den Grundkörper übertragene Energie des Gegenkörpers ausschlaggebend. Dabei treten Verschleißschwerpunkte meistens dort auf, wo die feststoffbeladene Partikelströmung eine Richtungsänderung erfährt und örtlich Höchstwerte der Partikelkonzentration und Strömungsgeschwindigkeit auftreten [6].

Bei der Verfeuerung von festen Brennstoffen, wie zum Beispiel Holz oder Kohle, entsteht Asche. Wie bereits aus Kapitel 2.1 bekannt, ist der Aschegehalt von der Brennstoffart sowie von der Qualität des jeweiligen Brennstoffs abhängig. Als groben Anhaltswert des Aschegehalts bei der Verbrennung von Kohle kann man circa 10% der gesamten verfeuerten Kohlemenge annehmen. Dieser Wert ist wie gesagt lediglich ein grober Anhaltswert und wird, wie oben erwähnt, von der Brennstoffart sowie der Qualität des Brennstoffs verfälscht [7]. Von diesen 10 % wiederum sind circa 90 % Flugasche, welche mit dem Rauchgas durch die Heizflächen

transportiert wird [7]. Diese Flugasche ist hauptverantwortlich für Erosion an Wärmetauscherflächen. Einflussfaktoren auf die Erosion durch Aschepartikel sind (vgl. [8]):

- Geschwindigkeit der Aschepartikel
- Partikelkonzentration im Rauchgas
- Partikelgröße bzw. Durchmesser
- Partikelform
- Partikelhärte
- Aufprallwinkel der Partikel

Aus wissenschaftlichen Versuchen geht hervor, dass die Geschwindigkeit der Partikel den größten Einfluss auf die Erosionsrate hat, aber auch die Partikelkonzentration im Rauchgas sowie die Partikelgröße und Partikelform haben wesentlichen Einfluss darauf. Etwa ein Drittel aller Schadensfälle an Wärmetauscherflächen in Dampfkesselanlagen sind auf Erosion durch Partikel im Rauchgas zurückzuführen [8]. Die Erosion von Wärmetauscherflächen durch partikelbeladene Strömungen wurde bereits in einer Vielzahl von Versuchen experimentell untersucht. Seit kurzem werden auch CFD-Simulationen zur Vorhersage von Erosionserscheinungen aufgrund von Rauchgaspartikel durchgeführt. Der Begriff "CFD" kommt aus dem Englischen und bedeutet ausgesprochen "Computational Fluid Dynamics", was im Deutschen so viel wie computerunterstützte Strömungssimulation heißt [9]. Dabei werden die Grundgleichungen der Strömungsmechanik mithilfe eines Computers numerisch gelöst. Die theoretischen Grundlagen der CFD-Simulation werden später noch genauer behandelt.

In Kohlekraftwerken kommt es oft in relativ kurzer Zeit zu Erosionserscheinungen, welche auf ein Zusammenspiel von ungünstigen Strömungsverhältnissen in bestimmten Bereichen des Wärmetauschers und Aschepartikeln zurückzuführen sind. Dadurch kann es, wenn die Erosion kontinuierlich fortschreitet und durch schlecht zugängliche Stellen im Kessel unbemerkt bleibt, zu Schäden und damit ungeplanten Stillständen in Kraftwerken kommen. Darum ist es von großem Interesse, solch gefährdete Stellen im Dampferzeuger ausfindig zu machen, um derartige Schäden zu vermeiden. Die CFD - Simulation bietet sich dafür als nützliches Werkzeug an [10].

#### <span id="page-21-0"></span>**2.3 Einfluss der Rauchgasgeschwindigkeit auf die Erosionsrate**

Da die Rauchgasgeschwindigkeit  $C_R$ , in etwa gleich der Partikelgeschwindigkeit  $C_P$  ist, steht man vor der konstruktiven Aufgabe die Rauchgasgeschwindigkeiten, innerhalb der technologischen Grenzen herabzusetzen [6]. Unter der Rauchgasgeschwindigkeit  $C_R$  ist hier nicht die Anströmungsgeschwindigkeit, sondern die Geschwindigkeit des Rauchgases zwischen den Rohren des Rohrbündels zu verstehen. In mit Öl oder Gas befeuerten Kesseln, wo praktisch keine Asche im Rauchgas vorhanden ist, sind zwischen den Rohren maximale Rauchgasgeschwindigkeiten von 20 - 25 m/s üblich. Selbst bei schwach partikelbeladenem Rauchgas sind Strömungsgeschwindigkeiten von 15 - 20 m/s unbedenklich [6]. Aufgrund von Verschmutzungen können jedoch örtlich höhere Strömungsgeschwindigkeiten des Rauchgases durch das Rohrbündel auftreten. Eine Verdopplung der Auftreffgeschwindigkeit der Partikel bringt einen 10-fach höheren Materialabtrag mit sich [6]. Bereits bei lokal auftretenden Rauchgas-geschwindigkeiten von 30 - 40 m/s ist der Metallabtrag derart hoch, dass nach 10.000 - 50.000 Betriebsstunden Schäden auftreten [6].

Bei der Verfeuerung von Aschereichen Brennstoffen werden jedoch deutlich niedrigere Strömungsgeschwindigkeiten angestrebt. Bei Steinkohle als Brennstoff sollten diese auf 9-12 m/s und bei Braunkohle auf 8-10 m/s beschränkt werden. Um auf der sicheren Seite zu sein sollte man Strömungsgeschwindigkeiten unter 9 m/s anstreben [11].

#### <span id="page-22-0"></span>**2.4 Maßnahmen zur Erosionsminderung**

Maßnahmen die den Strahlverschleiß einschränken sind (vgl. [6]):

- Senkung der Auftreffgeschwindigkeit der Partikel durch Senkung der Rauchgasgeschwindigkeit
- Vermeidung von Umlenkungen
- fluchtende Anordnung der Wärmetauscherrohre
- Anwendung strömungsoptimierter Konstruktionselemente und
- optimaler Werkstoffeinsatz

### <span id="page-22-1"></span>**2.5 Methoden zur Reinigung der Heizflächen in einem Dampferzeuger**

#### <span id="page-22-2"></span>**2.5.1 Reinigungsverfahren bei Betrieb des Dampferzeugers**

Wie bereits bekannt kommt es in mit Kohle befeuerten Kraftwerken vermehrt zu Schlacke- und Ascheablagerungen auf den im Kessel angeordneten Wärmetauscherrohren und Seitenwänden, da sich ein Teil der Flugasche auf den Wärmetauscherflächen ablagert. Solche Ablagerungen auf Wärmetauscherflächen führen zu einer Reduktion des Wärmedurchgangs vom Rauchgas auf das Fördermedium, was auch mit einer Reduktion des Wirkungsgrades der gesamten Anlage einher geht. Ein weiterer negativer Nebeneffekt solcher Ablagerungen ist, dass es dadurch zu einer Verengung des Gasquerschnitts und somit zu einer Erhöhung der Strömungsgeschwindigkeiten durch den Wärmetauscher kommt [6].

Zur Beseitigung von Schlackeansätzen und Ascheablagerungen während des Betriebs werden in der Praxis Blasreinigungsverfahren mit beweglichen und stationären Bläsern eingesetzt. Diese Bläser nutzen die Wirkung gerichteter Medienstrahlen um Ablagerungen von den Wärmetauscheroberflächen zu entfernen. Als Blasmedium wird Wasser, Dampf oder Luft verwendet [6]. Die Reinigungswirkung von Luft und Dampf ist in etwa gleichwertig, wobei den Einsatz ökonomische Faktoren bestimmen. Luft und Dampf als Blasmedium sind lediglich bei lose haftenden Ansätzen, wie zum Beispiel Ascheablagerungen wirksam und für das Beseitigen von festhaftenden Verschlackungen weniger gut geeignet. Für den Fall das plastische Schlacken an Wärmetauscherflächen haften, muss diesen zuerst Wärme entzogen werden, damit diese erstarren und somit spröde werden. Um das zu realisieren verwendet man kaltes Wasser als Blasmedium. Dabei wird die Zerstörung und Ablösung der Schlackeschicht durch, die plötzliche Verdampfung des auftreffenden und eindringenden Wasserstrahls, und die damit verbundene Volumsvergrößerung und der Wirkung des Impulses des auftreffenden Strahls, hervorgerufen. Durch den Thermoschock, welcher beim Auftreffen des Wasserstrahls auf das Rohr auftritt, entstehen im Rohrmaterial zusätzliche Spannungen, welche Schäden hervorrufen können. Dabei bestimmen im Wesentlichen Blasgeschwindigkeit, Wassermenge, Strahlgeometrie und Abkühlzeit die Intensität des Thermoschocks [6]. Unterschieden wird grundsätzlich zwischen zwei Typen von Bläsern. Nämlich einerseits den stationären und andererseits den beweglichen Bläsern. In Tabelle 2-1 sind die unterschiedlichen Ausführungsarten der jeweiligen Bläsertypen aufgelistet.

<span id="page-23-0"></span>

| bewegliche Bläser | stationäre Bläser  |
|-------------------|--------------------|
| Schubbläser       | Einfachdüse        |
| Lanzenbläser      | Dampfkanonenbläser |
| Langschubbläser   |                    |
| Drehrohrbläser    |                    |
| Rechenbläser      |                    |

Tabelle 2-1: Ausführungsarten stationäre und bewegliche Bläser [6]

Im Brennkammerbereich werden hauptsächlich Schub- und Lanzenbläser verwendet. Ein Schubbläser ist ein kurzer, einfahrbarer Bläser mit rückwärts gerichteten Düsen, welche den Strahl auf die Wandfläche lenken. Der Fahrweg des Schubbläsers ist mit circa 40 mm relativ kurz. Beim Einfahren in die Brennkammer überstreicht ein rotierender Blaskopf die zu reinigende Heizfläche spiralförmig. Der Blasradius beträgt maximal 5 m. Als Blasmedium wird Wasser oder Dampf verwendet. Wasserbläser werden hauptsächlich für thermisch niedrig belastete Heizflächen (T<sub>W</sub> < 450°C), wie zum Beispiel Verdampferrohre, eingesetzt [6].

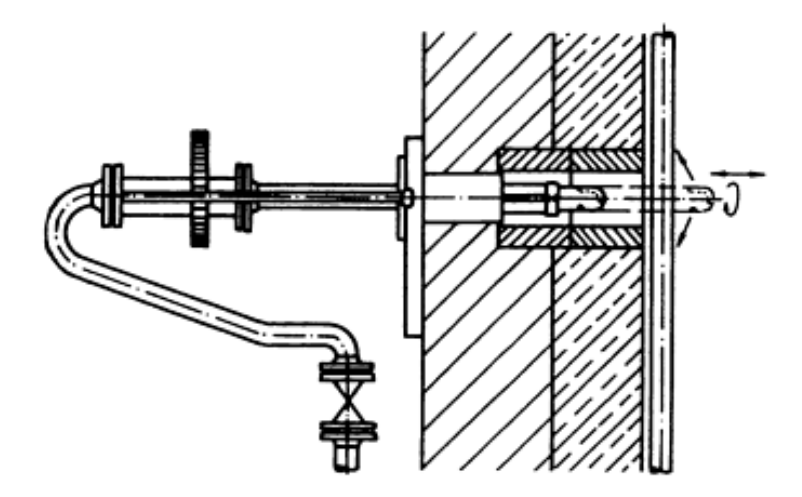

In Abbildung 2-2 ist der Aufbau eines Schubbläsers zu sehen.

Abbildung 2-2: Schubbläser nach Bergmann [6]

<span id="page-24-0"></span>Der Lanzenbläser besteht aus einem Rohr mit düsenförmigen Ende oder mit Bohrungen am Ende der Lanze, durch welche das Blasmedium ausströmt. Als Blasmedium wird meistens Wasser verwendet. Das kalte Wasser wird dabei mit einem Druck von 12 - 15 bar zugeführt. Die wirksame Länge des Strahls beträgt bis zu 22 m. Beim Lanzenbläser wird der Wasserstrahl auf die gegenüber liegende Wand gerichtet und mittels eines Steuerprogramms mäanderförmig an der Wand geführt. Die dabei vom Strahl abgefahrenen, so genannten "Blasfiguren" sind an die Brennkammergeometrie angepasst. Dabei werden Bereiche die stark verschlacken häufiger gereinigt. Die Reinigung mittels Wasserstrahlen beeinflusst zwar kurzzeitig die Verbrennung und senkt dadurch die Dampfmenge, welche aber nach einigen Sekunden wieder ausgeglichen wird. Durch eine 14-mm-Düse wird in etwa ein Wasservolumenstrom von ungefähr 25 m<sup>3</sup>/h eingeblasen, was für den Betrieb jedoch als unbedenklich anzusehen ist, wenn die Flammen stabil sind und die Auslastung des Dampferzeugers über 90 % beträgt [6].

Die Wasserlanzenbläser werden in den Schachtwänden installiert. Die Steuerung der Stellung der Bläserdüse erfolgt mittels eines speziellen Steuerprogramms vollautomatisch, das heißt ohne manuelle Einwirkung. Dadurch ist es möglich, besonders stark verschmutzte bzw. verschlackte Bereiche öfters zu reinigen als weniger verschmutzte Bereiche. Dadurch ergeben sich dann beispielsweise mäanderförmige Blasfiguren, wie sie in Abbildung 2-3 zu sehen sind [6].

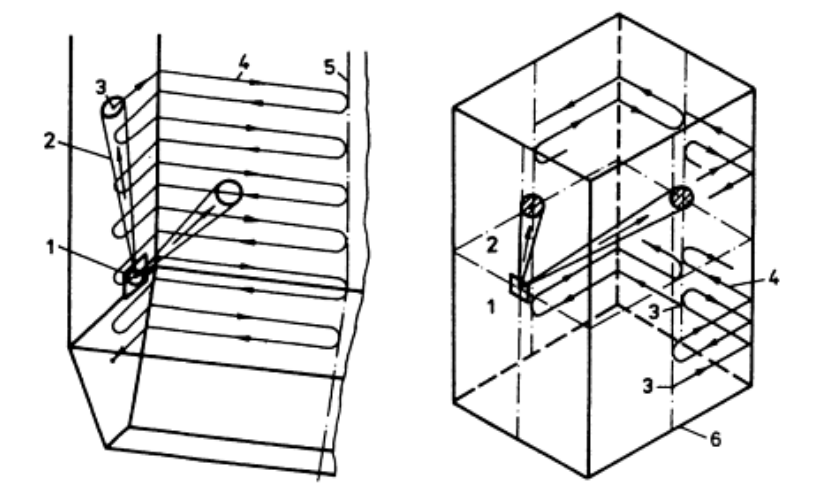

Abbildung 2-3: Blasfiguren eines Wasserlanzenbläsers [6]

<span id="page-25-0"></span>Der Langschub- oder Langrohrbläser besteht aus einem axial verschieb- und drehbaren Rohr, welches am vorderen Ende Düsen aufweist. Dieser Bläser wird für das Reinigen von Überhitzer- und Vorwärmerheizflächen verwendet. Bei der Reinigung fährt der Bläser schraubenförmig bis zur Mitte des freien Raums. Dabei beträgt die Einfahrlänge bis zu 20 m. Als Blasmedium kommt bevorzugt Dampf zum Einsatz [6].

Drehrrohrbläser bestehen, wie der Name bereits erahnen lässt, aus einem drehbaren Rohr, welches beinahe über die gesamte Länge mit Düsen bestückt ist. Bei dieser Ausführungsart ist das Rohr axial nicht verschiebbar, weshalb bei Rotation die Auftreffrichtung des Strahls gleich bleibt. Daraus lässt sich ableiten, dass der Reinigungseffekt bei dieser Ausführung begrenzt ist. Als Blasmedium werden Dampf und Luft mit einem Druck von bis zu 20 bar verwendet.

Rechenbläser werden zur Reinigung von Rippenrohr-Heizflächen eingesetzt. Sie bestehen aus axial verschiebbaren Rohren, an welchen quer dazu Rohre mit Düsen angebracht sind. Als Blasmedium kommenHeißdampf und Luft zur Anwendung [6].

Weiters werden zur Reinigung von verschmutzten Heizflächen auch Rüttler oder Schallverfahren angewandt. Bei Rüttlern sollen die Anbackungen durch Vibrationen von den Wärmetauscherflächen gelöst werden. Bei sogenannten Schallverfahren werden Druck- bzw. Schallwellen zur Energieübertragung an die abzulösenden Ablagerungen genutzt. Schallverfahren sind besonders zur Abreinigung von Verschmutzungen im Konvektionsbereich geeignet [6].

Im FHKW - Mellach sind Langschubbläser eingebaut [7]. Je nach Verschmutzungsgrad der Anlage werden nach einer bestimmten Zeit mehr oder weniger oft die Rußbläser aktiviert. Meistens erfolgt dieser Reinigungsprozess zyklisch, also in gleichen Zeitabständen (z.B. alle 4 Stunden). Der Langschub- oder Langrohrbläser besteht wie in diesem Kapitel erläutert wurde, aus einer Versorgungsrohrleitung, welche den Dampf unter hohem Druck zur Rußbläserlanze befördert, an deren Ende meistens zwei Düsen angebracht sind. Die Rußbläserlanze wird mithilfe einer Antriebseinheit, bestehend aus Motor und Spindel, schraubenförmig in den Kessel eingefahren. Dabei öffnet sich ein mechanisches Ventil und der Dampf strömt durch die Lanze zu den Düsen. Ist die Lanze voll ausgefahren dreht sie sich auf derselben, oder einer dazu versetzten Schraubenlinie, zurück aus dem Kessel. Aus den Düsen am Ende der Rußbläserlanze strömt der heiße Dampf unter hohem Druck und mit hoher Geschwindigkeit aus, trifft auf die verschmutzten Wärmetauscherflächen auf und reinigt diese von Ablagerungen [12]. Abbildung 2-4 zeigt einen solchen Langrohrbläser im Einsatz.

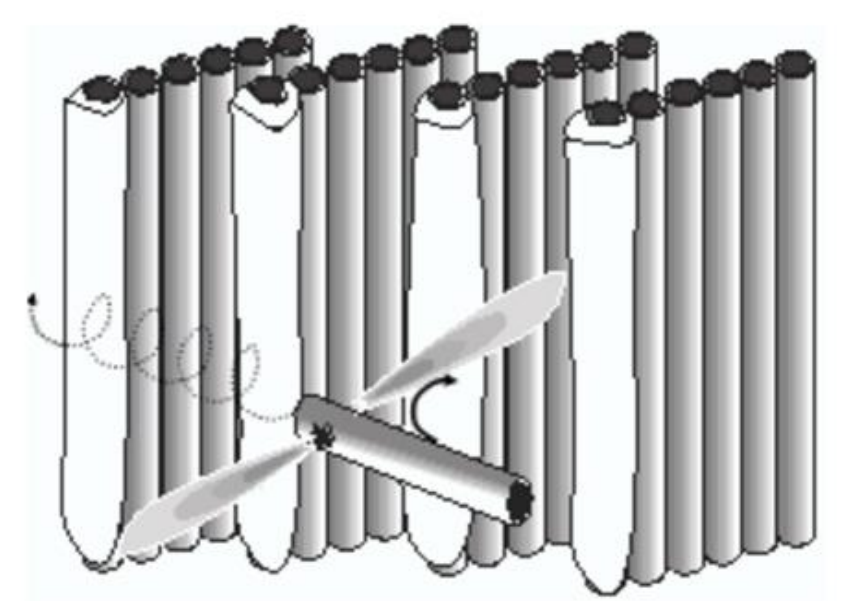

Abbildung 2-4: Schematischer Bläserarbeitsgang entlang von Rohrplatten [12]

<span id="page-26-0"></span>Um seine Funktion erfüllen zu können, benötigt der Rußbläser Luft oder heißen Dampf. Wenn Luft als Blasmedium verwendet wird, benötigt man zusätzlich auch noch eine Kompressionsanlage, um die Luft auf Betriebsdruck zu bringen, was ein weiteres Pro für die Verwendung von Dampf ist. Der Nachteil bei der Verwendung von Dampf als Blasmedium ist, dass der Gesamtwirkungsgrad der Anlage sinkt. Etwa 3 bis 10% des gesamten erzeugten Dampfes wird für das Rußblasen benötigt, was praktisch als Verlust zu sehen ist, da damit kein Strom erzeugt werden kann. Der abgezapfte Dampf hat eine Temperatur im Bereich von 250°C bis 400°C. Die Betriebsdrücke der Rußbläser sind sehr unterschiedlich und liegen im FHKW – Mellach zwischen 5,9 bar und 16,5 bar [7]. Da der für die Reinigung des Dampferzeugers verwendete Dampf den Gesamtwirkungsgrad der Anlage mindert und durch die

Nichtverwendung der Dampfs zur Stromerzeugung Verluste (Kosten) entstehen, ist man bestrebt den Blasprozess in Kraftwerken zu optimieren.

In Abbildung 2-5 ist das Ende einer Rußbläserlanze, mit den zwei um 180° versetzten Düsen, sehen.

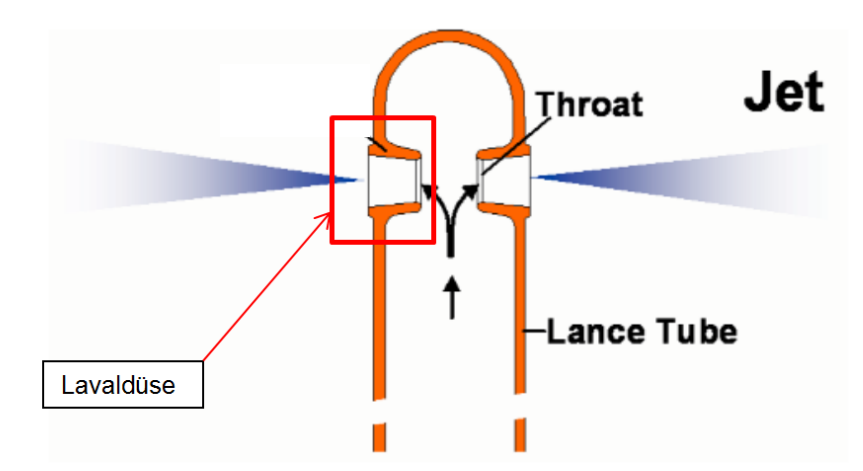

Abbildung 2-5: konvergent-divergente Düsen am Ende einer Rußbläserlanze [12]

<span id="page-27-0"></span>Diese Düsen sind als konvergent-divergente Düsen (Lavaldüsen) ausgeführt. Damit ist es theoretisch möglich Überschallgeschwindigkeit am Austritt der Düse erreichen [12]. Dabei tritt das Fluid mit Unterschallgeschwindigkeit (Mach<1) in die Düse ein und wird durch das konvergente Profil beschleunigt. Im engsten Querschnitt erreicht die Strömung schließlich Schallgeschwindigkeit (M = 1). Durch den anschließenden divergenten Verlauf der Düse wird das Fluid weiter beschleunigt und tritt, am Austritt der Düse, mit Überschallgeschwindigkeit (M > 1) aus [13]. Der prinzipiellen Aufbau einer solchen Düse am Ende der Lanze kann man dem Bild in Abbildung 2-6 entnehmen.

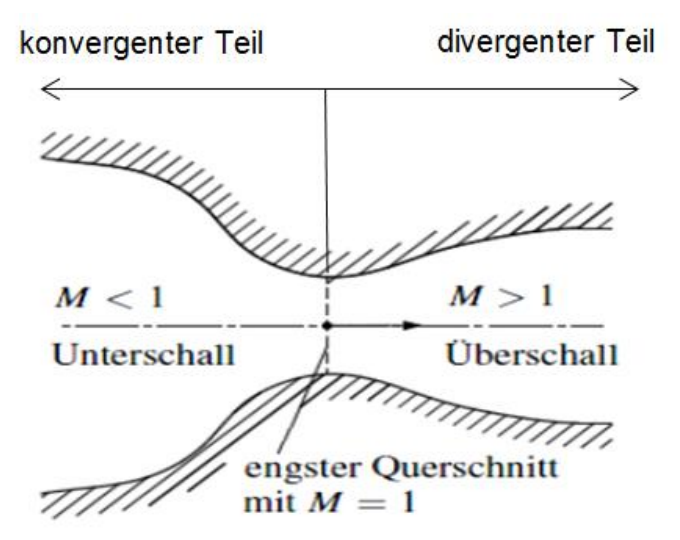

<span id="page-27-1"></span>Abbildung 2-6: prinzipieller Profilverlauf einer Lavaldüse [13]

#### 2 Grundlagen

Die Effizienz eines Rußbläsers ist proportional der Kraft, mit welcher das Blasmedium auf die Ablagerungen und Verschlackungen auftrifft. Die Kraft mit welcher das Reinigungsmedium auf die zu säubernde Oberfläche auftrifft, ist wiederrum direkt proportional zum sogenannten "Peak Impact Pressure". [14] Der PIP ist definitionsgemäß der Staudruck, gemessen entlang der Düsenmittellinie, in Strömungsrichtung des Mediumstrahls. Der PIP mit welchem der Strahl auf eine Fläche auftrifft, ist also gleich dem Staudruck am Auftreffpunkt des Strahls auf die jeweilige Oberfläche. Der PIP ist abhängig von der Düsengröße, vom Massenstrom durch die Düse und dem Druck vor Eintritt in die Lavaldüse. Bei Vergrößerung der Düse, Steigerung des Massenstroms und Erhöhung des Lanzendrucks erhöht sich der PIP. Auch die Umgebungsbedingungen haben Einfluss auf den PIP. Ist nämlich die Umgebungsströmung, das ist jene Strömung die den Düsenstrahl umgibt, stark turbulent, so kommt es zu einer raschen Abnahme des PIP [14].

Zusammengefasst gesagt sind Blasreinigungsverfahren ein effektives Instrument zur Reinigung von Wärmetauscheroberflächen, wobei der Einsatz dieser, die Erosion an Wärmetauscheroberflächen deutlich beschleunigen kann. Der unter hohem Druck und Temperatur aus der Düse austretende heiße Dampf trifft auf die Wärmetauscheroberfläche auf. Auch Aschepartikel, welche sich im den Strahl umgebenden Rauchgas befinden, werden quasi von diesem angesogen, mitgerissen und in Richtung Wärmetauscheroberfläche beschleunigt, was zu vermehrter Erosion führt [8]. Aber nicht nur die Flächen der Wärmetauscher sind der Erosion ausgesetzt, auch die Lanzen der Rußbläser in der Nähe der Düsen sind von Erosion betroffen. Aufgrund der Sogwirkung des Düsenstrahls, werden Aschepartikel aus der nahen Umgebung angesogen. Dabei kommt es durch diese Partikel zur Erosionserscheinungen an der Rußbläserlanze, sowie an der Lavaldüse [15].

In realen technischen Anwendungen, wie bei einem Bläser, sollte man stets darauf achten, dass zwischen Düse des Bläsers und der zu reinigenden Fläche ein genügend großer Abstand eingehalten wird. Aus FEM-Berechnungen ist nämlich bekannt, dass die Wärmetauscherrohre durch einen solchen Strahl bei zu geringer Distanz, großen mechanischen wie auch thermischen Belastungen sprich Spannungen ausgesetzt sind. Dabei kann es leicht vorkommen, dass die zulässigen Spannungen im Bauteil überschritten werden und es dadurch zu Schäden am Bauteil kommt [16].

#### <span id="page-28-0"></span>**2.5.2 Reinigungsverfahren bei Stillstand des Dampferzeugers**

Reinigungsverfahren während eines Stillstands kommen zum Einsatz, wenn die Verschlackung und Verschmutzung so groß ist, dass diese während des Betriebes nicht beseitigt werden kann, oder wenn ein planmäßiger Stillstand mit Instandhaltungsmaßnahmen vorgesehen ist [6]. Das dabei angewandte Reinigungsverfahren hängt im Wesentlichen vom Grad der Verschmutzung ab. Zur Verfügung stehen mechanische und chemische Reinigungsverfahren. Die mechanischen Verfahren lassen sich weiter in trockene und nasse mechanische Verfahren unterteilen. Beim mechanischen trockenen Verfahren werden die Ablagerungen nach Abkühlung des Dampferzeugers, händisch mit Hilfe verschiedener Werkzeuge beseitigt. Das nasse, mechanische Verfahren beginnt mit einer sogenannten Dämpfung, um die fest haftenden Ansätze zu lockern, um sie dann durch Abspritzen restlos entfernen zu können. Der Dampferzeuger ist vorher ordnungsgemäß abzudichten [6].

Beim chemischen Verfahren kommt ein Ammoniak-Wasser-Gemisch, mit einem Ammoniakanteil von 25 - 30 %, zum Einsatz. Das Gemisch dringt in die Ablagerungen ein, feuchtet diese an, zerstört durch die Volumsvergrößerung des verdampfenden Ammoniaks die Oberfläche und reagiert mit Phosphaten und Sulfaten. Der Prozess dauert 5 - 20 h und hängt weitgehend von der Dicke und Härte der Ablagerungen ab [6].

#### <span id="page-29-0"></span>**2.6 Computational Fluid Dynamics**

Computational Fluid Dynamics (CFD) ist eine Wissenschaft, welche sich mit der Berechnung von Strömungen, Wärme- und Stoffübergängen, chemischen Reaktionen und verwandten Phänomenen beschäftigt. Dabei werden mathematische Gleichungen, welche die vorher genannten Prozesse beschreiben, diskretisiert und anschließend numerisch gelöst [17]. Um grundlegendes Verständnis über den Ablauf einer CFD-Simulation zu bekommen, wird dieser in 2.6.1 grob beschrieben.

#### <span id="page-29-1"></span>**2.6.1 Grundsätzlicher schematischer Ablauf einer CFD-Simulation in der Praxis**

Der erste Schritt der CFD-Simulation beinhaltet die Geometrieerzeugung in einem CAD-Programm, oder in dem vom jeweiligen Berechnungsprogramm eigens dafür zur Verfügung gestellten Zeichenmodul. Die Geometrie sollte möglichst ohne Details, welche für die CFD-Simulation unnötig sind, ausgeführt sein. Unnötige Details können zum Beispiel Schweißnähte oder Radien sein, also Dinge die wenig bis gar keinen Einfluss auf die Simulation und die daraus resultierenden Ergebnisse haben. Dadurch würde sich das Rechenmodell nur unnötig verkomplizieren, was es zu vermeiden gilt.

Der nächste Schritt beschäftigt sich mit der Diskretisierung, sprich Vernetzung, der erzeugten und bereinigten Geometrie. Dafür stehen unterschiedliche Gitterarten mit unterschiedlichen Zelltypen zur Verfügung, auf welche im nächsten Abschnitt noch genauer eingegangen wird. Danach muss das erzeugte Rechennetz ins jeweilige Berechnungsprogramm geladen werden und die Randbedingungen ("Boundary Conditions") eingegeben werden. Neben der Eingabe

von Randbedingungen müssen aber noch die Rechenmodelle, Diskretisierungsmethode für die Gleichungen, und das Lösungsverfahren ausgewählt werden. Bevor die Simulation gestartet werden kann sollten noch "Monitore" zur Überprüfung der Konvergenz gesetzt werden. Abschließend wird noch eine Initialisierung des Berechnungsgebiets, durch Vorgabe manueller Werte, oder vom Programm automatisch durchgeführt. Ist das alles getan kann die Simulation gestartet werden.

#### <span id="page-30-0"></span>**2.6.2 Grundgleichungen der Strömungsmechanik**

Die Grundgleichungen der Strömungsmechanik, auch Navier – Stokes – Gleichungen genannt, bilden die Grundlage aller strömungstechnischen Berechnungen. Bilanziert man an einem beliebigen infinitesimalen Volumselement die Masse, den Impuls und die Energie, so erhält man die Kontinuitäts-, Impuls- und Energiegleichung in differentieller Form. Nachfolgend sind die jeweiligen Gleichungen angeführt wobei  $\rho$  der Dichte,  $c$  der Absolutgeschwindigkeit,  $p$  dem statischen Druck,  $T$  der Temperatur und  $e$  der totalen inneren Energie je Volumseinheit entspricht (val. [18]).

#### 1.) Die Kontinuitätsgleichung

$$
\frac{\partial \rho}{\partial t} + \nabla \cdot (\rho \mathbf{c}) = 0
$$
 Gl. 2-1

Der erste Term in Gl. 2-1 beschreibt die Dichteänderung des betrachteten Kontrollvolumens über die Zeit. Der zweite Term beinhaltet die Änderung der Dichte durch Zu- und Abflüsse über die Grenzen des Kontrollvolumens (KV) (vgl. [18]).

#### 2.) Impulsgleichung

$$
\frac{\partial(\rho c)}{\partial t} + \nabla \cdot (\rho c c) + \nabla p = \rho f + \nabla \tau
$$
 Gl. 2-2

Auf der linken Seite von Gl. 2-2 werden, wie bei der Kontinuitätsgleichung, die zeitliche Änderung des Impulses und die Impulsänderung infolge der Impulsströme über die Grenzen des KV betrachtet. Der dritte Term auf der linken Seite berücksichtigt die Druckkräfte beziehungsweise Oberflächenkräfte, welche auf das Kontrollvolumen wirken. Auf der rechten Seite der Gleichung sind die Volumskräfte sowie die Schubspannungen, berücksichtigt durch den Stokeschen Reibungsansatz, angeführt [18].

#### 3.) Energiegleichung

$$
\frac{\partial e}{\partial t} + \nabla [c(e+p)] = \frac{\partial Q}{\partial t} + \rho f \cdot c - \nabla q + \nabla \cdot (\tau \cdot c)
$$
 Gl. 2-3

Die linke Seite von Gl. 2-3 beschreibt die zeitliche Energieänderung, die Energieströme über die Grenzen des KV und die Oberflächenkräfte auf das KV. Der erste Term auf der rechten Seite von Gl. 2-3 berücksichtigt die Wirkung von inneren Wärmequellen, der zweite den Einfluss von Volumskräften auf die Energiegleichung. Der dritte Term beinhaltet den Energieverlust durch Wärmeleitung welcher durch das Fouriersche Wärmeleitgesetz beschrieben wird [18]. Der vierte und letzte Term auf der rechten Seite wird als Dissipationsfunktion bezeichnet. Dieser beschreibt den Energieaufwand für die Verformung eines Fluidteilchens infolge von Reibung [18].

Das nun vorliegende Gleichungssystem besteht aus drei Differentialgleichungen mit fünf Unbekannten. Damit dieses Gleichungssystem lösbar ist sind noch zwei zusätzliche Gleichungen nötig. Diese bekommt man aus den thermodynamischen Zustandsgleichungen des jeweiligen Fluids. Mit der Annahme, dass das Gas ein vollkommenes Gas ist (ideales Gas mit konstanten spezifische Wärmen), erhält man zwei folgende analytische Zustandsgleichungen (vgl. [18]):

$$
e = \frac{p}{\varkappa - 1} + \rho \frac{c^2}{2}
$$
GI. 2-4

$$
T = \frac{\varkappa - 1}{R} \left( \frac{e}{\rho} - \frac{c^2}{2} \right)
$$
GI. 2-5

Mit den beiden Gleichungen 2-4 und 2-5 ist das Gleichungssystem nun vollständig lösbar [18].

#### <span id="page-31-0"></span>**2.6.3 Diskretisierung des Berechnungsgebiets**

Der Prozess der Diskretisierung beinhaltet im Wesentlichen zwei Aufgaben. Einerseits ist dies die Diskretisierung des Berechnungsgebiets, andererseits die Diskretisierung der Gleichungen. Bei der Diskretisierung des Berechnungsgebiets wird das kontinuierliche Gebiet (Geometrie) durch eine endliche Anzahl von Teilgebieten (Rechenzellen) angenähert. In jeder Rechenzelle werden numerische Werte der unbekannten Variablen, wie zum Beispiel Druck, Temperatur und Geschwindigkeit, bestimmt und in dieser gespeichert. Das Berechnungsgebiet kann dabei zwei- oder dreidimensional sein [19].

Bei den Diskretisierungsmethoden unterscheidet man prinzipiell zwischen den folgenden drei Ansätzen [19] . Das sind:

- die Finite Differenzen Methode (FDM)
- die Finite Volumen Methode (FVM)
- und die Finite Elemente Methode (FEM)

Die meisten in der Praxis verwendeten CFD – Programme basieren jedoch auf der Finiten – Volumen – Methode [19]. In der Praxis kommt der Gittererzeugung (Diskretisierung) eine große Bedeutung zu, da sie die Grundlage für eine genaue Lösung bildet. Weiters besteht eine enge Wechselwirkung zwischen der Diskretisierung des Berechnungsgebiets und der Diskretisierung der Gleichungen sowie der verwendeten Lösungsmethode. Letztendlich sollte man bei der Netzerzeugung immer bestrebt sein, einen guten Kompromiss zwischen Netzqualität und Arbeitsaufwand zu finden. Auch sollte beachtet werden, dass mit steigender Zellenanzahl auch die Rechenzeit erheblich steigt, wie es besonders bei dreidimensionalen Rechennetzen der Fall ist. Bei einfachen Geometrien ist es sehr leicht ein passendes Netzgitter zu generieren. Bei komplizierteren Geometrien hingegen ist das weitaus schwieriger. Ist die Geometrie kompliziert, sodass die Vorgaben wie zum Beispiel Netzqualität, nicht eingehalten werden können, müssen Kompromisse eingegangen werden [19].

Für die Diskretisierung beziehungsweise Vernetzung der Rechendomäne stehen unterschiedliche Zelltypen zur Verfügung. Die wichtigsten sind in Abbildung 2-7 abgebildet.

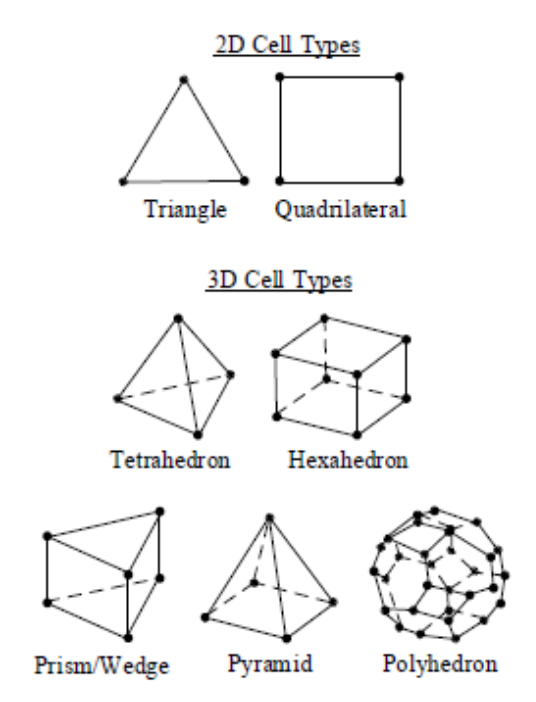

<span id="page-32-0"></span>Abbildung 2-7: Zwei- und dreidimensionale Zelltypen [19]

Generell wird bei numerischen Rechengittern zwischen

- Regulären (Kartesischen) Netzen
- Überlappenden Netzen und
- Randangepassten, nichtorthogonalen Netzen

unterschieden. Die einfachsten Rechengitter sind die regulären Netzgitter, welche nur rechteckige Zellen mit gleich vielen Gitterpunkten pro Gitterlinie beinhalten. Diese Rechengitter sind nur auf den einfachsten Geometrien erstellbar [19].

In Abbildung 2-8 ist ein reguläres Gitter mit stufenweiser Approximation angeführt.

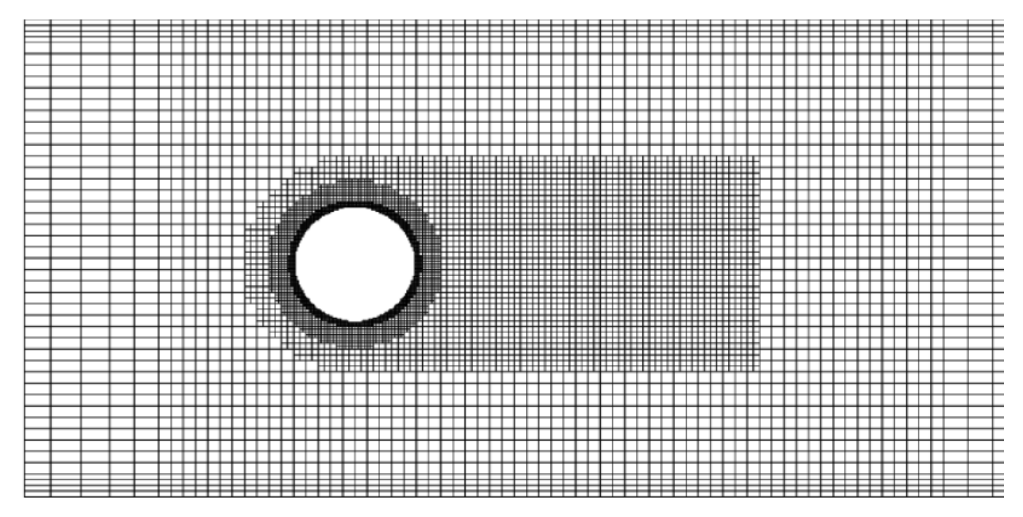

<span id="page-33-0"></span>Abbildung 2-8: Reguläres Gitter mit stufenweiser Approximation der gekrümmten Wand und lokaler Gitterverfeinerung [19]

Überlappende Gitter kombinieren beispielsweise zylindrische, sphärische oder auch nichtorthogonale Gitter entlang von gekrümmten Wänden mit kartesischen Gittern im übrigen Gebiet. Der wesentliche Nachteil dieser Rechengitter ist, dass die Kopplung der zu überlappenden Gitter sehr schwierig sein kann. Auch die Lösung der Erhaltungsgleichungen im gesamten Lösungsgebiet bringt Probleme mit sich. Der Vorteil dieser Methode ist es, dass sich ohne größere Schwierigkeiten Strömungen um Körper, welche sich relativ zu einander bewegen, berechnen lassen. Dabei sind die einzelnen Gitter in ihrem Bezugssystem fest, bewegen sich jedoch relativ zum jeweils anderen Gitter [19].

Die randangepassten, nichtorthogonalen Gitter sind die zur Strömungsberechnung am meisten verwendeten. Die meisten kommerziellen Rechenprogramme verwenden solche Gitter. Die nichtorthogonalen Gitter können strukturiert, blockstrukturiert oder unstrukturiert sein [19].

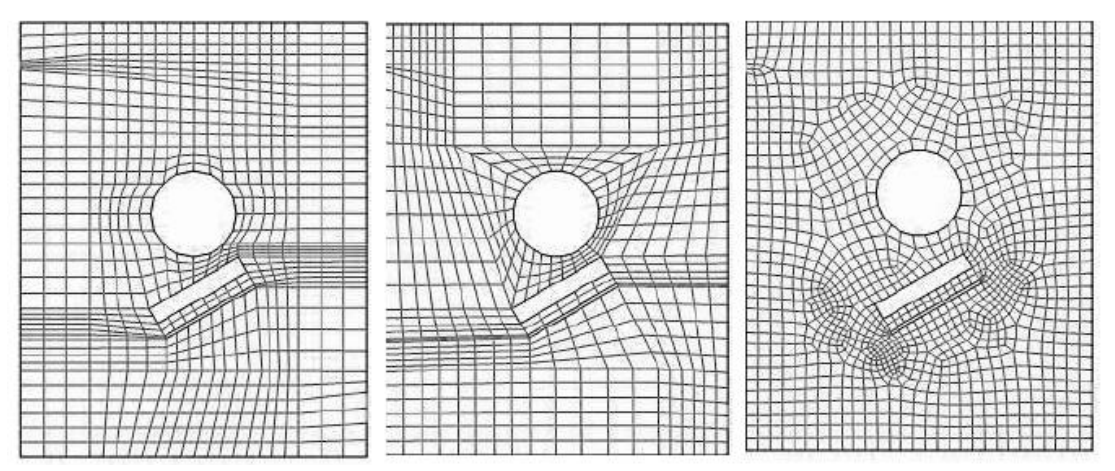

Wie solche Gitter aussehen, kann man in der Abbildung 2-9 sehen.

Abbildung 2-9: strukturiertes, blockstrukturiertes und unstrukturiertes Netzgitter [19]

<span id="page-34-1"></span>Die nichtorthogonalen Gitter lassen sich an jede Geometrie anpassen, was für die häufige Verwendung dieser spricht. Aber nicht nur an die Ränder, sondern auch an die Strömung lassen sich solche Gitter anpassen, wodurch die Genauigkeit der Lösung erhöht wird. Jedoch können aufgrund der Nichtorthogonalität dieser Rechengitter Konvergenzschwierigkeiten auftreten. Das kann man aber durch eine geeignete Wahl der Geschwindigkeitskomponenten und der Variablenanordnung auf dem Gitter kompensieren. Trotz allem sind diese Gitter die am meisten eingesetzten und werden in circa 99 % aller praktischen Anwendungen verwendet [19].

#### <span id="page-34-0"></span>**2.6.4 Bewertung der Netzqualität**

Die Qualität des Rechennetzes ist ausschlaggebend für die Genauigkeit und Stabilität der Simulation. Um bewerten zu können, ob das erzeugte Rechennetz für die darauf folgende Simulation geeignet ist, bedient man sich unterschiedlicher Parameter. Nachfolgend wird auf die drei wichtigsten Qualitätskriterien eingegangen [19].

Erstes Qualitätsmerkmal ist die Skewness  $(Q_{FAS})$ , welche die Schiefheit beziehungsweise Verzerrtheit der Zelle beschreibt. Sie berechnet sich laut Gl. 2-6 zu

$$
Q_{EAS} = max \left\{ \frac{\theta_{max} - \theta_{eq}}{180 - \theta_{eq}}, \frac{\theta_{eq} - \theta_{min}}{\theta_{eq}} \right\}
$$
GI. 2-6

wobei θ<sub>max</sub> der maximale und θ<sub>min</sub> der minimale Winkel zwischen den Kanten der Zelle ist. Mit θeq bezeichnet man den charakteristischen Winkel einer gleichseitigen Zelle mit derselben Zellform. Für Dreieck- und Tetraederzellen ist  $\Theta_{eq} = 60^\circ$  und für Viereck- und Hexaederzellen ist dieser  $\Theta_{\text{eq}} = 90^{\circ}$  [19].

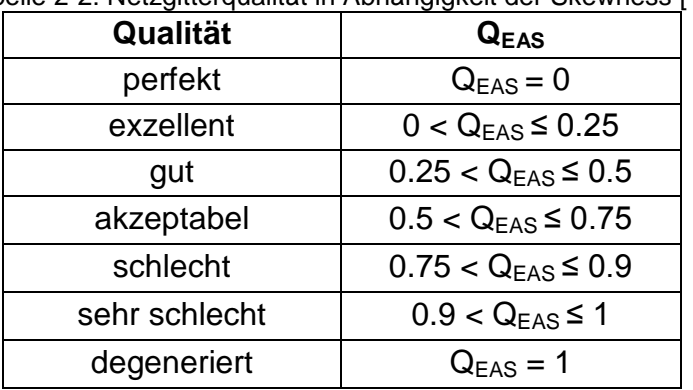

<span id="page-35-1"></span>Tabelle 2-2 zeigt die Beurteilung der Netzgitterqualität anhand der Skewness [19].

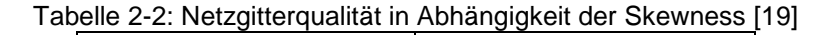

Die schlechteste Tetraederzelle im Netz sollte eine maximale Skewness von  $Q_{EAS} = 0.9$  und die schlechteste Hexaederzelle eine Skewness von  $Q_{EAS} = 0.85$  haben. Die Mehrheit der Zellen sollte aber deutlich darunter liegen [19].

Ein anderes wichtiges Qualitätsmerkmal von Rechenzellen ist der Aspect Ratio (AR), welcher Auskunft über die Streckung einer Zelle gibt. Der Aspect Ratio definiert sich als das Verhältnis von maximalem zu minimalem Abstand vom Mittelpunkt der Zelle zum Mittelpunkt der Seitenfläche und vom Mittelpunkt der Zelle zum Eckpunkt der Zelle. Für besseres Verständnis soll die nachfolgend angeführte Abbildung 2-10 sorgen [19].

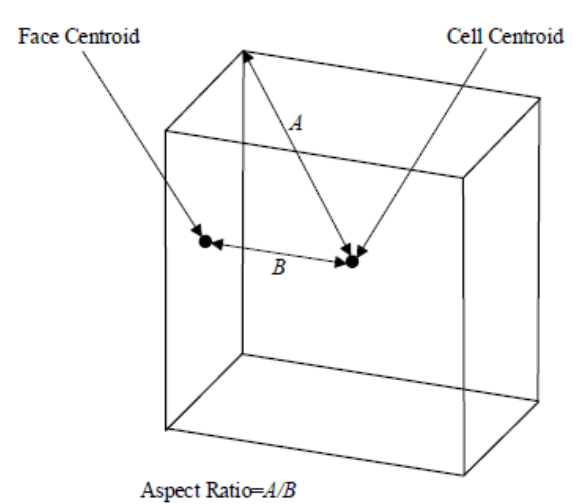

Abbildung 2-10: Definition des Aspect Ratio [19]

<span id="page-35-0"></span>In allen Berechnungen sollte der Aspect Ratio sollte den Wert AR = 35 nicht überschreiten [19]. Ein weiteres Qualitätsmerkmal ist die Orthogonal Quality. Definiert wird sie durch das normalisierte Skalarprodukt eines Flächenvektors  $A_i$  mit dem Vektor vom Mittelpunkt der Zelle zum jeweiligen Flächenmittelpunkt beziehungsweise des Flächenvektors und des Vektors  $c_i$ vom Zellmittelpunkt zum Zellmittelpunkt der benachbarten Zelle, die sich die jeweilige Fläche miteinander teilen [19].
Abbildung 2-11 zeigt die Vektoren zur Definition der Orthogonal Quality.

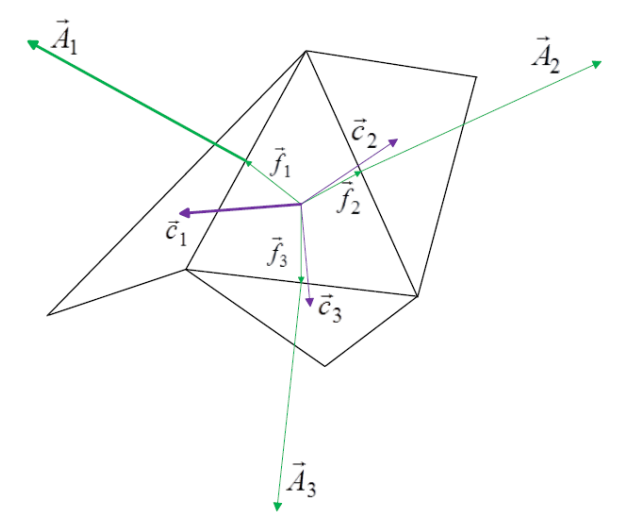

Abbildung 2-11: Definition der Orthogonal Quality [19]

Schlechte Zellen weisen eine Orthogonal Quality nahe Null und gute Zellen eine Orthogonal Quality nahe 1 auf. Die schlechteste Zelle sollte eine Orthogonal Quality größer als 0.01 haben wobei die Meisten Zellen weit darüber liegen sollten [19].

### **2.6.5 Lösungsalgorithmen**

Vor Beginn einer Simulation muss für ein vorliegendes Problem ein geeignetes Lösungsverfahren ausgewählt werden. Dafür stehen zwei Arten von Lösern zur Verfügung, einerseits der druckbasierende (Pressure - based) und andererseits der dichtebasierende gekoppelte (Density - based Coupled Solver) Löser.

### a.) Pressure-based Solver (PB)

Beim druckbasierenden Löser werden Impuls und Druck als primäre Variablen für die Berechnung verwendet. Ein Algorithmus koppelt dabei den Druck mit der Geschwindigkeit (pressure – velocity coupling) wodurch es zu einer Umformulierung der Kontinuitätsgleichung kommt. Es gibt zwei unterschiedliche druckbasierende Algorithmen, zum einen den sequentiellen Löser (segregated solver) zum anderen den gekoppelten Löser (coupled solver). Beim sequentiellen Löser wird die Druckkorrektur- sowie die Impulsgleichung nacheinander gelöst. Beim gekoppelten Löser werden hingegen die Druckund Impulsgleichung gleichzeitig gelöst [19].

Beim druckbasierenden Löser werden die Navier – Stokes – Gleichungen implizit und jede Transportgleichung separat gelöst. Anstatt der Kontinuitätsgleichung wird bei diesem Löser eine Druckkorrektur verwendet, welche auf der Kontinuitäts- und Impulsgleichung basiert, wie es beispielsweise beim SIMPLE – Algorithmus der Fall ist [19].

Der Solver ist nur für schwach kompressible bis inkompressible Strömungen gültig, weshalb Unterrelaxionsfaktoren eingeführt werden, um das Konvergenzverhalten sowie die Stabilität verbessern. Diese können vom Benutzer an das jeweils vorliegende Problem angepasst werden, da die Standardwerte des Programms (default) häufig zu hoch gewählt sind und die Lösung deshalb nicht konvergiert. Werden die Unterrelaxionsfaktoren jedoch zu niedrig gewählt, kann das zu physikalisch falschen Ergebnissen führen.

Abbildung 2-12 zeigt den Lösungsvorgang des Pressure – based Solvers [19].

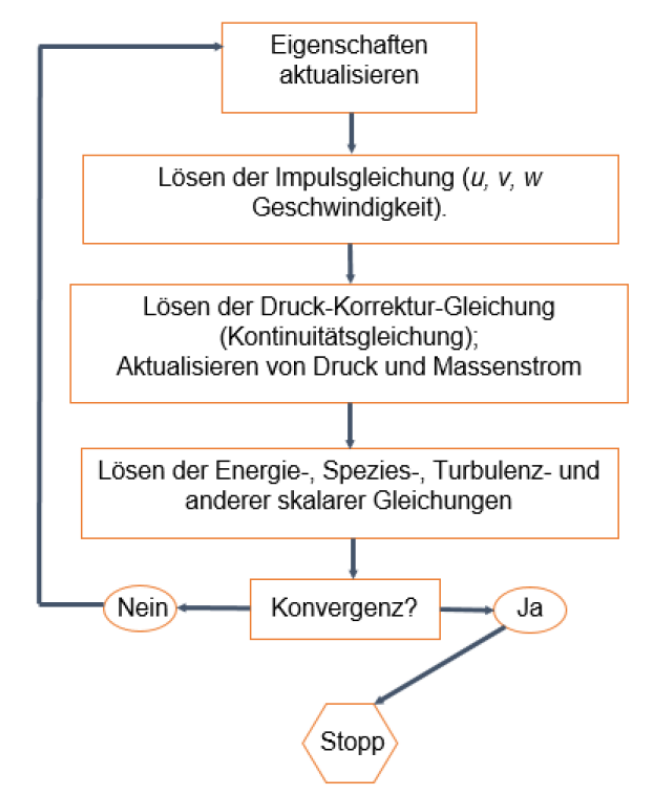

Abbildung 2-12: Lösungsschema pressure-based Solver [19]

#### b.) Density - based coupled Solver (DBCS)

Anders als beim druckbasierenden Löser werden beim dichtebasierenden gekoppelten Löser (DBCS) die Kontinuitäts-, die Impuls-, die Energie- und die Speziesgleichungen, in vektorieller Form, gleichzeitig gelöst. Dabei wird der Druck mittels einer Zustandsgleichung, wie zum Beispiel der idealen Gasgleichung, berechnet. Zusätzliche Gleichungen, wie sie zum Beispiel bei einer Verbrennung dazu kommen, werden sequentiell, also nacheinander, gelöst. Um mit dem DBCS Strömungen berechnen zu können, müssen die Erhaltungsgleichungen modifiziert werden. Dabei wird der instationäre (transiente) Teil der Transportgleichung immer gelöst womit sich nach einiger Zeit eine stationäre Lösung ergibt. Dabei wird der Zeitschritt  $\Delta t$  für stationäre Probleme mit der Courant – Friedrichs – Lewy – Zahl, der Zellgröße  $\Delta x$  und der Geschwindigkeit  $u$  berechnet (vgl. Gl. 2-7). Für das explizite Verfahren muss der Zeitschritt

aufgrund von Stabilitätsschwierigkeiten limitiert werden. Für das implizite Verfahren ist das hingegen nicht nötig [19].

$$
CFL = \frac{c \cdot \Delta t}{\Delta x} \to \Delta t = \frac{CFL \cdot \Delta x}{c}
$$
GI. 2-7

Der DBCS kann mit einem impliziten sowie mit einem expliziten Verfahren gekoppelt werden. Beim impliziten Verfahren wird die Lösung mit dem punkt - impliziten Gauß-Seidl Verfahren, beim expliziten mit der expliziten Zeitintegrationsmethode nach Runge - Kutta berechnet. In Abbildung 2-13 ist das Lösungsschema des DBCS zu sehen [19].

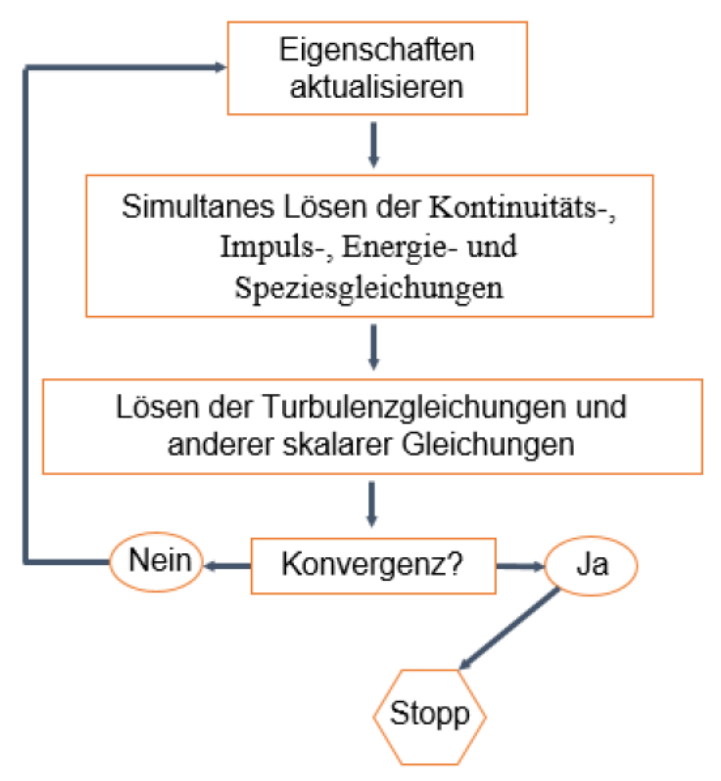

Abbildung 2-13: Lösungsschema density-based Solver [19]

Im Nachfogenden wird der druckbasierende mit dem dichtebasierenden Löser verglichen. Das druckbasierende Lösungsverfahren ist ein entkoppeltes Verfahren. Bei diesem Verfahren wird jede Transportgleichung separat, also unabhängig von den anderen Transportgleichungen, gelöst. Dabei hängen die Unbekannten im zu lösenden Gleichungssystem nur von sich selbst ab und sind daher folglich Skalare [19].

Das dichtebasierende Lösungsverfahren ist ein gekoppeltes Verfahren. Das heißt es werden mehrere Transportgleichungen gleichzeitig, also simultan, gelöst. Außerdem sind bei diesem Lösungsverfahren mehrere Skalare im Gleichungssatz unbekannt oder stark voneinander abhängig [19].

Abbildung 2-14 zeigt die Unterschiede im Lösungsablauf der beiden vorher beschriebenen Löser. Im Bild links ist der druckbasierendensequentielle, im mittleren Bild der gekoppelte druckbasierende und im rechten Bild der dichtebasierende Löser abgebildet.

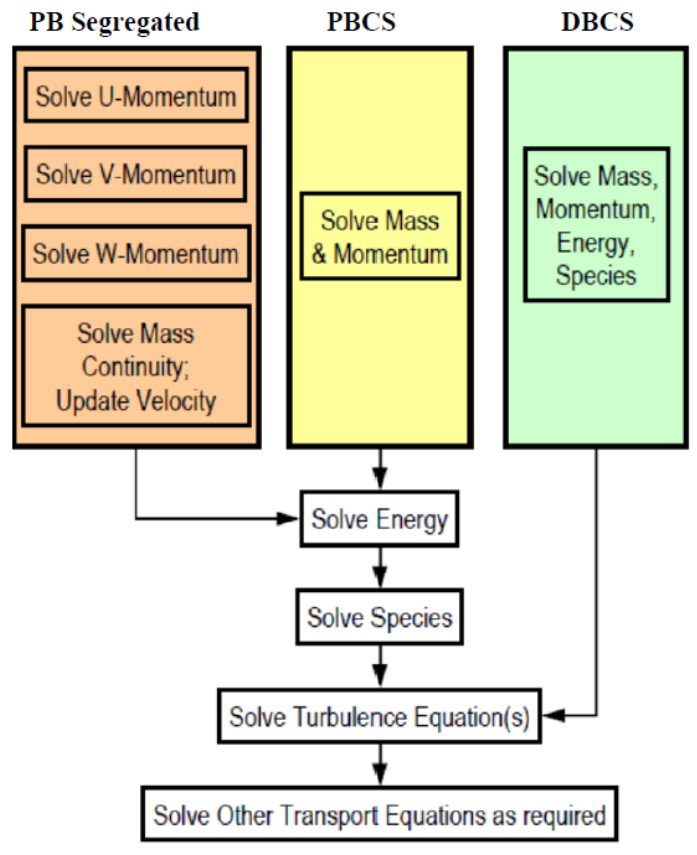

Abbildung 2-14. Lösungsprozedere beim druckbasierenden sequentiellen, druckbasierenden gekoppelten und dichtebasierenden gekoppelten Löser [19]

### **2.6.6 Wahl des geeigneten Lösers**

In den meisten Anwendungen ist der implizite dem expliziten Löser zu bevorzugen, da dieser in etwa doppelt so schnell wie der explizite Löser ist. Der Nachteil des impliziten Lösers gegenüber dem expliziten ist, dass dieser etwa den doppelten Speicherplatz benötigt. Explizite Löser sollten vorrangig bei instationären Strömungen mit stark gekoppelten Gleichungen und/oder bei sehr großen Quelltermen (transiente Schockwellen oder hohe Ma-Zahlen) ausgewählt werden [19].

Der sequentielle druckbasierende Löser ist für die Berechnung von inkompressiblen bis schwach kompressiblen Strömungen geeignet. Dieses Lösungsverfahren ist sehr flexibel und hat einen relativ niedrigen Speicherbedarf [19].

Der gekoppelte druckbasierende Löser wird für alle einphasigen Strömungen benutzt und benötigt den doppelten Speicherplatz verglichen mit dem sequentiellen druck-basierenden Löser [19].

Für Strömungen mit sehr starker Kopplung von Druck, Dichte, Impuls, Energie und Spezies sollte man den dichtebasierenden gekoppelten Löser verwenden. Mit dem DBCS können hochkompressible Strömungen mit Verbrennung oder auch Verdichtungsstößen berechnet werden [19].

### **2.6.7 Randbedingungen**

Um eine CFD - Simulation durchführen zu können werden Randbedingungen als Vorgabewerte benötigt. Zum besseren Verständnis sind nachfolgend zwei Beispiele angeführt. Abbildung 2-15 zeigt mögliche Randbedingungen für den Fall eines Rohrbündelwärmetauschers, mit fluchtend angeordneten Rohren, als möglichen Anhalt für diese Arbeit. Abbildung 2-16 zeigt eine weitere Möglichkeit für den Fall eines Rohrbündelwärmetauschers mit versetzten Rohren. Die untere Abbildung 2-15 zeigt nun den prinzipiellen Aufbau eines solchen Rechenmodells mit den dazugehörigen "Zonen".

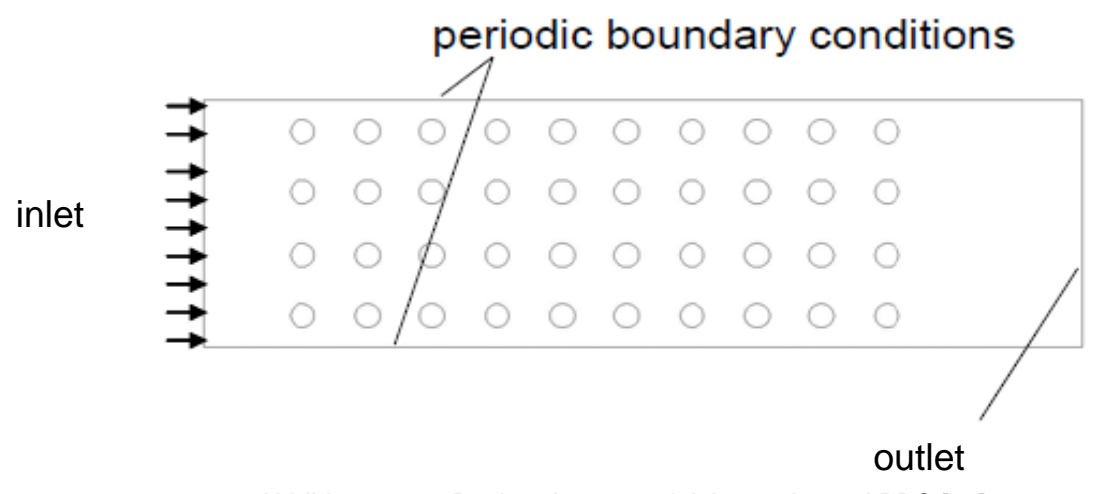

Abbildung 2-15: Rechendomäne mit inlet, outlet und PBC [20]

Diese Zoneneinteilung wird benötigt um die unterschiedlichen Randbedingungen, den verschiedenen Stellen der Rechendomäne, zuweisen zu können. Die Zonen in Abbildung 2-15 bestehen aus einem Einlass (inlet) sowie Auslass (outlet) und einer "Periodic – Boundary -Condition" (PBC), welche seitlich den Abschluss der Rechendomäne bildet. Am Einlass kann beispielsweise ein Massenstrom, eine Geschwindigkeit, eine Partikelbeladung, sowie die Temperatur des strömenden Mediums, vorgegeben werden. Am Auslass kann zum Beispiel, ein Differenzdruck zum Umgebungsdruck, oder eine Temperatur vorgegeben werden. Eine PBC setzt sich immer aus 2 Berandungslinien (2D) oder 2 Begrenzungsflächen (3D) zusammen. Die PBC gibt vor, dass alles (z.B. Massenstrom, Partikel), was auf der einen Linie beziehungsweise Fläche hereinkommt, auf der über die PBC - Bedingung gekoppelten Linie (Fläche) wieder hinausgehen muss [21].

Dabei gibt es in Ansys Fluent zwei Arten von Periodic Conditions. Bei der Ersteren sind die beiden miteinander gekoppelten Begrenzungslinien (Flächen) identisch [21]. Das heißt, dass die miteinander gekoppelten Begrenzungslinien (Flächen) die gleiche geometrische Form sowie Anzahl von Elementen aufweisen. Bei der anderen Art müssen die beiden Flächen nicht ident sein. Zur Kopplung der beiden Flächen verwendet man in diesem Fall eine sogenannte "Intersection" [21]. Diese Zonen kann man im Vernetzungsprogramm oder im verwendeten Berechnungsprogramm manuell definieren. Alle nicht manuell definierten Begrenzungslinien (2D) beziehungsweise Begrenzungsfächen (3D) werden vom Berechnungsprogramm automatisch als "wall" definiert. Eine "wall" stellt eine einfache Wand dar. Eine weitere Möglichkeit für die Zoneneinteilung einer Rechendomäne, zur Simulation eines Wärmetauscherrohrbündels, ist in Abbildung 2-16 zu sehen.

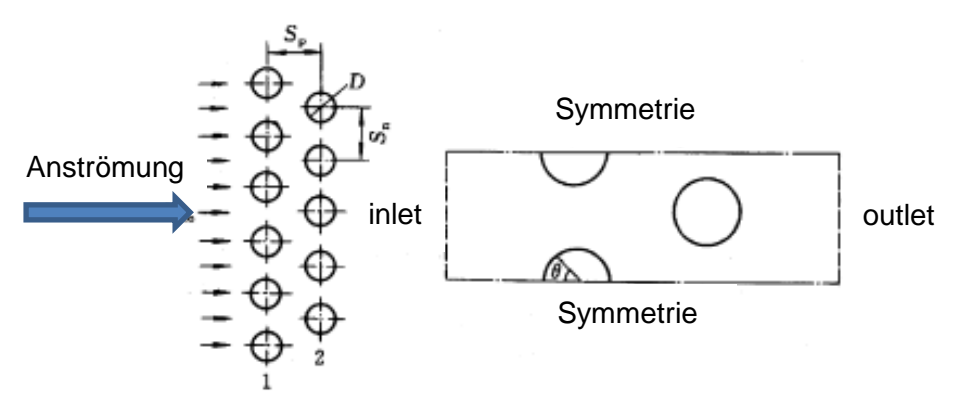

Abbildung 2-16: Rechendomäne mit Symmetrieebenen als seitliche Begrenzung [22]

Bei dieser Möglichkeit besteht die Rechendomäne wieder aus einem Einlass sowie Auslass. In diesem Fall wurden die beiden Seitenwände, anstatt der PBC, durch eine Symmetrie definiert, welche den seitlichen Abschluss der Rechendomäne bildet. Die Symmetrie gibt dem Berechnungsprogramm vor, dass sich die Geometrie auf der linken sowie rechten Seite der Rechendomäne symmetrisch fortsetzt. In Abbildung 2-16 handelt es sich zwar um eine versetzte Anordnung der Rohre, jedoch eignet sich diese Zoneneinteilung theoretisch auch für fluchtend angeordnete Rohre, wie es bei den zu untersuchenden Rohrbündeln im FHKW-Mellach der Fall ist.

Bei den Simulationen ohne Rußbläser wurde für die Begrenzungswände des Modells die Symmetriebedingung verwendet. Beim Modell mit Rußbläser würde auch der Bläser symmetrisch betrachtet werden, wodurch es bei einem zu kleinem Modell zu einer Verfälschung der Berechnungsergebnisse, durch den Einfluss des benachbarten Bläsers kommen könnte.

# **2.7 CFD – Modellierung von Partikelströmungen**

Wie bereits mehrfach erwähnt, kommt es in thermischen Kraftwerken durch Aschepartikel im Rauchgas vermehrt zu Erosion an Wärmetauscheroberflächen. Des Weiteren belegen Studien, dass für die gleichen Materialeigenschaften und Proportionen der Partikel eine Verringerung des Impulses und der Partikeldichte pro Volumeneinheit die Erosionsrate deutlich verringert. Darum wurde es für wichtig empfunden, Partikel – Wand – Interaktionen mittels CFD gestützter Methoden zu untersuchen, um Erosionserscheinungen an Wärmetauscherrohren oder Wänden abschätzen und wenn möglich verringern zu können. Zur Beschreibung eines Partikels entlang dessen Bahn bedient man sich zweier Methoden, einerseits der Lagrangeschen und andererseits der Eulerschen Formulierung. Die Lagrangesche Formulierung betrachtet jedes Partikelteilchen separat und berechnet die relevanten Größen entlang der Partikelbahn des jeweiligen Teilchens, während die Eulersche Formulierung die Gas- und Partikelphase als zwei sich gegenseitig beeinflussende Phasen ansieht [23]. Der wesentliche Nachteil der Lagrangeschen Formulierung ist der sehr hohe und damit mit höheren Kosten verbundene Rechenaufwand aufgrund der hohen Anzahl von Partikeln in realen Partikelströmungen. Diesbezüglich ist die Eulersche Methode weitaus wirtschaftlicher, weist aber dafür Schwächen bei der Abschätzung von Wanderosion durch Partikel auf, da sie einen Mittelwert über ein kleines Kontrollvolumen bildet, welcher in Wandnähe mit eintreffenden sowie auch reflektierten Partikeln gebildet wird [23].

Es hat sich herausgestellt, dass unterschiedliche Einflussfaktoren die Partikel - Wand - Interaktion und somit die Erosion an Wärmetauscheroberflächen beeinflussen. Die wesentlichen Einflussfaktoren sind (vgl. [23] und [10]):

- Aufprallgeschwindigkeit des Partikels
- Aufprallwinkel des Partikels
- Winkelgeschwindigkeit des eintreffenden Partikels (Rotation)
- Durchmesser und Partikelform
- Materialeigenschaften des Partikels und des Bauteils
- Rauigkeit der Fläche des Bauteils

Für Partikeldurchmesser im Bereich zwischen 1 bis 100 µm mit relativ hohen Auftreffgeschwindigkeiten sind die Partikelabprallgeschwindigkeiten ähnlich hoch. Ist die Eintrittsgeschwindigkeit jedoch relativ klein, so sinkt die Abprallgeschwindigkeit rasant ab. Mit anderen Worten, die Reflektionskoeffizienten sinken stark ab, wenn die Aufprallgeschwindigkeit kleiner wird. Das heißt, der Einfluss der Aufprallgeschwindigkeit in Bezug auf die Reflexionskoeffizienten darf nicht vernachlässigt werden. Auch die Wandrauigkeit hat wesentlichen Einfluss auf jene und sollte daher auch berücksichtigt werden [10].

### **2.7.1 Euler – Lagrange – Methode in Ansys-Fluent**

Die Euler – Lagrangesche Methode eignet sich besonders zur Simulation von Zweiphasenströmungen bei denen die Partikel inhomogen verteilt sind und eine Relativgeschwindigkeit zwischen beiden Phasen zu beachten ist. Sie wird daher häufig zur Simulation von Strömungen mit Festpartikeln verwendet, ist aber auch für Tropfen und Blasenströmungen geeignet. In der Strömungsmechanik kennt man grundsätzlich zwei Ansätze. Bei der Eulerschen Beschreibungsweise wird die Strömung zu jedem Zeitpunkt t durch strömungsmechanische Zustandsgrößen wie den Geschwindigkeitskomponenten  $u, v, w$ , dem Druck  $p$  und gegebenfalls thermodynamische Zustandsgrößen, wie  $T$  und  $p$ , jeweils an einem festen Ort beschrieben. Die Grundgleichungen werden dabei aus einem ortsfesten Kontrollvolumen (KV) abgeleitet [24]. Abbildung 2-17 zeigt ein Kontrollvolumen mit dem dazugehörigen festen Ortsvektor.

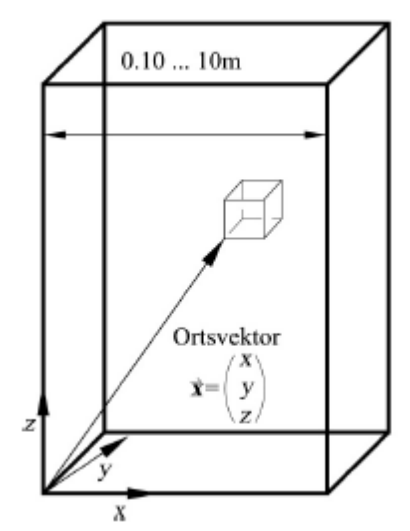

Abbildung 2-17: KV bei der Eulerschen Betrachtungsweise [24]

Die Lagrangesche Beschreibungsmethode beruht auf einem KV, welches an Fluidelemente gebunden ist, sich mit diesem bewegt und deswegen nicht durchströmt wird. Jedes Partikel wird dabei durch seinen Ort, seine Geschwindigkeit, seine Masse und gegebenfalls auch thermodynamischen Größen, wie beispielsweise Temperatur, charakterisiert. Für Zweiphasenströmungen mit Partikeln ist es daher sinnvoll, dass die disperse Phase nach der Lagrangeschen Methode und die kontinuierliche Phase nach der Eulerschen Methode beschrieben wird [24]. Abbildung 2-18 zeigt die Bahn eines Partikels und den zugehörigen veränderlichen Ortsvektor.

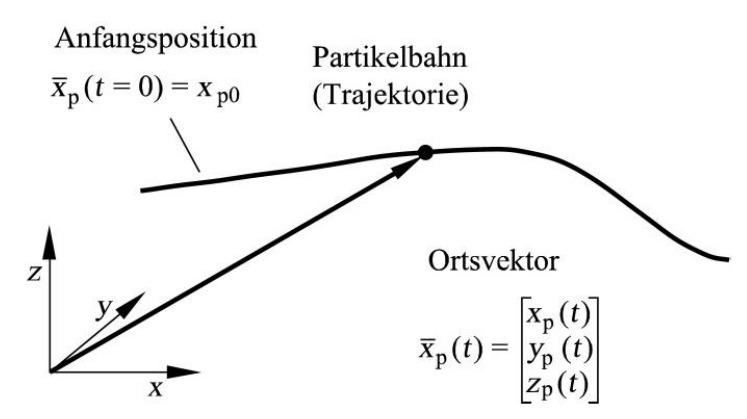

Abbildung 2-18: Ortsvektor und Trajektorie bei der Lagrangeschen Betrachtungsweise [24]

Grundsätzlich werden für das Fluid die Navier – Stokes Gleichungen gelöst. Für die disperse Phase werden für eine große Anzahl von Partikel, die Partikelbahnen durch das Lösungsgebiet berechnet [21]. Die Euler – Lagrange – Methode betrachtet jedes Partikel separat und berechnet dafür die relevanten Größen entlang der Partikelbahn, was mit einem relativ hohen Rechenaufwand verbunden ist. Die Partikelbahnen werden individuell in bestimmten Intervallen, während der Berechnung der Fluidphase berechnet. Die Euler – Lagrange – Methode ist sehr gut für das Modellieren von Zweiphasenströmungen in Sprühtrocknern, sowie Kohle- und Flüssigbrennstoffverbrennungen geeignet [21]. Nicht geeignet ist diese Methode hingegen für Fluid - Fluid Gemische, sowie für Anwendungen wo der Volumsanteil der zweiten Phase strömungsmechanisch nicht vernachlässigt werden kann. Das mathematische Modell der Lagrangeschen Methode zur Beschreibung der dispersen Phase lautet demnach (vgl. [22]):

$$
m_p \frac{d^2 \mathbf{r}_p}{dt^2} = m_p \frac{d^2 \mathbf{v}_p}{dt^2} = C_d \rho A_p \frac{|\mathbf{v}_g - \mathbf{v}_p|}{2} (\mathbf{v}_g - \mathbf{v}_p) + m_p \mathbf{g}
$$
 Gl. 2-8

Gleichung 2-8 stellt die Partikelimpulsgleichung für ein einzelnes Partikel im Lagrangeschen Betrachtungsrahmen dar.  $v_q$  und  $v_p$  sind die instationären Geschwindigkeitsvektoren vom Gas beziehungsweise des Partikels.  $r_p$  ist der zum Partikel gehörige Ortsvektor, welcher die Position des Partikels zum jeweiligen Zeitpunkt t beschreibt [22]. Die Trajektorien (Partikelbahnen) werden dabei durch Integration der auf das Partikel einwirkenden Kräfte ermittelt. Der Term auf der linken Seite der Gleichung beschreibt die Änderung des Impulses eines betrachteten Partikels über die Zeit. Der erste Term auf der rechten Seite der Gleichung beschreibt die Widerstandskraft, welche vom Fluid auf das betrachtete Partikel ausgeübt wird. Dabei ist  $c_d$  der Strömungswiderstandsbeiwert des jeweiligen betrachteten Partikel. Der zweite Term auf der rechten Seite berücksichtigt die Schwerkraft, die auf ein solches Partikel wirkt [17].

### **2.7.2 Auswirkung der Partikelgröße auf die Partikelbahnen**

Die Auswirkung der Partikelgröße auf die Bahnlinien der Partikel durch ein Rohrbündel mit fluchtend angeordneten Rohren, bei sonstig gleichen Eingangsrandbedingungen, eines partikelbeladenen Gases, ist in Abbildung 2-19 zu sehen.

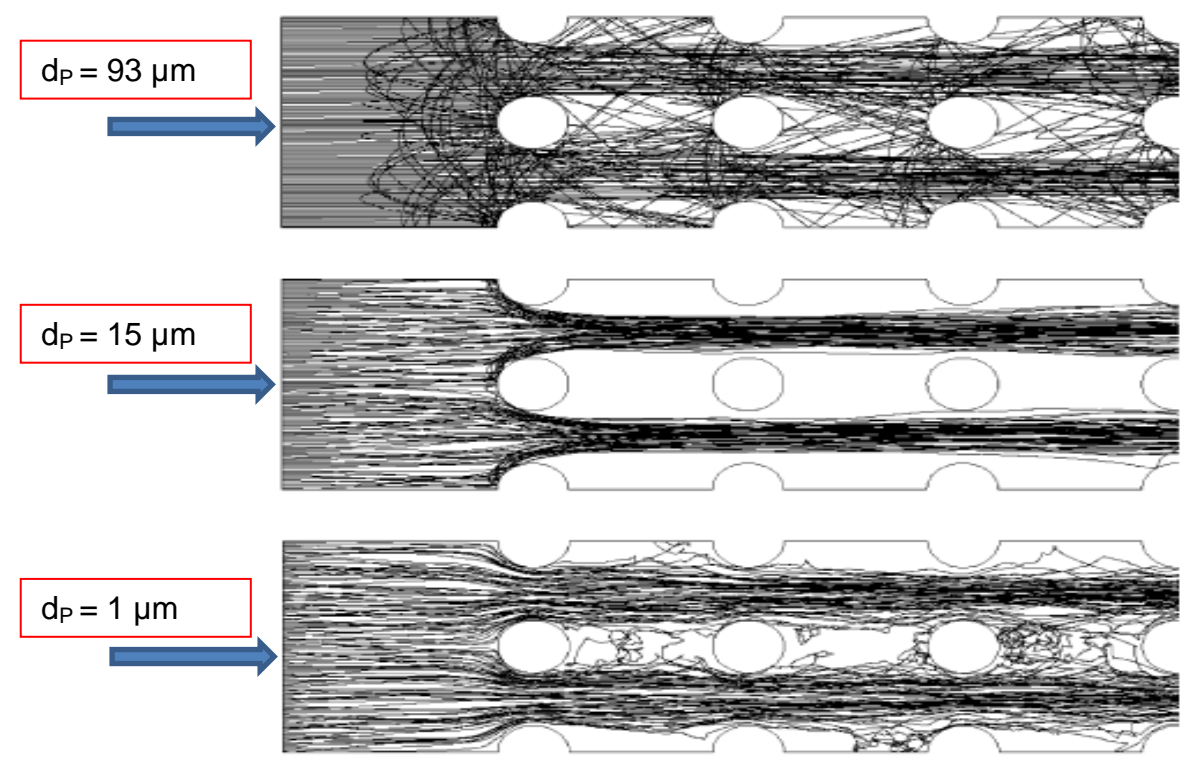

Abbildung 2-19: Auswirkung der Partikelgröße auf die Partikelbahnen durch fluchtend angeordnete Rohre [10]

Das oberste Bild in Abbildung 2-19 zeigt die Partikelbahnen durch ein Rohrbündel mit fluchtenden Rohren, wobei die Partikel einen Durchmesser von 93 µm haben. Das mittlere Bild in Abbildung 2-19 zeigt die Partikelbahnen bei Partikeldurchmessern von 15 µm und das letzte von jenen mit 1 µm Durchmesser. Wie klar zu erkennen ist, variieren die Partikelbahnen stark bei unterschiedlichen Partikelgrößen. Bei größeren Partikeln kann bis zur vierten Rohrreihe ein Abprall der aufgeprallten Partikel beobachtet werden, während dies bei den Partikeln mit Durchmessern kleiner 15 µm, nicht der Fall ist. Dies lässt sich darauf zurückführen, dass kleinere Partikel weniger Trägheitskraft besitzen und deshalb der Strömung besser folgen. Die kleinsten Partikel folgen der Strömung nahezu exakt und deshalb werden einige von Ihnen auch in das instationäre Strömungsfeld, welches sich hinter den Rohren ausbildet, hineingerissen werden [10].

## **2.8 Turbulenz und Turbulenzmodelle**

Da technische Strömungen in der Praxis meistens turbulent sind, soll im Nachfolgenden der Begriff Turbulenz sowie die numerische Simulation solch turbulenter Strömungen behandelt werden. Unter Turbulenz versteht man räumlich und zeitlich instationäres Verhalten der Strömungsgrößen (z.B Geschwindigkeit, Temperatur etc.) einer Strömung. In der Strömungsmechanik gibt es eine Kennzahl zur Bestimmung, ob die vorliegende Strömung laminar oder turbulent ist. Diese Kennzahl wird als Reynoldszahl bezeichnet. Eine Strömung kann als laminar bezeichnet werden, wenn die Bedingung Re < Re<sub>krit</sub> erfüllt ist. Die kritische Reynolgszahl Re<sub>krit</sub> gibt an, ab wann nicht mehr von einer rein laminaren Strömung ausgegangen werden kann und mit einer turbulenten Strömung zu rechnen ist. Überschreitet die Reynoldszahl Re die kritische Reynoldszahl Rekrit, so ist die Strömung anfällig für kleinste Störungen, wodurch die bisher laminare Strömung jederzeit in eine turbulente Strömung umschlagen kann. Die kritische Reynoldszahl wird mithilfe der Stabilitätstheorie berechnet. Die kritische Reynoldszahl einer Plattenströmung beträgt 10<sup>5</sup>, während bei einer Rohrströmung der Umschlag laminar - turbulent bereits bei Re<sub>krit</sub> = 2300 beginnt [24]. Der Umschlag erfolgt nicht abrupt, sondern über mehrere Zwischenzustände, weshalb erst bei Re >  $10^4$  von eine vollständig turbulente Rohrströmung vorliegt. Die Reynoldszahl ist wie folgt definiert (vgl. [24]) :

$$
Re = \frac{u * L}{v}
$$
 Gl. 2-9

In Gleichung 2-9 ist  $u$  die Anströmgeschwindigkeit,  $L$  die charakteristische Länge und  $v$  die kinematische Viskosität. Dabei ist die charakteristische Länge abhängig von der Geometrie des angeströmten Körpers [24].

Um in der Praxis solch turbulente Strömungen modellieren zu können, gibt es mehrere mögliche Ansätze. Die Direkte – Numerische – Simulation, kurz auch DNS genannt, löst die vollen instationären Navier - Stokes Gleichungen, weshalb keine Modellierung notwendig ist. Die DNS ist aufgrund des hohen numerischen Aufwands nur sehr beschränkt einsetzbar, beispielsweise für einfache Geometrien und kleinen Reynoldszahlen.

Für die Large – Eddie – Simulation (LES), soll die Strömung turbulent sein und große Reynoldszahlen aufweisen. Die LES löst die räumlich gemittelten Navier - Stokes Gleichungen. Dabei werden große Wirbelstrukturen direkt berechnet und Wirbel die feiner als das Rechengitter sind, werden modelliert. Die LES ist ebenfalls mit hohem Rechenaufwand verbunden, welcher aber deutlich geringer ausfällt als jener der DNS. Die DNS als auch die LES werden für industrielle Anwendungen typischerweise nicht verwendet [17].

Die derzeit am weitesten verbreitete Rechenmethode beruht auf einer statistischen Mittelung der Transportgleichungen. Dadurch erhält man dann die Reynolds - gemittelten Navier –

Stokes - Gleichungen (RANS). Diese unterscheiden sich von den normalen Navier - Stokes-Gleichungen dadurch, dass alle Strömungsvariablen Mittelwerte sind und zusätzliche Terme, wie zum Beispiel Spannungsterme, hinzukommen. Die RANS – Methode ist der am weitesten verbreitete Ansatz zur Simulation von Strömungen [25].

In Abbildung 2-20 sind die eben besprochenen Rechenmodelle zur Berechnung bzw. Modellierung turbulenter Strömungen in der sogenannten Kolmogorov-Kaskade abgebildet. Wie zu sehen ist, werden bei der DNS alle Wirbelstrukturen, von großen bis hin zu kleinen Wirbeln, berechnet. Folglich ist der Rechenaufwand bei der DNS am größten. Bei den beiden anderen Modellierungsansätzen wird, im Gegensatz zur DNS, ein Teil der Wirbelstrukturen gelöst und ein Teil modelliert. Bei der LES werden, wie in Abbildung 2-20 zu sehen ist, mehr Wirbelstrukturen gelöst als bei der RANS-Methode, weshalb der Rechenaufwand bei der RANS-Methode am geringsten ist.

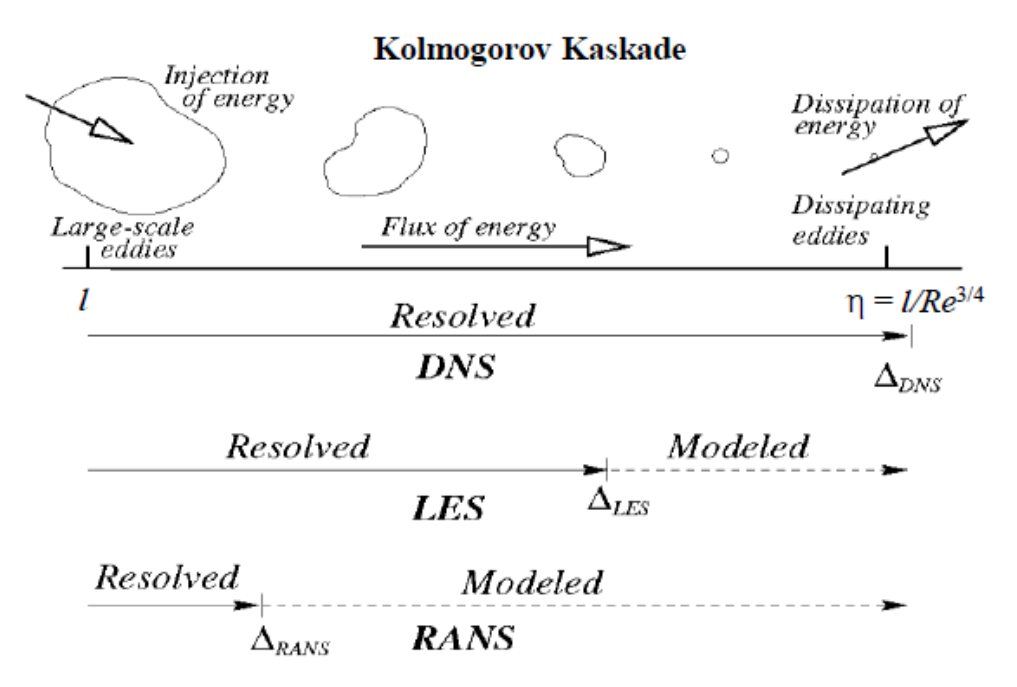

Abbildung 2-20: Verschiedene Modellierungsansätze [17]

#### **2.8.1 Die RANS-Methode**

Da die RANS - Methode in der Strömungssimulation die derzeit am meisten verwendete ist, wird auf diese im Nachfolgenden etwas detaillierter eingegangen. Die RANS - Methode beruht auf der Annahme, dass sich der Momentanwert  $U_i$  einer Strömungsgröße, aus der zeitlich gemittelten Strömungsgröße  $\bar{U}_i$  plus der Schwankung  $U'_i$  um diese, zusammensetzt (vgl. Gl. 2-10) [24].

$$
U_i = \overline{U}_i + U'_i
$$
 Gl. 2-10

Wendet man nun diesen Ansatz auf die Kontinuitäts- und Impulsgleichung an, so erhält man die sogenannten Reynoldsgleichungen.

Ausgegangen wird von den nicht gemittelten Navier - Stokes - Gleichungen mit konstanter Dichte (ρ = konst.), welche die momentane, turbulente Strömung beschreiben (vgl. [24]):

$$
\frac{\partial U_j}{\partial x_j} = 0
$$
 Gl. 2-11

$$
\frac{\partial U_i}{\partial t} + \frac{\partial U_i U_j}{\partial x_j} = -\frac{1}{\rho} \frac{\partial P}{\partial x_i} + \nu \frac{\partial^2 U_i}{\partial x_j \partial x_j}
$$
GI. 2-12

Wird auf die Gleichungen 2-11 und 2-12 nun die Reynolds - Mittelwertbildung angewandt, welche mit jeglicher Differentiation kommutiert, erhält man Gleichungen wie sie nachfolgend angeführt sind [24].

#### Reynoldsmittelung der Kontinuitätsgleichung (vgl. [24]):

$$
\frac{\partial \bar{u}}{\partial x} + \frac{\partial \bar{v}}{\partial y} + \frac{\partial \bar{w}}{\partial z} = 0
$$
 Gl. 2-13

#### Reynoldsmittelung der Impulsgleichungen (vgl. [24]):

x-Impuls: 
$$
\rho \left( \bar{u} \frac{\partial \bar{u}}{\partial x} + \bar{v} \frac{\partial \bar{u}}{\partial y} + \bar{w} \frac{\partial \bar{u}}{\partial z} \right) = -\frac{\partial \bar{p}}{\partial x} + \mu \Delta \bar{u} - \left( \frac{\partial \bar{\rho} u^{\prime 2}}{\partial x} + \frac{\partial \bar{\rho} u^{\prime} v^{\prime}}{\partial y} + \frac{\partial \bar{\rho} u^{\prime} w^{\prime}}{\partial z} \right)
$$
 Gl. 2-14

y-Impuls: 
$$
\rho \left( \overline{u} \frac{\partial \overline{v}}{\partial x} + \overline{v} \frac{\partial \overline{v}}{\partial y} + \overline{w} \frac{\partial \overline{v}}{\partial z} \right) = -\frac{\partial \overline{p}}{\partial y} + \mu \Delta \overline{v} - \left( \frac{\partial \overline{\rho v'u'}}{\partial x} + \frac{\partial \overline{\rho v'^2}}{\partial y} + \frac{\partial \overline{\rho v'w'}}{\partial z} \right)
$$
 Gl. 2-15

z-Impuls: 
$$
\rho \left( \bar{u} \frac{\partial \bar{w}}{\partial x} + \bar{v} \frac{\partial \bar{w}}{\partial y} + \bar{w} \frac{\partial \bar{w}}{\partial z} \right) = -\frac{\partial \bar{p}}{\partial z} + \mu \Delta \bar{w} - \left( \frac{\partial \bar{\rho} w' u'}{\partial x} - \frac{\partial \bar{\rho} w' v'}{\partial y} - \frac{\partial \bar{\rho} w'^2}{\partial z} \right)
$$
GI. 2-16

Temperature: 
$$
\rho c \left( \bar{u} \frac{\partial \bar{r}}{\partial x} + \bar{v} \frac{\partial \bar{r}}{\partial y} + \bar{w} \frac{\partial \bar{r}}{\partial z} \right) = \lambda \Delta \overline{T} - \left( \frac{\partial \overline{\rho c} \overline{r' u'}}{\partial x} + \frac{\partial \overline{\rho c} \overline{r' v'}}{\partial y} + \frac{\partial \overline{\rho c} \overline{r' w'}}{\partial z} \right)
$$
Gl. 2-17

Wie man sieht treten auf der rechten Seite der Impulsleichungen, durch das Anwenden der Reynoldsmittelung zusätzliche Terme auf. Diese Terme (z.B.  $\rho \cdot \overline{u'v'}, \rho \cdot \overline{u'^2}$ ) werden Reynoldsspannungen genannt. Auch in der Energiegleichung kommen neue Terme hinzu, welche als turbulente Wärmeströme oder Reynolds – Flüsse bezeichnet werden.

Daraus ergeben sich der Reynoldsche Spannungstensor und die turbulenten Wärmeströme, in Indexnotation zu (vgl. [24]):

$$
\underline{\underline{\tau}}^{Re} = -\rho \cdot \begin{pmatrix} \overline{u'_1 u'_1} & \overline{u'_1 u'_2} & \overline{u'_1 u'_3} \\ \overline{u'_2 u'_1} & \overline{u'_2 u'_2} & \overline{u'_2 u'_3} \\ \overline{u'_3 u'_1} & \overline{u'_3 u'_2} & \overline{u'_3 u'_3} \end{pmatrix}
$$
GI. 2-18

$$
\vec{q}^{Re} = -\rho c \cdot \left(\frac{\overline{u'_1 T'}}{\overline{u'_2 T'}}\right)
$$
GI. 2-19

In Gl. 2-18 und Gl. 2-19 gibt der Index Re jeweils an, dass es sich um Größen einer turbulenen Strömung handelt. Die Bezeichnungen "Spannungen" und "Wärmeströme" geben Aufschluss über die physikalische Wirkung der Terme [24].

Der Reynoldsche Spannungstensor ist als eine Art "scheinbare Spannung" aufgrund turbulenter Fluktuation zu sehen, durch welchen die Reynolds - Gleichungen nicht geschlossen werden können.

 $\tau^{Re}$  wird meist mittels sogenanntem "Wirbelviskositätsansatz von Boussinesqu", oder mit dem "Reynolds – Stress - Transport" (RST), modelliert. In der Praxis wird meist der Wirbelviskositätsansatz nach Boussinesqu verwendet (z.B. k – ε – Modell) [26].

Beim k – ε – Modell werden zwei zusätzliche Gleichungen für  $k$  und  $ε$  gelöst. Dabei ist  $k$  die turbulente kinetische Energie und  $\varepsilon$  die Dissipationsrate. Ein weiterer Ansatz für die Turbulenzmodellierung ist das  $k - \omega$  – Modell, welches die Transportgleichungen für k und die turbulente Frequenz ω löst. Als letztes sei noch das Shear - Stress - Transport Modell (SST-Modell) erwähnt. Dieses kombiniert die Vorteile des k – ω – Modells in Wandnähe und jene des k – ε – Modells im restlichen Strömungsfeld [25].

# **3 STAND DER TECHNIK**

# **3.1 Numerische Simulation von Strömungen durch Rohrbündel**

Numerische Simulationen helfen beim Verstehenlernen von Strömungs-, Wärme- und Stofftransportphänomänen durch Rohrbündel, wie sie in realen technischen Anwendungen, wie im gegenständlichen Fall in einem kalorischen Kraftwerk, zu finden sind. Um einen Überblick über mögliche Herangehensweisen an eine bevorstehende numerische Simulation der Strömung durch ein Rohrbündel zu bekommen, sollen in diesem Kapitel einige Ansätze aus unterschiedlichen Studien gezeigt werden. Die in den besagten Studien angewandten Ansätze sind im Nachfolgenden kurz zusammengefasst.

Darin wurde die "Direkte Numerische Simulation" (DNS), die "Large – Eddy - Simulation" (LES) und die "Reynolds Averaged Navier-Stokes" – Methode (RANS) zur Berechnung der turbulenten Strömung sowie dem Wärmetransport in Rohrbündelwärmetauschern untersucht. Dabei lässt sich zusammenfassend sagen, dass bei der numerischen Simulation von Rohrbündeln die LES bessere (genauere) Ergebnisse erzielte als die RANS - Methode, dafür aber numerisch weitaus aufwändiger ist (vgl. Kap. 2.8). Auch hat sich gezeigt, dass das  $k - \epsilon$  – Modell verglichen mit der LES überraschend gute Ergebnisse liefert und oben drauf noch ein Ersparnis an Rechenzeit mit sich bringt. Bei der Simulation mit dem  $k - \epsilon$  – Modell wurde beispielsweise das RNG –  $k - \varepsilon$  – Modell ausgewählt, da es auf einen größeren Anwendungsbereich als das Standard k – ε – Modell einsetzbar ist. [10]

In einer weiteren Studie wurde ein Rohrbündel mit versetzten Rohren untersucht. Dabei wurde das Rohrbündel einmal mit der stationären RANS und einmal mit der instationären RANS – Methode untersucht. Daraus konnte man ableiten, dass die stationäre RANS-Methode (SRANS) etwas schlechtere Ergebnisse produziert als die instationäre RANS - Methode (URANS) [27].

Wenn man das komplexe Strömungsverhalten der Gasphase in Wandnähe genauer erfassen möchte, hat sich gezeigt, dass dann zumindest die "Non-Equilibrium Wall Function" verwendet werden sollte, da diese für einen derartigen Fall viel besse Ergebnisse als eine "Standard Wall Function" liefert.

# **3.2 Möglichkeiten zur Reduzierung von Partikelerosion in Rohrbündeln**

Um der Erosion durch Partikelbeaufschlagung entgegenzuwirken, wurden bereits mehrere Studien durchgeführt, aber nur wenige führten letztendlich zu einer Verbesserung des Istzustandes. In Betracht, dass circa ein Drittel aller Versagensfälle von Rohren in Wärmetauschern auf Erosion zurückzuführen ist, ist es für Kraftwerksbetreiber von großem Interesse, dem Einhalt zu gebieten [28]. Die Erosionsraten in Kohlekraftwerken liegen etwa im Bereich von  $2.10^{-5}$  µm/s (ca. 0.2 mm/Jahr bei einer Betriebszeit von 8h/d) bis 15·10<sup>5</sup> μm/s (ca. 1.6 mm/Jahr bei einer Betriebszeit von 8h/d). Die Zahlenwerte sind jedoch nur Anhaltswerte, wodurch es in einigen Fällen zu Abweichungen von den genannten Abzehrraten kommen kann. [28]. Bei strömungstechnischen Gegebenheiten für hohe Erosionsraten kann die Lebensdauer von Wärmetauschern drastisch reduziert werden. Das ist nicht nur aufgrund des hohen Materialverschleißes und den damit verbundenen Kosten zu vermeiden, sondern auch, um die geforderten Sicherheitsanforderungen zu erfüllen [28].

Im Folgenden werden zwei Methoden gezeigt, mit welchen es möglich ist, Erosionserscheinungen an Wärmetauscherrohren zu reduzieren. Das Anbringen von Flossen an die Wärmetauscherrohre soll das Strömungsverhalten durch das Rohrbündel positiv, bezogen auf die Erosion, verändern. Dazu wurden zwei unterschiedliche Varianten strömungstechnisch untersucht. In Abbildung 3-1 sind die beiden untersuchten Varianten im Querschnitt zu sehen.

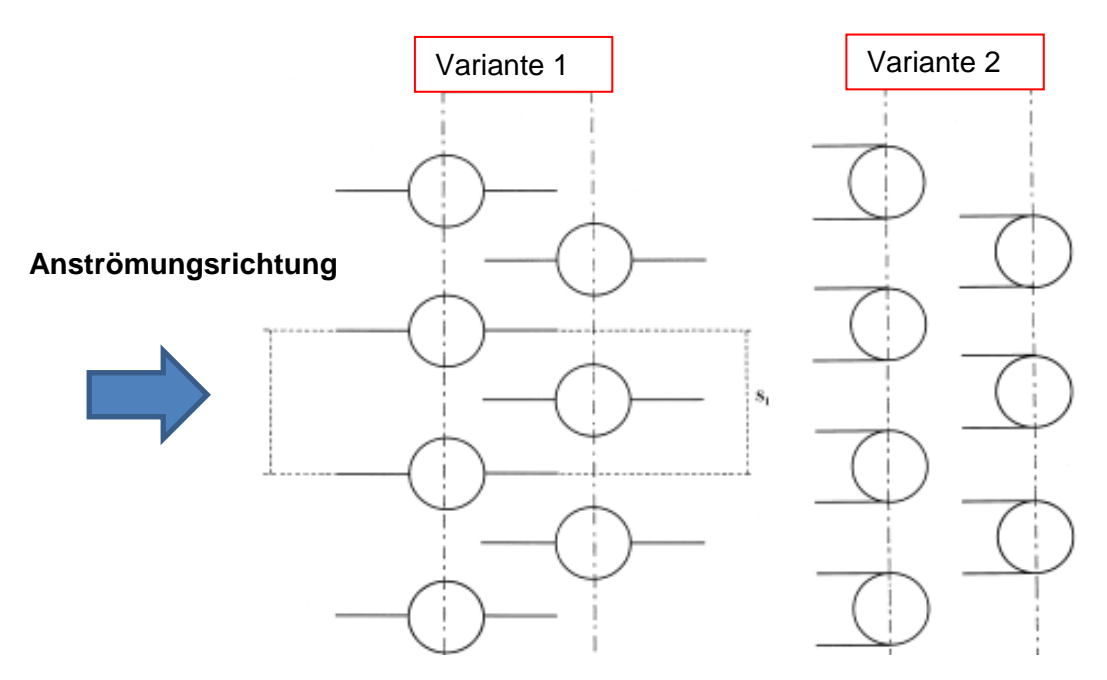

Abbildung 3-1: Einfach und doppelt beflosste Wärmetauscherrohre [28]

Die erste Variante zeigt Wärmetauscherrohre mit jeweils einer Flosse auf der linken sowie der rechten Hälfte des Rohres in Strömungsrichtung, während die zweite Variante zwei Flossen auf einer Rohrhälfte aufweist. Die angebrachten Flossen reduzieren die Erosion an den Rohren, da ein großer Anteil der Partikel nun nicht mehr auf die Rohroberflächen, sondern auf die Flossen auftrifft. Die Partikel werden anschließend von den Flossen unter geändertem Reflexionswinkel sowie verringertem Impuls reflektiert. Weiters werden die Partikel durch die angebrachten Flossen aufgrund der Grenzschichtbildung auf diesen abgelenkt, sodass diese nicht mehr oder mit verringertem Impuls auf die Rohroberflächen auftreffen. Daraus lässt sich schließen, dass die Erosionsfähigkeit der reflektierten Partikel dadurch reduziert wurde. Die Turbulenz wurde für den vorliegenden Fall mit einem k – ε – Modell gelöst. Um die Partikelbahnen in der turbulenten Strömung um die Rohre berechnen zu können, wurde ein stochastisches Partikel - Dispersionsmodell (particle dispersion model) verwendet [28].

Im Folgenden werden die Ergebnisse der numerischen Simulationen für drei Varianten dargestellt und miteinander verglichen. Der erste Fall dient als Referenzfall und zeigt die Ergebnisse der Simulation für die Wärmetauscherrohre ohne Flossen. Die beiden anderen zeigen die beiden oben dargestellten Fälle, also jene mit den an den Rohren angebrachten Flossen. Für die kontinuierliche Phase wurde das Medium Luft bei atmosphärischem Druck und bei Umgebungstemperatur ausgewählt. Als partikuläre Phase wurden Kohleaschepartikel verwendet, welche statistisch auf den Einlass und bezogen auf den Massestrom verteilt wurden. Dabei haben die kleinen Partikel dieselbe Geschwindigkeit wie die Gasphase. Die großen Partikel sind um ca. 10 % bis 20 % langsamer als diese. Diese Annahmen basieren auf experimentellen Untersuchungen. Die Partikel werden am Einlass in Abständen von 0.01D, ausgehend von der unteren Symmetrieebene, in die Strömung eingetragen. Die Größenverteilung der Partikel wurde mit einem "Malvern Laser Diffraction Instrument" in einem Kohleheizkessel ermittelt und ist in Abbildung 3-2 aufgeschlüsselt [28].

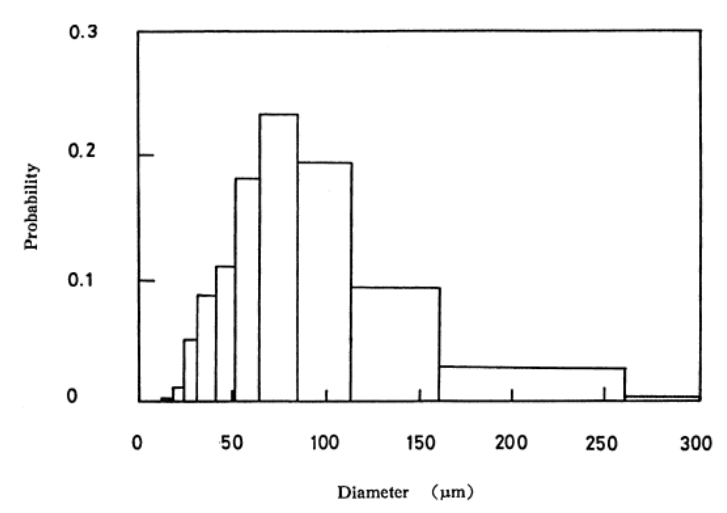

Abbildung 3-2: Größenverteilung von Kohleaschepartikel aus experimentellen Untersuchungen [28]

Vor der Gegenüberstellung der drei Varianten wird noch der Einfluss der Anströmgeschwindigkeit des Rauchgases, also jener Geschwindigkeit vor dem Wärmetauscherrohrbündel sowie der Partikelgröße behandelt. In den in Abbildung 3-3 angeführten Bildern sind die Partikelbahnen für Rohre ohne Flossen sowie den beiden Varianten mit angebrachten Flossen angeführt. Für jeden der drei untersuchten Fälle wurde die Simulation mit zwei unterschiedlichen Partikeldurchmessern,  $dp = 50 \mu m$  und  $dp = 20 \mu m$ , durchgeführt. Die Anströmgeschwindigkeit beträgt für alle untersuchten Fälle  $U_{\infty} = 6m/s$ . Das obere Bild zeigt jeweils die Partikellaufbahnen mit  $dp = 50 \mu m$  und das untere mit  $dp = 20 \mu m$ [28].

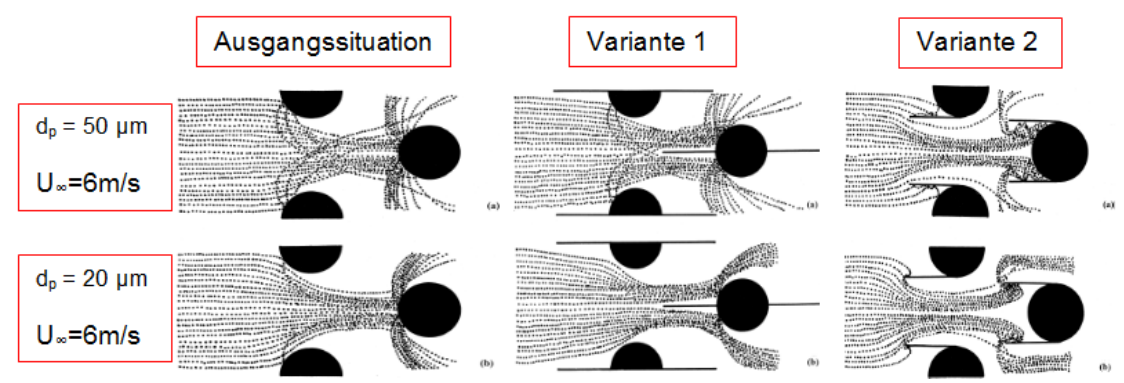

Abbildung 3-3: Partikelbahnen mit und ohne an den Rohren angebrachten Flossen [28]

Wie in Abbildung 3-3 zu sehen ist, gibt es signifikante Unterschiede bei den Partikelbahnen für unterschiedliche Partikeldurchmesser. Im linken Bild von Abbildung 3-3 ist ersichtlich, dass kleine Partikel im Gegensatz zu den Größeren kaum mit der ersten Rohrreihe interagieren. Diese werden nämlich aufgrund deren geringerer Massenträgheit vom Fluid mitgerissen. Durch die Verengungen, welche durch die Rohre entstehen, werden die Rauchgasströmung wie auch die eingetragenen kleineren Partikel in Richtung zweite Rohrreihe beschleunigt und treffen dann letztendlich auf diese auf. Aus dem mittleren Bild in Abbildung 3-3 geht hervor, dass sich das Rezirkulationsgebiet und die Gasstromlinien durch die Flosse verändert haben [28]. Die 20 µm Partikel treffen nun auf die Oberflächen der vordersten Rohrreihe gar nicht mehr auf, und von den größeren Partikeln weitaus weniger als zuvor. Wie auch immer, die Regionen der Rezirkulation neigen dazu, die Partikel abzubremsen und ändern deren Partikelbahnen positiv in Bezug auf Erosion. Im rechten Bild von Abbildung 3-3 kann beobachtet werden, dass eine Vielzahl der Partikel, welche ursprünglich auf die Rohroberfläche aufgetroffen wären, nun auf die Flossen auftreffen. Die reflektierten Partikel werden aufgrund des entstehenden Rezirkulationsgebietes abgebremst und besitzen dadurch eine geringere Erosionswirkung.

Die in Abbildung 3-4 angeführten Diagramme zeigen den Effekt der Partikelgröße auf die Erosionsverteilung entlang des Rohrumfangs für eine Anströmgeschwindigkeit von  $U$   $_{\infty}$  =  $\,6m/s$ [28].

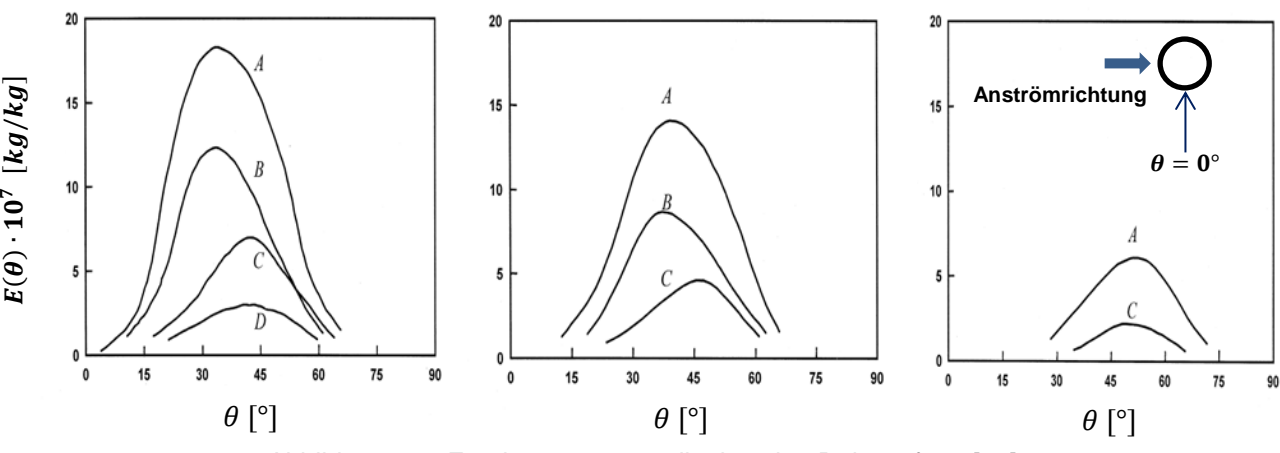

Abbildung 3-4: Erosionsraten verteilt über den Rohrumfang [28]

Das linke Diagramm in Abbildung 3-4 zeigt die Erosionsverteilung über den Umfang der Rohre ohne Flossen, das mittlere Diagramm zeigt jene der ersten Variante und das rechte letztendlich die der zweiten Variante. E(θ) ist die Erosionsrate über den Winkel θ, wobei θ am untersten Punkt des Rohres (siehe Abbildung 3-4 rechtes Bild) den Wert 0 hat. Die mit A und B gekennzeichneten Kurven stehen für die zweite Rohrreihe und einem Partikeldurchmesser von  $dp = 50 \mu m$  beziehungsweise  $dp = 20 \mu m$ . Die mit C und D gekennzeichneten Kurvenzüge stehen folglich für die erste Rohrreihe mit  $dp = 50 \mu m$  und  $dp = 20 \mu m$  [28]. Vergleicht man nun die Ergebnisse miteinander, so lässt sich erkennen, dass durch das Anbringen der Flossen auf den Wärmetauscherrohren die Erosionsrate erheblich verringert wird. Es wurde herausgefunden, dass dafür die veränderten Strömungsbedingungen, bedingt durch die Flossen, verantwortlich sind. Wie erwartet sinken die Kollisionshäufigkeit sowie die Erosionsrate mit kleiner werdendem Partikeldurchmesser, bis die Partikel groß genug sind und nicht mehr der Strömung folgen. Der Bereich der höchsten Erosionsraten befindet sich bei einem Winkel von θ = 25 - 50° [28]. Darüber hinaus ist die Kollisionshäufigkeit in der zweiten Rohrreihe viel größer als in der ersten. Die gesamte Erosionsrate reduziert sich bei dem einfach beflossten Rohr um bis zu 30 %, und beim doppelt beflossten sogar um bis zu 50 %. Bei den Rohren mit Doppelflosse kann eine Verschlechterung der Wärmeübertragungseffizienz aufgrund von sich ansammelnden Ablagerungen möglich sein [28]. Letztlich sei noch der Einfluss der Partikelgröße und der Anströmgeschwindigkeit mittels zweier Diagramme dargestellt.

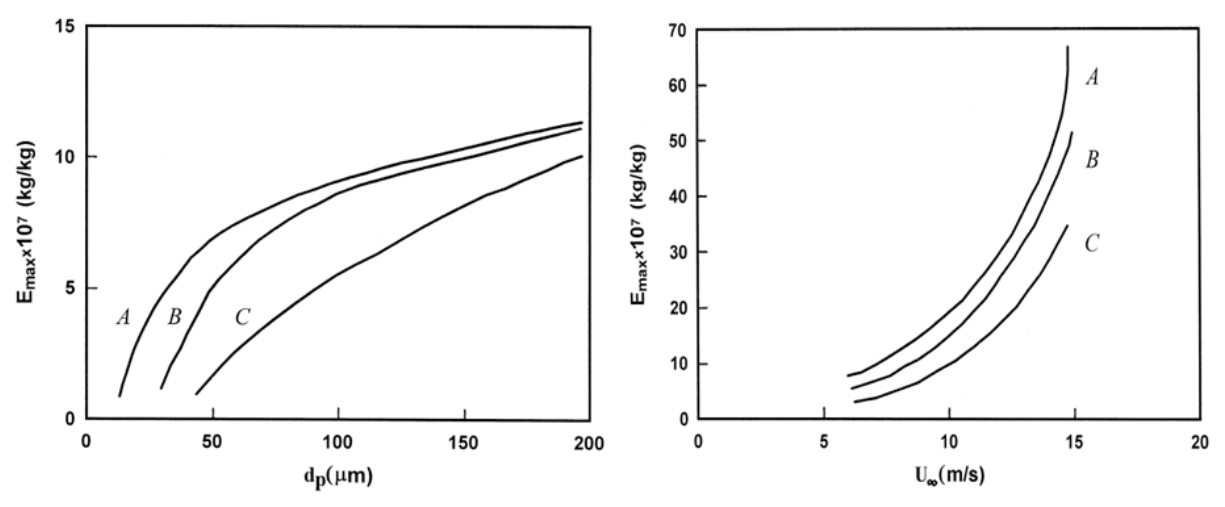

Abbildung 3-5: Erosionsrate in Abhängigkeit von Partikelgröße und Anströmgeschwindigkeit [28]

Die obige Abbildung 3-5 stellt Kurve A den Fall ohne, Kurve B jenen der Variante 1 und Kurve C den Fall der Variante 2 dar. Unter  $E_{max}$  ist die maximale, an den Rohren auftretende, Erosionsrate zu verstehen. Wie unschwer zu erkennen ist, nimmt die max. Erosionsrate mit größer werdendem Partikeldurchmesser beziehungsweise größer werdender Anströmgeschwindigkeit zu. Zusammenfassend kann gesagt werden, dass das Anbringen von Flossen an Wärmetauscherrohren eine einfache und effiziente Möglichkeit ist, die Erosion durch Aschepartikel im Rauchgas zu verringern [28].

Da in Kohlekraftwerken besonders die vordersten Rohrreihen eines Rohrbündelwärmetauschers vermehrt von Erosion durch Aschepartikel betroffen sind, werden in der Praxis schon seit einiger Zeit konstruktive Maßnahmen zur Verschleißminderung angewandt.

Dafür kommen als Verschleißschutz an den vordersten Rohrreihen spezielle Rohrprofile oder sogenannte "Schutzelemente", wie sie in Abbildung 3-6 angeführt sind, zum Einsatz. Als Rohrprofile kommen für die erste Rohrreihe zum Beispiel Vierkant (c) - oder Omegarohre (b) in Frage. Die auf den Rohren befestigten Schutzelemente können beispielsweise Rohrhalbschalen (a), Leisten (d), Winkelprofile (e) oder auch U-Profile (f) sein [6].

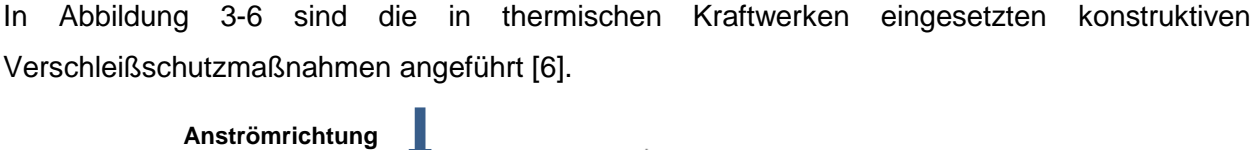

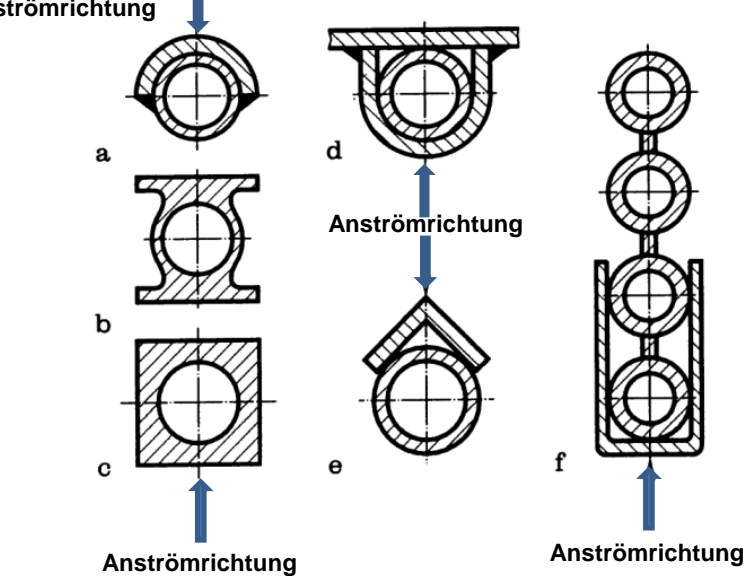

Abbildung 3-6: Verschleißschutzmaßnahmen für Heizflächenrohre [6]

Eine weitere Möglichkeit um Erosionserscheinungen an Wärmetauscherkomponenten zu reduzieren findet sich in der Beschichtungstechnik. Die Beschichtung soll den Materialabtrag der betroffenen Komponenten verringern, indem sie die Oberflächenbeschaffenheit dieser, positiv bezogen auf Erosion und Korrosion, verändert. Die Beschichtung muss resistent gegen hohe Temperaturen sein und soll auch möglichst langlebig sein. Um das zu erreichen, werden Beschichtungsverfahren wie (vgl. [29]):

- HVOF (High Velocity Oxygen Fuel)
- Plasmasprühen
- Flammbeschichtung

verwendet. Damit erreicht man mit bestimmten Beschichtungen eine bis zu 18-fache Reduzierung des erosiven Materialabtrages. Als besonders gut stellt sich hierbei die WC – 12Co – Beschichtung heraus. Diese besteht aus 88 % Wolframcarbid (WC) und 12 % Kobalt (Co). Weiters haben sich Wolframcarbid – Cromkarbid – Nickel und  $Cr_3C_2$  – NiCr – Beschichtungen als besonders erosionshemmend erwiesen [29].

# **4 DAS FERNHEIZKRAFTWERK MELLACH**

Das Fernheizkraftwerk (FHKW) Mellach wurde im Zeitraum von 1983 – 1986 in der steirischen Gemeinde Mellach errichtet. Das Kraftwerk, welches einen Bruttowirkungsgrad von ca. 45 % hat, erreicht eine Bruttoleistung von 246 MW<sub>el</sub>, was einer Nettoleistung von 226 MW<sub>el</sub> entspricht. Zusätzlich kann im Fernheizkraftwerk Mellach, für Heizzwecke, Fernwärme von rund 230 MWth ausgekoppelt werden. Jedoch reduziert sich bei der Auskopplung von 230 MW<sub>th</sub> Fernwärme die erzeugbare elektrische Energie auf rd. 190 MWel. Der Nutzungsgrad der gesamten Anlage erhöht sich dadurch von 45 % auf rd. 77 %. Der Dampfturbinensatz besteht aus einer einflutigen Hochdruckturbine, einer einflutigen Mitteldruckturbine und einer zweiflutigen Niederdruckturbine. Die Mittel- und Niederdruckturbine ist als Entnahme - Kondensationsturbine ausgeführt, was ein Abzapfen von Dampf ermöglicht. Der abgezapfte Dampf wird für die Speisewasservorwärmung, sowie für die Fernwärmeheizer benötigt. Als Dampferzeuger dient ein Einzug - Zwangsdurchlaufkessel mit einfacher Zwischenüberhitzung, welcher von der Firma Waagner-Biro erbaut wurde. Im Brennraum des Kessels sind 16 Brenner auf vier Ebenen zu je vier Brennern angeordnet, welche mit Kohlestaub befeuert werden. Der Kohlestaub wird von vier Kohlemühlen (eine pro Brennerebene) bereitgestellt. Die auf einem Lagerplatz zwischengelagerte Steinkohle wird mit einem Förderband zu den Kohlemühlen befördert. Der Kessel kann bis 60 % Last rein mit Gas betrieben werden. Bei 100 % Last werden die Brenner nur mit Kohle beschickt. Das Rauchgas wird durch eine SCR – Entstickungsanlage geführt, mit welcher ein Entstickungsgrad von etwa 80 % erreicht wird. SCR bedeutet so viel wie Selektive Katalytische Reduktion. Dabei wird Ammoniak (NH<sub>3</sub>) dem Rauchgas beigemengt, welcher mit den Stickoxiden im Rauchgas reagiert. Dabei entstehen Wasser (H<sub>2</sub>O) und Stickstoff (N<sub>2</sub>) als Reaktionsprodukte. Da für diese chemische Reaktion das Rauchgas eine bestimmte Temperatur haben muss, sind zwischen Kessel und SCR – Entstickungsanlage weitere Brenner angeordnet um das Rauchgas wenn nötig aufzuheizen. Nach der Entstickungsanlage wird das Rauchgas weiter durch den Luftvorwärmer (LuVo), welcher zur Vorwärmung der Verbrennungsluft dient, sowie durch Schlauchfilter zur Entstaubung geführt. Die Letzte Station des Rauchgases, bevor es in die Umgebungsluft abgeführt wird ist die Rauchgasentschwefelungsanlage (REA), in welcher ungefähr 90 % des Schwefeldioxids abgeschieden werden [30].

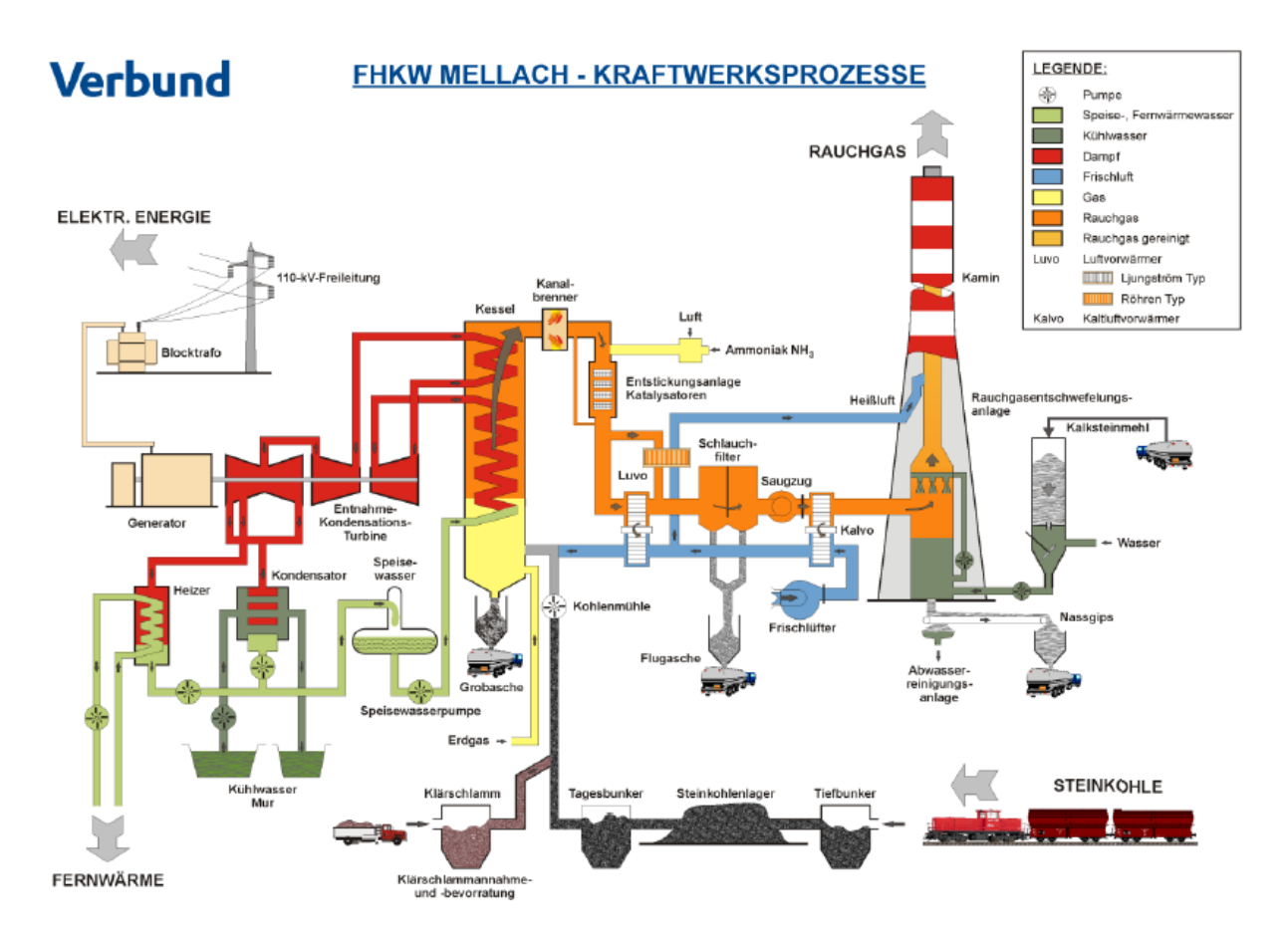

In der nachfolgenden Abbildung 4-1 ist der Aufbau des FHKW-Mellach zu sehen.

Abbildung 4-1: Übersicht Aufbau FHKW-Mellach [30]

# **4.1 Der Dampferzeuger**

Wie bereits im vorigen Abschnitt erwähnt wurde der Dampferzeuger von der Firma Waagner-Biro errichtet. Dieser wurde als Einzug – Zwangsdurchlaufkessel mit einfacher Zwischenüberhitzung nach Bensonart ausgeführt. Um für die spätere wärme- und strömungstechnische Untersuchung einen grundlegenden Überblick über den Aufbau, die Anordnung und Geometrie der konvektiven Heizflächen im Kessel zu bekommen, wird dieser im Nachfolgenden erläutert.

Das Speisewasser wird aus dem Speisewasserbehälter entnommen und durch zwei Hochdruckvorwärmer, welche mit Abzapfdampf der Hochdruckturbine beheizt werden, zum ECO gepumpt. Die erste Station des vorgewärmten Speisewassers im Kessel ist der Economiser, welcher in einer Höhe von rund 70 m die letzte Station des Rauchgasstromes vor der Entstickungsanlage (DeNOx) ist. Das Speisewasser wird vom ECO – Eintrittssammler in den ECO befördert und durch diesen gegen die Strömungsrichtung (Gegenstrom) des Rauchgases gedrückt. Am Austritt des ECO hat das Speisewasser eine Temperatur von rund 266°C und einen Druck von etwa 234 bar. Die angeführten Werte für Druck und Temperatur beziehen sich immer auf den Volllastfall. Nach dem ECO wird das Speisewasser in den Brennkammereintrittssammlern, welche sich auf einer Höhe von 3,7 m befinden, zusammengeführt und weiter in die Brennkammer geleitet. Die Wände um die Brennkammer sind als Membran- oder auch Flossenwände genannt ausgeführt, in welchen das Wasser verdampft und teilweise überhitzt wird. Eine Membranwand besteht aus vielen parallelen Rohren welche über Stege miteinander verbunden sind. Das Wasser beziehungsweise der Dampf strömt die Rohre der Membranwände hoch bis zu den Schachtaustrittssammlern, welche sich in einer Höhe von circa 47 m befinden. Nach der Brennkammer hat der Dampf eine Temperatur von ungefähr 407 °C. Da der Dampf in den Schachtaustrittssammlern noch nicht verdampfte Wassertröpfchen beinhaltet, werden diese in nachgeschalteten Zyklonabscheidern vom Dampf getrennt. Das dabei abgeschiedene Wasser fließt in eine so genannte Anfahrflasche und gelangt von dieser über ein Regelventil zurück in den Speisewasserbehälter. Nach den Zyklonabscheidern wird der Dampf beziehungsweise Sattdampf in den Tragrohreintrittssammlern in einer Höhe von 73,85 m zusammengeführt und strömt von dort aus durch den Tragrohrüberhitzer (HD 1/1) gegen die Strömungsrichtung des Rauchgases zu den Tragrohraustrittssammlern. Hier hat der Dampf eine Temperatur von etwa 530°C bei einem Druck von 231 bar. Die nächsten Stationen des Dampfs im Kessel sind der Hochdrucküberhitzer 1 (HD 1/2) gefolgt vom Hochdrucküberhitzer 2 (HD 2). Zwischen HD 1/2 und HD 2 befindet sich ein Einspritzkühler um den Dampf wenn nötig etwas abzukühlen. Im Endüberhitzer 3 (HD 3) wird der Dampf schlussendlich auf die gewünschte Endtemperatur erhitzt. Zwischen HD 2 und HD 3 befindet sich ein weiterer Einspritzkühler um eine Regelbarkeit der Dampftemperatur zu ermöglichen. Nach dem HD 3 strömt der Dampf aus dem Kessel hin zur Hochdruckturbine und wird dort unter Abgabe von Energie entspannt. Der entspannte Dampf wird anschließend wieder in den Kessel geführt und im Zwischenüberhitzer 1 (ZÜ 1/1 und ZÜ 1/2) das erste Mal zwischenüberhitzt. Nach dem ZÜ 1 ist wiederrum ein Einspritzkühler angeordnet. Danach wird der Dampf ein zweites Mal zwischenüberhitzt und letztendlich in der Mitteldruckturbine und der darauf folgenden Niederdruckturbine auf Enddruck entspannt. Der entspannte Dampf kondensiert im der Turbine nachgeschalteten Kondensator. Das Kondensat fließt durch vier Nierderdruckvorwärmer, welche mit von der Turbine abgezapftem Dampf beheizt werden, zurück in den Speisewasserbehälter womit sich der Kreislauf schließt [30].

Abbildung 4-2 zeigt den Kreislauf des Wassers beziehungsweise Dampfes und Abbildung 4-3 die Anordnung der konvektiven Heizflächen im FHKW - Mellach.

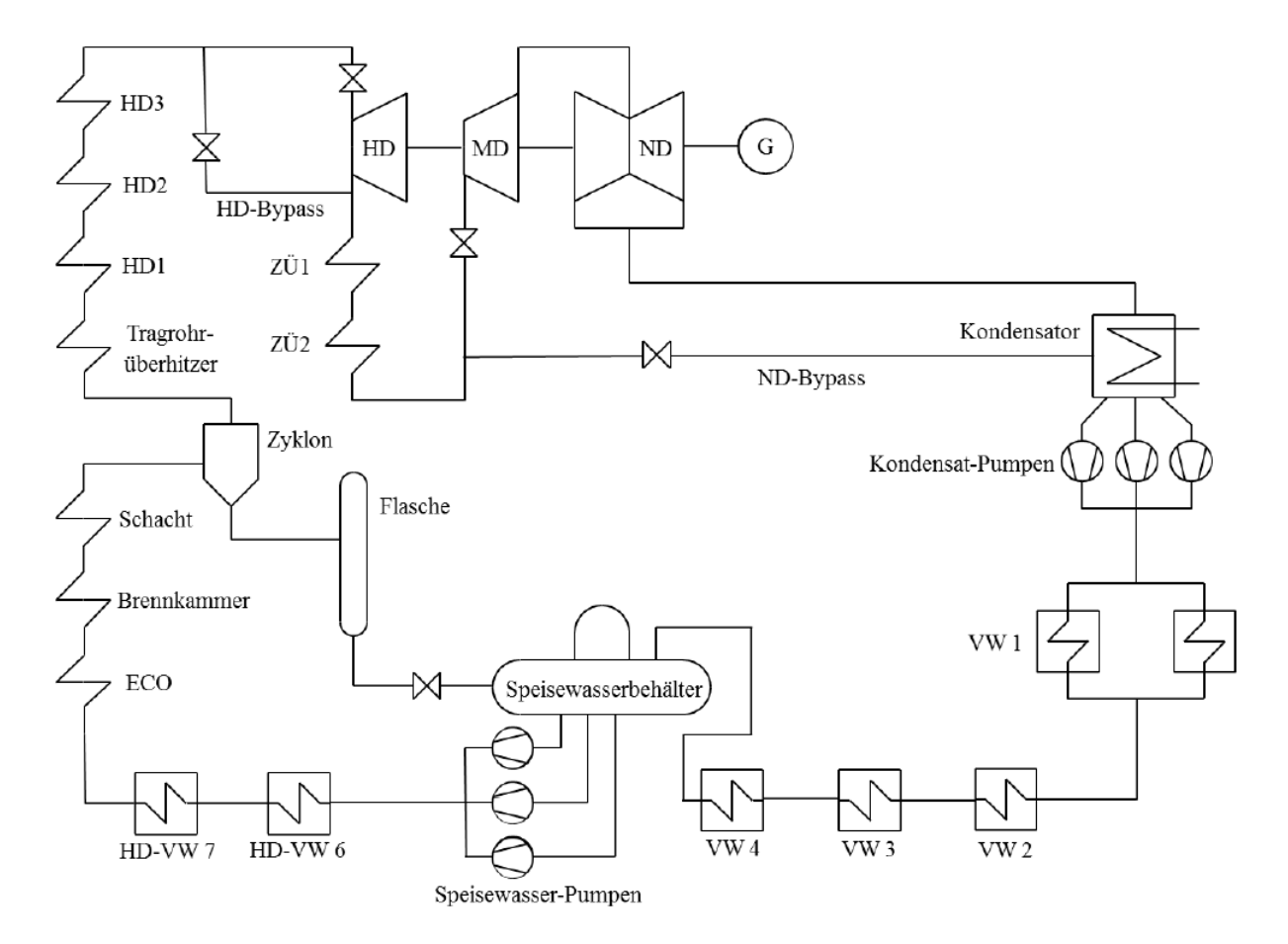

Abbildung 4-2: Schaltbild FHKW-Mellach [30]

Abbildung 4-3 zeigt die Anordnung der konvektiven Heizflächen im Kessel sowie den untersuchten Bereich. Die rote Umrahmung begrenzt das untersuchte Gebiet, in welchem wiederrum unterschiedliche Stellen für die Simulation ausgewählt wurden. Die mit den Buchstaben von A bis O gekennzeichneten Kreise zwischen den konvektiven Wärmetauscherflächen sind die Rußbläser. Es gibt insgesamt fünf Rußbläserebenen wobei in jeder Ebene sechs Rußbläser eingebaut sind. Drei Rußbläser sind westseitig und drei ostseitig positioniert. Diese drehen sich im Betrieb schraubenlinienförmig, mit einer Geschwindigkeit von 60 mm/s in den Kessel hinein. Der Fahrweg der Rußbläser beträgt 6840 mm. Angetrieben werden diese jeweils von einem 3 - Phasen Wechselstrommotor mit einer Leistung von 7 KW. Die Blasdrücke in den einzelnen Ebenen sind aus Tabelle 4-1 zu entnehmen [7].

| Tabelle 4-1: Blasdrucke der Ruisblaser in den einzelnen Ebenen [7] |           |
|--------------------------------------------------------------------|-----------|
| Unterste Ebene                                                     | 16,5 bar  |
| 2. Ebene                                                           | 13,1 bar  |
| 3. Ebene                                                           | 8,3 bar   |
| 4. Ebene                                                           | $5,9$ bar |
| 5. Ebene                                                           | 5,9 bar   |

Tabelle 4-1: Blasdrücke der Rußbläser in den einzelnen Ebenen [7]

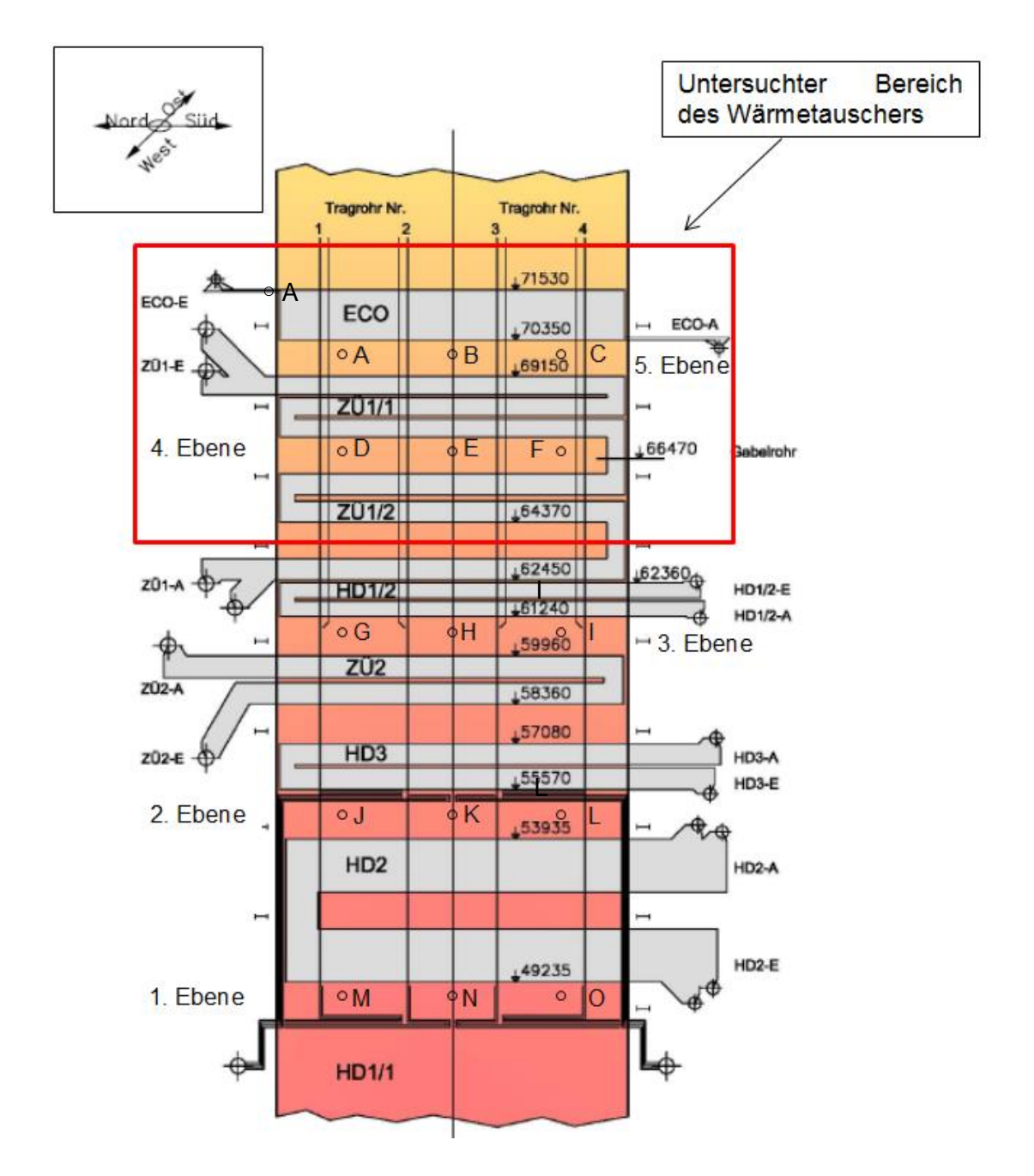

Abbildung 4-3: Anordnung der Heizflächen im Kessel und Darstellung des zu untersuchenden Bereichs [30]

Da für die CFD - Simulation die Geometrie, Materialdaten und Umgebungsbedingungen im zu untersuchenden Bereich, welcher den ECO, den ZÜ 1/1 und den ZÜ 1/2 einschließt, bekannt sein müssen wird im Weiteren auf diese etwas genauer eingegangen.

### **4.1.1 Der Economiser**

Der Economiser, kurz ECO genannt, bildet den Abschluss der konvektiven Heizflächen am oberen Ende des Kessels. Das vorgewärmte Speisewasser tritt aus dem ECO - Eintrittsammler, welcher sich auf einer Höhe von 72,35 m befindet, in den ECO ein und verlässt diesen bei 70,07 m wieder und fließt ab in den ECO - Austrittssammler. Der ECO besteht aus 286 parallel angeordneten Rohren, wobei jeweils zwei Rohre von einem Tragrohr getragen werden. Daraus ergeben sich 143 Ebenen quer zur Strömungsrichtung. Das Wasser fließt im ECO von oben nach unten, also entgegen der Strömungsrichtung des Rauchgases. Das heißt der ECO wird im Gegenstrom betrieben. In Strömungsrichtung können 18 Rohrebenen gezählt werden. Die Rohre haben einen Außendurchmesser von 31,8 mm, eine Wandstärke von 3,6 mm und sind aus dem Werkstoff 15Mo3 hergestellt. Die durchschnittliche Länge der Rohre beträgt 102,13 m, woraus sich eine Gesamtoberfläche des ECO's von 2949,57 m<sup>2</sup> ergibt. Die Rohrreihen sind fluchtend zueinander angeordnet und der Abstand quer zur Stömungsrichtung beträgt konstant 80 mm. In Strömungsrichtung des Rauchgases variiert der Abstand zwischen 60 mm und 80 mm beginnend mit 60 mm. Die Temperatur des Dampfs nach dem ECO beträgt für den Volllastfall 266,85 °C bei einem Druck von 234,12 bar [30]. An den Rohren der ersten Rohrreihe sind als Verschleißschutz Rohrhalbschalen angebracht. Abbildung 4-4 zeigt die Abstände zwischen den Rohren des Rohrbündels im ECO und die an der ersten Rohrreihe angebrachten Halbschalenelemente. Diese fungieren dabei als Verschleißschutz.

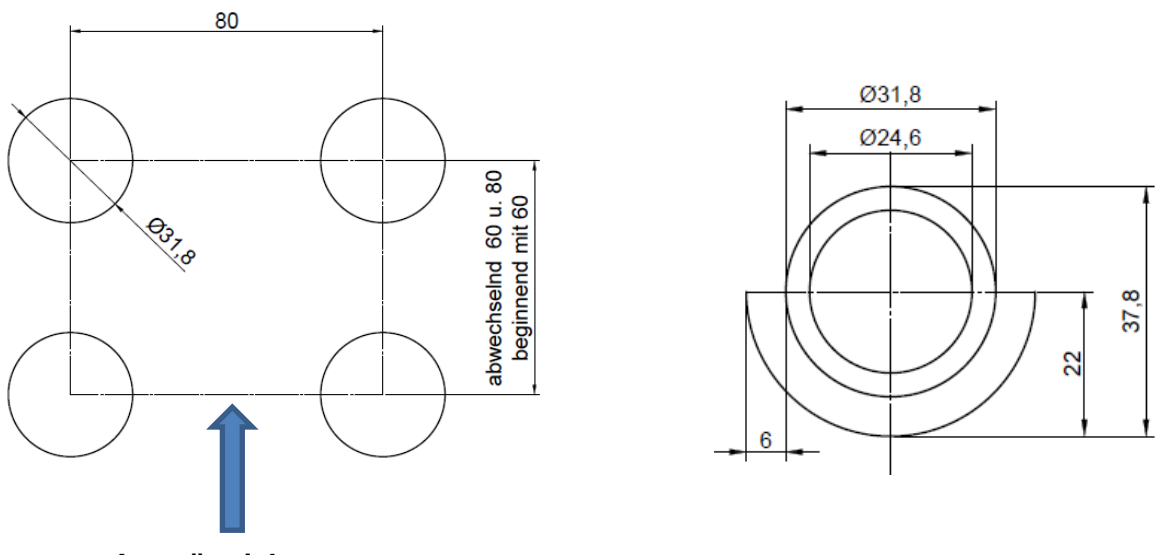

### **Anströmrichtung**

Abbildung 4-4: vertikale und horizontale Rohrabstände und Halbschalenelemente im ECO [30]

## **4.1.2 Der Zwischenüberhitzer ZÜ**

Die größte konvektive Wärmetauscherfläche des Dampferzeugers im FHKW - Mellach ist der Zwischenüberhitzer, kurz auch ZÜ genannt. Der ZÜ befindet sich im Kessel vor dem ECO. Die Aufgabe des Zwischenüberhitzers ist es, den in der Dampfurbine entspannten und abgekühlten Dampf, ein weiteres Mal zu überhitzen. Der Zwischenüberhitzer wird aufgeteilt in ZÜ 1 und ZÜ 2, wobei der ZÜ 1 ein weiteres Mal unterteilt wird (ZÜ 1/2 und ZÜ 2/2). Diese Aufteilung erfolgt deshalb, da die einzelnen Bereiche des ZÜ unterschiedliche Geometrien haben. Für die vorliegende Arbeit interessant ist aber nur der ZÜ 1 weshalb nur auf den Aufbau dessen näher eingegangen wird [30].

Der ZÜ 1 ist wie aus Abbildung 4-3 ersichtlich als konvektive Heizfläche vor dem ECO angeordnet. In einer Höhe von 69,32 bis 70,7 m befinden sich die Eintrittssammler von welchen aus der Dampf bis auf eine Höhe von 61,54 bis 62,34 m zu den Austrittssammlern strömt. Gleich wie der ECO wird daher auch der ZÜ 1 im Gegenstrom betrieben. Beim ZÜ 2 hingegen strömt der Dampf in die gleiche Richtung wie das Rauchgas und wird daher im Gleichstrom betrieben. Im ZÜ 1/1, also im oberen Bereich des ZÜ, strömt der Dampf durch 1287 parallele Rohre, welche zu 143 Rohrebenen zusammengefasst werden. Auf eine Rohrebene kommen dabei 9 Rohre, welche quer zur Strömungsrichtung verlaufen. Die Rohre in den Ebenen 1 bis 142 haben einen Außendurchmesser von 38 mm bei einer Wandstärke von 3,6 mm. Die Rohre der Ebene 143 haben einen Außendurchmesser von 48,3 mm und eine Wandstärke von 4,5 mm. Die Rohre mit einem Außendurchmesser von 38 mm sind teils aus St 35,8/III und jene mit einem Außendurchmesser von 48,3 mm sind aus 13CrMo44 hergestellt. Die Abstände der Rohre zueinander betragen in Strömungsrichtung des Rauchgases 75 mm und quer zur Strömungsrichtung 80 mm. Im ZÜ 1/2, welcher ab einer Höhe von 66,47 m beginnt, werden die Rohre der Ebenen 1-142, mittels eines Gabelrohrs zu 71 Ebenen zusammengefasst. Dadurch ändern sich Durchmesser und Wandstärke der Rohre von Ø38 x 3,6 mm auf Ø48,3 x 4,5 mm. Auch die Anzahl der parallelen Rohre verringert sich von 1287 auf 648, was mit einer Verdopplung des Abstandes zwischen den Rohren, quer zur Strömungsrichtung verbunden ist. Auch in Strömungsrichtung ändert sich der Abstand zwischen den Rohren von 75 auf 90 mm. Weiters ändert sich ab einer Höhe von 64,37 m die Wandstärke der Rohre von 4,5 auf 5 mm bei gleichbleibendem Außendurchmesser. Die Rohre mit 5 mm Wandstärke sind aus 10CrMo910 hergestellt. Die gesamte konvektive Heizfläche des ZÜ 1 beträgt 8975,91 m<sup>2</sup>. In Abbildung 4-5 sind nochmal die Rohrabstände im ZÜ 1 quer und parallel zur Strömungsrichtung zu sehen [30].

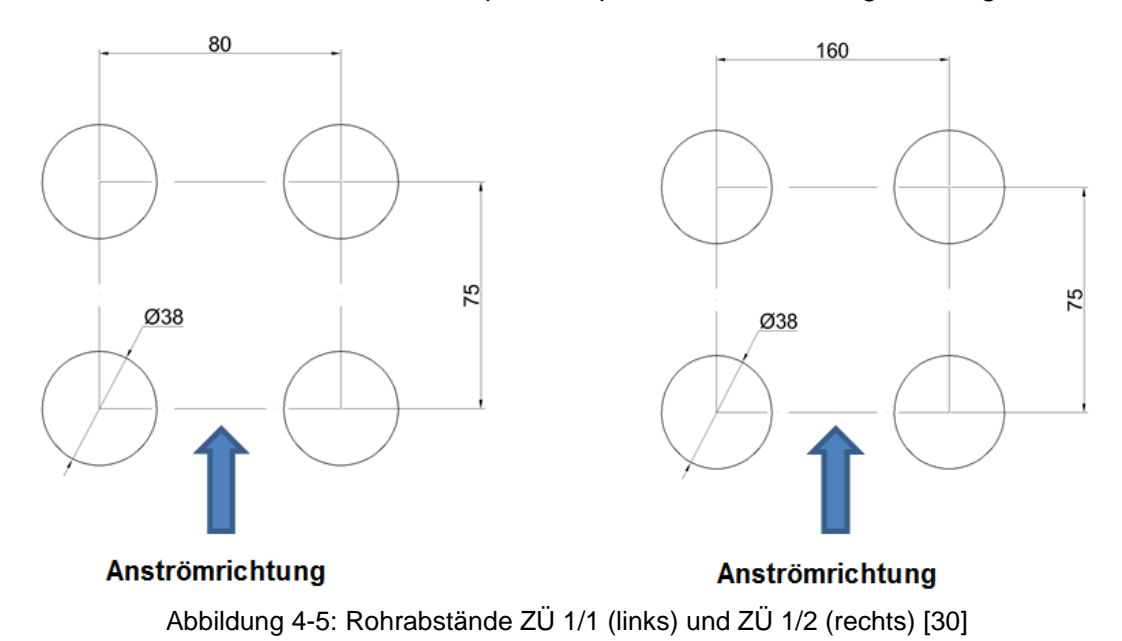

# **5 AUFBAU DER SIMULATION**

# **5.1 Geometrieaufnahme und Modellaufbau**

Der erste Schritt der Arbeit bestand darin, mithilfe der Kraftwerksingenieure des FHKW - Mellach den zu untersuchenden Bereich zu bestimmen und diesen für die Simulation einzugrenzen beziehungsweise aufzuteilen, damit das Berechnungsmodell nicht zu kompliziert wird. Dabei wurden zunächst fünf unterschiedliche Varianten für die Simulation ausgewählt. Da zwei dieser Varianten geometrisch ähnlich sind und durch eine Simulation beschrieben werden können, konnte auf Variante vier und fünf verzichtet werden. Daher wurden drei unterschiedliche Bereiche im Dampferzeuger zu unterschiedlichen Bedingungen simuliert. Das ergibt bereits fünf Modelle nur zur Untersuchung der Ausgangssituation. Als erster Bereich wurde der ECO oberhalb von Rußbläser A, als zweiter Bereich der ZÜ 1/1 oberhalb von Rußbläser D, und als dritter Bereich eine beliebige Stelle im ZÜ 1/2, für die nachfolgende Simulation ausgewählt. Diese Bereiche wurden für die Simulationen ausgewählt, da die Betriebserfahrungen gezeigt haben, dass hier der größte Materialabtrag auftritt. Beim ZÜ 1/2 spielt der für die Simulation ausgewählte Bereich keine Rolle, da hier keine Rußbläser zum Einsatz kommen und daher jede beliebige Stelle des Wärmetauschers die gleichen Bedingungen aufweist. Die drei ausgewählten Bereiche wurden strömungstechnisch untersucht, wobei der Fokus auf Erosion durch Flugaschepartikel sowie die Strömung durch die Rohrbündel mit und ohne den Einfluss des Rußbläsers gesetzt wurde.

Zu Beginn war es von großem Interesse, die Ausgangssituation zu kennen, um einen Vergleich mit den anschließend durchgeführten Variantenrechnungen bilden zu können. Wie die fünf Modelle für die Simulation der Ausgangssituation aussehen, ist in Abbildung 5-1 und Abbildung 5-2 zu sehen. Die mit rotem Kästchen markierten Bereiche in Abbildung 5-1 und Abbildung 5-2 zeigen jene Stellen im Kessel, für die ein Rechenmodell erzeugt wurde. Dabei wurde aber nicht das gesamte Rohrbündel, sondern ein definierter Teil (rot umrahmte Bereiche in Abbildung 5-1 bzw. 5-2) für die Simulation herausgeschnitten und nachgebildet. Wie die fünf Modelle für die Simulation der Ausgangssituation aussehen, ist ebenfalls in Abbildung 5-1 und Abbildung 5-2 zu sehen. Die nun nachfolgend angeführte Abbildung 5-1 zeigt die Modelle für die Simulation der Grundströmung, also jene ohne den Einfluss der Bläser.

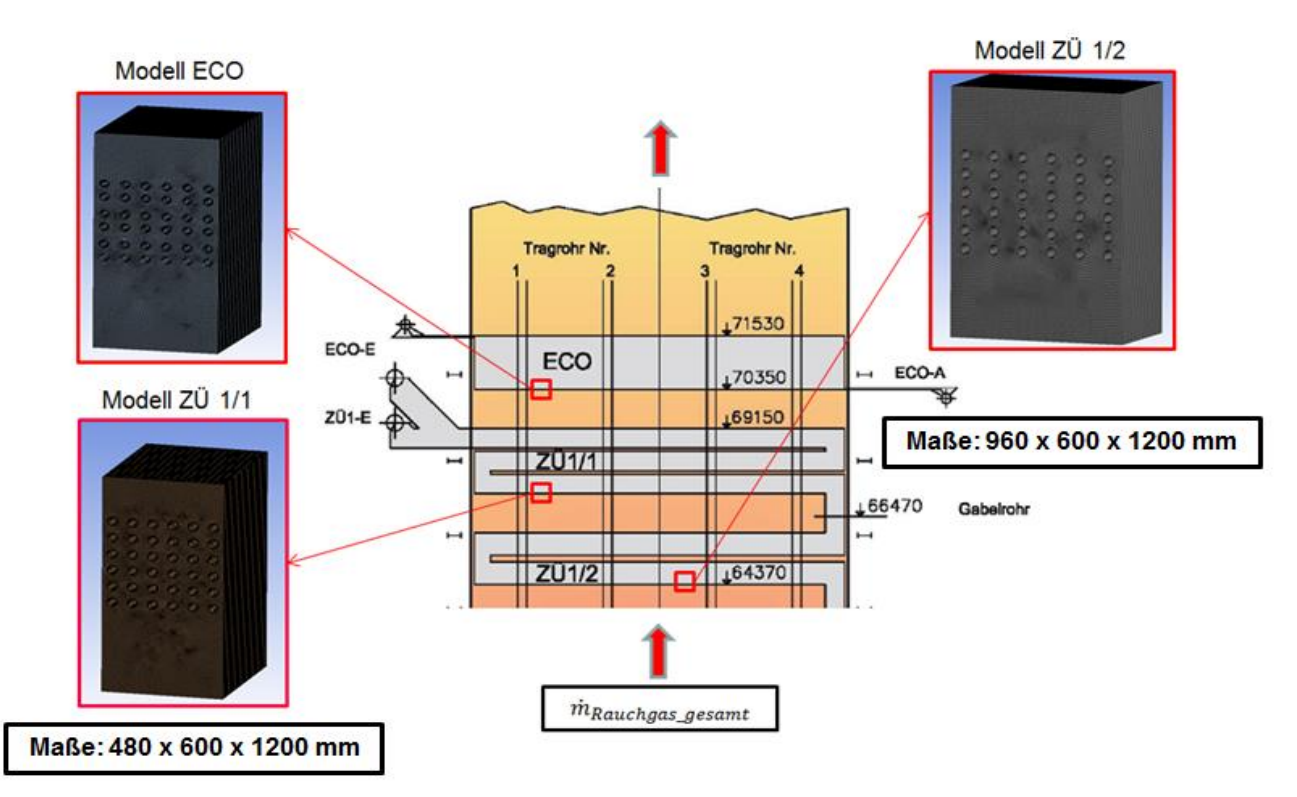

Abbildung 5-1: Rechenmodelle für die CFD – Simulation der Grundströmung

Wie aus Abbildung 5-1 zu entnehmen ist, haben die beiden Modelle für Economiser und ZÜ 1/1 die Abmessungen 480 x 600 x 1000 mm, während das Modell für den ZÜ 1/2, aufgund des doppelten Rohrabstandes quer zur Strömungsrichtung, die doppelte Breite aufweist. Das Modell für den ZÜ 1/2 hat somit die Abmessungen 960 x 600 x 1200 mm.

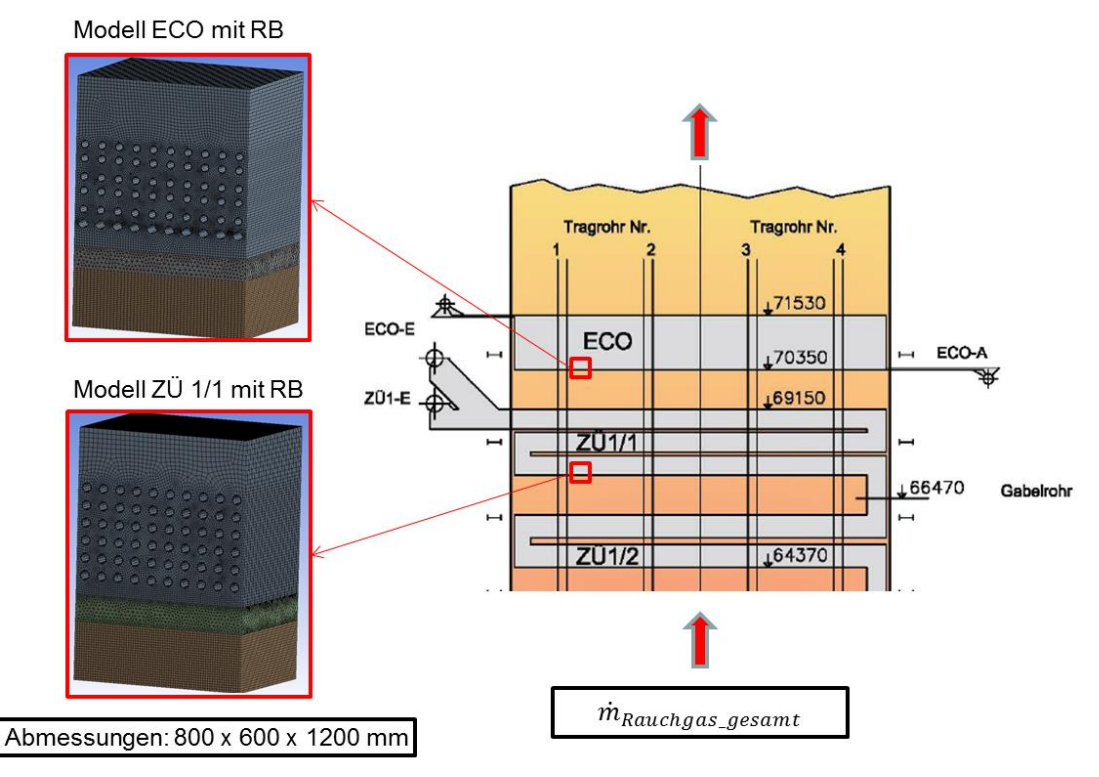

Abbildung 5-2: Rechenmodelle für die CFD - Simulation mit Rußbläser

Abbildung 5-2 zeigt die für die CFD - Simulation mit Rußbläser herausgeschnittenen Quader mit den Abmessungen 480 x 600 x 1200 mm. Sowohl die Modelle für die Simulation mit und ohne Bläser wurden, wie aus den beiden obigen Abbildungen ersichtlich ist, für die gleichen Bereiche im Dampferzeuger und mit den gleichen Abmessungen erzeugt. Dabei wurden jeweils 6 Rohrreihen in horizontaler, also quer zur Strömungsrichtung, und in vertikaler, das heißt in Strömungsrichtung, modelliert. Die Geometrie wurde anschließend mit dem Meshing - Tool der Ansys Workbench vernetzt. Die höchst auftretende Skewness hat dabei bei allen Netzen einen Wert kleiner 0,8.

In Abbildung 5-3 ist nun jeweils ein Netz des Economisers für den Fall ohne und mit Rußbläser im Detail zu sehen.

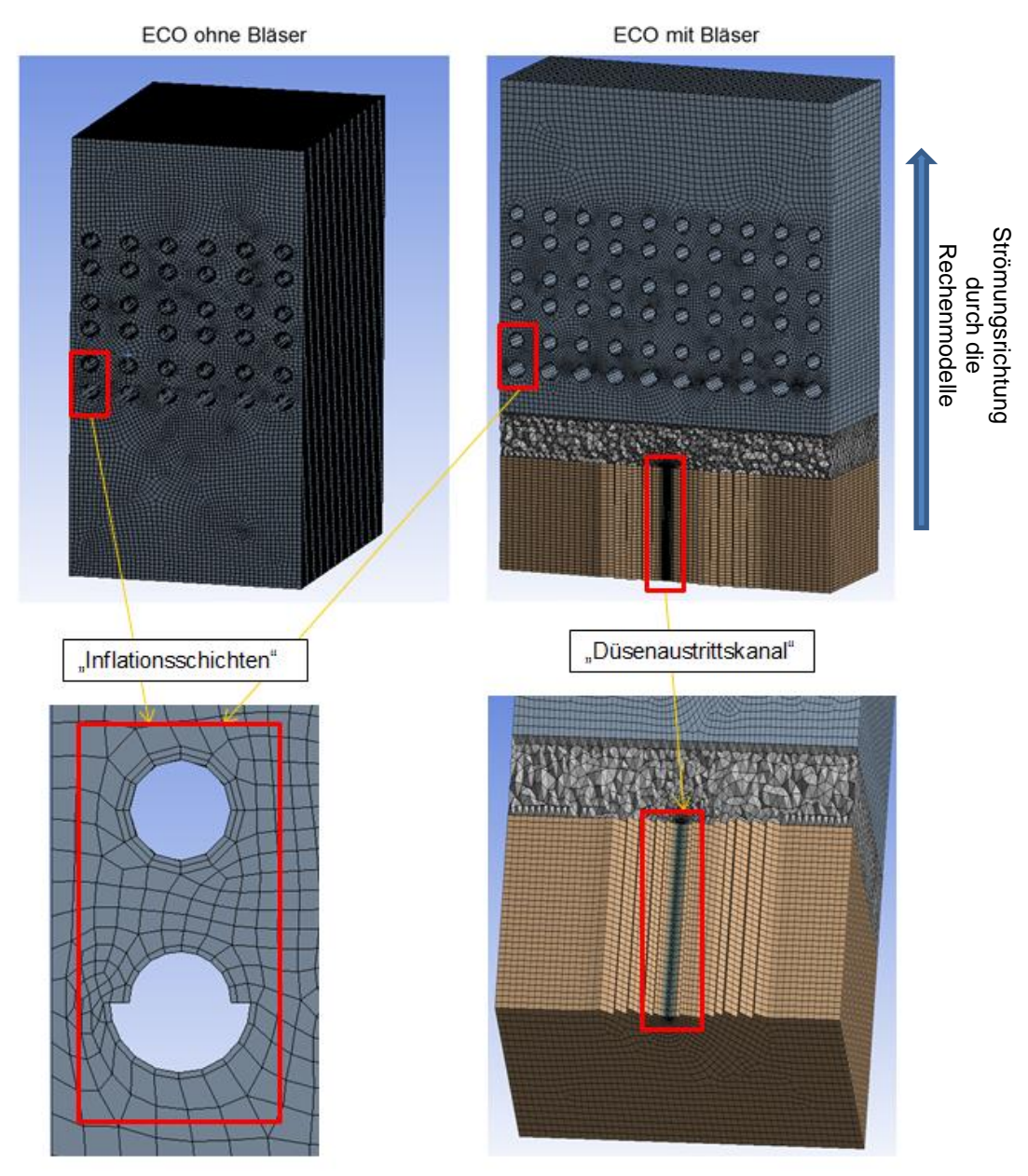

Abbildung 5-3: Rechennetz für die Simulation des ECO mit und ohne Rußbläser im Detail

Das Netz für den Fall ohne Rußbläser wurde rein mit Hexaederelementen erstellt, wodurch eine sehr gute Elementqualität erreicht wurde. Für den Fall mit Rußbläser wurde der Bereich der Kernzone des Düsenstrahls als Rohrkanal modelliert, um diesen mit qualitativ besseren Zellen vernetzen zu können (siehe Abbildung 5-3). Der Hauptgrund für diesen Rohrkanal war jedoch, die Einlassfläche (inlet) so aufzuteilen, dass sich zwei voneinander unabhängige, mit verschiedenen Randbedingungen beaufschlagbare Einlassflächen ergeben. Der Durchmesser des Rohrkanals entspricht dem Durchmesser der Rußbläserdüse am Austritt. Der Übergangsbereich zwischen "Düsenaustrittskanal" und Rohrbündel wurde, aufgrund nicht hinreichender Elementqualität bei der Vernetzung mit Hexaederelementen, mit Tetraederzellen vernetzt. Diese wurden danach in Ansys Fluent in Polyederelemente umgewandelt, mit dem Zweck, dass sich dadurch die Zellenanzahl und folglich die Rechenzeit deutlich verringert und dazu noch die Elementqualität verbessert. Um die Wärmetauscherrohre wurden bei der Vernetzung sogenannte "Inflationsschichten" gelegt. Diese ermöglichen es, das Berechnungsgebiet um die Rohre feiner aufzuösen. Die maximale Skewness ist bei allen Rechennetzen kleiner als 0.8.

# **5.2 Verwendete Rechenmodelle und Diskretisierungsmethoden**

Nachfolgend wird auf die in der Simulation verwendeten Rechenmodelle und Diskretisierungsverfahren genauer eingegangen.

Um den Wärmetransport in einer Simulation berücksichtigen zu können, muss die Lösung der Energiegleichung (Kap.2.6.2) in Ansys Fluent aktiviert werden.

Die Modellierung der Turbulenz erfolgt in unserem Fall mit dem Realizable – k – ε –Modell, und die wandnahen Schichten wurden dabei mit einer "Standard Wall Function" aufgelöst.

Für die Fluidphase (Rauchgas) wurde in den Berechnungen ohne Rußbläser Luft als inkompressibles ideales Gas (Ma<0.3) ausgewählt. Bei den Simulationen mit Rußbläser wurde aufgrund der sehr hohen Geschwindigkeit (Ma>0.3) des Rußbläserstrahls mit idealem Gas (kompressibel) gerechnet. Der Unterschied zum inkompressiblen idealen Gas ist, wie der Name schon sagt, dass das ideale Gas nicht als inkompressibel betrachtet wird. Eine kompressible Betrachtung des Fluids war aufgrund der sehr hohen Strömungsgeschwindigkeiten (Einfluss Rußbläser) notwendig. Weiters wurde zur Berechnung der partikulären Phase ein Discrete – Phase – Modell mit einer Rosion – Rammler – Partikelgrößenverteilung verwendet.

Die Diskretisierung des Drucks erfolgte mit Second Order, die Diskretisierung der Berechnungsgleichungen mit dem Second – Order – Upwind – Verfahren.

#### **5.2.1 Das Realizable – k – ε – Modell**

Zur Modellierung der Turbulenz wurde in unserem Fall ein Zweigleichungsmodell, in welchem zwei zusätzliche Gleichungen für  $k$  und  $\varepsilon$  gelöst werden, verwendet. Dabei stehen drei unterschiedliche Modelle zur Auswahl. Diese wären das Standard – k – ε – Modell, das RNG– k – ε – Modell und das in dieser Arbeit verwendete Realizable – k – ε – Modell.

Das Realizable – k – ε – Modell differiert, verglichen mit dem Standard – k – ε – Modell in zwei wesentlichen Punkten [21]:

- Das Realizable k ε Modell beinhaltet eine alternative Formulierung für die turbulente Viskosität
- Eine modifizierte Transportgleichung für die Dissipationsrate  $\varepsilon$  wird von der exakten Gleichung für den Transport des quadratischen Mittels der Wirbelstärkeschwankung abgeleitet.

Der Term "Realizable" sagt aus, dass dieses Modell gewisse mathematische Bedingungen, basierend auf den Reynoldsspannungen, konsistent mit der Physik turbulenter Strömungen erfüllt [21].

Das Realizable –  $k - \epsilon$  – Modell, aber auch das RNG –  $k - \epsilon$  – Modell, welche beide eine Weiterentwicklung des Standard –  $k - \epsilon$  – Modells sind, zeichnen sich durch einige Verbesserungen gegenüber dem Standardmodell aus. Vorallem in Bereichen, wo die Stromlinien starke Krümmungen, Verwirbelungen oder Rotationen aufweisen, produziert das Realizable – k – ε – Modell bessere, physikalisch richtigere Ergebnisse. Studien belegten, dass das besagte Modell die beste Performance verglichen mit den anderen beiden k – ε – Modellen erreicht [21].

Ein Nachteil, den dieses Modell jedoch mit sich bringt, ist, dass es die turbulenten Viskositäten in Situationen, wo das Berechnungsgebiet rotierende und stationäre Fluidzonen aufweist, falsch berechnet. Dies kann beispielsweise bei beweglichen, rotierenden Netzen (moving meshes) der Fall sein. Der Grund dafür ist, dass das Realizable – k – ε – Modell die Effekte des Mittelwerts der Rotation einer Strömung in die Berechnung der turbulenten Viskosität mit einfließen lässt [21].

Die modellierten Transportgleichungen für  $k$  und  $\varepsilon$  für dieses Modell lauten [21]:

$$
\frac{\partial}{\partial t}(\rho k) + \frac{\partial}{\partial x_j}(\rho k u_j) = \frac{\partial}{\partial x_j} \left[ \left( \mu + \frac{\mu_t}{\sigma_k} \right) \frac{\partial k}{\partial x_j} \right] + G_k + G_b - \rho \varepsilon - Y_M + S_k
$$
 Gl. 5-1

und

$$
\frac{\partial}{\partial t}(\rho \varepsilon) + \frac{\partial}{\partial x_j}(\rho \varepsilon u_j) = \frac{\partial}{\partial x_j} \left[ \left( \mu + \frac{\mu_t}{\sigma_{\varepsilon}} \right) \frac{\partial \varepsilon}{\partial x_j} \right] + \rho C_1 S_{\varepsilon} - \rho C_2 \frac{\varepsilon^2}{k + \sqrt{\nu \varepsilon}} + C_{1\varepsilon} \frac{\varepsilon}{k} C_{3\varepsilon} G_b - S_{\varepsilon}
$$
 Gl. 5-2

mit

$$
C_1 = \max\left[0.43, \frac{\eta}{\eta + 5}\right], \eta = S\frac{k}{\varepsilon}, S = \sqrt{2S_{ij}S_{ij}}
$$
GI. 5-3

In den obigen drei Gleichungen repräsentiert  $G_k$  die Erzeugung der turbulenten kinetischen Energie aufgrund der gemittelten Geschwindigkeitsgradienten.  $G_b$  beinhaltet die Erzeugung der turbulenten kinetischen Energie durch Auftriebskräfte.  $Y_M$  berücksichtigt den Einfluss der fluktuierenden Dilatation auf die Dissipationsrate  $\varepsilon$ .  $C_2$  und  $C_{1\varepsilon}$  sind Modellkonstanten.  $\sigma_k$  und  $\sigma_{\varepsilon}$ sind die turbulenten Prandtl – Zahlen für k und  $\varepsilon$ .  $S_k$  und  $S_{\varepsilon}$  sind benutzerspezifische Quellterme.

 $\mu_t$  ist die turbulente dynamische Viskosität, welche durch  $\mu_t = \rho C_\mu \frac{k^2}{s}$  $\frac{\epsilon}{\varepsilon}$  (Gl. 5-4) definiert wird. Der Unterschied zu den anderen beiden k – ε – Modellen ist, dass bei diesem Modell  $C_\mu$  nicht mehr konstant ist [21].

 $C_{\mu}$  berechnet sich dabei zu [21]:

$$
C_{\mu} = \frac{1}{A_0 + A_s \frac{kU^*}{\varepsilon}}
$$
GI. 5-5

wobei

$$
U^* = \sqrt{S_{ij}S_{ij} + \widetilde{\Omega}_{ij}\widetilde{\Omega}_{ij}}
$$
GI. 5-6

und

$$
\Omega_{ij} = \overline{\Omega}_{ij} - \varepsilon_{ijk}\omega_k
$$
 Gl. 5-7

$$
\widetilde{\Omega}_{ij} = \Omega_{ij} - 2\varepsilon_{ijk}\omega_k
$$
 Gl. 5-8

Dabei ist  $\overline{\Omega}_{ij}$  der gemittelte "Rotationsratentensor" in einem mit der Geschwindigkeit  $\omega_k$ bewegten Referenzrahmen.  $A_0$  und  $A_s$  sind wiederrum Konstanten [21].

## **5.2.2 Standard Wall Functions**

Wandfunktionen sind eine Reihe von semi–empirischen Formeln und Funktionen mit dem Ziel, die Lösungsvariablen der wandnahen Zellen mit den Lösungsvariablen des angrenzenden Wandbereichs zu koppeln.

Diese Wandfunktionen umfassen [21]:

- Wandgesetze für die zeitlich gemittelten Geschwindigkeiten und Temperaturen
- Formeln für die wandnahen turbulenten Größen

Abhängig vom gewählten Turbulenzmodell stellt Ansys Fluent vier bis fünf Wandfunktionen zur Verfügung. Dies wären die "Standard Wall Functions", "Scalable Wall Functions", "Non-Equilibrium Wall Functions", "Enhanced Wall Functions" und "User-Defined Wall Functions". Für die vorliegende Arbeit wurden die Standard Wall Functions, oder übersetzt, Standard – Wandfunktionen verwendet [21].

Die SWF sind die in der Industrie am häufigsten verwendeten Wandfunktionen. Dabei wird anstelle der Haftbedingung für die zeitlich gemittelte Geschwindigkeit  $U^*$  die Bedingung  $U^* = \frac{1}{u}$  $\frac{1}{\kappa}ln(Ey^*)$  (Gl. 5-9) als Randbedingung berücksichtigt, in welcher implizit die Wandschubspannung  $\tau_w$  enthalten ist. Die Gleichung 5-9 ist auch unter dem Namen logarithmisches Wandgesetz bekannt.

Dabei ist [21]

$$
U^* \equiv \frac{U_P C_\mu^{1/4} k_P^{1/2}}{\tau_w / \rho}
$$
 Gl. 5-10

die dimensionslose Geschwindigkeit und

$$
y^* \equiv \frac{\rho C_{\mu}^{1/4} k_P^{1/2} y_P}{\mu}
$$
 Gl. 5-11

der dimensionslose Wandabstand. In Tabelle 5-1 sind die in Gleichung 5-10 und Gleichung 5- 11 verwendeten Variablen aufgelistet und benannt [21].

| κ       | Kármán'sche Konstante (= 0.4187)                                 |
|---------|------------------------------------------------------------------|
| E       | empirische Konstante (= 9.793)                                   |
| $U_P$   | gemittelte Geschwindigkeit des Fluids im wandnahen Knotenpunkt P |
| $k_{P}$ | turbulente kinetische Energie im wandnahen Knotenpunkt P         |
| $y_{p}$ | Abstand vom Knotenpunkt P zur Wand                               |
| $\mu$   | dynamische Viskosität des Fluids                                 |

Tabelle 5-1: Benennung der in Gl. 5-10 und Gl. 5-11 verwendeten Variablen [21]

Der Bereich, in welchem der dimensionslose Wandabstand  $y^*$  liegen sollte, ist abhängig von der Reynoldszahl der Strömung. Das untere Limit liegt dabei ungefähr bei  $y^* \sim 15$  [21]. Bei Unterschreitung dieses Werts nimmt die Genauigkeit der Lösung ab. Das obere Limit hängt sehr stark von der Reynoldszahl ab. Bei sehr hohen Reynoldszahlen (z.B. Flugzeug) kann der Wert für  $y^*$  mehrere Tausend betragen, während dieser bei sehr niedrigen Reynoldszahlen (z.B. Turbine) bis auf 100 herabsinken kann. Für die meisten technischen Anwendungen liegt dieser Wert bei mehreren hunderten  $y^*$  Einheiten [21].

Die  $y^*$ -Werte liegen bei den Simulationen ohne Rußbläser im Bereich  $y^* = 20 - 30$ . Bei den Simulationen mit Rußbläser sind diese wesentlich höher. Die maximalen  $y^*$ -Werte erreichen bei den Simulationen mit Rußbläser, Werte bis zu  $y^* = 220$ . Aufgrund dessen wurde in allen Simulationen eine SWF zur Auflösung der wandnahen Schichten verwendet.

### **5.2.3 Das Discrete – Phase – Model**

Für die Berechnung der Partikelströmung wurde in unserem Fall das "Discrete - Phase - Model" (DPM) mit einer "stochastischen Trackingmethode" zur Berechnung der Partikelbahnen sowie ein physikalisches Erosionsmodell verwendet. Als stochastische Trackingmethode wurde das "Discrete - Random - Walk - Model" (DRW) verwendet. Auf die einzelnen Modelle wird nun im Nachfolgenden genauer eingegangen.

Das DPM in Ansys Fluent beruht auf der Euler – Lagrange – Methode, bei welcher, wie in Kapitel 2.7.1 genauer erklärt, das Fluid und die disperse Phase separat betrachtet werden. Dieses Modell basiert auf der Annahme, dass der Volumsanteil der dispersen Phase sehr gering im Vergleich jener vom Fluid ist, so wie es auch bei unserem Modell der Fall ist. Aber auch für Anwendungen mit hohen Partikelbeladungen ( $\dot{m}_{partikel} > \dot{m}_{Fluid}$ ) bekommt man mit diesem Modell akzeptable Ergebnisse [21].

Ansys Fluent berechnet dabei die Partikelbahn eines beliebigen Partikels, durch Integration der Kräftebilanz auf diesem, in einem Lagrangeschen Referenzrahmen. Diese Kräftebilanz lautet in kartesischen Koordinaten wie folgt [21]:

$$
\frac{du_P}{dt} = F_D(\vec{u} - \vec{u}_P) + \frac{\vec{g}(\rho_P - \rho)}{\rho_P} + \vec{F}
$$
GI. 5-12

In Gleichung 5-12 ist  $\vec{F}$  ein zusätzlicher Beschleunigungsterm und  $F_D(\vec{u} - \vec{u}_P)$  die Widerstandskraft pro Einheit Partikelmasse.  $\vec{u}$  ist die Geschwindigkeit des Fluids und  $\vec{u}_P$  die Geschwindigkeit des Partikels.  $\mu$  ist die molekulare Viskosität des Fluids,  $\rho$  die Dichte des Fluids,  $\rho_P$  die Dichte des Partikels und  $d_P$  der Durchmesser des Partikels.
Dabei berechnet sich  $F<sub>D</sub>$  laut Gleichung 5-13 zu [21]

$$
F_D = \frac{18\mu}{\rho_P d_P^2} \frac{C_D Re}{24}
$$
 Gl. 5-13

Re ist die "relative Reynoldszahl", welche definiert ist als [21]

$$
Re \equiv \frac{\rho d_P |\overline{u_P} - \overline{u}|}{\mu}
$$
GI. 5-14

#### **5.2.4 Das Discrete – Random – Walk – Model**

Bei turbulenten Strömungen verwendet Ansys Fluent, in der Gleichung zur Berechnung der Partikeltrajektorien (Gl. 5-12), die zeitlich gemittelte Fluidgeschwindigkeit  $\bar{u}$ . Optional kann auch der instationäre Anteil der fluktuierenden Gasgeschwindigkeit  $u = \bar{u} + u'$  für die Ausbreitung der Partikel aufgrund von Turbulenz in die Berechnung miteinbezogen werden. In der stochastischen Partikelbahn – Berechnungsmethode ermittelt Ansys Fluent die Trajektorien der Partikel durch Integration der Partikeltransportgleichungen für jedes einzelne Partikel [21].

Dabei verwendet Ansys Fluent eine stochastische Methode (Random Walk Model) um die instationäre Gasgeschwindigkeit  $u = \bar{u} + u'(t)$  zu ermitteln. Bei der Verwendung des RWM zur Berechnung der Partikelbahnen wird der "Zufallseffekt" der Turbulenz berücksichtigt, was bedeutet, dass sich die Partikelbahnen aufgrund der Turbulenz in beliebige Richtungen ausbreiten können. Dieser Zufallseffekt kann aktiviert werden, indem man unter den Modelleinstellungen den Wert für "number of tries" größer als eins setzt [21].

Im Discrete Random Walk Model (DRW), oder auch "Wirbellebensdauer – Modell" genannt, sind die fluktuierenden Geschwindigkeitskomponenten diskrete, stückweise konstante Funktionen der Zeit. Der schwankende Anteil der Geschwindigkeit wird über eine Zeitspanne, welche der charakteristischen Lebensdauer eines Wirbels entspricht, konstant gehalten [21]. Nicht anwendbar ist das DRW – Modell in stark nicht-homogenen, diffusion-dominierenden Strömungen mit kleinen Partikeln, da es in solchen Fällen falsche Ergebnisse liefert [21].

#### **5.2.5 Das Erosions- und Ablagerungsmodell**

Die Erosions- und Ablagerungsraten verursacht durch Partikel, können an den Wänden (wall) der Rechendomäne angezeigt werden. Dazu muss das Erosions/Ablagerungsmodell in den Einstellungen des DPM (DPM-Dialog-Box) aktiviert werden. Um das Erosions/Ablagerungsmodell aktivieren zu können, muss die diskrete Phase (Partikel) mit der kontinuierlichen Phase (Rauchgas) gekoppelt sein. Dafür ist es notwendig in den DPM- Modelleinstellungen " interaction with continous phase" zu aktivieren. Die Erosionsrate in Ansys Fluent ist definiert als [21]

$$
R_{erosion} = \sum_{p=1}^{N_{particles}} \frac{\dot{m}_p C(d_p) f(\alpha) v^{b(\nu)}}{A_{face}}
$$
 Gl. 5-15

wobei  $C(d_n)$  eine Funktion des Partikeldurchmessers,  $\alpha$  der Auftreffwinkel des Partikels relativ zur Oberfläche,  $f(\alpha)$  eine Funktion des Auftreffwinkels,  $\nu$  die relative Partikelgeschwindigkeit,  $b(v)$  eine Funktion der relativen Geschwindigkeit und zu guter letzt  $A_{face}$  die Kontaktfläche zwischen der jeweiligen Zelle und der Wand ist. Dabei sind  $C, f, b$  als Randbedingungen an der Wand definiert, wobei dafür vom Programm Standardwerte vorgegeben sind. Die Randbedingungen für c, f und b können Konstanten, Polynome, stückweise lineare oder stückweise polinominale Funktionen sein. Werte für  $c, f$  und  $b$  sind für spezielle Anwendungen, wie zum Beispiel Erosion von Stahl durch Sand, in spezieller Literatur zu finden [21].

 $N_{particles}$  ist die Anzahl der pro Partikeliterationsschritt in das Rechenmodell eingetragenen Partikel. Aufgrund der Aufsummierung über die Partikelanzahl kann abgeleitet werden, dass die Erosionsrate im Erosionsmodell in starkem Maße von der Partikelanzahl  $N_{particles}$  abhängt. In Gl. 5-15 ist  $m_p$  der Partikelmassenstrom, welcher als Randbedingung an einer sogenannten "Injektionsfläche" (injection-surface) vorgegeben wird. Als "injection-surface" wurde die Einlassfläche (inlet) des Rechenmodells ausgewählt, von welcher aus die Partikel gemeinsam mit dem Rauchgas ins Berechnungsgebiet eingetragen werden. Unter "set injection properties" können weiters noch die Eintrittsgeschwindigkeit der Partikel, deren Temperatur sowie Partikeldurchmesser vorgegeben werden. Die Partikeldurchmesser wurden mit einer "Rosin-Rammler-Partikelgrößenverteilung" vorgegeben. Es wurden dabei sechs verschiedene Partikelgrößen mit Durchmessern von 20  $\mu$ m bis 250  $\mu$ m bei einer Streuung von 3.5 vorgegeben.

Die Erosionsrate wird vom Programm in kg/m<sup>2</sup>s angegeben. In einer sogenannten "Custom Field Function" kann die vom Programm ausgegebene Einheit durch Multiplikation mit einer beliebigen Funktion in eine andere Einheit umgerechnet werden [21]. Durch Division der Erosionsrate durch die Dichte des Wandmaterials erhält man diese in einer aussagekräftigeren Einheit zu Materialabtrag in m/Jahr.

Die Ablagerungsrate ist definiert als [21]:

$$
R_{accretion} = \sum_{p=1}^{N_{particles}} \frac{\dot{m}_p}{A_{face}}
$$
 Gl. 5-16

In Gl. 5-16 ist  $R_{accretion}$  die Ablagerungsrate, welche, so wie die Erosionsrate beim Erosionsmodell, sehr stark von der Anzahl der pro Iterationsschritt ins Rechenmodell eingetragenen Partikel  $N_{particles}$  abhängig ist.  $\dot{m}_p$  ist der an der "injektion-surface" vorgegebene Partikelmassenstrom und  $A_{face}$  die Kontaktfläche zwischen der jeweiligen betrachteten Rechenzelle und der Wand.

#### **Das Second – Order – Upwind – Diskretisierungsschema**

Beim Second – Order – Upwind – Verfahren, oder zu deutsch Aufwindverfahren, werden die Berechnungsvariablen auf den Zellflächen über ein mehrdimensionales, lineares Annäherungsverfahren berechnet. Bei diesem Verfahren wird, folglich dem Ausdruck "upwind", gegen die Strömungsrichtung des Fluids diskretisiert. Das heißt, es werden zur Interpolation eines Wertes die Werte der Nachbarzellen, welche entgegen der Strömungsrichtung liegen, verwendet. Beim Second – Order Verfahren werden die Berechnungsvariablen auf den Flächen einer Zelle mit einer höheren Genauigkeit berechnet als bei einem Verfahren erster Ordnung. Die Ordnung des verwendeten Schemas gibt quasi an, wieviele Nachbarzellen zur Berechnung eines Wertes in einer Zelle herangezogen werden. Die Interpolation eines Wertes erfolgt durch eine Taylorreihenentwicklung der im Zellenmittelpunkt berechneten Werte auf die jeweiligen Zellflächen. Die Berechnung eines Werts  $\Phi_f$  auf der Zellfläche folgt somit folgender Formulierung [21]:

$$
\phi_{f,SOU} = \phi + \nabla\phi \cdot \vec{r}
$$
 Gl. 5-17

In der obigen Formel ist  $\phi$  ein Wert im Zellenmittelpunkt und  $\nabla \phi$  der Gradient dieses Wertes in der benachbarten Zelle.  $\vec{r}$  ist der Verschiebungsvektor vom Zellmittelpunkt einer Nachbarzelle zum Flächenmittelpunkt dieser [21].

#### **5.3 Modelleinstellungen und Randbedingungen der Simulation**

Um eine Simulation durchführen zu können, werden Randbedingungen benötigt. Die für die Berechnung verwendeten Randbedingungen wurden mithilfe von Erfahrungs- und Messwerten sowie vorhandenen Unterlagen, wie beispielsweise der Betriebsanleitung, festgelegt. Wie die Randbedingungen für die einzelnen Simulationsmodelle ermittelt wurden ist im Anhang angeführt. Die Eingabeparameter für die Simulation in Ansys Fluent sind den nachfolgenden Tabellen zu entnehmen.

# **5.3.1 Grundlegende Modelleinstellungen für die Simulationen in Ansys Fluent**

In Tabelle 5-2 sind die Modelleinstellungen für alle durchgeführten Simulationen angeführt. Für die Simulationen ohne Rußbläser (inkompressibles ideales Gas) wurde der Pressure-based-Solver mit dem SIMPLE-Algorithmus für die Druck-Geschwindigkeitskopplung verwendet. Für die Simulationen mit Rußbläser (ideales Gas) wurde der Pressure-based coupled Solver verwendet. Alle Berechnungen wurden stationär, also unabhängig von der Zeit, durchgeführt. Die in den Simulationen verwendeten Rechenmodelle und Diskretisierungsmethoden sind in Kap.5 beschrieben.

# Tabelle 5-2: Grundlegende Modelleinstellungen für die Simulationen **General:** Type: Pressure based (ohne Rußbläser) bzw. Pressure based coupled (mit Rußbläser) Time: Steady Velocity Formulation: Absolute Gravity:  $y = -9.81$ **Models:** Energy: on Turbulenz: Realizeable – k – ε – Modell mit einer Standard Wall Function Species: Luft mit den Stoffwerten der Temperatur am Einlass Discrete Phase Model: Interaction with continous phase Number of continous phase iterations per DPM iteration: 10 Max. number of time steps: 4000 Specified length scale: 0.00333 Injection: Surface – inlet – inert – carbon Partikelgeschwindigkeit:  $v_{Particle} = 3.5 \frac{m}{s}$  $\frac{m}{s}$ , Partikeldurchmesser:  $d_{partikel}$ : Rosin – Rammler – Partikelverteilung (20 µm – 250 μm) Discrete Random Walk Model: number oft tries = 25 Time scale constant  $= 0.15$ **Materials:** Air: inkompressible ideal gas (ohne Rußbläser) bzw. ideal gas (mit Rußbläser)

Wall: Stahl (Rohrwand)

### **Solution Methods:**

Pressure – Velocity – Coupling: Simple bzw. Coupled für die Simulation mit Rußbläser

Gradient: Least squares cell based

Spatial Discretization: Second order bzw. Second order upwind

Die in Tabelle 5-4 angeführten Modelleinstellungen sind für alle durchgeführten Simulationen die gleichen, um diese auch miteinander vergleichbar zu machen.

# **5.3.2 Randbedingungen für die Simulationen in Ansys Fluent**

In Tabelle 5-3 sind die Randbedingungen für alle durchgeführten Simulationen angeführt. Die dafür notwendigen Berechnungen bzw. Annahmen zur Definition der Randbedingungen sind im Anhang dieser Arbeit angeführt. Es sei jedoch an dieser Stelle gesagt, dass sämtliche Randbedingungen mithilfe von Betriebsunterlagen (z.B. Betribsanleitung VERBUND) und mithilfe von Daten aus der Betriebsführung (Erfahrungswerte, Messwerte) festgelegt wurden.

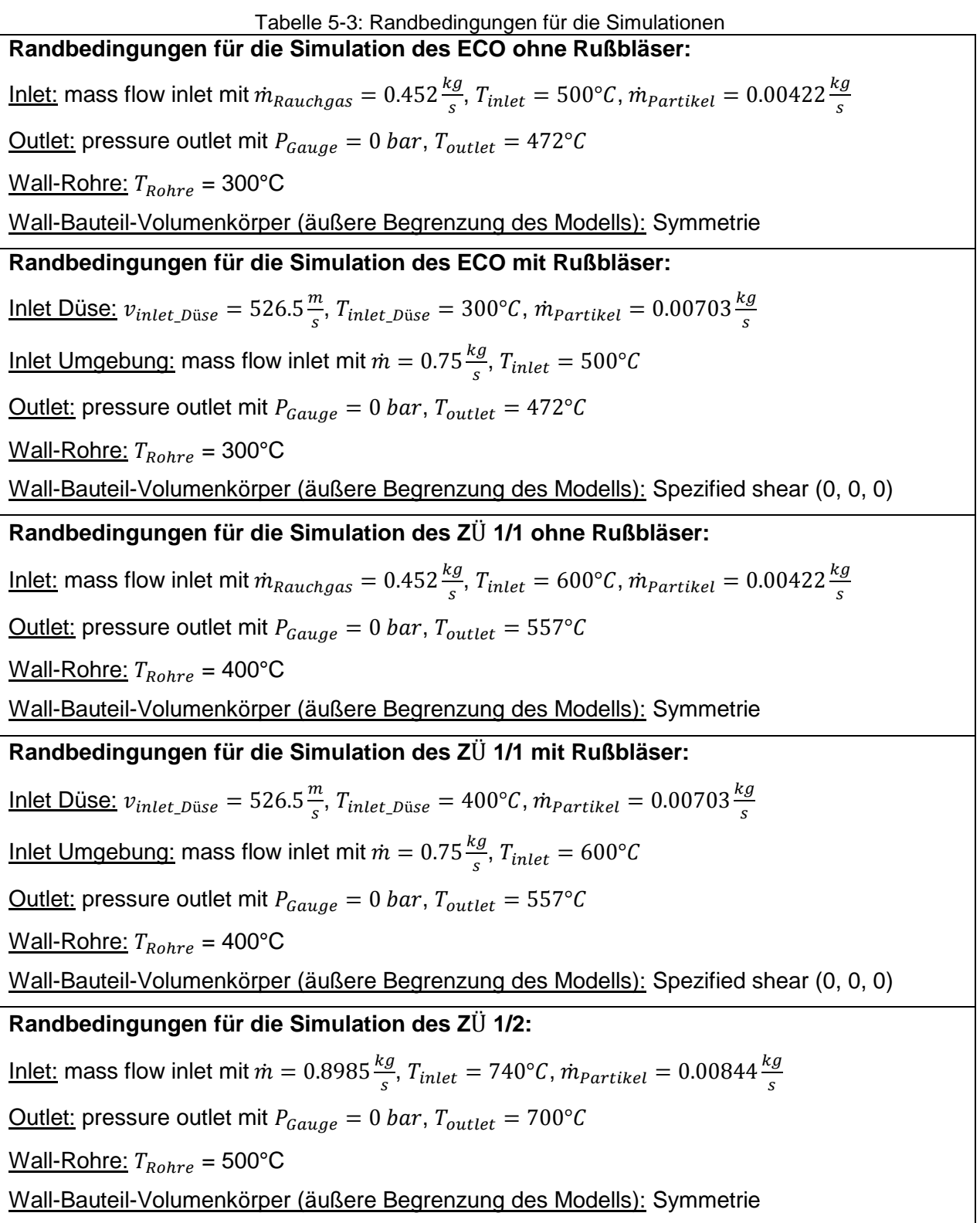

# **6 SIMULATIONSERGEBNISSE**

# **6.1 Untersuchung des Istzustands**

Zu Beginn war es notwendig, die Ausgangssituationen in den zu untersuchenden Bereichen des Wärmetauschers zu kennen, um folgend die vorherrschenden Strömungsbedingungen beurteilen zu können. Für die Simulation des Istzustandes wurden die für die besagte Simulation ausgewählten Bereiche im FHKW – Mellach (siehe Abbildung 4-3), also der ECO beziehungsweise ZÜ 1/1 und ZÜ 1/2, modelliert. Für den ECO und den ZÜ 1/1 musste dafür ein Simulationsmodell ohne und eines mit Rußbläser aufgebaut und simuliert werden. Für den ZÜ 1/2 wurde lediglich ein Modell ohne Rußbläser erstellt, da im ZÜ 1/2 kein Bläser eingesetzt wird. Die für die durchgeführten Simulationen verwendeten Randbedingungen sind aus Kapitel 5.4 zu entnehmen. Im Nachfolgenden sind die Ergebnisse der Simulationen der Ausgangssituationen im ECO, ZÜ 1/1 und ZÜ 1/2 zu sehen.

### **6.1.1 Simulationsergebnisse des Istzustands im ECO ohne Rußbläser**

In Abbildung 6-1 sind zur Veranschaulichung die Bahnlinien der Aschepartikel durch das Rohrbündel zu sehen.

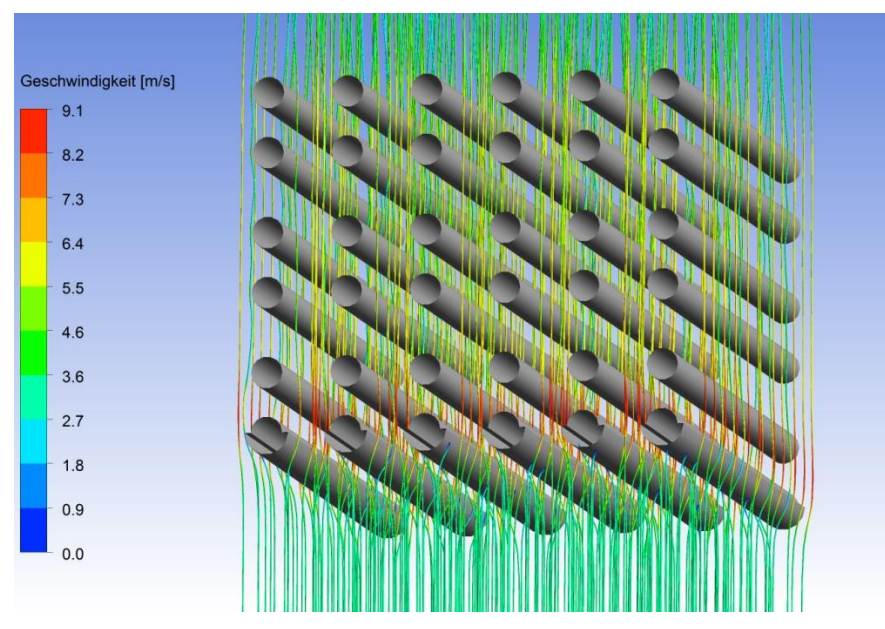

Abbildung 6-1: Partikelbahnen durch den ECO mit Halbschalenelementen als Verschleißschutz

Wie aus Abbildung 6-1 ersichtlich ist, besteht das Rechenmodell für den Fall ohne Rußbläser aus 6 Rohrreihen in horizontaler sowie in vertikaler Richtung. In der ersten Rohrreihe kann man die Konturen der Außenwände der Rohre mit den darauf angebrachten Halbschalen sehen. Die restlichen fünf Rohrreihen sind, wie ersichtlich ist, ohne Halbschalen ausgeführt. Die Färbung der Bahnlinien entspricht der Partikelgeschwindigkeit an der jeweiligen Stelle des Partikels im Wärmetauscher.

Abbildung 6-2 zeigt einen sogenannten Temperaturplot, also quasi den Temperaturverlauf durch den simulierten Bereich des ECO, für den Fall ohne Rußbläser.

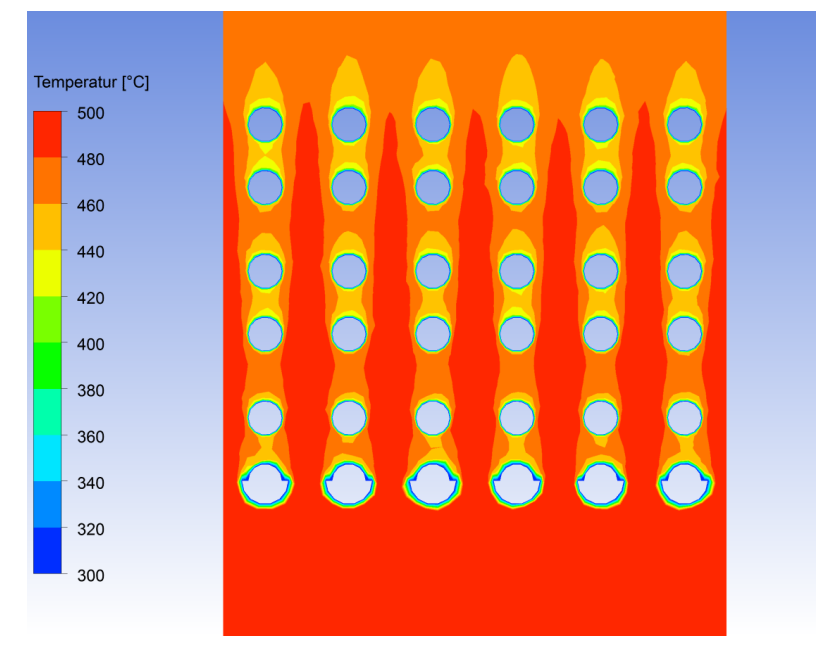

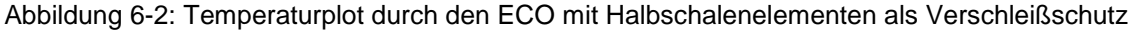

In Abbildung 6-2 strömt das Rauchgas mit einer Temperatur von  $T_{inlet} = 500 °C$  am Einlass herein. Das heiße Rauchgas durchströmt das Rohrbündel von unten nach oben, wobei es Wärme an das Arbeitsmedium, welches durch die Rohre strömt, abgibt. Die Rohre im ECO haben für die Simulation eine Außentemperatur von  $T_{Rohre} = 300^{\circ}C$ . Diese wurde aus den von Verbund gegebenen Temperaturen des Dampfs im jeweiligen Wärmetauscher plus einem Aufschlag von ca. 25 K aufgrund des Temperaturunterschiedes von Rohraußen- zu Rohrinnenfläche ermittelt. Für die Simulation wurden, wie bereits gesagt, 6 Rohrreihen in Strömungsrichtung modelliert. In Wirklichkeit befinden sich jedoch noch viele weitere Rohrreihen darüber. Es war aber nicht notwendig, noch mehr Rohrreihen zu modellieren, da lediglich die ersten paar Rohrreihen vermehrt von Erosion betroffen sind. Letztendlich verlässt das Rauchgas das Modell am Auslass mit einer Temperatur von etwa  $T_{outlet} = 472$ °C.

Abbildung 6-3 stellt den Geschwindigkeitsverlauf durch den simulierten Bereich des ECO ohne den Einfluss des Rußbläsers dar.

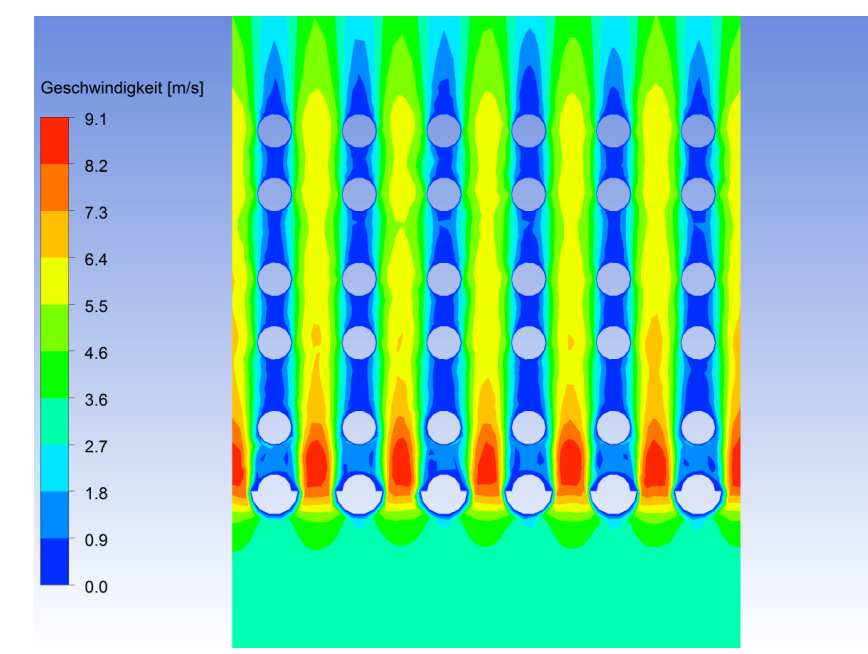

Abbildung 6-3: Geschwindigkeitsplot durch den ECO mit Halbschalenelementen

Das Rauchgas strömt, wie aus Abbildung 6-3 ersichtlich ist, vom Einlass aus mit einer (Anströmungs-)Geschwindigkeit von rund 3,5 $\frac{m}{2}$  $\frac{m}{s}$  in das Berechnungsmodell ein. Die Anströmgeschwindigkeit des Rauchgases am Einlass ergibt sich aus dem als Randbedingung aufgeprägten Rauchgasmassenstrom, welcher aus der Verbrennungsrechnung folgt. Der Rauchgasmassenstrom durch das Modell berechnet sich durch Multiplikation des gesamten Rauchgasmassenstroms durch den Kessel mit dem Verhältnis von Modelleinlassfläche zu Kesselquerschnitsfläche. Wie aus Abbildung 6-3 ersichtlich ist, liegen die höchsten Rauchgasgeschwindigkeiten von ca. 9.1 $\frac{m}{s}$  $\frac{m}{s}$ , in den Bereichen nach den Rohren der ersten Rohrreihen. Das lässt sich durch die Düsenwirkung aufgrund der Querschnittsverengung durch die an den ersten Rohrreihen angebrachten Halbschalen erklären. Danach fällt die Geschwindigkeit durch die Strömungskanäle zwischen den Rohren auf etwa 6 $\frac{m}{2}$  $\frac{m}{s}$  ab. Im Totbereich hinter den Rohren treten, wie zu erwarten war, relativ niedrige Strömungsgeschwindigkeiten auf.

Die nachfolgende Abbildung 6-4 zeigt ein sogenanntes Overlay, bestehend aus Partikelkonzentrationsplot und Geschwindigkeitsvektoren, durch den ECO ohne Rußbläser.

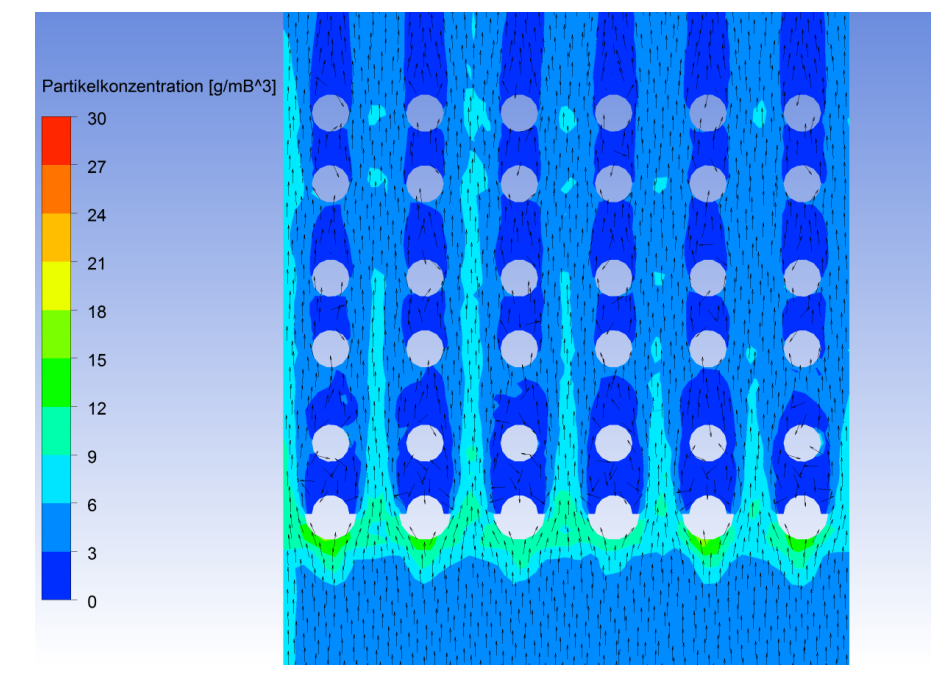

Abbildung 6-4: Partikelkonzentrations - Geschwindigkeitsvektorenoverlay durch den ECO mit Halbschalenelementen

Da die Erosionsrate maßgeblich durch das ungünstige Zusammenwirken von Partikelkonzentration und Strömungsgegebenheiten beeinflusst wird, können mit diesem Overlay erosionsgefährdete Bereiche ausfindig gemacht werden. Die Grundströmung am Einlass aller Modelle des ECO weist eine Partikelkonzentration von 4.1 $\frac{g}{m}$  $\frac{y}{m_B^3}$  auf. Diese ergibt sich aus dem für die Simulation verwendeten Flugaschepartikelmassenstrom. Da die anfallende Aschemenge pro Stunde aus Messungen bekannt war, wurde für die Simulation angenommen, dass 90 % der gesamten Asche als Flugasche mit dem Rauchgas mitgeführt wird.

Wie man in Abbildung 6-4 sieht, treten im Bereich der Halbschalen der ersten Rohrreihe die höchsten Partikelkonzentrationen auf. Auch ist zu erkennen, dass die Partikelkonzentration um die Rohre der zweiten Rohrreihe sehr gering und jene in den nachfolgenden Rohrreihen wieder höher ist. Dadurch ist folglich die Erosionsrate in der ersten Rohrreihe am höchsten und in der zweiten am niedrigsten, was in der nachfolgenden Abbildung 6-5 ersichtlich wird. Die Erosionsraten nehmen von der dritten zur sechsten Rohrreihe hin kontinuierlich ab.

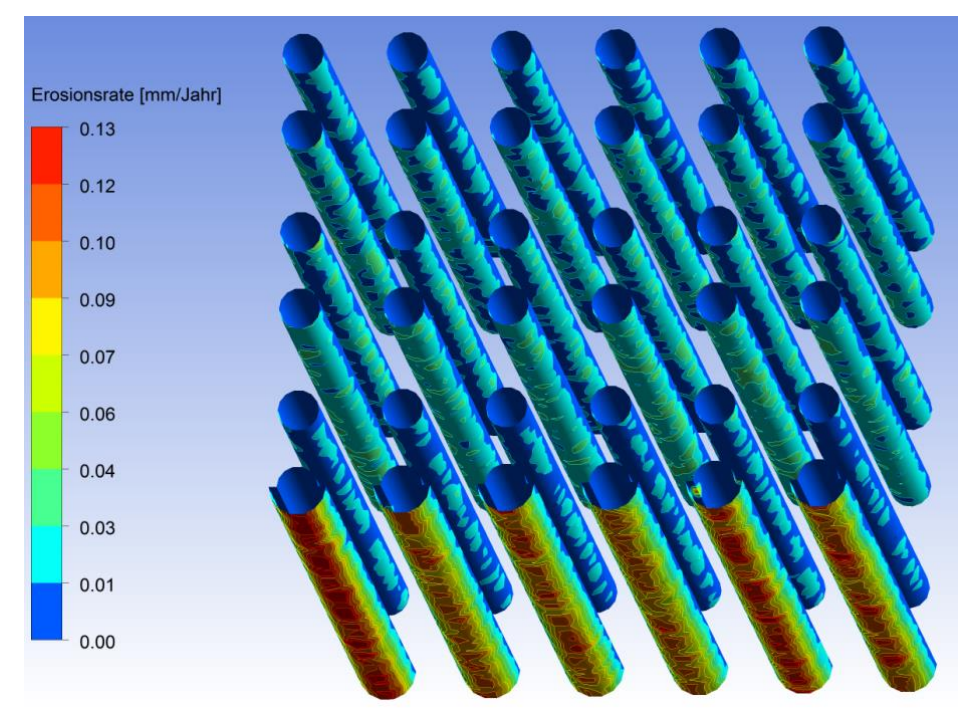

In Abbildung 6-5 sind nun die Erosionsraten an den Wärmetauscherrohren des ECO ohne Rußbläsereinfluss dargestellt.

Abbildung 6-5: Erosionsraten an den Rohren bzw. Halbschalenelementen im ECO ohne Rußbläser

Wie zu sehen ist, werden die zu Abbildung 6-5 getätigten Aussagen in diesem Bild bestätigt. Es zeigt sich nämlich, dass die Erosionsraten an den Halbschalen der ersten Rohrreihe am höchsten und in der zweiten am geringsten sind. Die geringe Erosionsrate an der zweiten Rohrreihe lässt sich dadurch erklären, dass es durch die Halbschalen zu einer Beeinflussung der Strömung kommt, sodass die Rohrreihe 2 durch die besagten Halbschalen indirekt geschützt wird. Es ist auch ersichtlich, dass an der Unterseite der dritten Rohrreihe die Erosionsrate etwas höher als bei den nachfolgenden Rohrreihen ist. Des Weiteren ist zu erkennen, dass die Erosionsrate, beginnend bei der dritten Rohrreihe, bis hin zur sechsten Rohrreihe abnimmt.

Die Abzehrraten werden in allen Simulationen in der Einheit mm/Jahr angegeben. Ein Jahr hat dabei 365 Tage und ein Tag 8 Stunden. Das heißt, dass der Dampferzeuger für die Simulationen 365 Tage zu je 8 h in Betrieb ist.

### **6.1.2 Simulationsergebnisse des Istzustands im ECO mit Rußbläser**

Abbildung 6-6 veranschaulicht die Bahnlinien der Aschepartikel durch das Rohrbündel mit Einfluss des Rußbläsers.

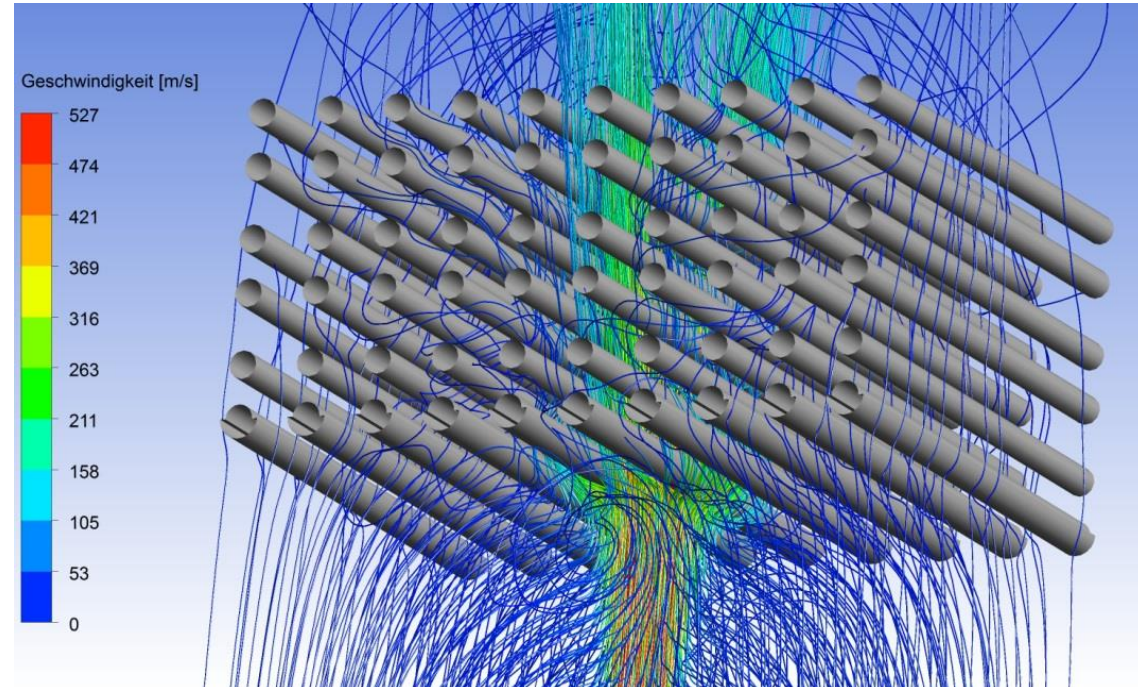

Abbildung 6-6: Partikelbahnen durch den ECO mit Halbschalenelementen und aktiviertem Rußbläser

Für die Simulation des ECO mit Rußbläser war es notwendig, das Berechnungsgebiet quer zur Strömungsrichtung des Rauchgases zu vergrößern. Anstatt der sechs Rohrreihen wurden hier 10 Rohrreihen quer zur Strömungsrichtung modelliert. Vorhergehende Simulationen mit 6 anstatt 10 Rohrreihen quer zur Strömungsrichtung erbrachten keine zufriedenstellenden Ergebnisse. Die Anzahl der Rohrreihen in Strömungsrichtung wurde, gleich wie beim Modell ohne Rußbläser, bei sechs belassen. Die Position der Düse des Bläsers wurde für alle Simulationen mittig zwischen zwei Rohren angenommen. Diese Festlegung wurde getroffen, da die genaue Ausrichtung der Düse auf die Rohre an der jeweilig simulierten Stelle im Kessel nur schwer herauszufinden ist und weiters durch die unterschiedlichen Ausrichtungen der Düse auf die jeweiligen Rohrbündel eine Vergleichbarkeit der Varianten nicht mehr gegeben wäre.

Anders als bei der Simulation ohne Rußbläser wird hier das Rohrbündel von den Aschepartikeln nicht mehr gleichförmig durchströmt, sondern durch den Einfluss des Rußbläsers verwirbelt. Auch ist aus Abbildung 6-6 ersichtlich, dass die den Rußbläserstrahl umgebenden Partikel von jenem angesaugt und in Richtung Rohrbündel beschleunigt werden. Am rechten und linken Rand des Modells kann man sehen, dass die Bahnlinien der Partikel nicht mehr vom Rußbläser beeinflusst werden, was darauf schließen lässt, dass das Rechenmodell quer zur Strömungsrichtung groß genug ist.

In Abbildung 6-7 ist der Temperaturverlauf durch den ECO mit Einwirkung des Rußbläsers bildlich dargestellt.

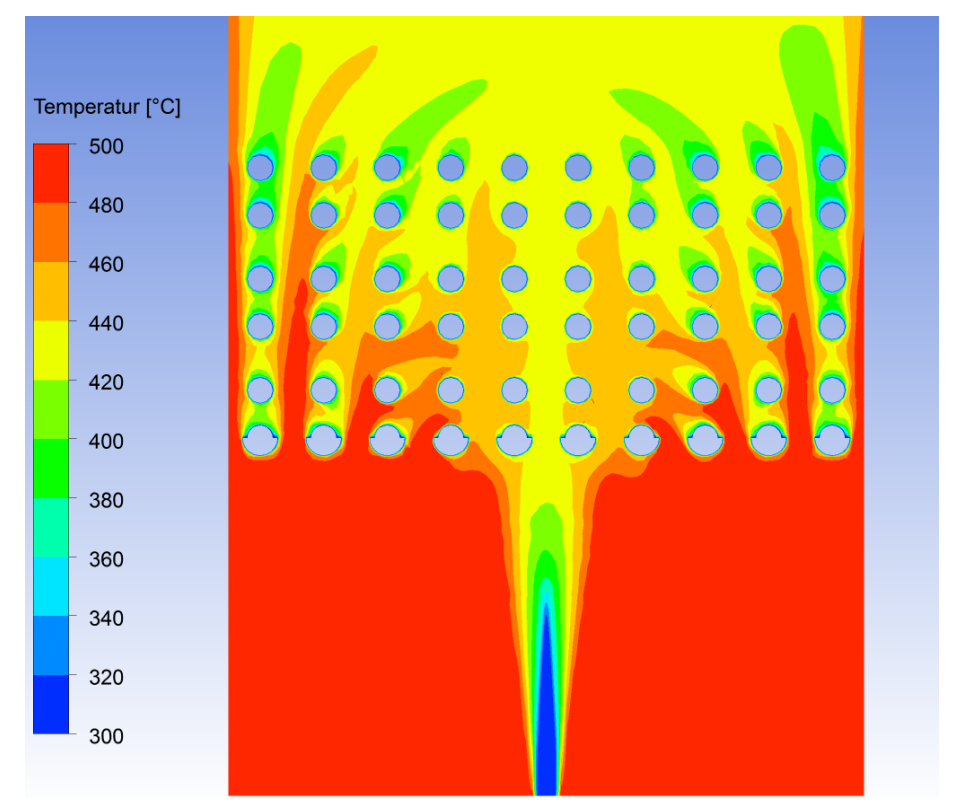

Abbildung 6-7: Temperaturplot durch den ECO mit Halbschalenelementen und aktiviertem Rußbläser

Auch in diesem Fall strömt das Rauchgas am Einlass, gleich wie bei der Simulation ohne Rußbläser, mit einer Temperatur  $T_{inlet} = 500^{\circ}C$  ein. Der Dampf strömt mit einer Temperatur  $T_{inlet\,Düse} = 300^{\circ}C$  und mit hoher Geschwindigkeit aus der Rußbläserdüse aus. Aufgrund der Vermischung des Dampfs mit dem umgebenden Rauchgas und durch die Entstehung von Rezirkulationsgebieten treten im Rohrbündel wesentlich niedrigere Temperaturen auf als im Fall ohne Rußbläser. Jedoch darf nicht vergessen werden, dass es sich hier um eine Momentaufnahme handelt und sich dieses Bild nur kurzzeitig einstellen wird. Die Rohraußenwände haben auch hier wieder eine Temperatur von  $T_{Rohre} = 300^{\circ}C$ .

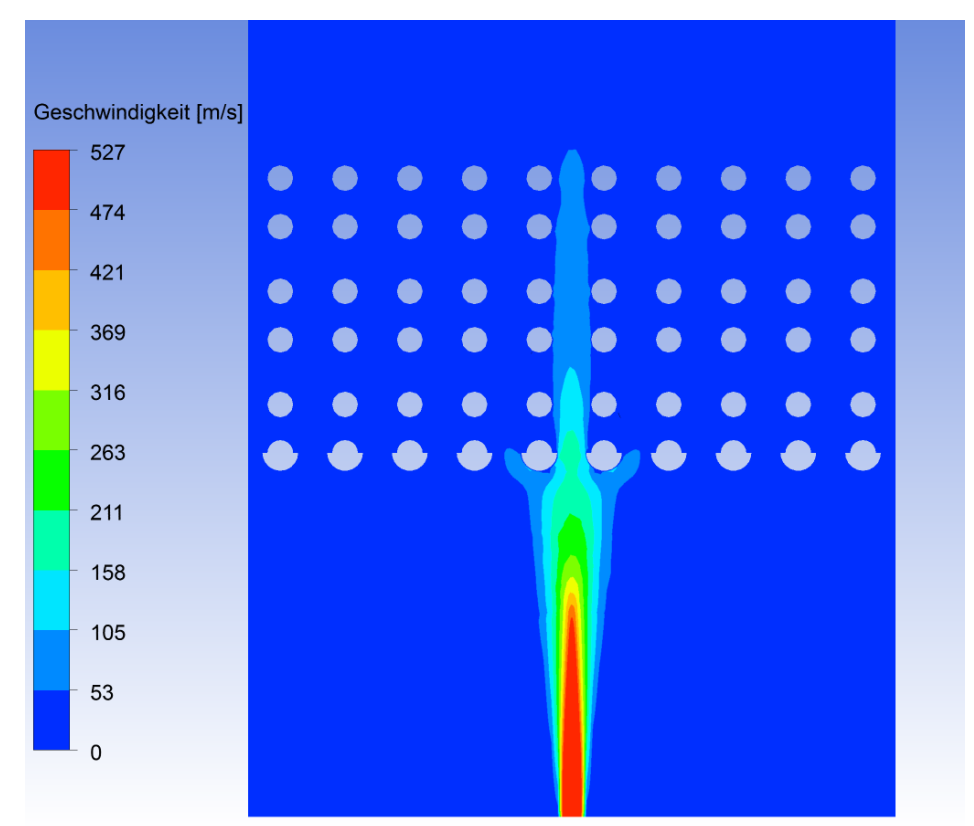

Abbildung 6-8 zeigt den Geschwindigkeitsverlauf durch das Rohrbündel mit aktiviertem Rußbläser.

Abbildung 6-8: Geschwindigkeitsplot durch den ECO mit Halbschalenelementen und aktiviertem Rußbläser

Der Dampfstrahl strömt mit einer Geschwindigkeit von 527 $\frac{m}{s}$  (Ma~0.9) aus der Düse des Rußbläsers aus. In den Bereichen, wo Machzahlen  $Ma > 0.3$  auftreten, können Abweichungen zwischen den Berechnungsergebnissen und der Realität auftreten. Da aber im für diese Arbeit relevanten Bereich, sprich im Bereich des Rohrbündels, die Machzahlen deutlich darunter liegen, ist das für die Simulationsergebnisse ohne Bedeutung. Der Abstand zwischen Düse und der ersten Rohrreihe beträgt in der Praxis sowie auch im Rechenmodell  $450 \, mm$ . Das Rauchgas strömt, wie bei der Simulation ohne Rußbläser, mit einer Anströmgeschwindigkeit von ca. 3.5 $\frac{m}{a}$  $\frac{m}{s}$  am Einlass herein. Die Anströmgeschwindigkeit des Rauchgases am Einlass ergibt sich analog wie im Modell ohne Rußbläser.

In Abbildung 6-9 ist ein Overlay bestehend aus Geschwindigkeitsplot und Geschwindigkeitsvektoren durch das Modell des ECO mit Rußbläser abgebildet.

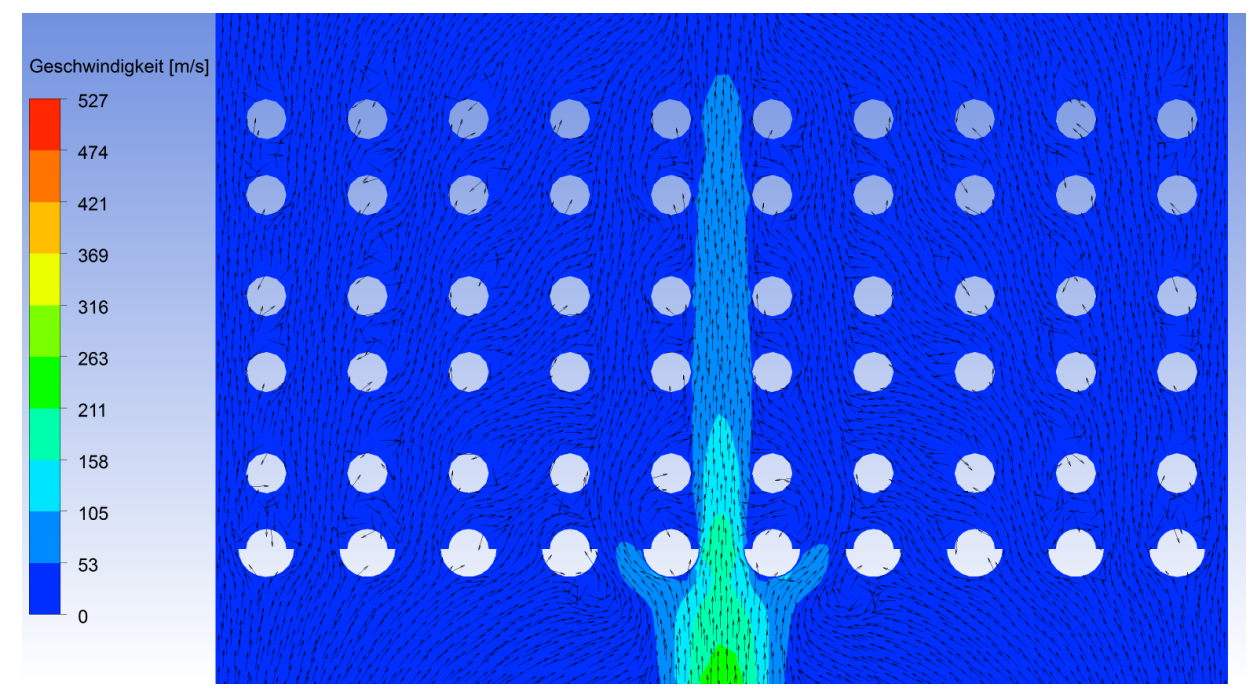

Abbildung 6-9: Geschwindigkeitsplot - Geschwindigkeitsvektorenoverlay durch den ECO mit Halbschalenelementen und aktiviertem Rußbläser

Aufgrund der stationär durchgeführten Simulation, das heißt der Bläser bewegt sich in der Simulation nicht und bläst dauernd auf die selbe Stelle des Rohrbündels, treten aufgrund hochturbulenter Strömung, sprich Verwirbelungen im Rohrbündel, sehr hohe Partikelkonzentrationen auf. Da sich der Rußbläser in Wirklichkeit aber schraubenförmig in den Kessel hineindreht, und es sich bei der Simulation um eine Momentaufnahme handelt, wurde auf einen Partikelkonzentrationsplot verzichtet, da mit diesem keine Aussage getätigt werden kann. Das begründet sich darin, dass die Erosionsraten in den Bereichen am höchsten ausfallen wo der Dampfstrahl auf die Rohre auftrifft beziehungsweise vorbeiströmt und nicht dort wo die höchsten Partikelkonzentrationen vorkommen. Auch kann davon ausgegangen werden, dass der Dampfstrahl des Rußbläsers bei jedem Aus- und Einfahren auf die gleichen Stellen des jeweiligen Rohrbündels auftrifft, da die Position der Düse durch die Antriebsspindel des Rußbläsers definiert ist. Die gefährdeten Bereiche im Rohrbündel sind also jene, wo der Dampfstrahl direkt oder abgelenkt auftrifft, oder unmittelbar und mit hoher Geschwindigkeit vorbeiströmt.

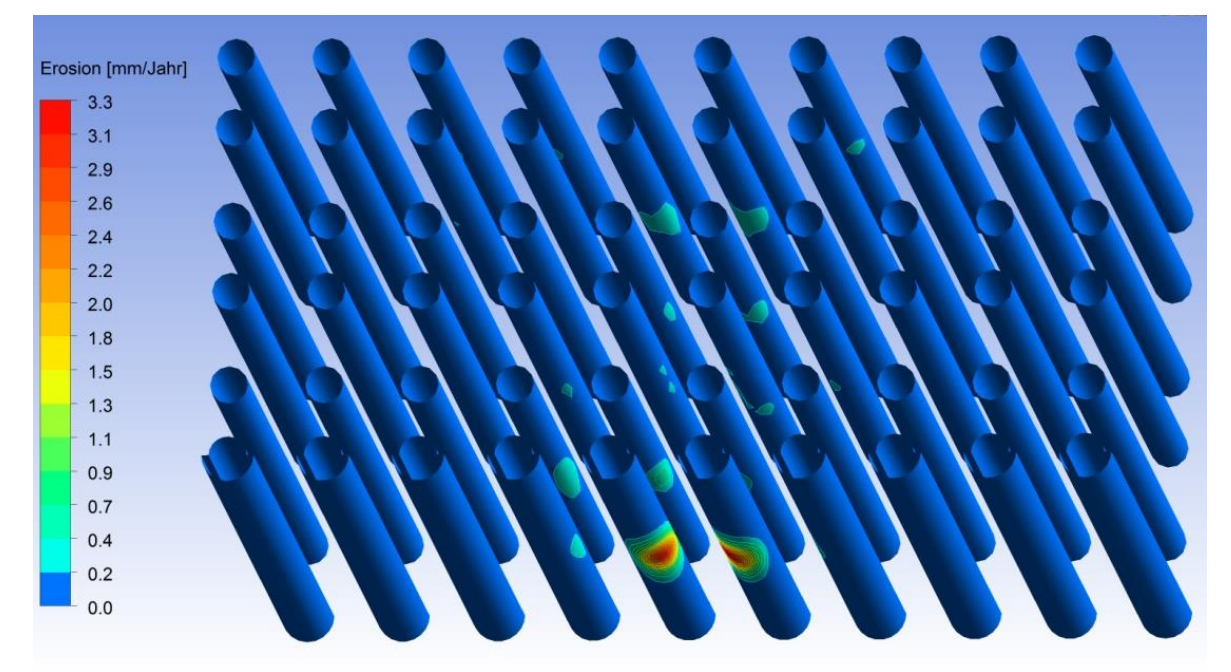

Die nachfolgende Abbildung 6-10 veranschaulicht die Erosionsraten an der Rohren des Rohrbündels im ECO mit eingeschaltetem Rußbläser.

Abbildung 6-10: Erosionsraten an den Rohren bzw. Halbschalenelementen im ECO mit aktiviertem Rußbläser

Wie Abbildung 6-10 ersichtlich macht, sind die hier auftretenden Erosionsraten, verglichen mit dem Fall ohne Rußbläser, deutlich höher. Das begründet sich in der Tatsache, dass die den Dampfstrahl umgebenden Aschepartikel von jenem angesaugt und des Weiteren in Richtung Rohrbündel beschleunigt werden. Auch in der Praxis sind an den Stellen, wo der Rußbläserstrahl auf die Halbschalen und Rohre auftrifft, deutlich höhere Materialabzehrungen als sonst zu finden.

Die Abzehrraten werden auch bei den Simulationen mit Rußbläser in der Einheit mm/Jahr angegeben. Ein Jahr hat dabei 365 Tage wobei ein Tag 8h hat. Das heißt der Rußbläser ist in den Simulationen 365 Tage zu je 8 h im Einsatz.

## **6.1.3 Simulationsergebnisse des Istzustandes im ZÜ 1/1 ohne Rußbläser**

Im Weiteren wird auf eine Abbildung mit den Partikelbahnen durch die restlichen Berechnungsmodelle verzichtet, da diese ähnlich wie Abbildung 6-1 beziehungsweise Abbildung 6-6 aussehen und wenig aussagekräftig sind. Auch für die Simulation des ZÜ 1/1 ohne Rußbläser wurden sechs Rohrreihen quer und sechs Rohrreihen in Strömungsrichtung modelliert.

In der nachfolgend angeführten Abbildung 6-11 ist der Temperaturplot durch den ZÜ 1/1 ohne Rußbläsereinfluss zu sehen.

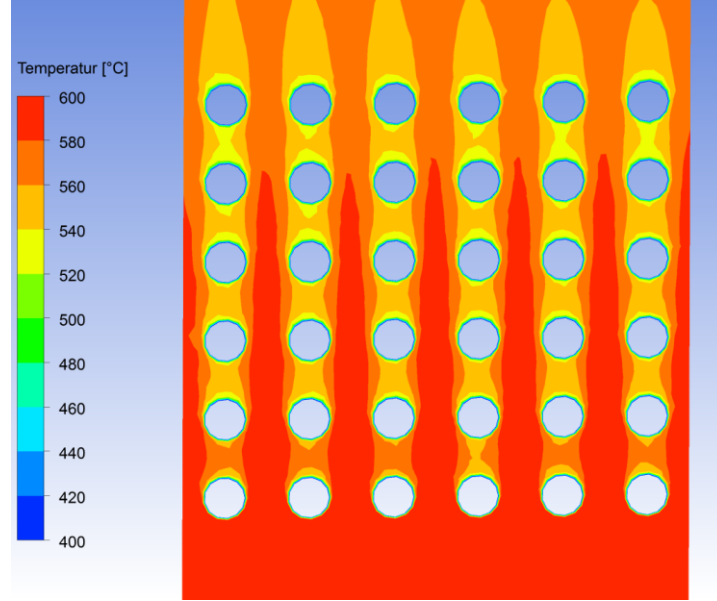

Abbildung 6-11: Temperaturplot durch den ZÜ 1/1

Beim ZÜ 1/1 strömt das Rauchgas mit einer Temperatur  $T_{inlet} = 600^{\circ}C$  am Einlass ein, durchströmt das Rohrbündel und gibt Wärme an jenes ab, wodurch die Temperatur am Auslass  $T_{outlet} = 557^{\circ}$ C beträgt. Die Außenwand der Rohre wurde mit einer konstanten Temperatur von  $T_{Rohre} = 400\degree C$  angenommen, welche analog zur Temperatur der Rohraußenwände im ECO abgeschätzt wurde.

Abbildung 6-12 veranschaulicht den Geschwindigkeitsplot durch den ZÜ 1/1 ohne Rußbläsereinfluss.

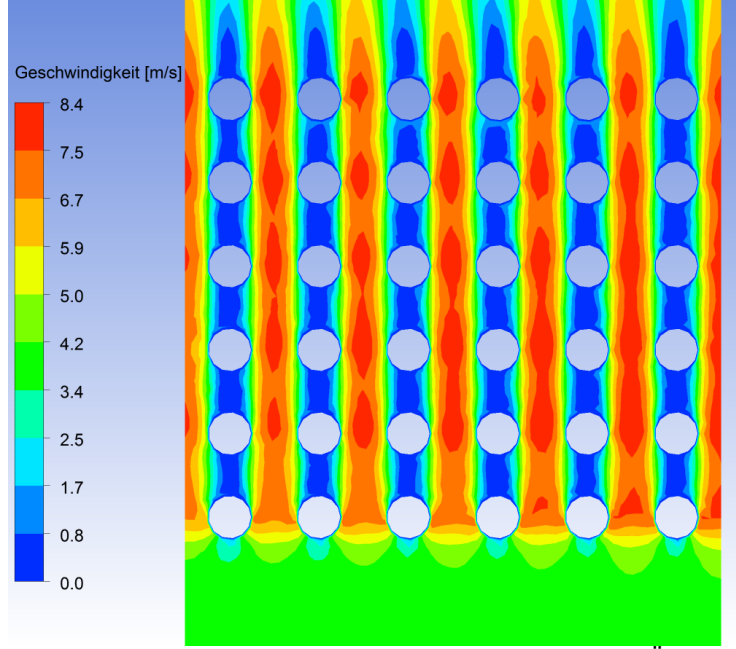

Abbildung 6-12: Geschwindigkeitsplot durch den ZÜ 1/1

Die Geschwindigkeit am Einlass des ZÜ 1/1 beträgt, wie aus Abbildung 6-12 ersichtlich ist, rd.  $4.2 \frac{m}{4}$  $\frac{m}{s}$  . Beim ZÜ 1/1 ohne Rußbläser wurde am Einlass der gleiche Rauchgasmassenstrom als Randbedingung aufgeprägt wie beim ECO. Die höchsten auftretenden Geschwindigkeiten liegen in diesem Fall bei 8.4 $\frac{m}{s}$  $\frac{m}{s}$ . Diese sind etwas geringer als beim ECO, da im ZÜ 1/1 keine Halbschalenelemente an die erste Rohrreihe angebracht wurden, jedoch sind die Geschwindigkeiten in den nachfolgenden Rohrreihen höher als beim ECO, da sich im ZÜ 1/1 bei gleichbleibendem Rohrabstand der Rohrdurchmesser vergrößert hat.

In Abbildung 6-13 ist wieder das bereits bekannte Overlay bestehend aus Partikelkonzentration und Geschwindigkeitsvektoren des ZÜ 1/1 ohne Rußbläser angeführt.

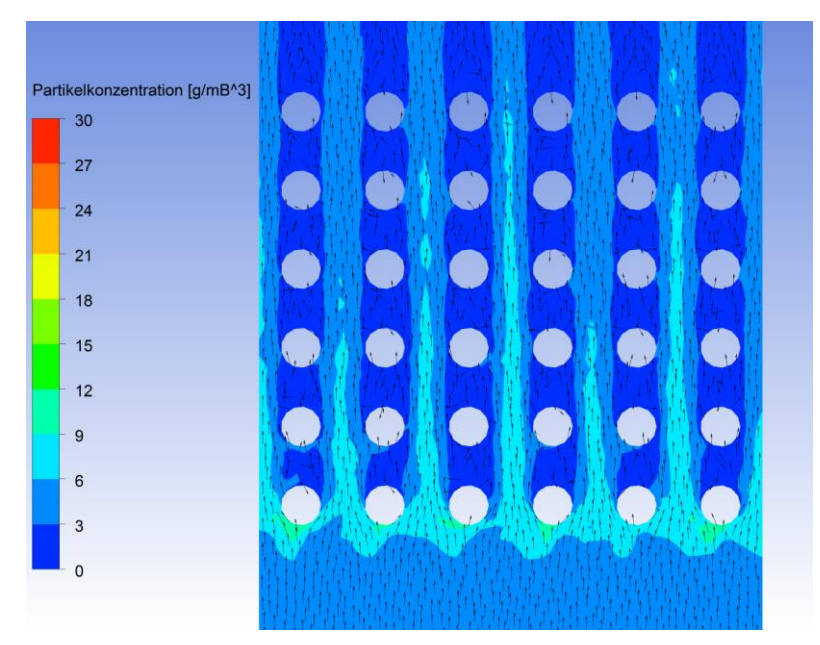

Abbildung 6-13: Partikelkonzentrations - Geschwindigkeitsvektorenoverlay durch den ZÜ 1/1

Auch hier wurden, ähnlich wie beim ECO, die höchsten Partikelkonzentrationen im Bereich der ersten Rohrreihe beobachtet. Aber auch in den Strömungskanälen zwischen den Rohren lassen sich Strähnen mit erhöhten Partikelkonzentrationen erkennen. Anhand der Geschwindigkeitsvektoren im Windschatten der Rohre konnte gezeigt werden, dass es in diesen Bereichen zu Verwirbelungen kommt.

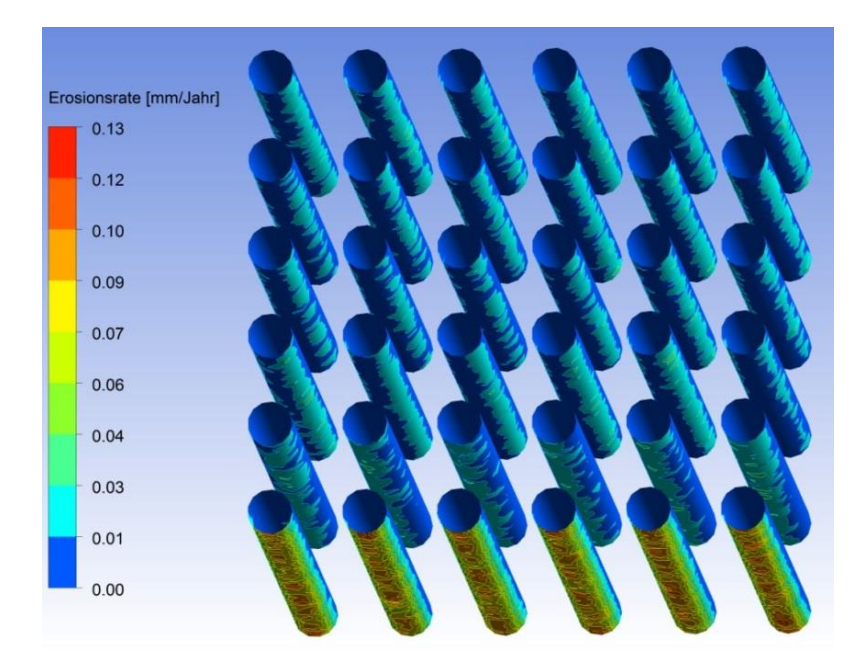

In Abbildung 6-14 sind die Erosionsraten an der Wärmetauscherrohren des ZÜ 1/1 zu sehen.

Abbildung 6-14: Erosionsraten an den Rohren des ZÜ 1/1 ohne Rußbläser

Wie zu erwarten war, ist die Erosionsrate an den Rohren der ersten Rohrreihe am höchsten. Auch ist zu erkennen, dass an der zweiten Rohrreihe die größte Erosion eher an der Unterseite der Rohre auftritt. In den restlichen Rohrreihen sind höhere Erosionsraten hingegen an den Seiten der Rohre anzufinden.

## **6.1.4 Simulationsergebnisse des ZÜ 1/1 mit Rußbläser**

Für die Simulation des ZÜ 1/1 mit Rußbläser wurden, wie beim ECO, zehn Rohrreihen quer und 6 Rohrreihen in Strömungsrichtung modelliert.

Abbildung 6-15 veranschaulicht den Temperaturplot durch den ZÜ 1/1 mit dem nach oben blasenden Rußbläser.

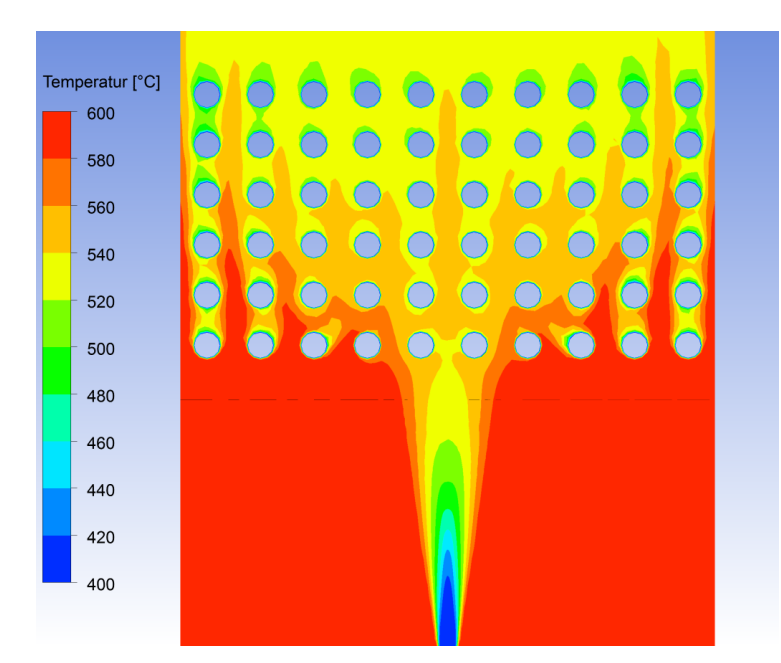

Abbildung 6-15: Temperaturplot durch den ZÜ 1/1 mit aktiviertem Rußbläser

Das Rauchgas strömt auch hier, wie beim ZÜ 1/1 ohne Rußbläser, mit einer Temperatur  $T_{inlet} = 600^{\circ}$ C am Einlass ein. Der aus der Düse austretende Dampf wurde für die Simulation mit einer Temperatur  $T_{inlet\_Düse} = 400°C$  angenommen. Dieser vermischt sich in weiterer Folge analog zur Simulation des ECO mit Bläser mit dem Rauchgas. Die Rohre haben eine Außentemperatur  $T_{Rohre} = 400°C$ .

Abbildung 6-16 zeigt den Geschwindigkeitsverlauf durch den ZÜ 1/1 mit Bläser.

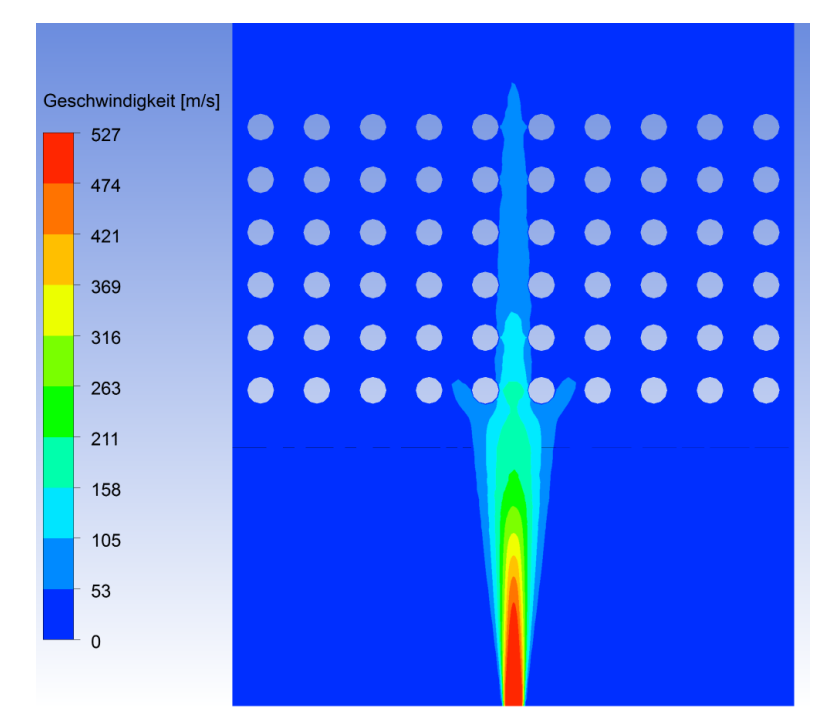

Abbildung 6-16: Geschwindigkeitsplot durch den ZÜ 1/1 mit aktiviertem Rußbläser

Der Dampf strömt mit einer Geschwindigkeit von  $v_{inlet\_Düse} = 527 \frac{m}{s}$  aus der Düse aus und trifft in weiterer Folge auf das Rohrbündel. Das Rauchgas strömt wie beim ZÜ 1/1 ohne Rußbläser, mit einer Geschwindigkeit von etwa 4.2 $\frac{m}{2}$  $\frac{m}{s}$  am Einlass ein. Diese ergibt sich, wie bereits erläutert wurde, durch den als Randbedingung aufgeprägten Rauchgasmassenstrom  $\dot{m}_{Rauchgas}$ . Abbildung 6-17 zeigt das Geschwindigkeitsplot – Geschwindigkeitsvektorenoverlay durch das Modell des ZÜ 1/1 mit Rußbläser.

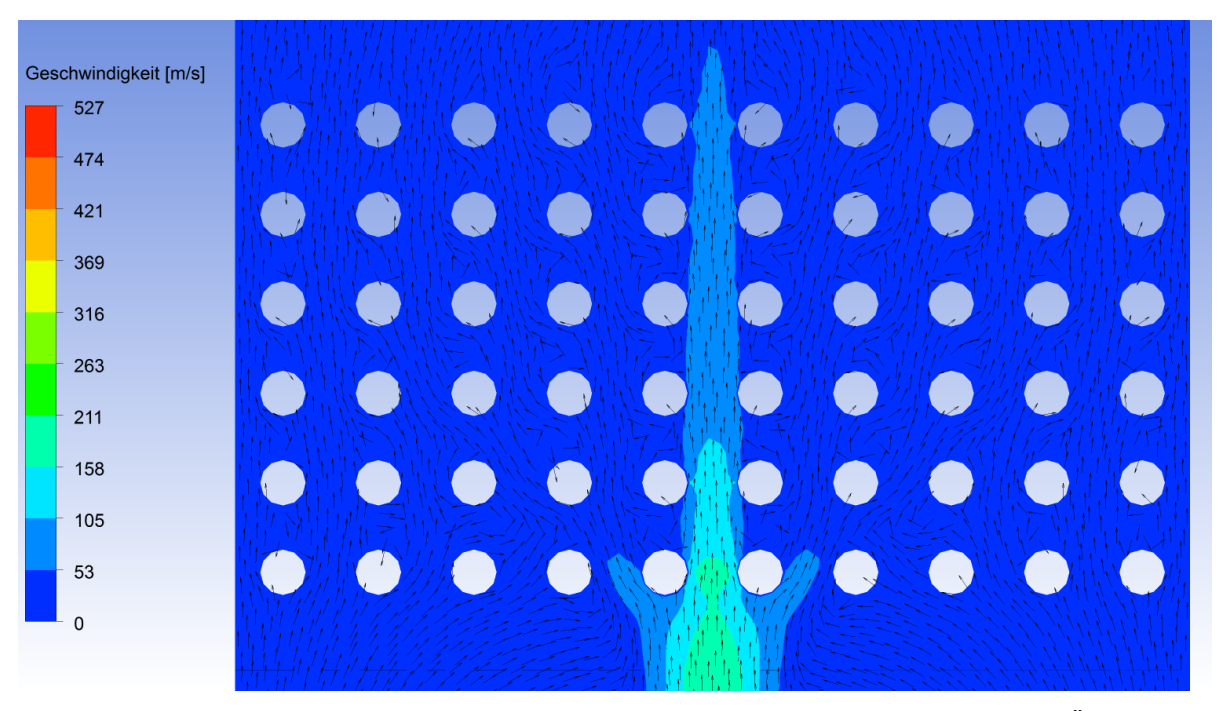

Abbildung 6-17: Geschwindigkeitsplot - Geschwindigkeitsvektorenoverlay durch den ZÜ 1/1 mit aktiviertem Rußbläser

Auch bei der Simulation des ZÜ 1/1 mit Rußbläser handelt es sich um eine Momentaufnahme, was heißt, dass der Bläser sich im Modell nicht bewegt. In Abbildung 6-17 wird anhand der Geschwindigkeitsvektoren wieder der Einfluss des Rußbläserstrahls auf die sonst sehr gleichmäßige Durchströmung des Rohrbündels sichtbar gemacht. Man sieht anhand der Vektoren auch, dass der von den ersten beiden Rohren abgelenkte Dampfstrahl sekundär auf das zweite und dritte Rohr der benachbarten Rohrebene auftrifft, was wie wir nachfolgend sehen werden, sich auch auf die Erosionsrate auswirkt.

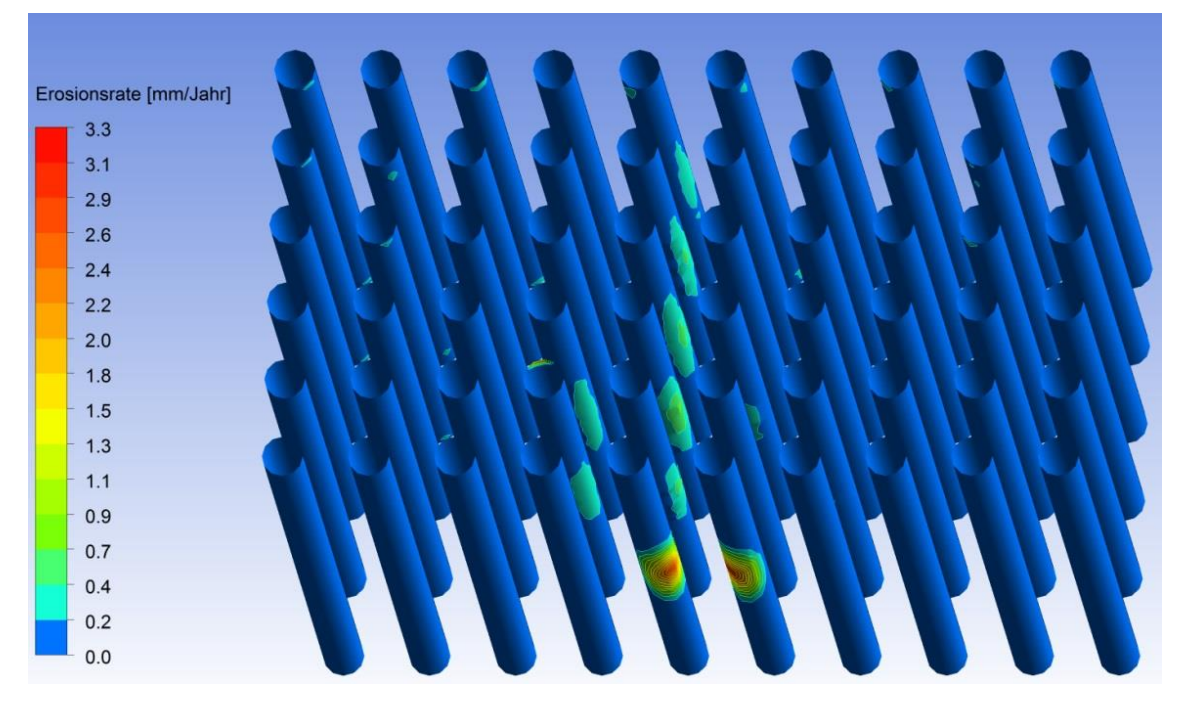

Abbildung 6-18 zeigt die Erosionsraten an den Wärmetauscherrohren im ZÜ 1/1 mit Rußbläser.

Abbildung 6-18: Erosionsraten an den Rohren des ZÜ 1/1 mit aktiviertem Rußbläser

In Abbildung 6-18 zeigt sich, dass die Rohrreihen hinter der ersten etwas stärker vom Dampfstrahl getroffen werden als beim ECO mit Halbschalen, was aber nicht heißt, dass die Halbschalen die allgemein bessere Lösung sind, da sich bei den in dieser Arbeit durchgeführten Simulationen die Rußbläserdüse mittig zwischen den Rohren befindet. Wie die Düse des Rußbläsers in der Praxis auf die Rohre gerichtet ist, lässt sich, wenn überhaupt, nur sehr schwer feststellen. Auch ist zu sehen, dass die beiden Rohre der zweiten und dritten Rohrreihe in den Rohrebenen neben den beiden mittleren, vermehrt errodiert werden. Das kommt daher, dass der von den ersten beiden Rohren abgelenkte Strahl sekundär auf diese Rohre auftrifft.

#### **6.1.5 Simulationsergebnisse des Istzustandes im ZÜ 1/2**

Der ZÜ 1/2 hat, verglichen mit dem ZÜ 1/1 den doppelten Rohrabstand, weshalb auch das Modell doppelt so lang ist. Die Randbedingungen wurden an das größere Modell angepasst, sodass eine Vergleichbarkeit mit den anderen Modellen gegegeben ist. Auch kommen beim ZÜ 1/2 keine Rußbläser zum Einsatz.

Da davon ausgegangen werden kann, dass im ZÜ 1/2 aufgrund des doppelten Rohrabstandes wie beim ZÜ 1/1 keine kritisch hohen Geschwindigkeiten auftreten werden, wird im Nachfolgenden auf einen Geschwindigkeitsplot verzichtet. Von Interesse sind beim ZÜ 1/2 daher lediglich die Partikelkonzentration und die Erosionsrate, welche erwartungsgemäß wesentlich niedriger als bei den anderen beiden Heizflächen ausfallen wird.

In Abbildung 6-19 ist das Overlay bestehend aus Partikelkonzentration und Geschwindigkeitsvektoren durch den ZÜ 1/2 abgebildet.

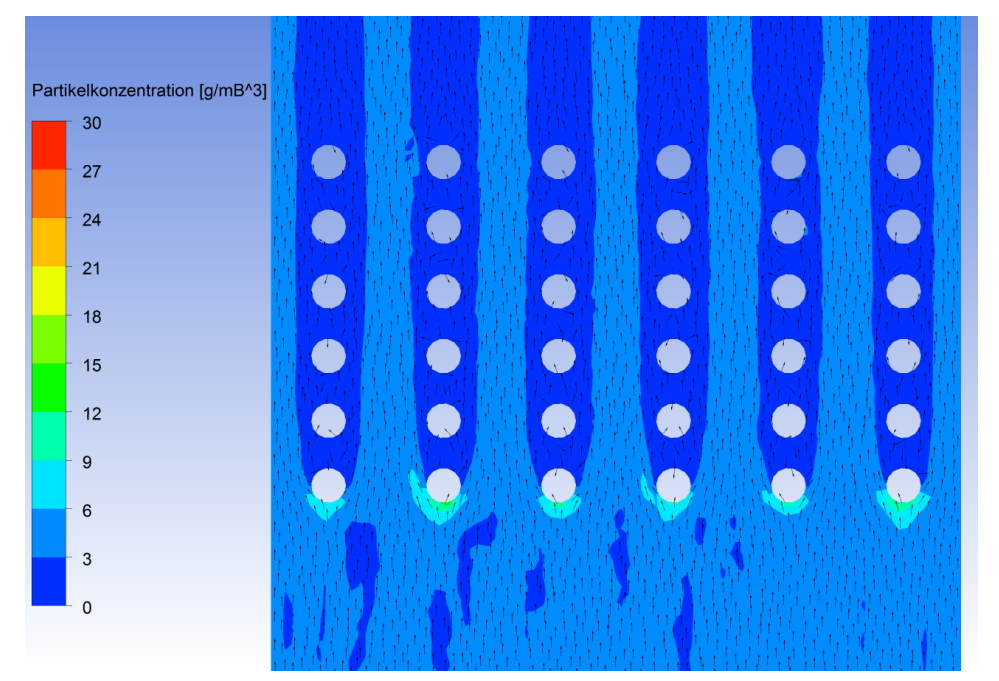

Abbildung 6-19: Partikelkonzentrations - Geschwindigkeitsvektorenoverlay durch den ZÜ 1/2

Auch hier zeigt sich wiederrum, dass an den Rohren der ersten Rohrreihe die höchsten Partikelkonzentrationen auftreten, jedoch sind diese wesentlich niedriger als beim ECO und ZÜ 1/1.

In Abbildung 6-20 sind die Erosionsraten an den Rohren des ZÜ 1/2 zu sehen. Wie erwartet, sind diese, verglichen mit jenen von ECO und ZÜ 1/1, sehr klein.

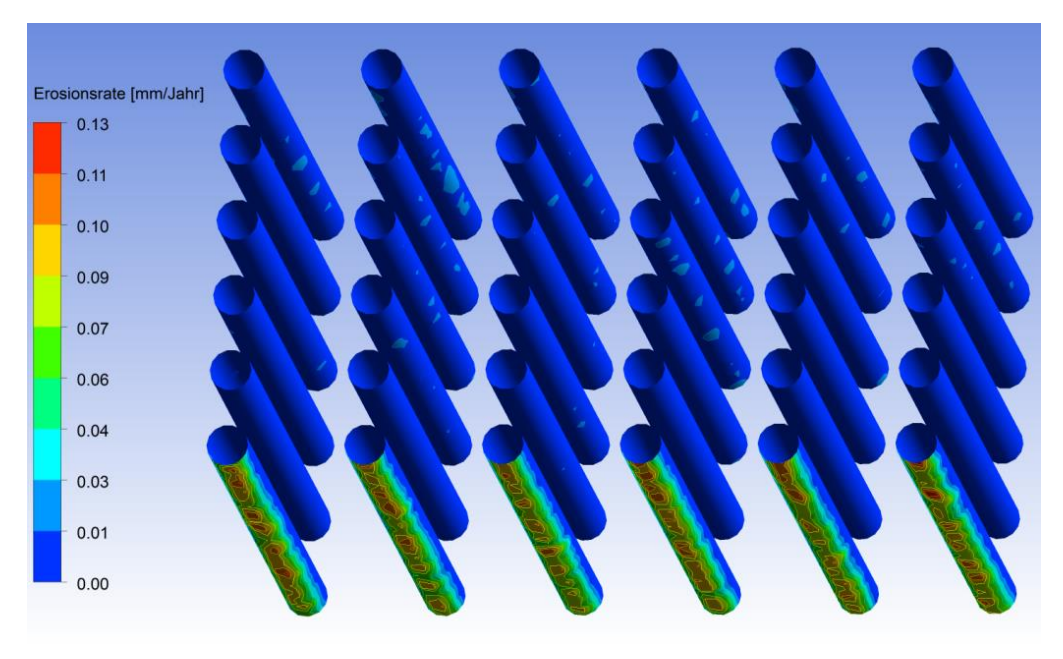

Abbildung 6-20: Erosionsraten an den Rohren des ZÜ 1/2 ohne Rußbläser

### **6.2 Ergebnisse der Variantenrechnungen für den ECO**

Nach Untersuchung und Darstellung der Ist-Situation wurden im nächsten Schritt Schutzmaßnahmen für die Heizflächenberohrung untersucht. In der Literatur sind sehr viele Verschleißschutzmechanismen zu finden (vgl. [6] und [28]). Einige davon sind in Kap.3.2 beschrieben bzw. abgebildet. Dabei wurden vier Varianten als in der Praxis ausführbar eingestuft und daher detailliert untersucht. Wie die vier untersuchten Varianten aussehen, ist in Tabelle 6-1 zu sehen.

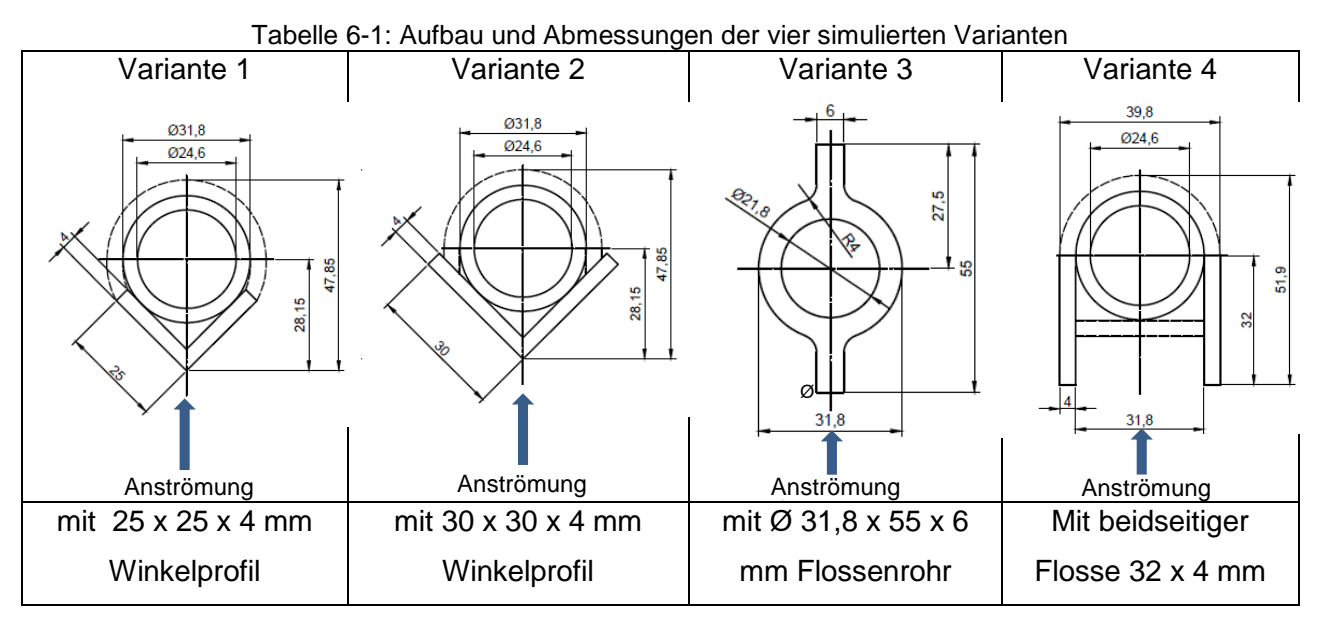

Variante 1 und Variante 2 verwenden als Verschleißschutz an den Heizflächen der ersten Rohrreihe unterschiedlich große Winkelprofile. Dafür wurde als Verschleißschutz einmal ein Winkelprofil mit den Abmessungen 25 x 25 x 4 mm und einmal mit 30 x 30 x 4 mm an die erste Rohrreihe angebracht. Diese sollen dabei ähnlich wie die derzeit angebrachten Halbschalen fungieren, jedoch soll sich die maximale Strömungsgeschwindigkeit durchs Rohrbündel und wenn möglich die Erosionsrate reduzieren. Für die dritte Variante wurden die Rohre der ersten Rohrreihe durch Flossenrohre mit den Querschnittsabmessungen Ø 31,8 x 55 x 5 mm (Normprofil), wie sie bei Verdampferwänden zum Einsatz kommen, ausgetauscht. Dadurch erhofft man sich eine positive Veränderung der Strömungsgegebenheiten in Bezug auf Strömungsgeschwindigkeiten und folglich Erosion (vgl. Kapitel. 3.2). Bei der vierten Variante sind an den Rohren der ersten Rohrreihe pro Rohr zwei Flossen angebracht worden. Bei einigen Rohrhertellern gibt es Rohre mit ähnlicher Geometrie (Doppelomegarohre) als Sonderanfertigung zu kaufen. Auch kann man dafür Flacheisen verwenden, jedoch muss man sich dann eine Montagemöglichkeit, zur Fixierung auf den Rohren, überlegen. Bei Variante 4 erhofft man sich ein ähnliches Resultat wie bei der dritten Variante, also eine Veränderung der Strömungsgegebenheiten in positivem Sinne (vgl. Kapitel 3.2).

Die oberhalb erläuterten 4 Varianten wurden für den ECO mit und ohne Rußbläser sowie für den ZÜ 1/1 ohne Rußbläser simuliert. Die Simulationsergebnisse des ZÜ 1/1 ohne Rußbläser sind im Anhang angeführt.

#### **6.2.1 Simulationsergebnisse Variante 1 im ECO ohne Rußbläser**

Abbildung 6-21 zeigt den Temperaturplot und den Geschwindigkeitsplot durch den ECO mit den an der ersten Rohrreihe angebrachten Winkelprofilen mit den Querschnittsabmessungen 25 x 25 x 4 mm. Da diese bis auf den Bereich der ersten Rohrreihe ähnlich aussehen und es keine Auffälligkeiten gibt, sind in weiterer Folge der Temperatur- und Geschwindigkeitsplot in einer Abbildung zusammengefasst.

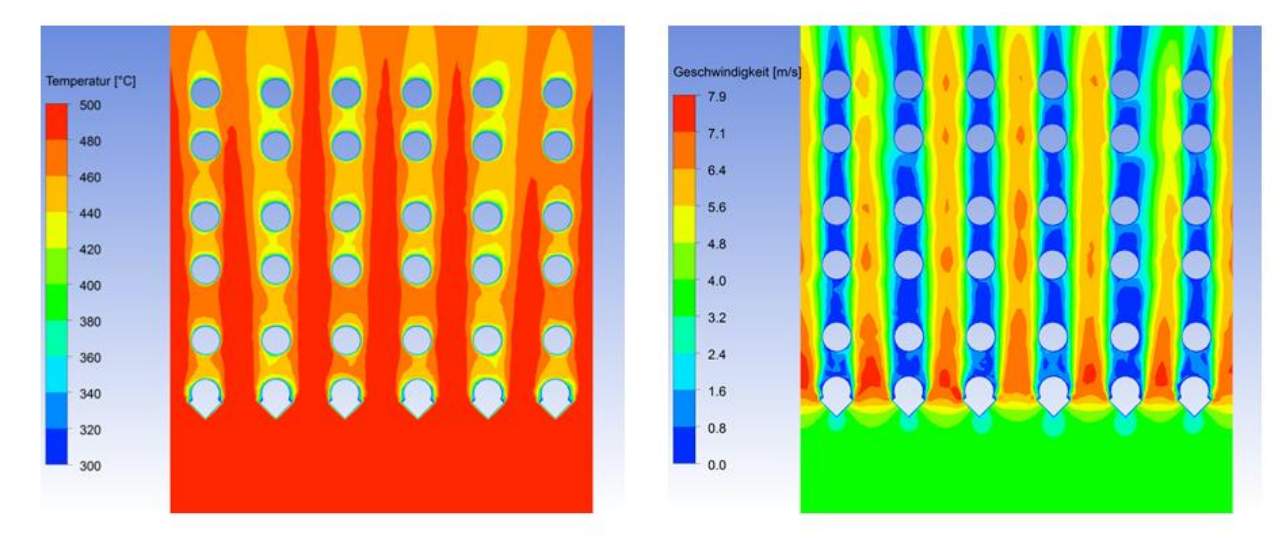

Abbildung 6-21: Temperatur- und Geschwindigkeitsplot durch den ECO mit 25 x 25 x 4 mm Winkelprofilen als Verschleißschutz

Der Temperaturplot des ECO mit Winkelprofilen als Verschleißschutz sieht vom Temperaturverlauf her ähnlich aus wie jener mit den Halbschalenelementen. Das Rauchgas strömt wiederrum mit  $T_{inlet} = 500^{\circ}C$  am Einlass ein und mit  $T_{outlet} = 472^{\circ}C$  am Auslass aus. Die Rohraußentemperatur  $T_{Rohre}$  beträgt beim Modell des ECO 300°C.

Wie ersichtlich ist, hat die maximale Strömungsgeschwindigkeit durch das Rohrbündel abgenommen, was sehr günstig ist. Diese beträgt bei dieser Variante nur mehr 7.9 $\frac{m}{2}$  $\frac{m}{s}$ . Das lässt sich aus der Tatsache ableiten, dass die Querschnittsverengung im Bereich der ersten Rohrreihe durch die angebrachten Winkel geringer ist als mit den Halbschalenelementen.

In Abbildung 6-22 wird das Overlay bestehend aus Partikelkonzentrationsplot und Geschwindigkeitsvektoren für den ECO mit Winkeleisen als Verschleißschutz gezeigt.

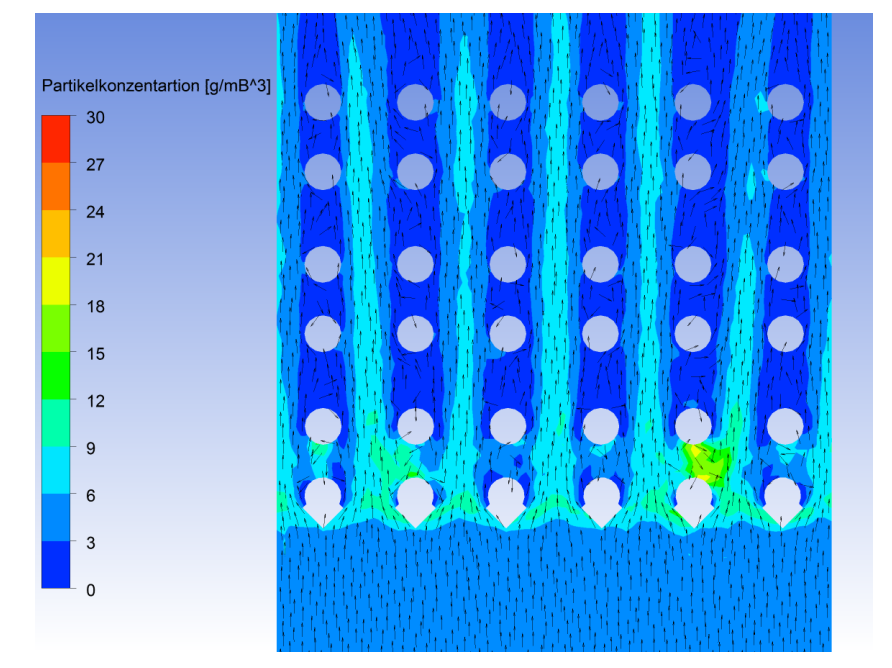

Abbildung 6-22: Partikelkonzentrations - Geschwindigkeitsvektorenoverlay durch den ECO mit 25 x 25x 4 mm Winkelprofilen als Verschleißschutz

Wie aus Abbildung 6-22 ersichtlich ist, sind die höchsten Partikelkonzentrationen wieder im Bereich der ersten Rohrreihe vorzufinden. Ähnlich wie bei der Variante mit den Halbschalen sind auch hier, in den Bereichen der Strömungskanäle zwischen den Rohren, Strähnen mit höheren Partikelkonzentrationen zu sehen. Auch in diesem Fall werden, wie sich aus Abbildung 6-22 ableiten lässt, die höchsten Erosionsraten an den Winkeln der Berohrung der ersten Rohrreihe auftreten.

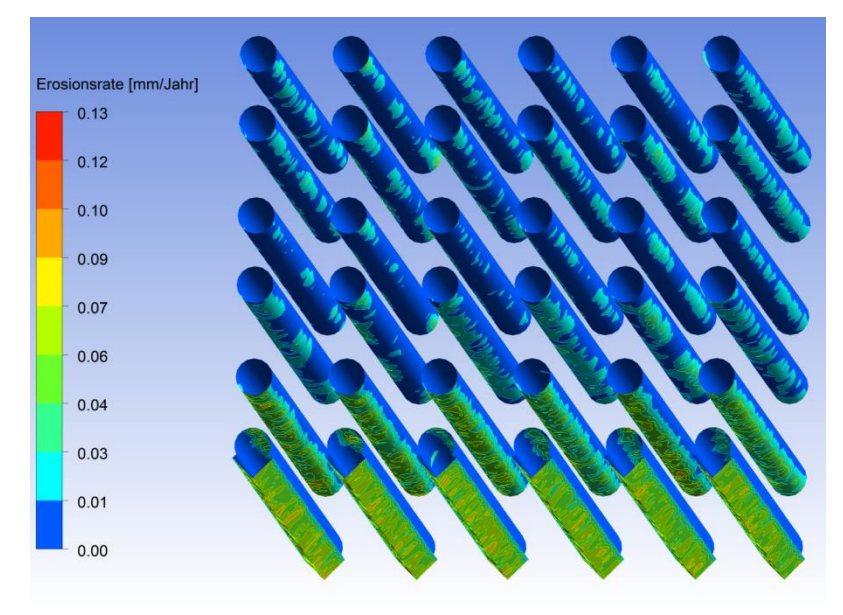

Abbildung 6-23: Erosionsraten an den Rohren bzw. 25 x 25 x 4 mm Winkelprofilen des ECO ohne Rußbläser

Abbildung 6-23 zeigt, wie bereits vermutet, dass die erste Rohrreihe wieder die höchsten Erosionsraten aufweist. Auch ist die zweite Rohrreihe durch die schmaleren Winkelprofile nicht mehr so gut geschützt wie durch die breiteren Halbschalen. Vergleicht man aber die Erosionsraten der beiden Varianten (Halbschalen und Winkel) miteinander, kommt man zum Schluss, dass die maximalen Erosionsraten bei der Variante mit den Winkelprofilen als Verschleißschutz deutlich abgenommen haben, was eine Verbesserung der derzeitigen Situation zum Ergebnis hat. Auch die Erosionsraten in den Rohrreihen drei bis sechs sind sehr gering.

#### **6.2.2 Simulationsergebnisse Variante 1 im ECO mit Rußbläser**

Abbildung 6-24 zeigt den Temperatur- und Geschwindigkeitsplot durch den Wärmetauscher mit den 25 x 25 x 4 mm Winkelprofilen als Verschleißschutz und Rußbläser.

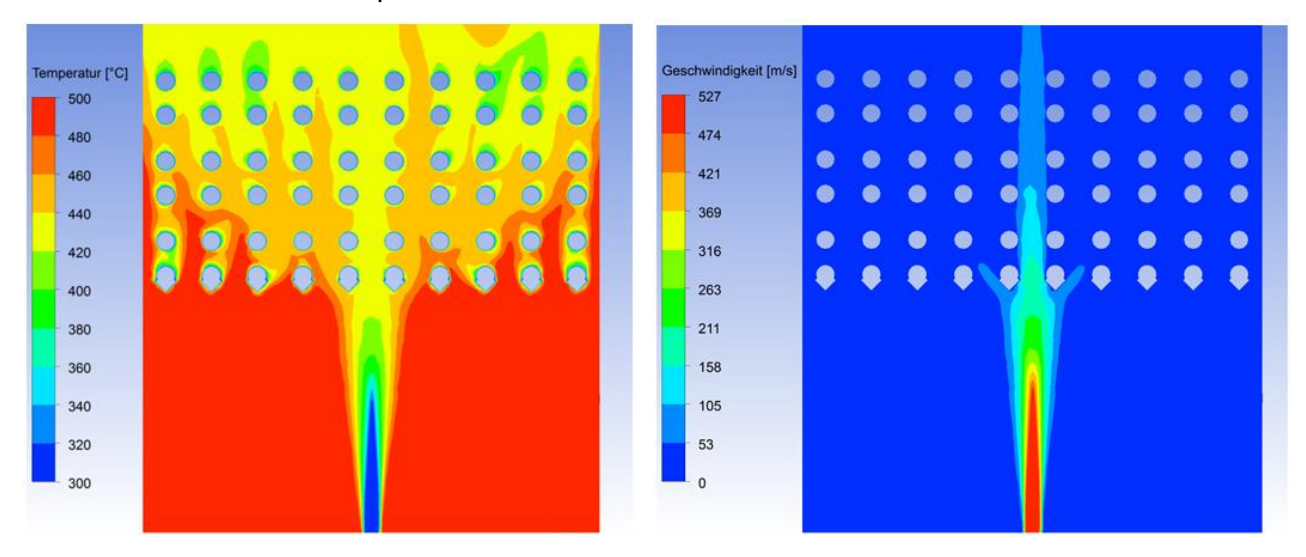

Abbildung 6-24: Temperatur- und Geschwindigkeitsplot durch den ECO mit 25 x 25 x 4 mm Winkelprofilen als Verschleißschutz und aktiviertem Rußbläser

Auch in Abbildung 6-24 sind zwei symmetrische Bilder zu sehen, was als gut zu beurteilen ist. Auch bei dieser Variante lassen sich keinerlei Auffälligkeiten, verglichen mit der Ausgangssituation, erkennen. Da die Randbedingungen für alle Simulationen des ECO mit Bläser die gleichen sind, werden diese im Weiteren nicht nocheinmal separat angeführt.

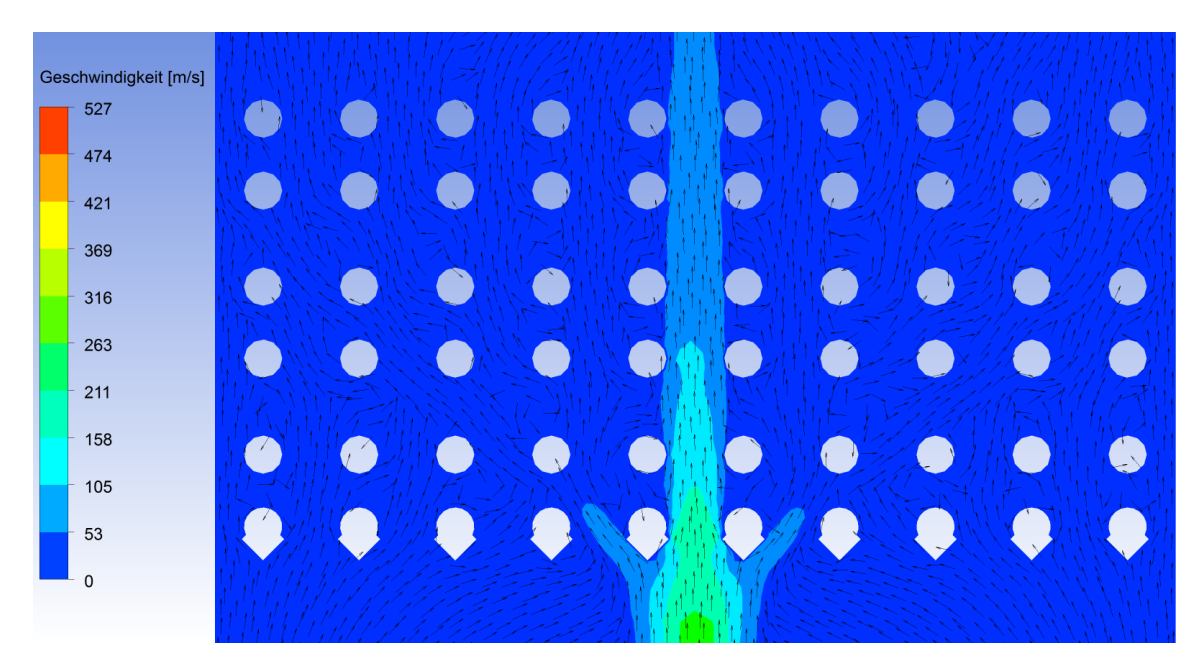

Abbildung 6-25: Geschwindigkeitsplot - Geschwindigkeitsvektorenoverlay durch den ECO mit 25 x 25 x 4 mm Winkelprofilen als Verschleißschutz und aktiviertem Rußbläser

In Abbildung 6-25 zeigt sich im Bereich unterhalb der ersten Rohrreihe wieder die Sogwirkung des Dampfstrahls, welcher die ihn umgebenden Partikel ansaugt und in Richtung Rohrbündel beschleunigt. In wissenschaftlichen Untersuchungen zu Rußbläsern wurden schon des Öfteren starke Materialabzehrungen am Rußbläser im Bereich des Düsenaustritts festgestellt, was auch auf die Sogwirkung des Damfstrahls zurückgeführt werden kann. Auch sieht man in dieser Abbildung, dass der zwischen zwei Rohren positionierte Rußbläserstrahl durch die Winkelprofile abgelenkt wird. Das hat zur Folge, dass auch die vierte Rohrreihe von links sowie die vierte Rohrreihe von rechts vom abgelenkten Strahl getroffen wird, was in Abbildung 6-26 gut zu sehen ist.

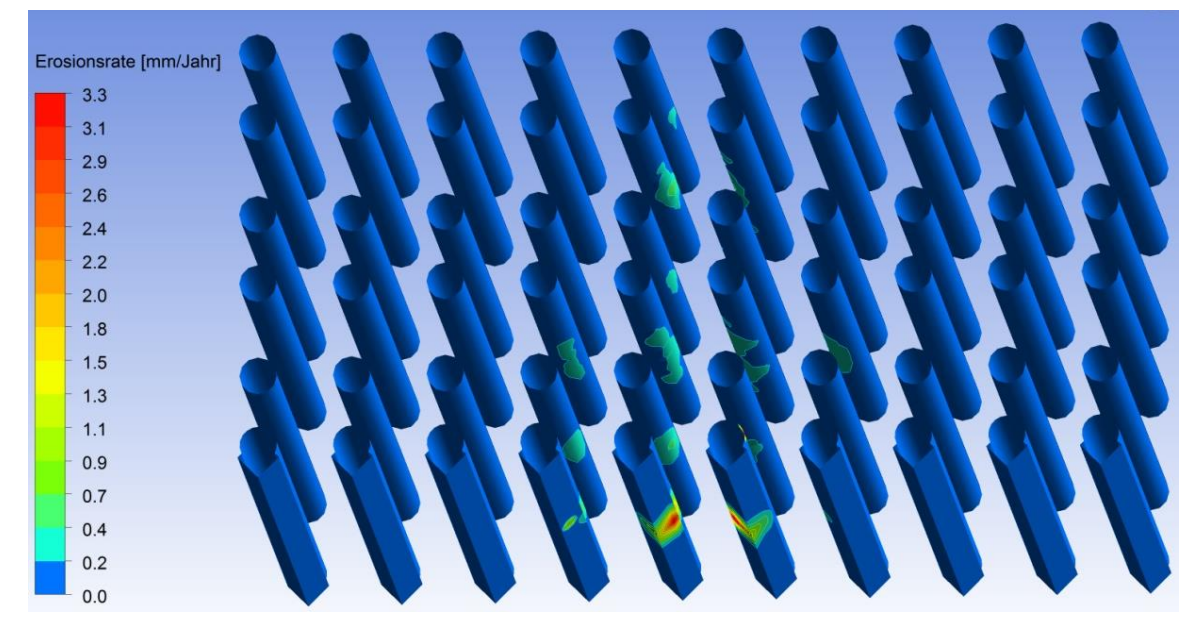

Abbildung 6-26: Erosionsraten an den Wärmetauscherrohren und 25 x 25 x 4 mm Winkelprofilen im ECO mit aktiviertem Rußbläser

Vergleicht man die Erosionsraten dieser Variante mit jener des ZÜ 1/1, an welchem keine Verschleißschutzelemente angebracht sind, ist eine Abnahme der Erosionsraten zu erkennen. Vergleicht man Variante 1 jedoch mit der Ausgangsvariante des ECO mit den Halbschalen, so kann man erkennen, dass sich die Situation nicht verbessert, aber auch nicht verschlechtert hat.

# **6.2.3 Simulationsergebnisse Variante 2 im ECO ohne Rußbläser**

Bei Variante 2 wurde als Verschleißschutz ein größeres Winkelprofil mit den Abmessungen 30 x 30 x 4 mm verwendet. Die nachfolgende Abbildung 6-27 zeigt den Temperatur- und Geschwindigkeitsplot für Variante 2 durch das Modell des ECO ohne Rußbläser.

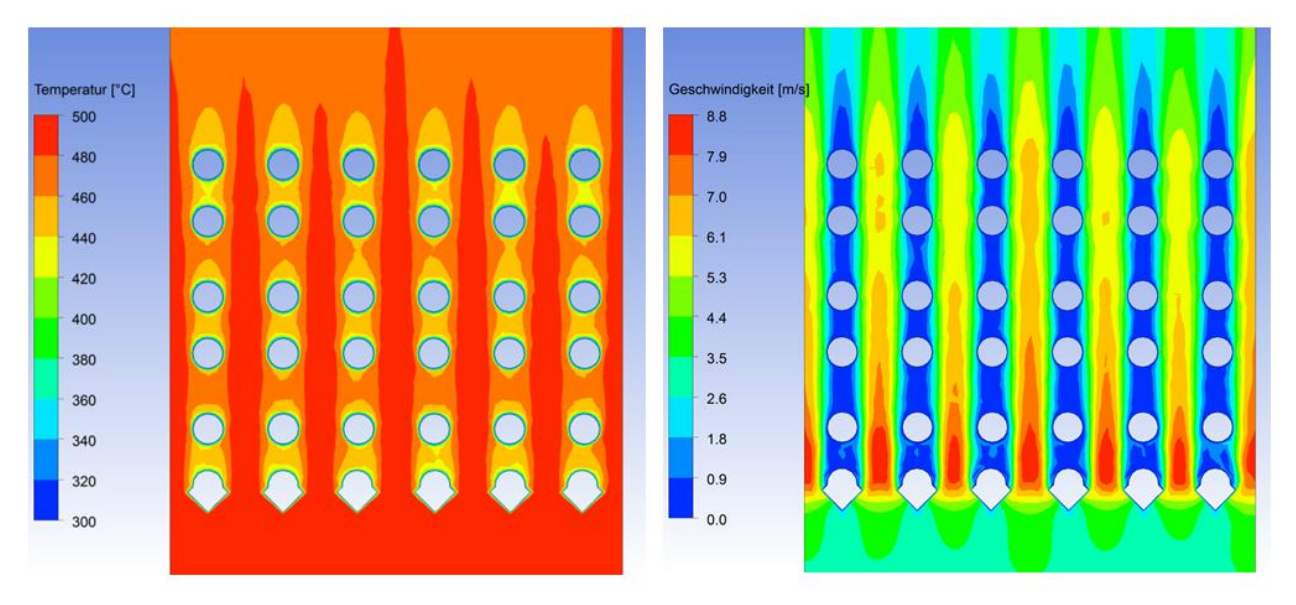

Abbildung 6-27: Temperatur- und Geschwindigkeitsplot durch den ECO mit 30 x 30 x 4 mm Winkelprofilen als Verschleißschutz

In Abbildung 6-27 ist zu erkennen, dass es durch die größeren Winkelprofile zu einer größeren Versperrung des Strömungskanals im Bereich der ersten Rohrreihe kommt als dies bei Variante 1 der Fall ist, was einen Geschwindigkeitsanstieg zur Folge hat. Die maximalen Rauchgaseschwindigkeiten liegen bei 8.8 $\frac{m}{a}$  $\frac{m}{s}$ .

In Abbildung 6-28 ist das Partikelkonzentrations – Geschwindigkeitsvektorenoverlay für die Variante 2 ohne Rußbläser angeführt.

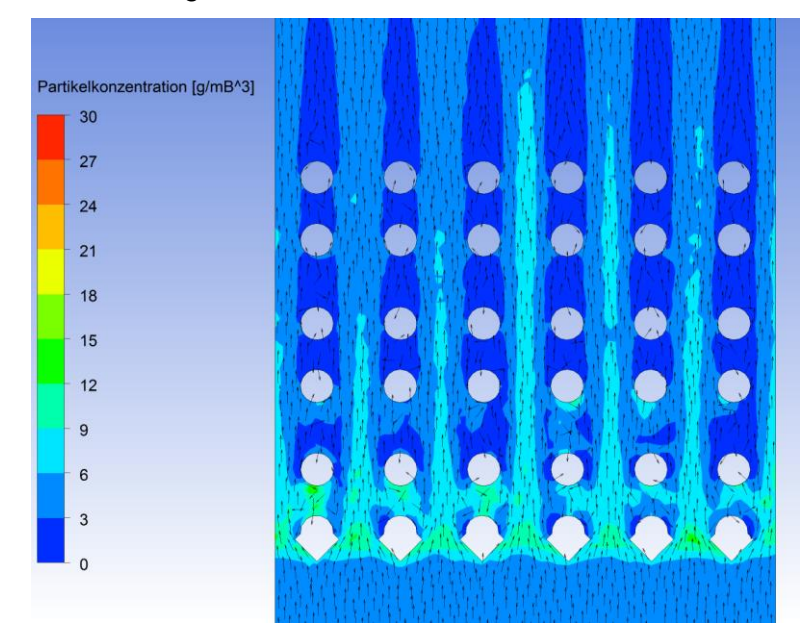

Abbildung 6-28: Partikelkonzentrations- Geschwindigkeitsvektorenoverlay durch den ECO mit 30 x 30 x 4 mm Winkelprofilen als Verschleißschutz

Aus Abbildung 6-28 geht hervor, dass die höchsten Partikelkonzentrationen im Bereich der ersten und zweiten Rohrreihe auftreten. Daraus lässt sich bereits erahnen, dass es in diesen Bereichen vermehrt zu Erosion kommen wird.

Wie das tatsächlich aussieht und ob sich die Aussage durch Abbildung 6-29 bestätigt, zeigt Abbildung 6-29.

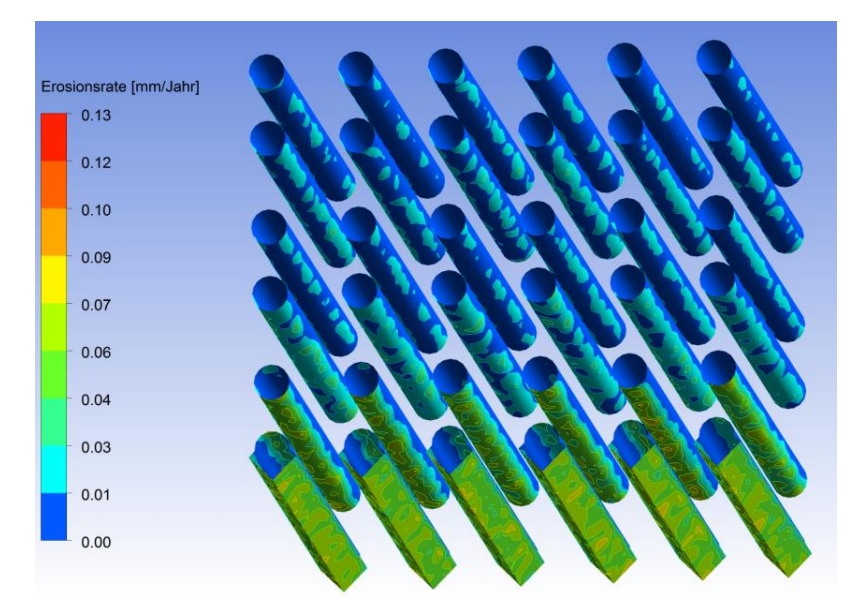

Abbildung 6-29: Erosionsraten an den Rohren und 30 x 30 x 4 mm Winkelprofilen im ECO ohne Rußbläser

Wie in Abbildung 6-29 ersichtlich ist, treten die höchsten Erosionsraten an den Winkelprofilen der ersten und den Rohren der zweiten Rohrreihen auf. In den nachfolgenden Rohrreihen nimmt die Erosionsrate kontinuierlich ab. Das Ergebnis der Simulation von Variante 2 ohne Bläser ist ähnlich gut zu beurteilen, als jenes von Variante 1 ohne Bläser. Jedenfalls kann man bei beiden Varianten (Winkelprofile) eine Abnahme der Erosionsraten gegenüber der Ist-Situation mit Halbschalen feststellen.

#### **6.2.4 Simulationsergebnisse Variante 2 im ECO mit Rußbläser**

Um einen Vergleich von Variante 1 mit Variante 2 zu bekommen, wurde auch Variante 2 mit Einwirkung des Rußbläsers simuliert. Abbildung 6-30 zeigt den Temperaturplot und den Geschwindigkeitsplot von Variante 2 mit Rußbläser.

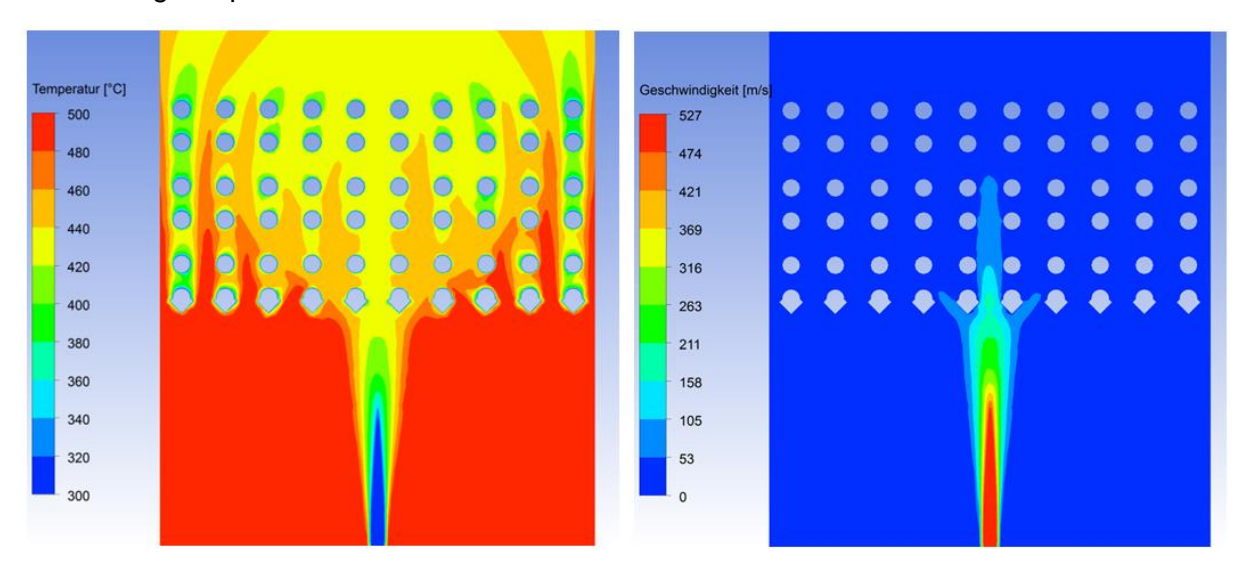

Abbildung 6-30: Temperatur- und Geschwindigkeitsplot durch den ECO mit 30 x 30 x 4 mm Winkelprofilen als Verschleißschutz und aktiviertem Rußbläser

Der Temperatur- und Geschwindigkeitsplot in Abbildung 6-30 ist, wie zu erwarten war, nahezu ident mit jenem in Abbildung 6-25. Sonst sind im Temperatur- und Geschwindigkeitsplot keinerlei Auffälligkeiten zu erkennen.

Abbildung 6-31 beinhaltet das Geschwindikeitsplot - Geschwindigkeitsvektorenoverlay für die Variante 2 mit Einwirkung des Rußbläsers.

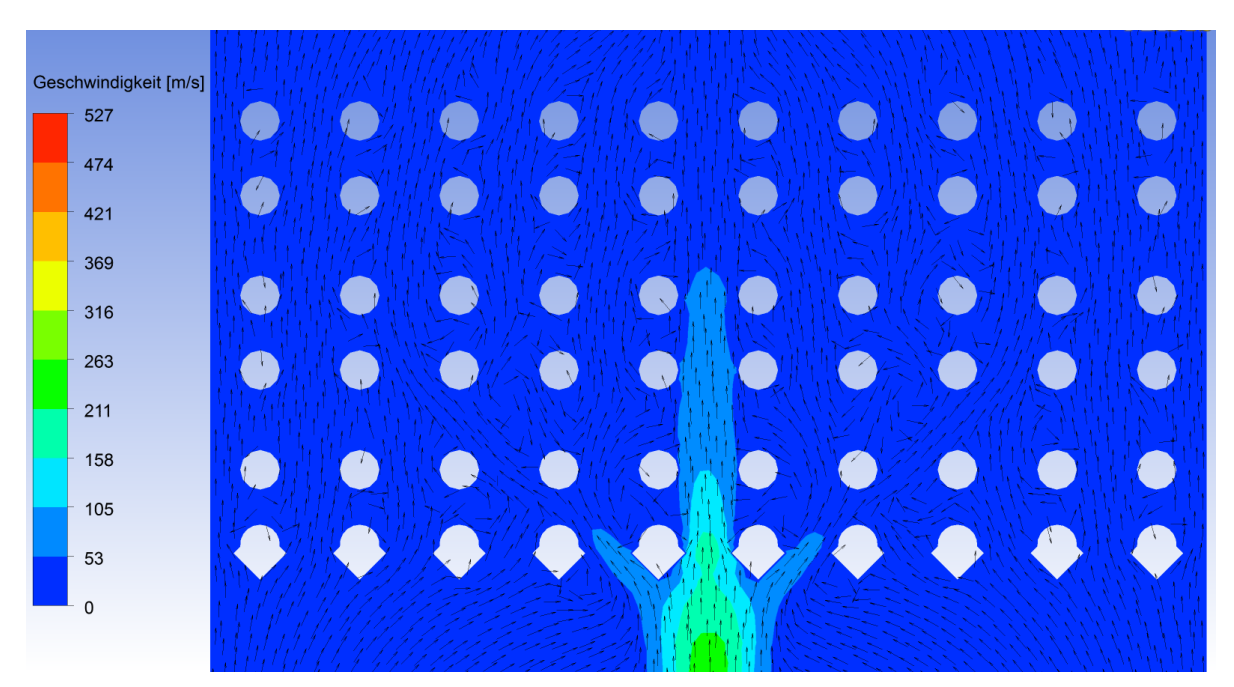

Abbildung 6-31: Geschwindikeitsplot- Geschwindigkeitsvektorenoverlay durch den ECO mit 30 x 30 x 4 mm Winkelprofilen als Verschleißschutz und aktiviertem Rußbläser

Auch in Abbildung 6-31 ist wieder eine Ablenkung des Dampfstrahls durch die spitzwinkeligen Winkelprofile zu beobachten.

Das Strömungsbild korreliert sehr stark mit jenem mit den kleineren Winkelprofilen als Verschleißschutz. Das soll auch so sein, da verglichen mit Variante 1, ja nur das Winkelprofil skaliert wurde.

Abbildung 6-32 zeigt die Erosionsraten an den Rohren und Winkelprofilen für die simulierte Variante 2.

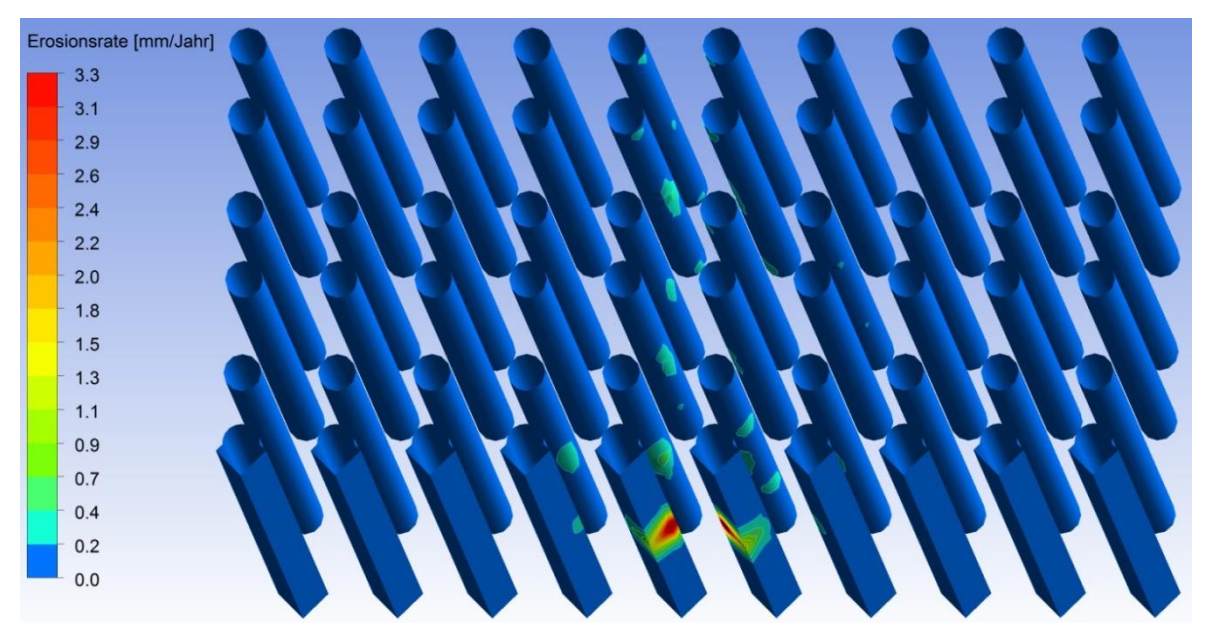

Abbildung 6-32: Erosionsraten an den Rohren und 30 x 30 x 4 mm Winkelprofilen des ECO mit aktiviertem Rußbläser

Die Erosionsrate direkt am Auftreffpunkt des Dampfstrahls des Bläsers ist, wie bei allen anderen Varianten, sehr hoch. Dies lässt sich aber für den gegebenen Rohrabstand quer zur Strömungsrichtung konstruktiv nicht vermeiden. Um die Situation etwas zu verbessern, könnte man die Winkelprofile der ersten Rohrreihe im Bereich der Bläser mit der bereits teils im Kessel verwendeten Verschleißschutzbeschichtung beschichten.

Die Erosionsrate an den Rohren des Rohrbündels hat sich bei Variante 2, verglichen mit allen anderen Varianten, verbessert. Daher wäre diese Variante eventuell auch, ähnlich wie die Halbschalen, in Bereichen im Kessel, wo Erosion durch den Rußbläser festgestellt wurde, einsetzbar.

## **6.2.5 Simulationsergebnisse Variante 3 im ECO ohne Rußbläser**

Bei der dritten Variante wurde die erste Rohrreihe im ECO durch Flossenrohre ausgetauscht. In Abbildung 6-33 sieht man Temperatur- und Geschwindigkeitsplot durch das Berechnungsgebiet.

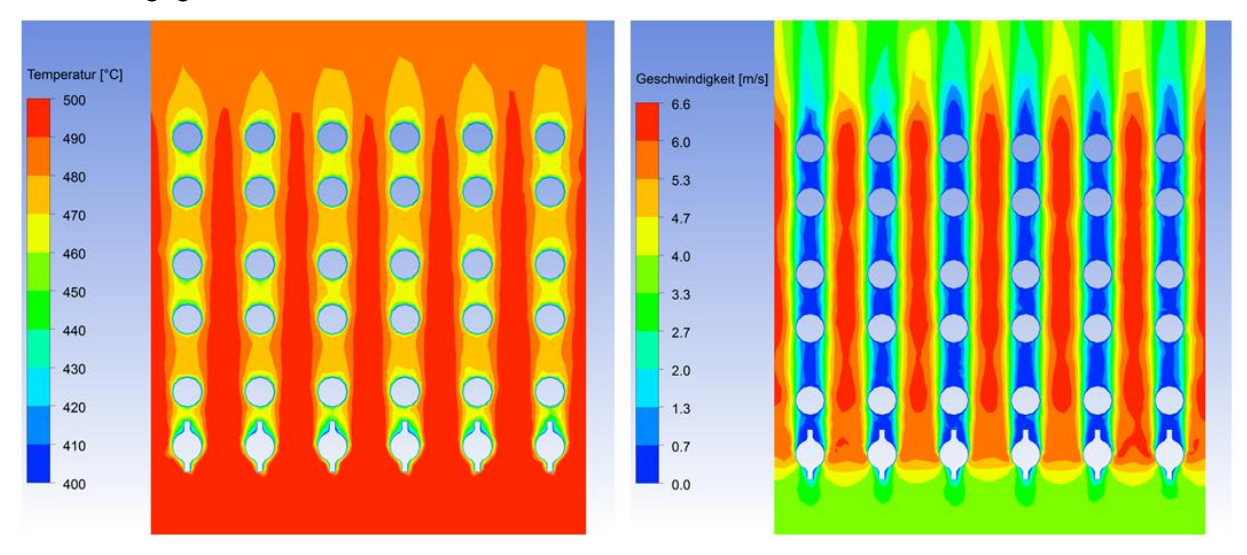

Abbildung 6-33: Temperatur- und Geschwindigkeitsplot durch den ECO mit Flossenrohren

Die Randbedingungen für die Simulation sind wieder die gleichen wie für alle anderen Varianten des ECO ohne Rußbläser (vgl. 6.1.1) und werden daher nicht mehr angeführt. Auch bei dieser Variante kommt es aufgrund der geringeren "Versperrung" des Strömungskanals im Bereich der ersten Rohrreihe zu einer deutlichen Abnahme der maximalen Geschwindigkeit, was sich, wie wir später sehen werden, positiv auf die Erosionsrate durch die Flugaschepartikel auswirkt. Der Maximalwert der Geschwindigkeit beträgt bei dieser Variante 6.6 $\frac{m}{2}$  $\frac{m}{s}$ .

Abbildung 6-34 zeigt das Partikelkonzentrations – Geschwindigkeitsvektorenoverlay für den ECO mit Flossenrohren in der ersten Rohrreihe.

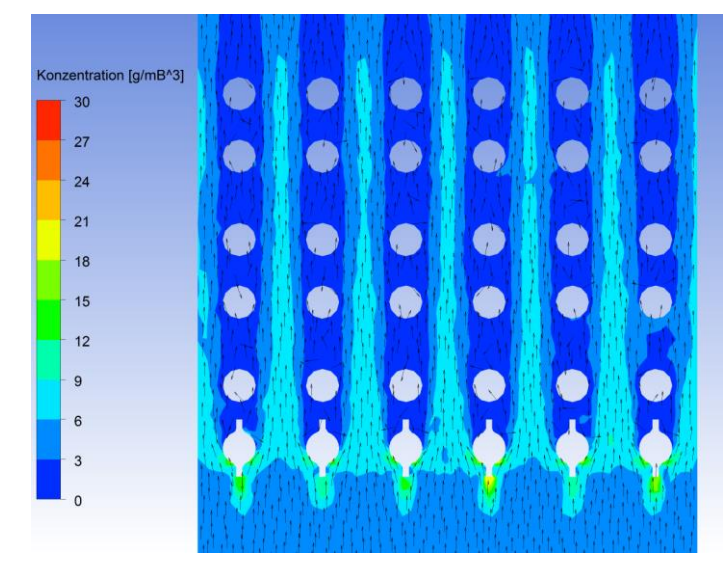

Abbildung 6-34: Partikelkonzentrations- Geschwindigkeitsvektorenoverlay durch den ECO mit Flossenrohren

Wie bei allen anderen simulierten Varianten treten auch hier die höchsten Partikelkonzentrationen im Bereich der ersten Rohrreihe auf, was auch wieder auf die höchsten Erosionsraten in diesem Bereich schließen lässt. Auch die schon des Öfteren beobachtete Strähnenbildung durch die Strömungskanäle kann man hier wieder erkennen. Zu sehen ist auch, dass ein Großteil der Partikel nun nicht mehr auf die Rohre, sondern auf die Flossen auftrifft. Dadurch sollen laut wissenschaftlichen Studien die Erosionsraten verringert werden [28].

Abbildung 6-35 zeigt die Erosionsraten an den Rohren im ECO für die hier untersuchte Variante 3.

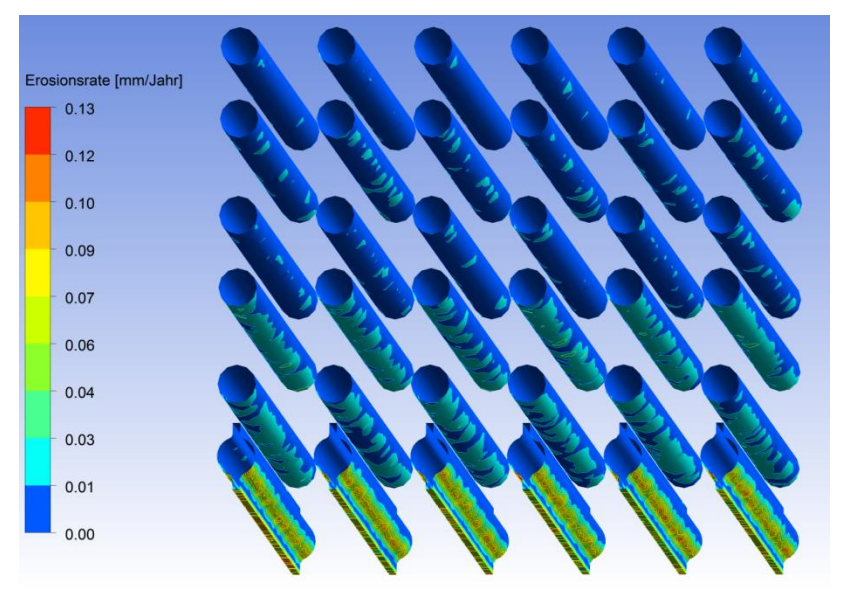

Abbildung 6-35: Erosionsraten an den Rohren im ECO mit Flossenrohren

Wie aus Abbildung 6-35 ersichtlich ist, nimmt auch bei Variante 3 die Erosionsrate, verglichen mit der Ausgangsvariante, deutlich ab. Auch gegenüber Variante 1 und Variante 2 ist nochmal eine Verbesserung der Situation, bezogen auf Erosion, zu erkennen. Diese Variante würde sich beispielsweise für jene Stellen im Kessel anbieten, in welchen hohe Erosionsraten ohne direkten Rußbläsereinfluss festgestellt wurden. Der einzige Nachteil dieser Variante ist, dass die Rohre nicht vor dem direkten Rußbläserstrahl geschützt sind, sprich keine austauschbaren Schutzelemente angebracht sind.

#### **6.2.6 Simulationsergebnisse Variante 3 des ECO mit Rußbläser**

In Abbildung 6-36 ist der Temperatur- und Geschwindigkeitsplot der Simulation von Variante 3 mit Rußbläser abgebildet.

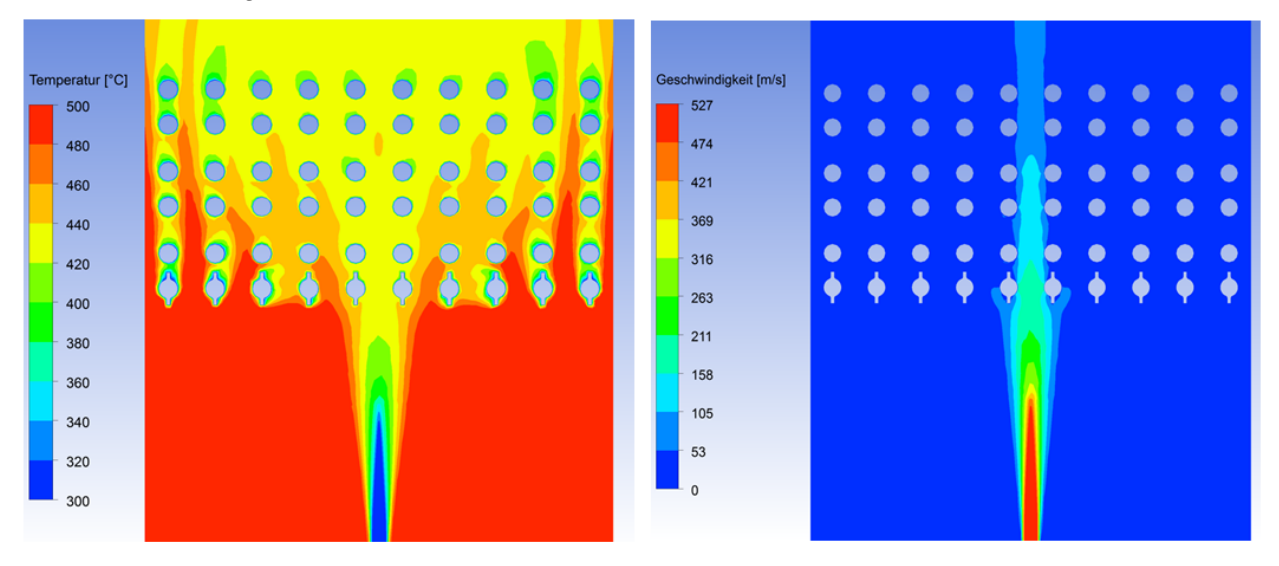

Abbildung 6-36: Temperatur- und Geschwindigkeitsplot durch den ECO mit Flossenrohren und aktiviertem Rußbläser

Auch hier sind für die Simulation wieder die gleichen Randbedingungen wie für die Simulation der anderen Varianten des ECO mit Rußbläser verwendet worden (vgl. 6.1.2). Im Temperaturund Geschwindigkeitsplot sind keinerlei Auffälligkeiten zu erkennen.

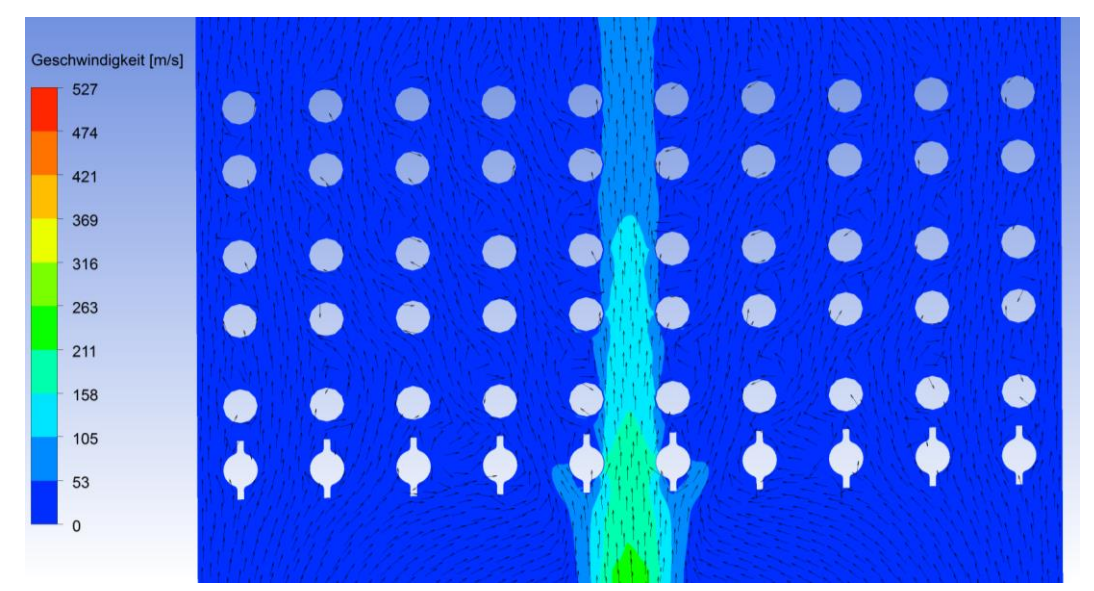

Abbildung 6-37 stellt das Partikelkonzentrations – Geschwindikeitsvektorenoverlay für die Variante 3 mit Rußbläser dar.

Abbildung 6-37: Geschwindigkeitsplot- Geschwindikkeitsvektorenoverlay durch den ECO mit Flossenrohren

Aus Abbildung 6-37 ist ersichtlich, dass die Ablenkung des Rußbläserstrahls durch die Flossenrohre weniger stark ausfällt als wie bei den Varianten mit den Winkelprofilen. Das hat zum Effekt, dass bei dieser Variante die vom Dampfstrahl sekundär angeströmten Rohre nicht so starke Abzehrungsraten aufweisen.

Abbildung 6-38 zeigt die Erosionsraten für die hier untersuchte Variante 3 mit Rußbläser.

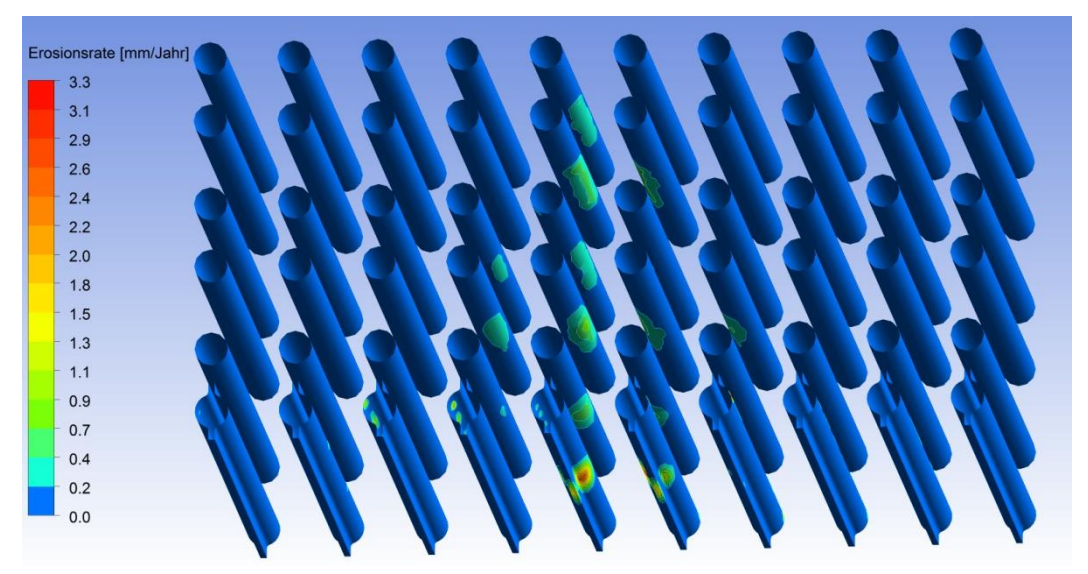

Abbildung 6-38: Erosionsraten im ECO mit Flossenrohren und aktiviertem Rußbläser

Wie erwartet, fallen die Erosionsraten an den vom Dampfstrahl direkt getroffenen Rohren etwas höher aus als bei den bisher untersuchten Varianten. Es wurde bereits erläutert, dass bei dieser Variante der Schutz der nachfolgenden Rohrreihen durch die Verschleißschutzelemente wegfällt.

# **6.2.7 Simulationsergebnisse Variante 4 im ECO ohne Rußbläser**

Abbildung 6-39 zeigt den Temperaturplot sowie den Geschwindigkeitsplot von Variante 4 durch den ECO ohne Rußbläser.

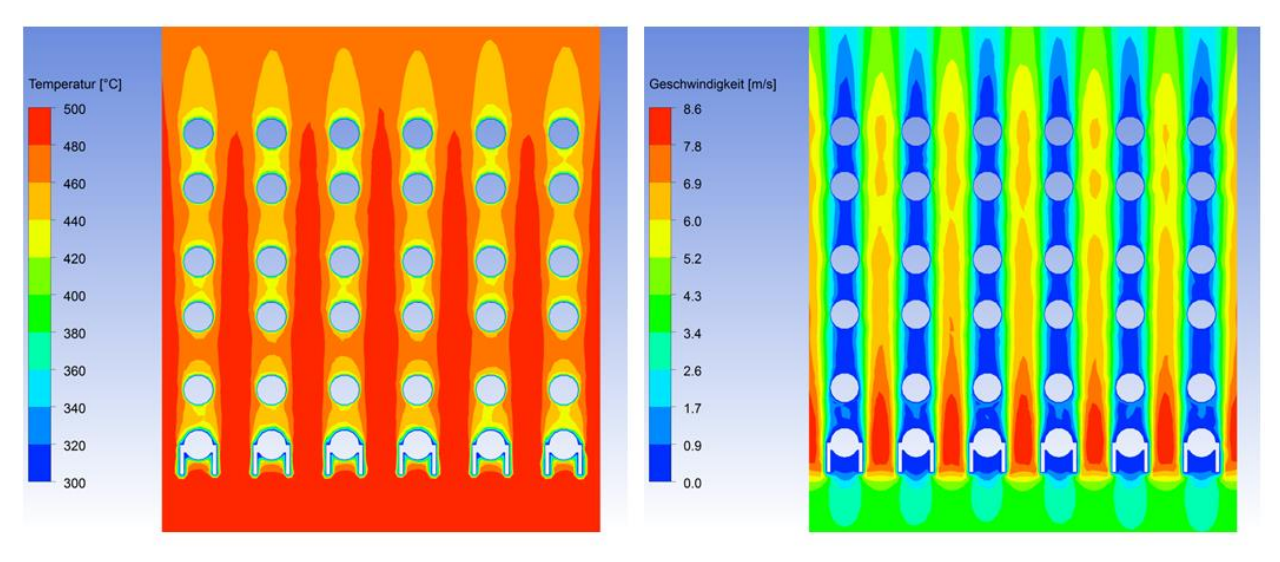

Abbildung 6-39: Temperatur- und Geschwindigkeitsplot durch den ECO mit beidseitigen Rohrflossen

Beim Temperaturplot zeigt sich ein ähnliches Bild wie bei den zuvor gerechneten Varianten. Der Geschwindigkeitsplot zeigt, ähnlich wie bei der Variante mit den Halbschalen, relativ hohe maximale Strömungsgeschwindigkeiten im Bereicn der ersten Rohrreihe, welche hier einen Maximalwert von 8.6 $\frac{m}{s}$  $\frac{m}{s}$  erreicht.

Abbildung 6-40 zeigt das Overlay bestehend aus Partikelkonzentration und Geschwindigkeitsvektoren für Variante 4.

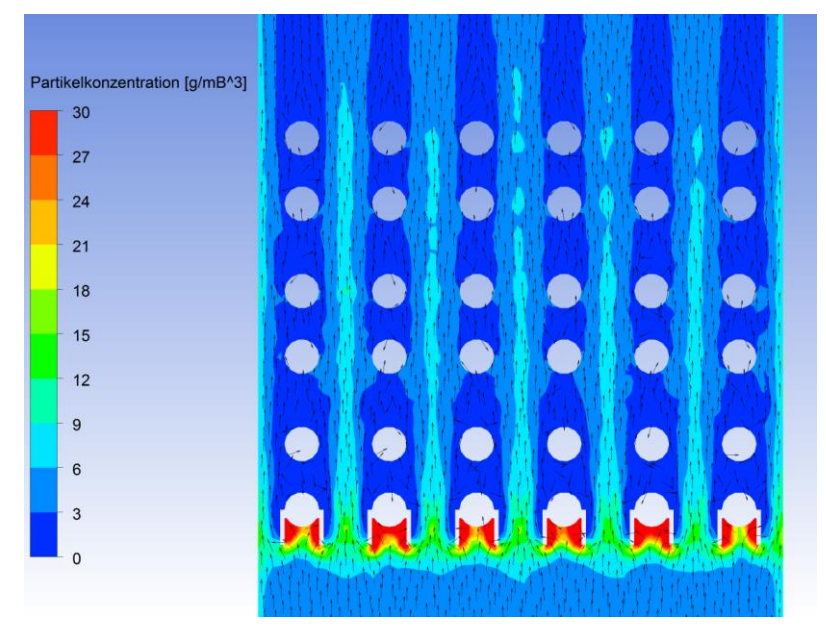

Abbildung 6-40: Partikelkonzentrations- Geschwindigkeitsvektorenoverlay durch den ECO mit beidseitigen Rohrflossen
Was in Abbildung 6-40 sofort ins Auge sticht, sind die hohen Partikelkonzentrationen in den Bereichen zwischen den beiden am Rohr befestigten Flossen. Daraus kann man ableiten, dass sich in diesen Bereichen relativ schnell Ablagerungen ansammeln werden, was mit Sicherheit eine Verschlechterung des Wärmeübergangs mit sich bringt. Mit den Erkenntnissen aus der Simulation wurde somit dargelegt, dass diese Variante keine zufriedenstellenden Ergebnisse liefert. Statt diese Variante weiter zu untersuchen, wurde die Variante mit dem Winkelprofil, mit zwei unterschiedlichen Profilabmessungen untersucht.

Der Vollständigkeit halber ist in Abbildung 6-41 der Plot mit den Erosionsraten an den Rohren angeführt.

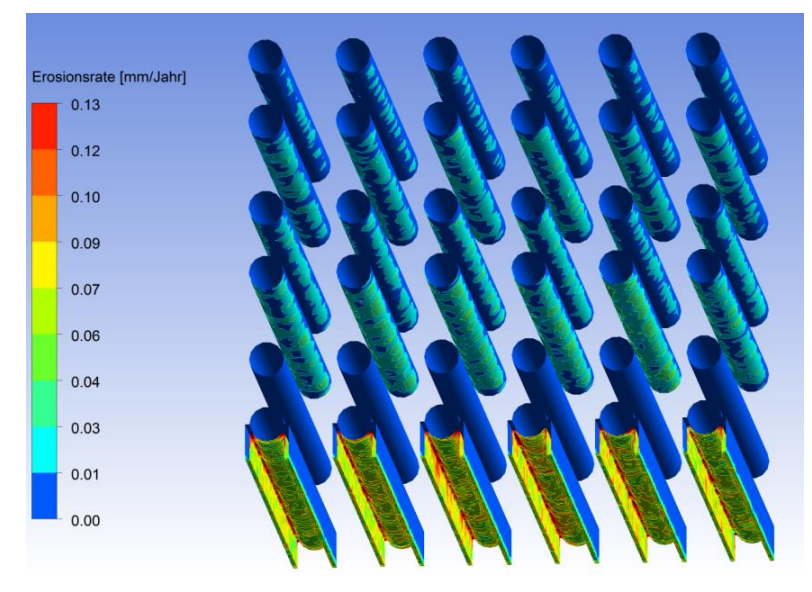

Abbildung 6-41: Erosionsraten im ECO mit beidseitigen Rohrflossen ohne Rußbläser

#### **6.2.8 Vergleich der Varianten mit der Istsituation**

In Tabelle 6-2 werden die vier Varianten mit der Ausgangssituation des ECO, also mit den an den Rohren der ersten Rohrreihe befestigten Halbschalenelementen als Verschleißschutz qualitativ verglichen. Der Vergleich bezieht sich auf die Ergebnisse der Grundströmung, also ohne Rußbläser. In Tabelle 6-2 sind die Simulationsergebnisse der Variantenstudie farblich gekennzeichnet, um die Unterschiede zwischen den einzelnen Varianten deutlich zu machen.

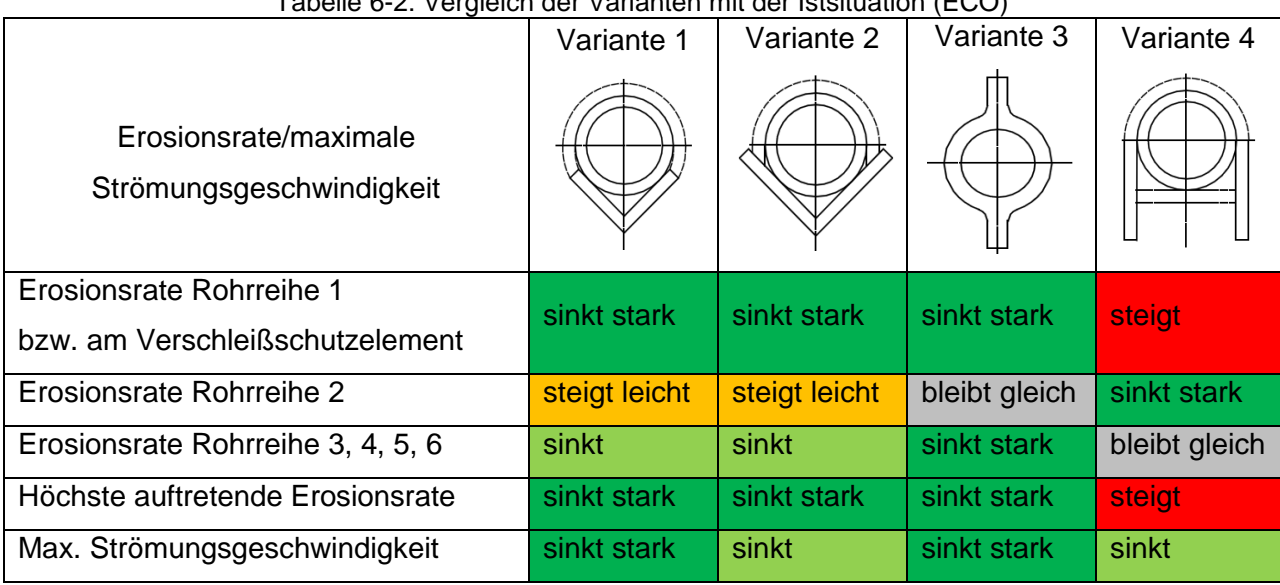

Tabelle 6-2: Vergleich der Varianten mit der Istsituation (ECO)

Die Farben Hellgrün und Grün kennzeichnen eine Verbesserung im Vergleich zur Ist-Situation, sprich eine Abnahme der Eosionsraten. Die Farben Orange und Rot hingegen kennzeichnen eine Verschlechterung, sprich Zunahme der Abzehrraten, bezogen auf die Ist-Situation.

Wie hier durch den Vergleich deutlich wird, stellt sich Variante 3 als die beste Variante heraus. Variante 1 und Variante 2 zeigen ähnlich gute Ergebnisse. Beide Varianten (1 und 2) führen zu einer Verbesserung verglichen mit der derzeitigen Situation. Variante 4 stellt sich als die schlechteste Variante von allen heraus.

In Tabelle 6-3 werden nun die drei mit Rußbläser simulierten Varianten mit der Ausgangssituation des ECO verglichen. Auf einen Vergleich der maximalen Strömungsgeschwindigkeiten kann hier jedoch verzichtet werden, da diese die Austrittsgeschwindigkeit des Dampfs aus der Düse ist und somit bei allen Varianten 526.5 $\frac{m}{a}$  $\frac{m}{s}$  beträgt. Die Berechnungsergebnisse sind wie in Kap.6.2.8 farblich gekennzeichnet, um die Unterschiede in den Simulationsergebnissen der Varianten zu verdeutlichen.

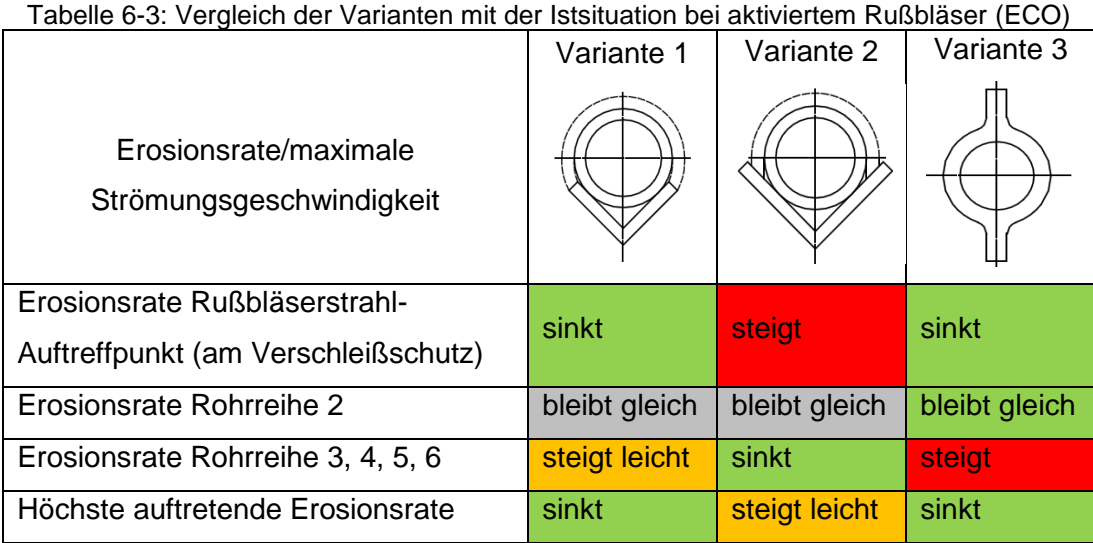

Bei den Simulationen mit Rußbläser hat sich Variante 1 als beste Verschleißschutzmethode etabliert. Aber auch Variante 2 zeigt, außer am Auftreffpunkt des Rußbläserstrahls, zufriedenstellende Ergebnisse. Bei Variante 3 nimmt zwar die höchste auftretende Erosionsrate ab, jedoch geht bei dieser Variante die Erosion direkt an die Rohre der ersten Rohrreihe und nicht, wie bei den anderen Varianten, an die Verschleißschutzelemente. Bei den Varianten mit Verschleißschutzelementen an der Berohrung der ersten Rohrreihe wird nämlich der Großteil der Energie des Rußbläserstrahls von den Schutzelementen absorbiert. Bei Variante 3 konnten in den Rohrreihen 3-6 aufgrund des Wegfalls des indirekten Schutzes durch die Verschleißschutzelemente punktuell sehr hohe Abzehrraten beobachtet werden.

Abschließend sei nocheinmal erwähnt, dass es sich bei allen Variantensimulationen mit Rußbläser um eine Momentaufnahme handelt, in welcher die Düse mittig zwischen zwei Wärmetauscherrohren angeordnet ist. Daraus lässt sich schlussfolgern, dass die Ergebnisse der Simulationen mit Bläser nur für den simulierten Fall gelten. Auch kann man sagen, dass solch hohe Erosionsraten pro Jahr in Wirklichkeit nicht auftreten werden, da in der Simulation der Bläser dauernd nach oben auf die gleiche Stelle bläst. Ändert sich aber die Stellung der Bläserdüse bezogen auf die Rohre, so wird sich ein anderes Strömungsbild durchs Rohrbündel einstellen, wodurch sich die Stellen mit den maximalen Erosionsraten ändern würden.

## **7 ZUSAMMENFASSUNG UND AUSBLICK**

In der vorliegenden Arbeit wurden Heizflächenkomponenten des FHKW – Mellach in einem Modell nachgebildet und anschließend in Ansys Fluent simuliert. Im ersten Schritt wurden die zu untersuchenden Bereiche im Kessel aufgrund der Betriebserfahrungen (höchste Abzehrung) ausgewählt. Im nächsten Schritt wurden die für die anschließenden Simulationen relevanten Daten zur Definition der Modellrandbedingungen erhoben. Basierend auf dieser Datengrundlage wurde die Istsituation der Rauchgasströmung an jenen Stellen im Wärmetauscher, an denen im Betrieb zu hohen Materialabzehrungen auftraten, simuliert. Dafür wurden 3 unterschiedliche Bereiche im Kessel, sowie zwei Betriebsfälle für die Simulation ausgewähltEiner der drei ausgewählten Bereiche (ZÜ 1/2) wurde ohne Rußbläser erstellt, da an jenem Ort im Kessel kein Rußbläser zum Einsatz kommt. Dadurch ergeben sich also 5 unterschiedliche Modelle zur Simulation der Ist-Situation.

Modelliert wurde der ECO, der ZÜ 1/1 und der ZÜ 1/2. Um die Zellenanzahl und somit die Rechenzeit möglichst gering zu halten, war es wichtig, dass die Rechenmodelle nicht zu groß gewählt werden. Anfangs wurde anhand der Berechnungsergebnisse der ersten Testsimulationen experimentell die passende Größe der Rechenmodelle ermittelt. Schlussendlich wurden für die Simulationen ohne Rußbläser die Modelle auf sechs Rohrreihen in Strömungsrichtung und sechs quer zur Strömungsrichtung begrenzt. Die Abstände zwischen den Rohrebenen sowie die Rohrdurchmesser im jeweiligen Rohrbündel waren ohnehin vorgegeben. Für die Simulationen mit Rußbläser wurden schlussendlich sechs Rohrreihen in Strömungsrichtung und zehn Rohrreihen quer zur Strömungsrichtung modelliert. Die Vergrößerung des Berechnungsgebiets war aufgrund der schlechten Ergebnisse der ersten Simulationen notwendig.

Durchschnittlich hat sich daraus eine annehmbare Rechenzeit von circa 2 - 3 Tagen pro Variante ergeben. Nach Aufnahme der Ist-Situationen in den einzelnen Untersuchungsgebieten der Ausgangssituationen im Kessel, wurden auf Basis dieser Simulationsergebnisse, vier unterschiedliche Schutzeinrichtungen, mit dem Ziel einer Verbesserung der Istsituation in Bezug auf Erosion, ausgewählt und modelliert. Diese vier Varianten wurden für den ECO mit und ohne Rußbläser, sowie für den ZÜ 1/1 ohne Rußbläser simuliert, was also weitere 12 Rechenmodelle ergibt. Durch die vorgegebene Geometrie der Rohrbündel waren der Variantenvielfalt Grenzen gesetzt. Es war deswegen relativ schwierig, passende und auch in der Praxis realisierbare Möglichkeiten zu finden

Durch die Simulation der Varianten mit Rußbläser wurde dargelegt, wo es durch langzeitige Einwirkung des Bläserstrahls zu Materialabzehrungen kommen kann. Um dafür ein relativ einfaches und in überschaubarer Zeit realisierbares Modell erstellen zu können, mussten einige Annahmen getroffen werden. Dafür wurde die Düse des Bläsers für die Simulation mittig zwischen zwei Rohren des Rohrbündels positioniert. Die Düse ist dabei senkrecht nach oben auf das Rohrbündel gerichtet. Es wurde also quasi ein "Worst Case Szenario" simuliert. Das wurde bei allen Varianten so realisiert, um eine Vergleichbarkeit der Varianten miteinander zu gewährleisten.

Mit der in dieser Arbeit durchgeführten Variantenuntersuchung wurde das gewünschte Resultat einer Reduktion der Erosionsraten durch Flugaschepartikel im Rauchgas erreicht. Drei der vier untersuchten Varianten zeigen gegenüber der Ausgangsvariante deutliche Verbesserungen. Das heißt, diese drei Varianten bringen eine Reduktion der Erosionsrate an den Wärmetauscherrohren mit sich. Durch die Simulation der vier Varianten mit Rußbläser konnten, für den Fall der Einwirkung des Rußbläsers, erosionsgefährdete Bereiche und eventuelle Schwachstellen einer jeden Variante aufgezeigt werden. Jedoch sollte man im Auge behalten, dass sich hohe Erosionsraten an den Auftreffpunkten des Rußbläserstrahls nicht vermeiden lassen, da der Strahl mit sehr hoher Geschwindigkeit auf die Rohre auftrifft, was man durch die fest vorgegebene Geometrie nicht verhindern kann.

Die Berechnungsergebnisse der Ist-Situations-Simulationen bestätigen sich durch die Ergebnisse der jährlichen Wandstärkemessungen im Kessel. Damit sind die Berechnungsmodelle validiert. Weiters wurde bereits vom VERBUND beschlossen, versuchsweise Variante 2 und Variante 3 im ECO auszuführen. Da bei Variante 3 keine Verschleißschutzelemente an den Rohren der ersten Rohrreihe angebracht sind und die Erosion daher direkt an die Berohrung geht, wird Variante 3 nach Absprache mit Herrn Dipl.- Ing. Hochfellner als Kombination von Flossenrohr und Verschleißschutzbeschichtung realisiert werden.

### **8 LITERATURVERZEICHNIS**

- [1] C. Hochenauer, Wärmetechnik 1, Technische Universität Graz: Institut für Wärmetechnik, 2012.
- [2] A. Schlüter, "Dissertation: Untersuchungen zum Verschmutzungsverhalten rheinischer Braunkohlen in Kohledampferzeugern," Technischen Hochschule Aachen, 2008.
- [3] M. M. A. Bhutta et al., "CFD applications in various heat exchangers design: A review," *Applied Thermal Engeneering 32,* pp. 1-12, 2012.
- [4] J. G. Mbabazi et al., "A model to predict erosion on mild steel surfaces impacted by boiler fly ash particles," *Wear 257,* pp. 612-624, 2004.
- [5] P. Breeze, "Coal-fired Power Plants," *Power Generation Technologies*, pp. 29-65, 2014.
- [6] H. Effenberger, Dampferzeugung, Springer, 2000.
- [7] Verbund Thermal Power GmbH, Betriebsanleitung.
- [8] W. Wojnar, "Erosion of heat exchangers due to sootblowing," *Engineering Failure Analysis 33,* pp. 473-489, 2013.
- [9] T. Jin et al., "Immersed boundary method for simulations of erosion on staggered tube bank by coal ash particles," *Powder Technology 225,* pp. 196-205, 2012.
- [10] Z. F. Tian et al., "Numerical modelling and validation of gas-particle flow in an in-line tube bank," *Computers and Chemical Engineering 31,* pp. 1064-1072, 2007.
- [11] J. H. Ferziger und M. Peric, Numerische Strömungsmechanik, Springer, 2008.
- [12] B. Emami, "Numerical Simulation of Kraft Recovery Boiler Sootblower Jets," University of Toronto, 2009.
- [13] V. Hildebrand, *Lavaldüse,* Technische Universität Dresden: Institut für Luft und Raumfahrtechnik, 2011.
- [14] D. Tandra et al., "Interaction between sootblower jet and superheater platens in recovery boilers," *Pulp & Paper Canada,* pp. 43-45, 2007.
- [15] M. Isreb, "Integrated life synthesis for boiler sootblowers in fossil power plants," *Computers & Structures 63,* pp. 1043-1051, 1995.
- [16] M. Rahimi et al., "Thermal stresses in boiler tubes arising from high-speed cleaning jets," *International Journal of Mechanical Sciences 45,* pp. 995-1009, 2003.
- [17] S. Martens, Strömungsmechanik und Stoffaustausch, TU-Graz: Institut für chemische Verfahrenstechnik, 2014.
- [18] W. Sanz, Numerische Verfahren in der Energietechnik, Institut für Thermische Turbomaschinen und Maschinendynamik: TU-Graz, 2012.
- [19] C. Hochenauer, Numerische Verfahren in der Energietechnik, Technische Universität Graz: Institut für Wärmetechnik, 2013.
- [20] R. Scharler et al., "Numerical simulation of ash particle impaction in tube bundles A case study as a basis for a CFD based ash deposit formation model in convective heat exchangers," in *23. Deutscher Flammentag*, Berlin, 2007.
- [21] Ansys Inc, Ansys Fluent Theorie Guide, 2010.
- [22] J. Jin et al., "Numerical simulation of the tube erosion resulted from particle impacts," *Wear 250*, pp. 114-119, 2001.
- [23] B. E. Lee et al., "On numerical modeling of particle-wall impaction in relation to erosion prediction: Eulerian versus Lagrangian method," *Wear 252,* pp. 179-188, 2002.
- [24] E. Laurien und H. Oertl jr., Numerische Strömungsmechanik, Springer, 2013.
- [25] Y. Mehrez, Diplomarbeit: Numerische Simulation von Fluid-Struktur-Interaktionen an Rohrbündel-Wärmetauschern mittels kommerzieller Software, Helmut Schmidt Universität, 2011.
- [26] H. Steiner, Höhere Strömungslehre und Wärmeübertragung, Tu-Graz: Institut für Strömungslehre und Wärmeübertragung, 2012.
- [27] L. Xiaowei et al., "Numerical investigation of the turbulent cross flow and heat transfer in a wall bounded tube bundle," *International Journal of Thermal Sciences 75,* pp. 127-139, 2014.
- [28] J. Fan et al., "Numerical investigation of a new protection method of the tube erosion by particles impingement," *Wear 223,* pp. 50-57, 1998.
- [29] J. Vicenzi et al., "HVOF-coatings against high temperature erosion (~300°C) by coal fly ash in thermoelectric power plant," *Materials and Design 27,* pp. 236-242, 2006.
- [30] B. Mayr, Diplomarbeit: Wärmetechnische Analyse des Dampferzeugers im FHKW Mellach, Tu-Graz: Institut für Wärmetechnik, 2013.

## **A ANHANG**

## 1. Verbrennungsrechnung und Geschwindigkeitsabschätzung

#### a.) Kohlezusammensetzung

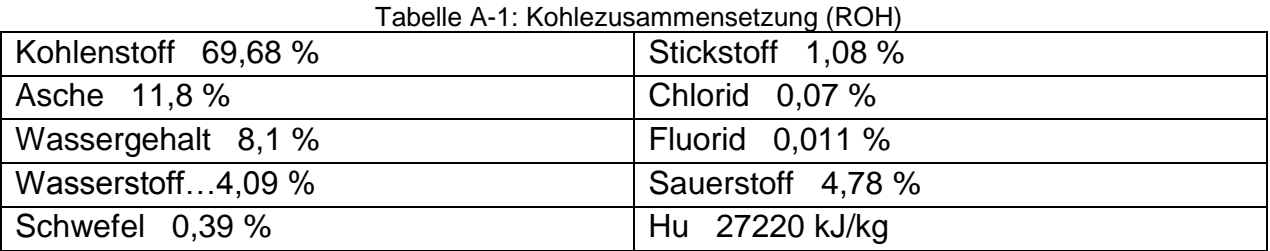

#### b.) Rauchgasmenge

Sauerstoffbedarf 
$$
o_{\min} = \left(\frac{c}{12} + \frac{h}{4} + \frac{s}{32} + \frac{o}{32}\right) = 0.0669 \frac{kmol}{kgBrst}
$$

Luftbedarf für 
$$
\lambda = 1.15
$$
  $L = \lambda \cdot L_{min} = \lambda \cdot \left(\frac{o_{min}}{0.21}\right) = 0.366 \frac{kmol}{kgBrst}$ 

Rauchgasmenge 
$$
n_{RG} = \frac{c}{12} + \frac{h}{2} + \frac{w}{18} + \frac{s}{32} + (\lambda - 1) o_{min} = 0.3814 \frac{kmol}{kgBrst}
$$

mit den molaren Massen für c, h, w, s und o erhält man:

$$
m_{RG} = 10.71 \frac{kgRG}{kgBrst}
$$

multipliziert mit der pro Sekunde verfeuerten Kohlemenge von  $m_{Brst} = 19.4 \frac{kg}{s}$  $rac{cy}{s}$  ergibt sich der Rauchgasmassenstrom durch den Kessel zu:

$$
\dot{m}_{RG} = 208.33 \frac{kgRG}{s}
$$

#### c.) Rauchgasvolumenstrom

Das Rauchgas wird als ideales Gas betrachtet, wodurch sich durch Multiplikation mit dem molaren Volumen unter Normbedingungen ( $V_m = 22.413 \frac{m^3}{kmol}$ , bei 0°C, 1.013 bar) der Rauchgasvolumenstrom, für den Normzustand, zu

$$
\dot{V}_{RG\_Norm} = n_{RG} \cdot V_m \cdot \dot{m}_{Brst} = 165.88 \frac{m_N^3}{s}.
$$

Für die Abschätzung des Rauchgasvolumenstroms wurde die Temperatur am Einlass des jeweiligen Rechenmodells verwendet.

Die Rauchgasvolumenströme für den ECO und ZÜ 1/1 sowie ZÜ 1/2 unter Betriebsbedingungen (bei T = 500°C, 600°C bzw. 740°C und P = 1.013 bar) berechnen sich zu

$$
\dot{V}_{RG\_ECO} = \dot{V}_{RG\_Norm} \cdot \frac{t + 273.15}{273.15} \cdot \frac{1.013}{P_{\ddot{u}} + 1.013} = 469.4 \frac{m_B^3}{s}
$$

und

$$
\dot{V}_{RG\_Z\ddot{U}1/1} = \dot{V}_{RG\_Norm} \cdot \frac{t + 273.15}{273.15} \cdot \frac{1.013}{P_{\ddot{u}} + 1.013} = 530.25 \frac{m_B^3}{s}
$$

sowie

$$
\dot{V}_{RG\_Z\ddot{0}1/\,2} = \dot{V}_{RG\_Norm} \cdot \frac{t + 273.15}{273.15} \cdot \frac{1.013}{P_{\ddot{u}} + 1.013} = 615.27 \frac{m_B^3}{s}
$$

#### d.) Strömungsgeschwindigkeiten

Um nun vom jeweiligen Rauchgasvolumenstrom auf eine Geschwindigkeit rechnen zu können, wird die vom Rauchgas durchströmte, freie Querschnittsfläche, quer zur Strömungsrichtung benötigt. Die vom Rauchgas durchströmte Fläche ist jeweils die Kesselquerschnittsfläche abzüglich der projizierenden Fläche (Draufsicht) der Wärmetauscherrohre.

#### **Draufsicht Kessel**

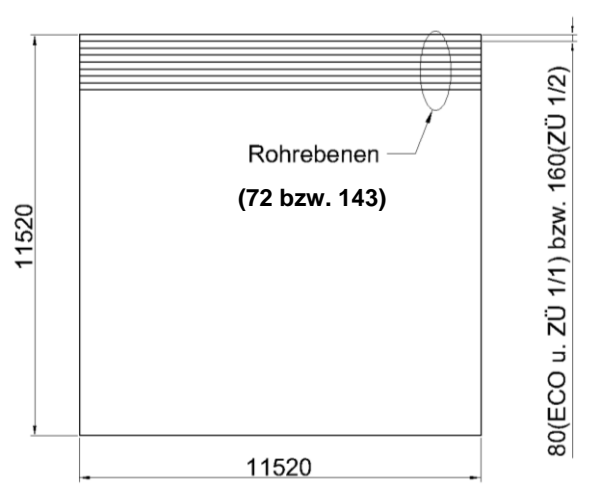

Abbildung A-1: Vom Rauchgas durchströmte freie Querschnittsfläche zur überschlägigen Berechnung der Strömungsgeschwindigkeiten

Daraus ergeben sich folgende, vom Rauchgas durchströmte, freie, Querschnittsflächen:

$$
A_{proj\_ECO} \approx 80.32 m^2
$$
  

$$
A_{proj\_ZÜ1/1} \approx 70 m^2
$$
  

$$
A_{proj\_ZÜ1/2} \approx 92.65 m^2
$$

Mit den ermittelten Rauchgasvolumenströmen und den nicht versperrten, freien Querschnittsflächen können nun die mittleren Strömungsgeschwindigkeiten, für den Fall einer gleichmäßigen Durchströmung in einem idealen Kessel, berechnet werden.

Diese ergeben sich aus der Kontinuitätsgleichung wie folgt:

$$
v_{ECO} = \frac{\dot{V}_{RG\_ECO}}{A_{proj\_ECO}} \approx 5.84 \frac{m}{s}
$$

$$
v_{Z\ddot{0}1/1}=\frac{\dot{V}_{RG\_Z\ddot{0}1/1}}{A_{proj\_Z\ddot{0}1/1}}\approx 7.57~\frac{m}{s}
$$

$$
v_{Z\ddot{0}1/2} = \frac{\dot{V}_{RG\_Z\ddot{0}1/2}}{A_{proj\_Z\ddot{0}1/2}} \approx 6.64 \frac{m}{s}
$$

Die ermittelten Geschwindigkeiten sollen als Anhalt für die Simulationen dienen. Vor allem bei den ersten Simulationen war es vom Interesse zu wissen in welchem Bereich die Strömungsgeschwindigkeiten in etwa liegen, um einen Vergleich zu haben.

## 2 Ermittlung der Randbedingungen

#### a.) Rauchgasmassenstrom Modell

Ein Teil der Randbedingungen wurde in Punkt 1 bereits definiert. Der Rauchgasmassenstrom wird am Einlass der Rechenmodelle als Randbedingung vorgegeben. Der am jeweiligen Rechenmodell vorgegebene Massenstrom berechnet sich durch folgende Gleichung:

$$
\dot{m}_{RG\_Modell} = \dot{m}_{RG} \cdot \frac{A_{inlet\_Modell}}{A_{Kessel_QS}}
$$

In dieser Gleichung ist  $A_{inlet Model}$  die Grundfläche des Rechenmodells.  $A_{Kessel OS}$  ist die gesamte Querschnittsfläche des Kessels normal zur Strömungsrichtung.

#### b.) Geschwindigkeit und Temperatur des Rußbläserdampfstrahls

Die Geschwindigkeit des Dampfstrahls am Austritt der Düse, wurde aufgrund von Erfahrungswerten, mit der 0.9 - fachen Schallgeschwindigkeit des Dampfes, unter den jeweiligen Betriebsbedingungen, angenommen. Die Schallgeschwindigkeit wurde für Sattdampf bei den Betriebsbedingungen  $T = 300^{\circ}C$  und  $P = 5.9$  bar (Rußbläserdruck aus Verbund Betriebsanleitung) zu  $v_{Dampf_{Schall}} = 582 \frac{m}{s}$ ermittelt.

Dadurch ergibt sich die Austrittsgeschwindigkeit des Dampfs aus der Rußbläserdüse für die Simulationen mit Dampfbläser zu  $v_{inlet\_Düse} = 0.9 \cdot v_{Dampf_{Schall}} = 524 \frac{m}{s}.$ 

Die Temperatur des Rußbläserdampfstrahls am Austritt der Düse beträgt demnach  $T_{inlet\, Düse}$  =  $300^{\circ}$ C.

d.) Temperaturabschätzung am Einlass und an den Rohraußenwänden:

Da es in den Bereichen vor den Heizflächen der untersuchten Wärmetauscher keine Temperaturmesseinrichtungen gibt, mussten die Temperaturen in diesen Bereichen abgeschätzt werden.

Die Temperaturen des Rauchgases am Einlass der Rechenmodelle wurden anhand von Blatt 21-297 C14/1 (Rauchgastemperaturen) der Betriebsanleitung des FHKW-Mellach, bei einer Auslastung von 100% ermittelt. Dabei wurden die Austrittstemperaturen des vorhergehenden Wärmetauschers als Einlassrandbedingung für den nachfolgend installierten Wärmetauscher hergenommen.

Daraus ergeben sich folgende Einlasstemperaturen für die Berechnungsmodelle:

 $T_{inlet ECO} \approx 500^{\circ}C$ 

 $T_{inlet}$  zü1/1  $\approx 600^{\circ}C$ 

 $T_{inlet ECO} \approx 740^{\circ}C$ 

Die Temperaturen an den Außenwänden der Wärmetauscherrohre wurden durch die mittlere Dampftemperatur im jeweiligen Kesselabschnitt, addiert mit einem Aufschlag von rd. 25°C aufgrund des Temperaturunterschiedes zwischen Rohraußen und Rohrinnenwand (Wärmeleitung) ermittelt.

Die Temperaturen der Rohraußenwände  $T_{Wall\,Rohre}$  betragen für das Simulationsmodell des ECO 300 °C, für jenes des ZÜ 1/1 400 °C und für das Modell des ZÜ 1/2 500 °C.

## 3 Simulationsergebnisse der Variantenrechnungen im ZÜ 1/1 ohne Rußbläser

#### a.) Untersuchte Varianten für den ZÜ 1/1 ohne Rußbläser

Auch für den ZÜ 1/1 wurden vier unterschiedliche Varianten mit dem Ziel einer Verschleißminderung simuliert. Durch die größeren Außendurchmesser der Wärmetauscherrohre des ZÜ 1/1 mussten auch die Varianten dementsprechent skaliert werden. Wie die vier simulierten Varianten für den ZÜ 1/1 aussehen ist aus Tabelle A-2 zu entnehmen.

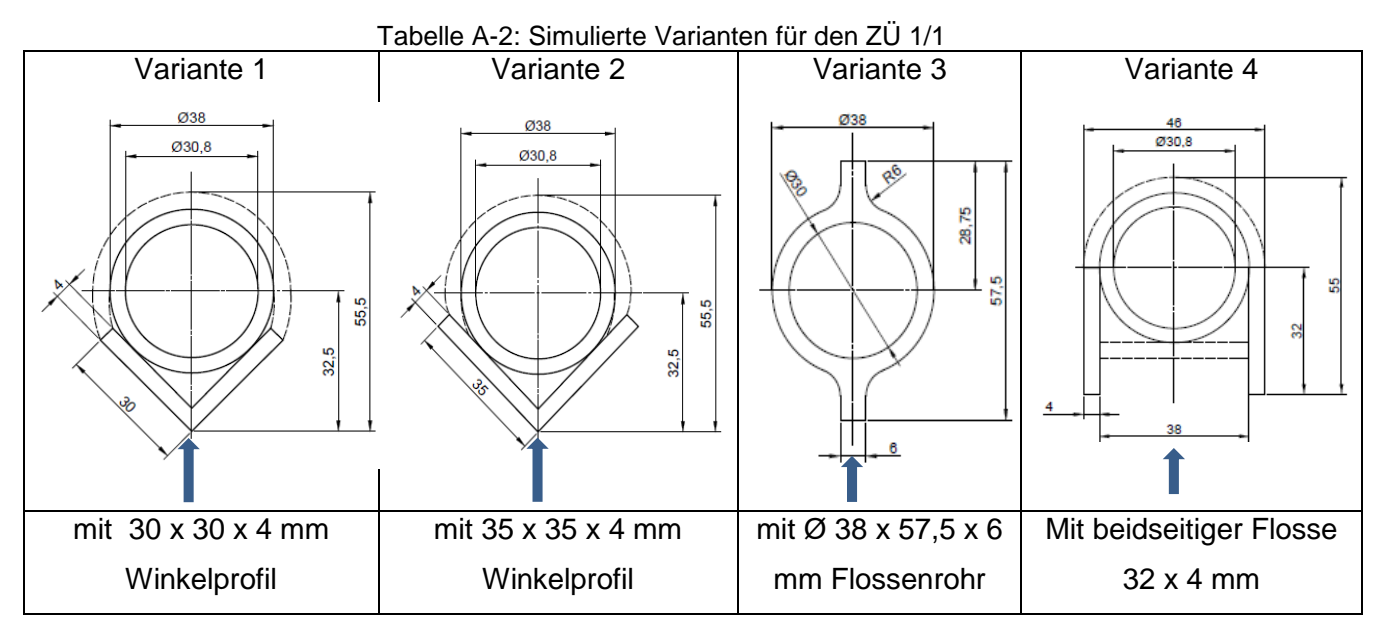

Die Ergebnisse der Simulation der Ist-Situation im ZÜ 1/1 sind in Kap. 6 angeführt. Die Simulationsergebnisse der Variantenstudie für den ZÜ 1/1 sind nachfolgend angeführt. Die blauen Pfeile kennzeichnen die Anströmrichtung.

#### b.) Ergebnisse der Simulation von Variante 1 im ZÜ 1/1 ohne Rußbläser

Nachfolgend sind die Ergebnisse der Variantenstudie für den ZÜ 1/1, mit dem Ziel einer Verbesserung der derzeitigen Situation, bezogen auf Erosion an den Rohren bzw. Heizflächen des Konvektionswärmetauschers angeführt.

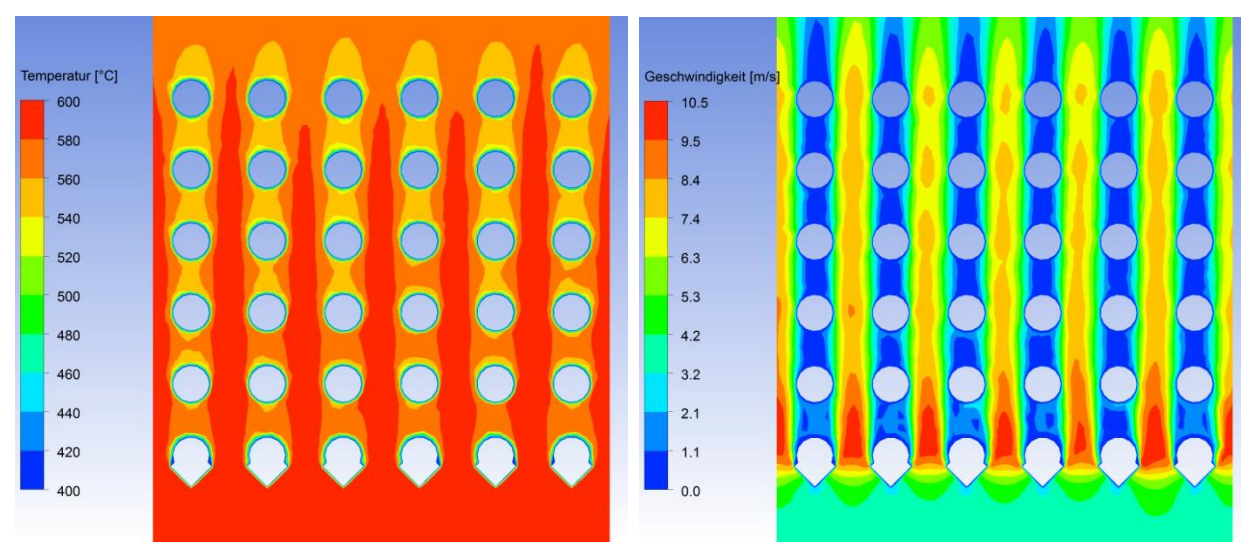

Abbildung A-2 zeigt denTemperaturplot sowie den Geschwindigkeitsplot durch den ZÜ 1/1 mit einem 30 x 30 x 4 mm Winkelprofil als Verschleißschutz.

Abbildung A-2: Temperatur- und Geschwindigkeitsplot für Variante 1 durch den ZÜ 1/1 ohne Rußbläser

Das Rauchgas strömt mit einer Geschwindigkeit von rd. 4.2 $\frac{m}{a}$  $\frac{m}{s}$  und einer Temperatur  $T_{inlet}$  = 600°C am Einlass ein. Das Rauchgas durchströmt in weiterer Folge das Rohrbündel und verlässt anschließend das Rechenmodell am Auslass mit einer Temperatur  $T_{outlet} \approx 560^{\circ}C$ . Die maximalen Strömungsgeschwindigkeiten betragen ca. 10.5 $\frac{m}{2}$  $\frac{m}{s}$ , was auf die größere Versperrung aufgrund der größeren Rohraußendurchmesser, verglichen mit dem ECO, zurückzuführen ist. Die nachfolgend angeführte Abbildung A-3 zeigt das Partikelkonzentrations-Geschwindigkeitsvektorenoverlay für Variante 1 durch das Rechenmodell des ZÜ 1/1.

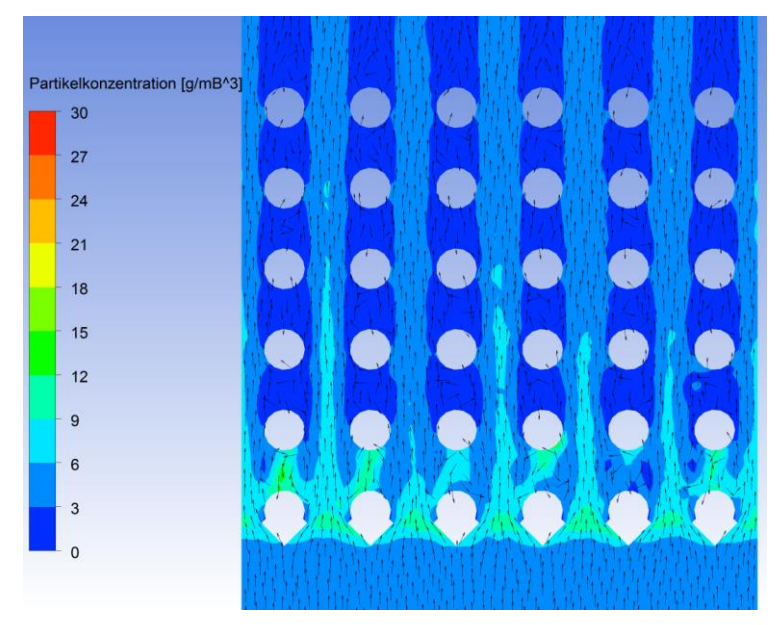

Abbildung A-3: Partikelkonzentrations-Geschwindigkeitsvektorenoverlay für Variante 1 durch den ZÜ 1/1 ohne Rußbläser

Die höchsten Partikelkonzentrationen finden sich im Bereich der Winkelprofile, also im Bereich der ersten Rohrreihe. Auch an der zweiten Rohrreihe sind hohe Partikelkonzentrationen zu Erkennen, weshalb in diesen Bereichen die höchsten Abzehrraten auftreten werden. Abbildung A-4 zeigt die Erosionsraten im ZÜ 1/1 für die simulierte Variante 1 verglichen mit der Ist-Situation.

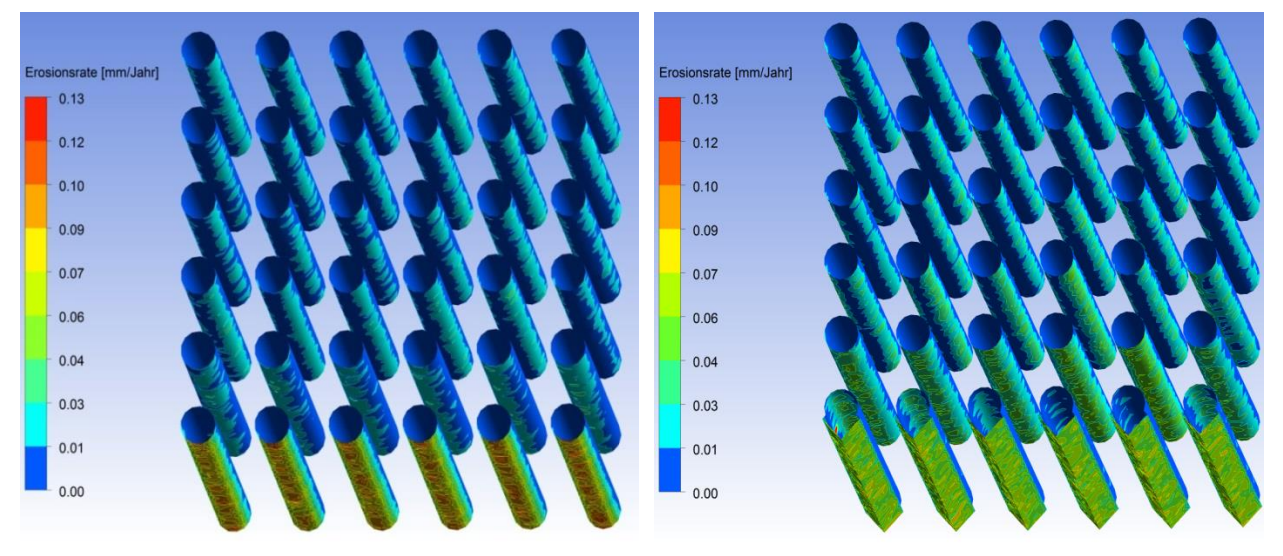

Abbildung A-4: Vergleich der Erosionsraten der Ist-Situation mit Variante 1 im ZÜ 1/1 ohne Rußbläser

Wie zu erkennen ist nimmt die höchste Erosionsrate an den Winkeln der Rohre in Rohrreihe 1 verglichen mit der Ausgangssituation ab. Die Erosionsraten an der zweiten Rohrreihe steigen jedoch etwas an. In den Rohrreihen drei bis sechs sind die Erosionsraten ähnlich hoch, es kommt in diesem Bereich also weder zu einer Verbesserung, noch zu einer Verschlechterung der derzeitigen Situation. Eine Verbesserung der gesamten Situation ist aber dennoch erreicht worden, da bei Variante 1 die höchsten Erosionsraten, verglichen mit der Ist-Situation, nicht mehr direkt an die Rohre der ersten Rohrreihe, sondern an die angebrachten Verschleißschutzelemente gehen.

#### c.) Ergebnisse der Simulation von Variante 2 im ZÜ 1/1 ohne Rußbläser

In Abbildung A-5 ist der Temperatur- sowie der Geschwindigkeitsplot durch das Rechenmodell des ZÜ 1/1 mit 35 x 35 x 4 mm Winkelprofilen als Verschleißschutz zu sehen.

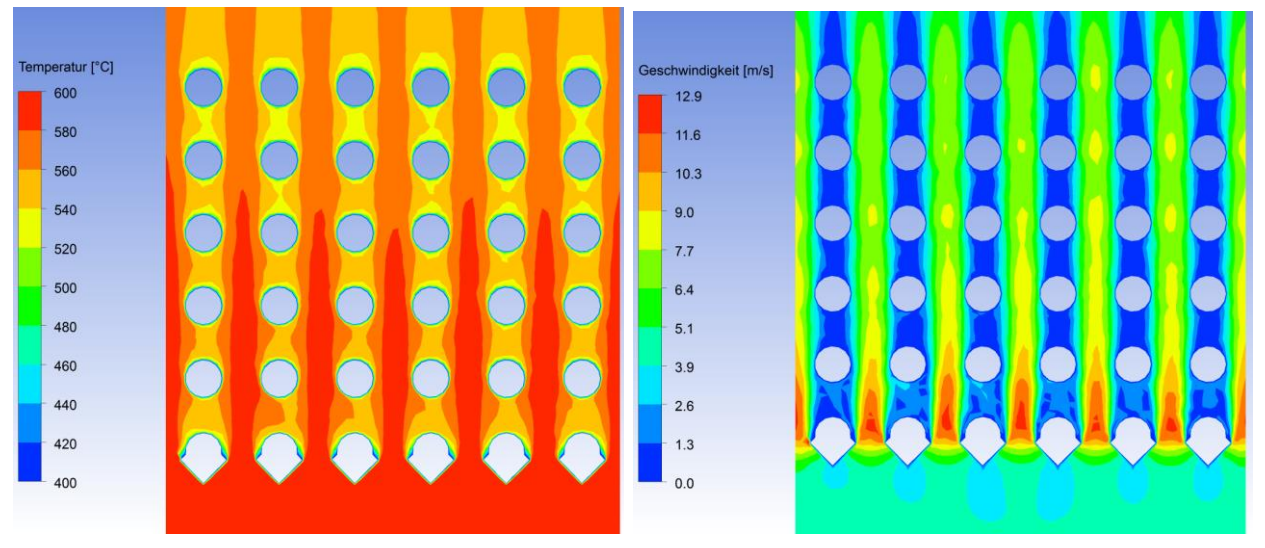

Abbildung A-5: Temperatur- und Geschwindigkeitsplot für Variante 2 durch den ZÜ 1/1 ohne Rußbläser

Da sich die vier simulierten Varianten nur im Aufbau des Verschleißschutzes an der Berohrung der ersten Rohrreihe unterscheiden, sind die Einlassrandbedingungen für alle vier untersuchten Varianten die gleichen und werden daher nicht mehr für jede Variante extra angeführt.

Verglichen mit der Ist-Situation und Variante 1 sind bei Variante 2 die Strömungsgeschwindigkeiten maximal. Diese erreichen dabei Geschwindigkeiten bis zu 12.9 $\frac{m}{2}$  $\frac{m}{s}$ .

In Abbildung A-6 ist das Partikelkonzentrations-Geschwindigkeitsvektorenoverlay für Variante 2 durch den ZÜ 1/1 dargestellt.

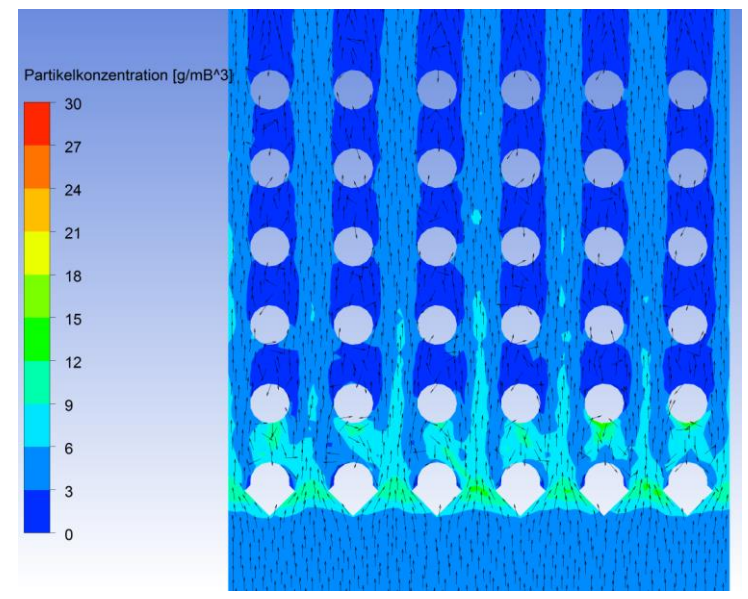

Abbildung A-6: Partikelkonzentrations-Geschwindigkeitsvektorenoverlay für Variante 2 durch den ZÜ 1/1 ohne Rußbläser

Auch bei Variante 2 finden sich die höchsten Partikelkonzentrationen im Bereich von Rohrreihe 1 und Rohrreihe 2. Daraus lässt sich eine ähnliche Erosionsratenverteilung wie bei Variante 1 erahnen.

In Abbildung A-7 sind die Erosionsraten an der Berohrung bzw. an den Verschleißschutzelementen abgebildet.

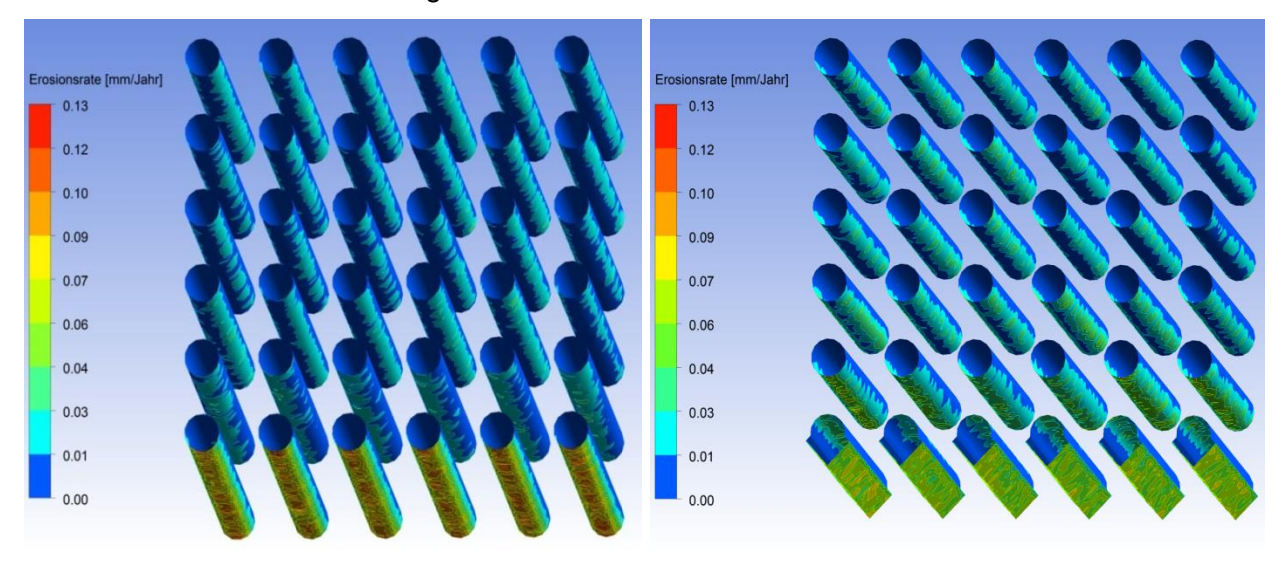

Abbildung A-7: Vergleich der Erosionsraten der Ist-Situation mit Variante 2 im ZÜ 1/1 ohne Rußbläser

Die maximalen Erosionsraten, welche an den Rohren der ersten Rohrreihe bzw. an den Winkeln auftreten, nehmen auch bei dieser Variante ab. Jedoch sind in den nachfolgenden Rohrreihen leicht erhöhte Erosionsraten zu erkennen, welche aber wie aus den Skalen rechts in den Abbildungen ersichtlich ist, nur minimal (ein bis zwei hundertstel Millimeter) ansteigen. Jedoch ist auch bei Variante 2 die maximal auftretende Erosionsrate gesunken und die Erosion an den Rohren der ersten Rohrreihe wurde von der Berohrung auf die Verschleißschutzwinkel verlagert.

#### d.) Ergebnisse der Simulation von Variante 3 im ZÜ 1/1 ohne Rußbläser

Abbildung A-8 zeigt den Temperaturplot sowie den Geschwindigkeitsplot durch das Berechnungsmodell des ZÜ 1/1, wobei die Rohre der ersten Rohrreihe durch Ø38 x 57,5 x 6 mm Flossenrohre, als Verschleißschutz, ersetzt wurden.

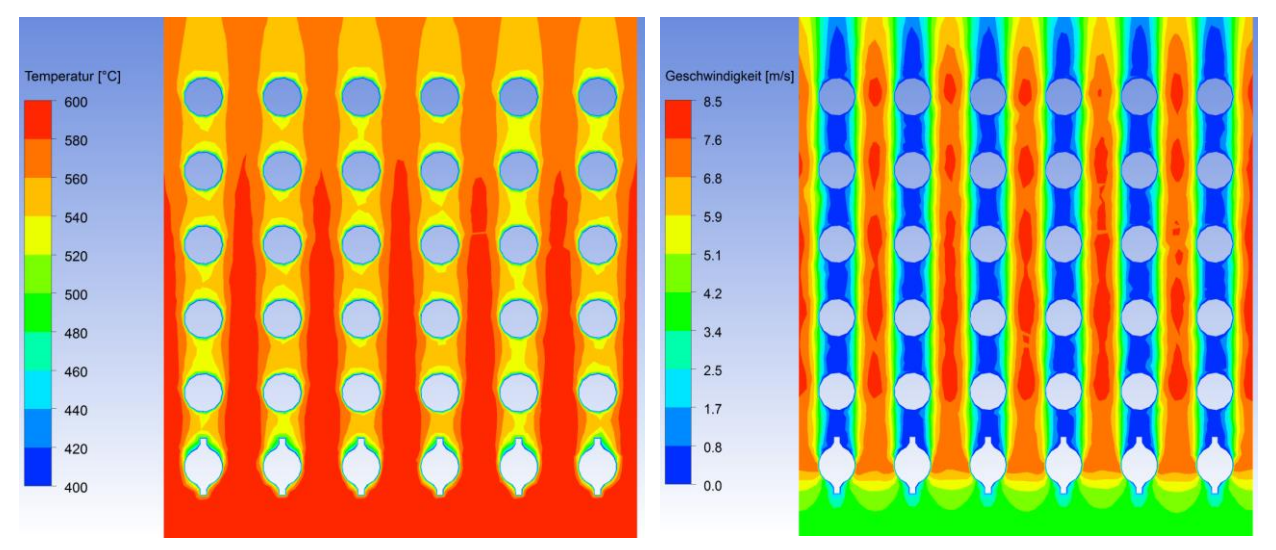

Abbildung A-8: Temperatur- und Geschwindigkeitsplot für Variante 3 durch den ZÜ 1/1 ohne Rußbläser

Bei dieser Variante kann eine deutliche Abnahme der maximalen Strömungsgeschwindigkeiten, aufgrund der geringeren Versperrung durch die Flossenrohre, beobachtet werden. Die maximalen Strömungsgeschwindigkeiten betragen bei Variante 3 8.5 $\frac{m}{2}$  $\frac{m}{s}$ . Diese sind gleich hoch als wie bei der Ist-Situation, da die Flossenrohre den gleichen Außendurchmesser aufweisen. In Abbildung A-9 ist das Partikelkonzentrations-Geschwindigkeitsvektorenoverlay für Variante 3 durch den ZÜ 1/1 angeführt.

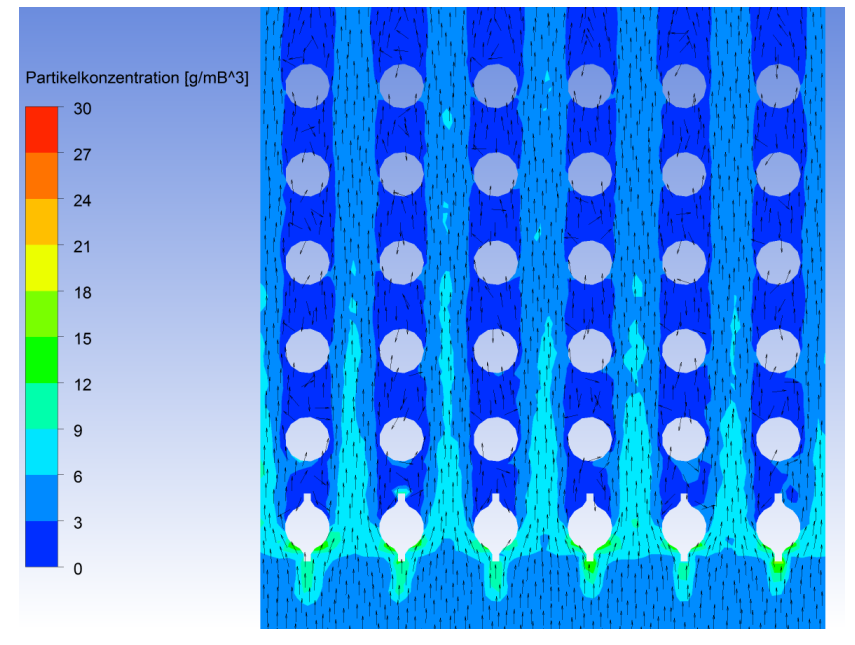

Abbildung A-9: Partikelkonzentrations-Geschwindigkeitsvektorenoverlay für Variante 3 durch den ZÜ 1/1 ohne Rußbläser

Verglichen mit Variante 1 und Variante 2 haben sind die Bereiche mit hohen Partikelkonzentrationen, aufgrund der geringeren Versperrung, weniger geworden. Das resultiert, wie in Abbildung A-10 ersichtlich ist, in einer Abnahme der Erosionsraten an den Wärmetauscherflächen.

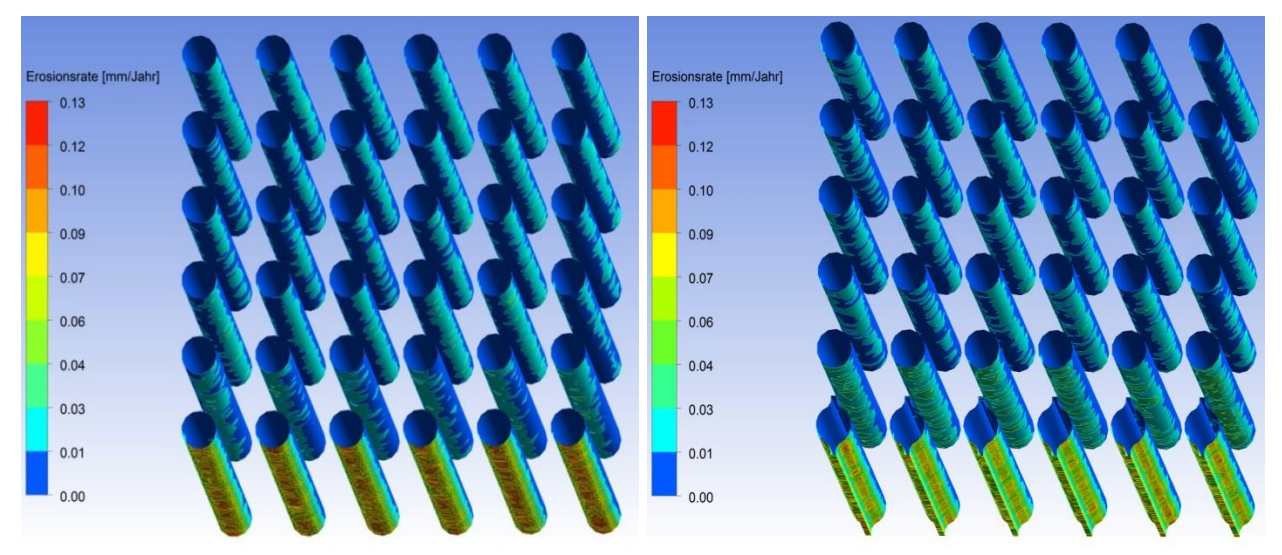

Abbildung A-10: Vergleich der Erosionsraten der Ist-Situation mit Variante 3 im ZÜ 1/1 ohne Rußbläser

Variante 3 stellt sich auch beim ZÜ 1/1 ohne Rußbläser als die beste Variante heraus. Die maximalen Erosionsraten nehmen ab und es kommt des Weiteren zu einer betragsmäßig geringen Abnahme der Erosionsraten in den Rohrreihen drei bis sechs. In Rohrreihe 2 bleiben die Erosionsraten betragsmäßig gleich.

#### e.) Ergebnisse der Simulation von Variante 4 im ZÜ 1/1 ohne Rußbläser

In Abbildung A-11 ist der Temperatur- und Geschwindigkeitsplot für Variante 4 (beidseitig angebrachte Flossen 32 x 4 mm) angeführt.

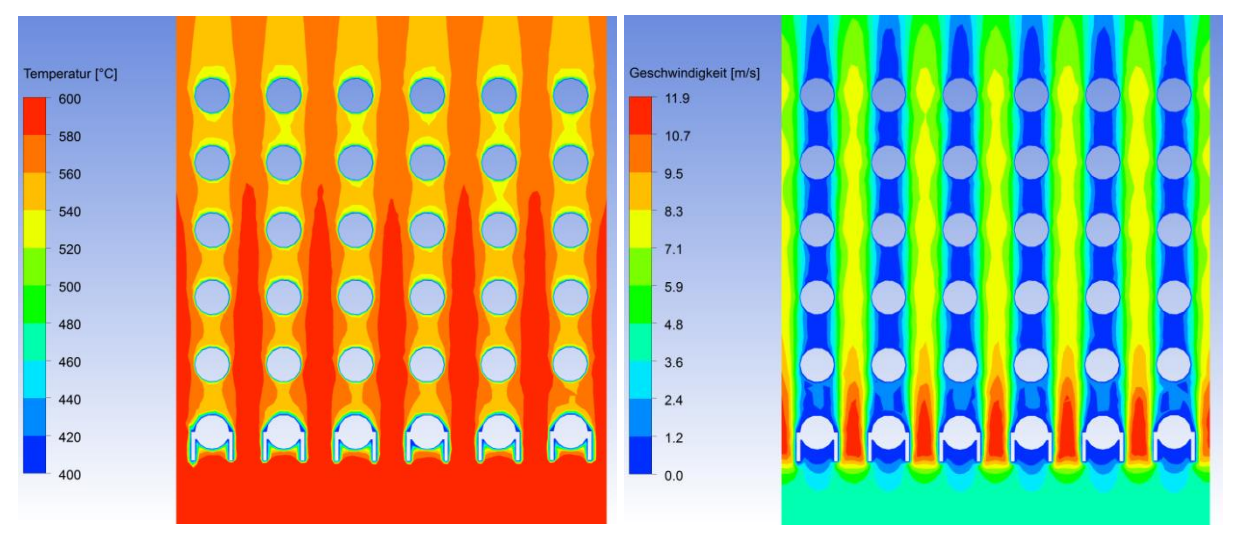

Abbildung A-11: Temperatur- und Geschwindigkeitsplot für Variante 4 durch den ZÜ 1/1 ohne Rußbläser

Auch Variante 4 zeigt höhere maximale Strömungsgeschwindigkeiten als die Ist-Situation. Die maximalen Geschwindigkeiten des Rauchgases liegen hier im Bereich von 11.9 $\frac{m}{\epsilon}$  $\frac{m}{s}$ .

In Abbildung A-12 ist das Partikelkonzentrations-Geschwindigkeitsvektorenoverlay für Variante 4 durch den ZÜ 1/1 dargestellt.

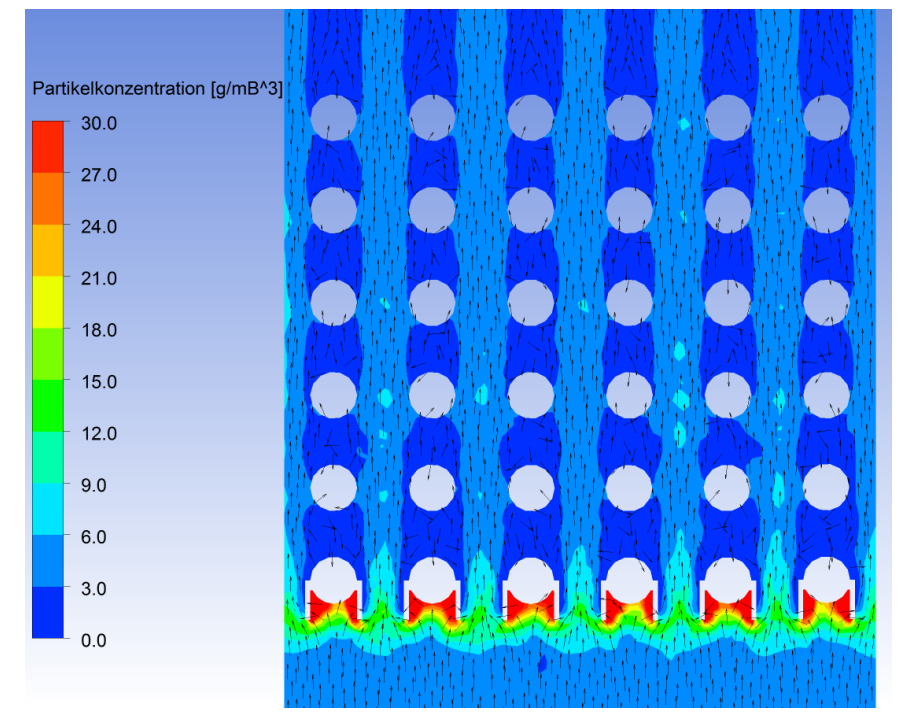

Abbildung A-12: Partikelkonzentrations-Geschwindigkeitsvektorenoverlay für Variante 3 durch den ZÜ 1/1 ohne Rußbläser

Bei Variante 4 treten in den Bereichen zwischen den beiden angebrachten Flossen sehr hohe Partikelkonzentrationen auf.

Das hat zur Folge, dass sich in diesen Bereichen relativ schnell Ablagerungen ansammeln werden, was eine Verschlechterung des Wärmeüberganges mit sich bringt. Damit wurde dargelegt, dass diese Variante weder für den ECO noch für den ZÜ 1/1 eine akzeptable Lösung ist.

Der Vollständigkeit halber ist in Abbildung A-13 der Vergleich der Erosionsraten der Ist-Situation mit jenen von Variante 4 angeführt.

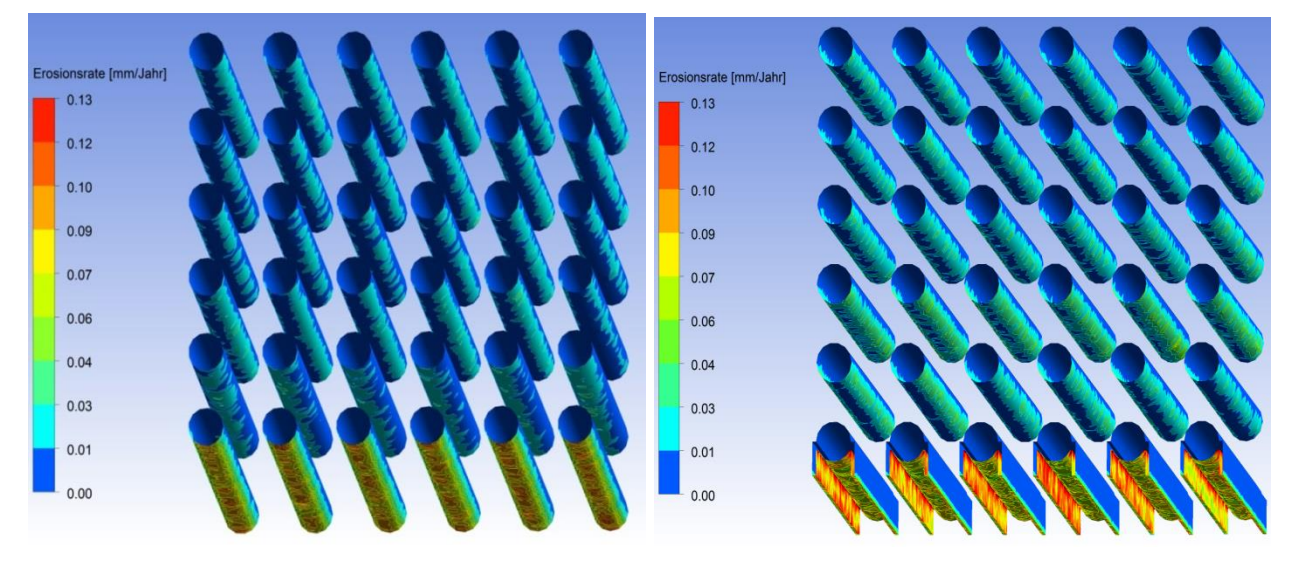

Abbildung A-13: Vergleich der Erosionsraten der Ist-Situation mit Variante 4 im ZÜ 1/1 ohne Rußbläser

Variante 4 zeigt eine Zunahme der maximalen Erosionsrate im Bereich der ersten Rohrreihe sowie eine Zunahme der Abzehrraten in Rohrreihe 2 bis Rohrreihe 6. Variante 4 zeigt somit schlechtere Ergebnisse als die Basisvariante.

#### f.) Zusammenfassung der Ergebnisse aus der Variantenstudie für den ZÜ 1/1 ohne Rußbläser

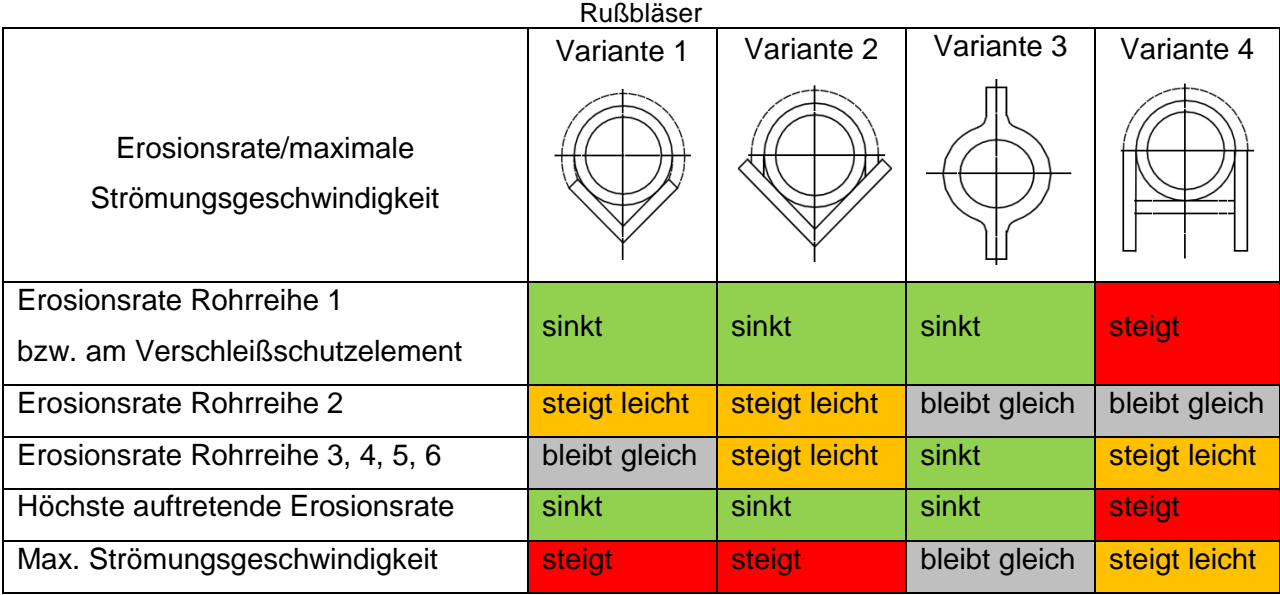

Tabelle A-3: Vergleich der Variantensimulationen im ZÜ 1/1 mit der Istsituation für den Fall ohne

# 4. Maximale Erosionsraten und Strömungsgeschwindigkeiten im ECO sowie im ZÜ 1/1

Tabelle A-4: Darstellung der max. Strömungsgeschwindigkeiten und max. Erosionsraten von allen durchgeführten Variantenstudien

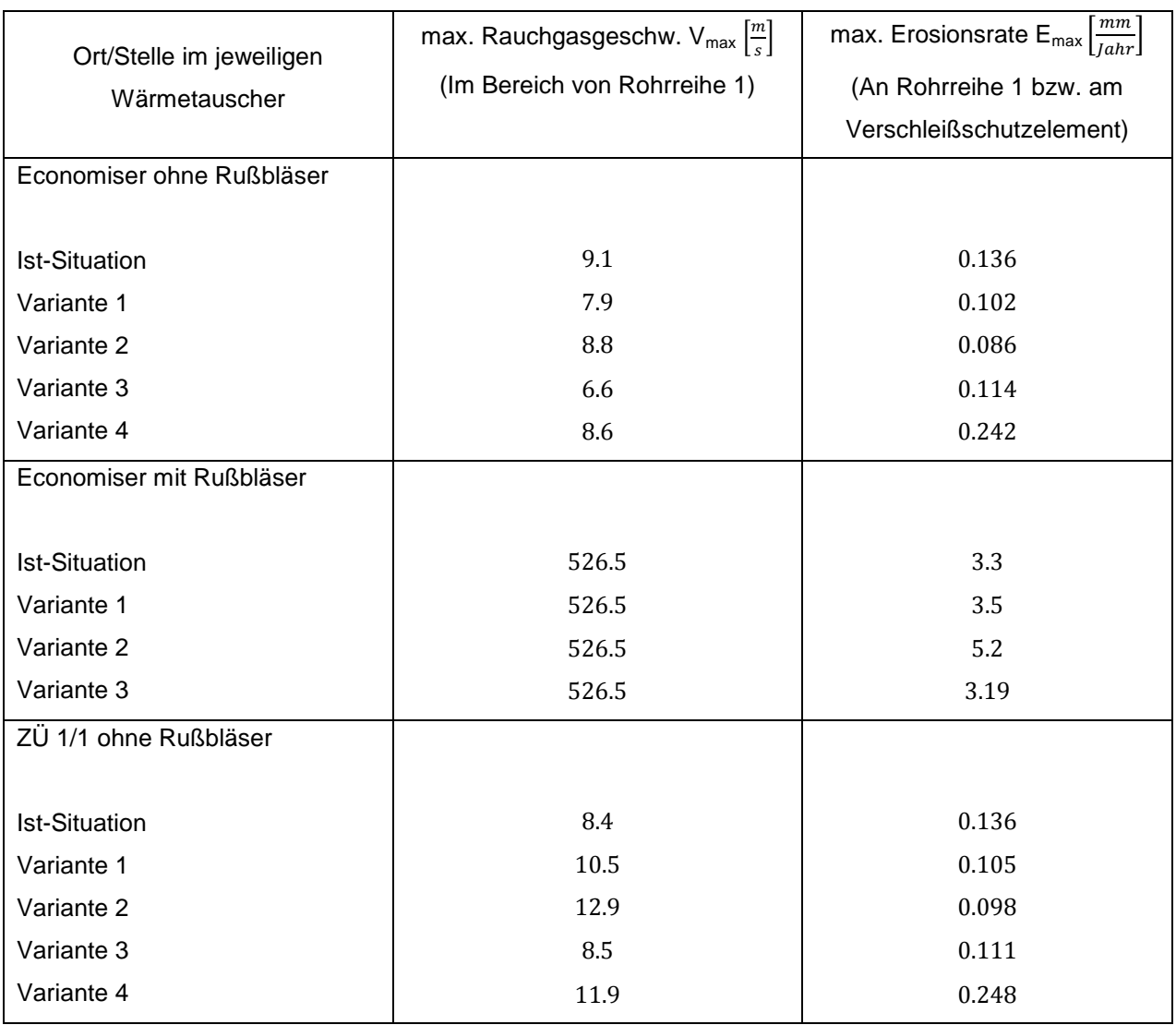

Die maximalen Erosionsraten treten bei allen vier Varianten am Auftreffpunkt des Rußbläserstrahls im Bereich der ersten Rohrreihe auf. Das heißt diese treffen keine Aussage bezüglich der Erosionsabnahme/Erosionszunahme in den Rohreihen 2 bis 6. Es lässt sich aber dadurch erkennen, dass die maximalen Erosionsraten bei drei der vier Varianten, verglichen mit der Ist-Situation, für den Fall ohne Rußbläser, abnehmen. Bei den Simulationen mit Rußbläser steigen die Erosionsraten, am Auftreffpunkt des Rußbläsertrahls, bei den beiden ersten Varianten an. Variante 3 zeigt eine leichte Abnahme der maximalen Abzehrrate am Auftreffpunkt des Strahls.